#### **Intellectual Property Rights Notice for Open Specifications Documentation**

- **Technical Documentation.** Microsoft publishes Open Specifications documentation for protocols, file formats, languages, standards as well as overviews of the interaction among each of these technologies.
- **Copyrights.** This documentation is covered by Microsoft copyrights. Regardless of any other terms that are contained in the terms of use for the Microsoft website that hosts this documentation, you may make copies of it in order to develop implementations of the technologies described in the Open Specifications and may distribute portions of it in your implementations using these technologies or your documentation as necessary to properly document the implementation. You may also distribute in your implementation, with or without modification, any schema, IDL's, or code samples that are included in the documentation. This permission also applies to any documents that are referenced in the Open Specifications. Preli[mi](http://go.microsoft.com/fwlink/?LinkId=214445)nary
	- **No Trade Secrets.** Microsoft does not claim any trade secret rights in this documentation.
	- **Patents.** Microsoft has patents that may cover your implementations of the technologies described in the Open Specifications. Neither this notice nor Microsoft's delivery of the documentation grants any licenses under those or any other Microsoft patents. However, a given Open Specification may be covered by Microsoft Open Specification Promise or the Community Promise. If you would prefer a written license, or if the technologies described in the Open Specifications are not covered by the Open Specifications Promise or Community Promise, as applicable, patent licenses are available by contacting iplg@microsoft.com.
	- **Trademarks.** The names of companies and products contained in this documentation may be covered by trademarks or similar intellectual property rights. This notice does not grant any licenses under those rights.
	- **Fictitious Names.** The example companies, organizations, products, domain names, e-mail addresses, logos, people, places, and events depicted in this documentation are fictitious. No association with any real company, organization, product, domain name, email address, logo, person, place, or event is intended or should be inferred.

**Reservation of Rights.** All other rights are reserved, and this notice does not grant any rights other than specifically described above, whether by implication, estoppel, or otherwise.

**Tools.** The Open Specifications do not require the use of Microsoft programming tools or programming environments in order for you to develop an implementation. If you have access to Microsoft programming tools and environments you are free to take advantage of them. Certain Open Specifications are intended for use in conjunction with publicly available standard specifications and network programming art, and assumes that the reader either is familiar with the aforementioned material or has immediate access to it.

*[MS-CONFBAS] — v20120410 Centralized Conference Control Protocol: Basic Architecture and Signaling Specification* 

 *Copyright © 2012 Microsoft Corporation.* 

**Preliminary Documentation.** This Open Specification provides documentation for past and current releases and/or for the pre-release (beta) version of this technology. This Open Specification is final documentation for past or current releases as specifically noted in the document, as applicable; it is preliminary documentation for the pre-release (beta) versions. Microsoft will release final documentation in connection with the commercial release of the updated or new version of this technology. As the documentation may change between this preliminary version and the final version of this technology, there are risks in relying on preliminary documentation. To the extent that you incur additional development obligations or any other costs as a result of relying on this preliminary documentation, you do so at your own risk.

## **Revision Summary**

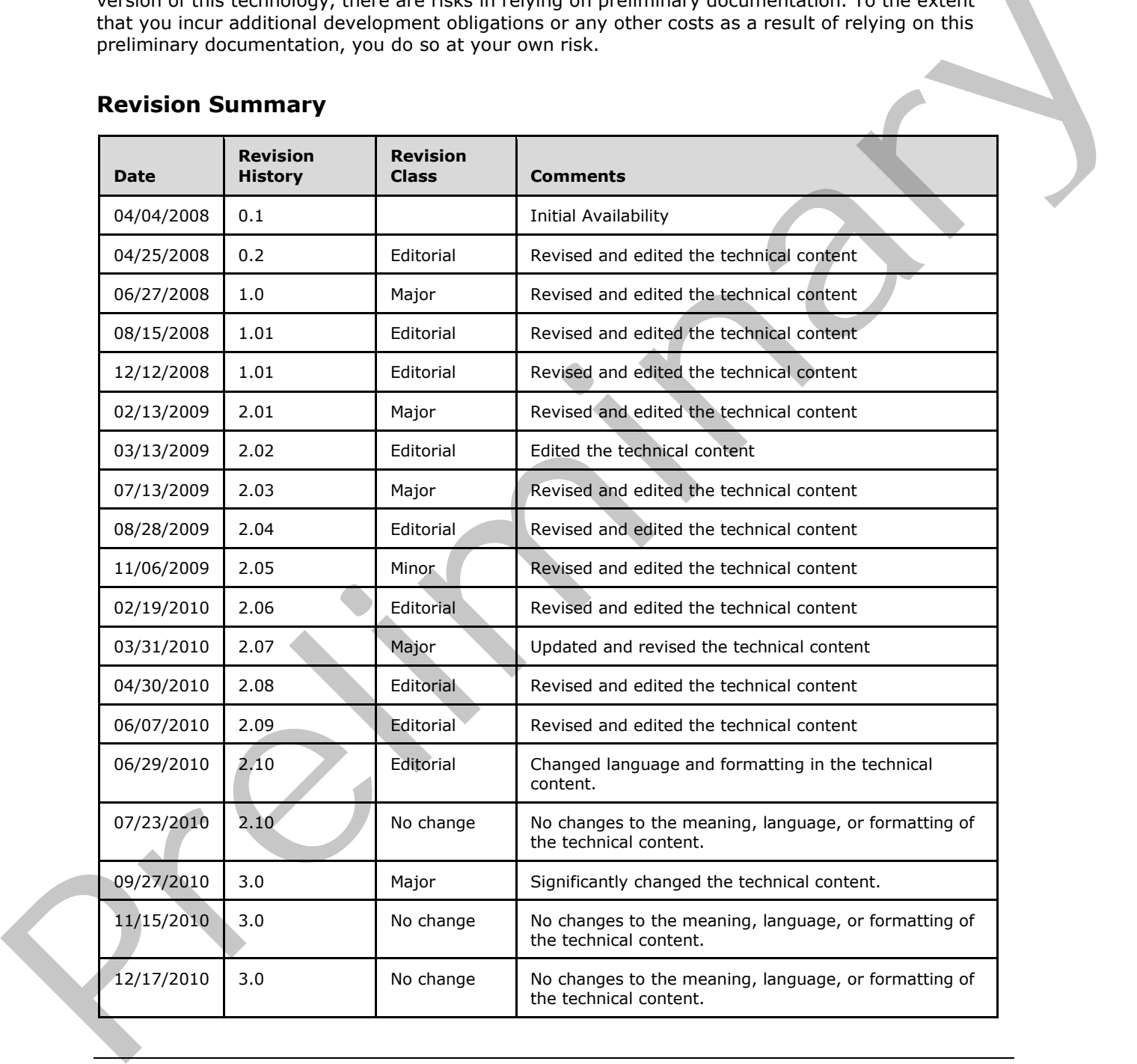

*[MS-CONFBAS] — v20120410 Centralized Conference Control Protocol: Basic Architecture and Signaling Specification* 

 *Copyright © 2012 Microsoft Corporation.* 

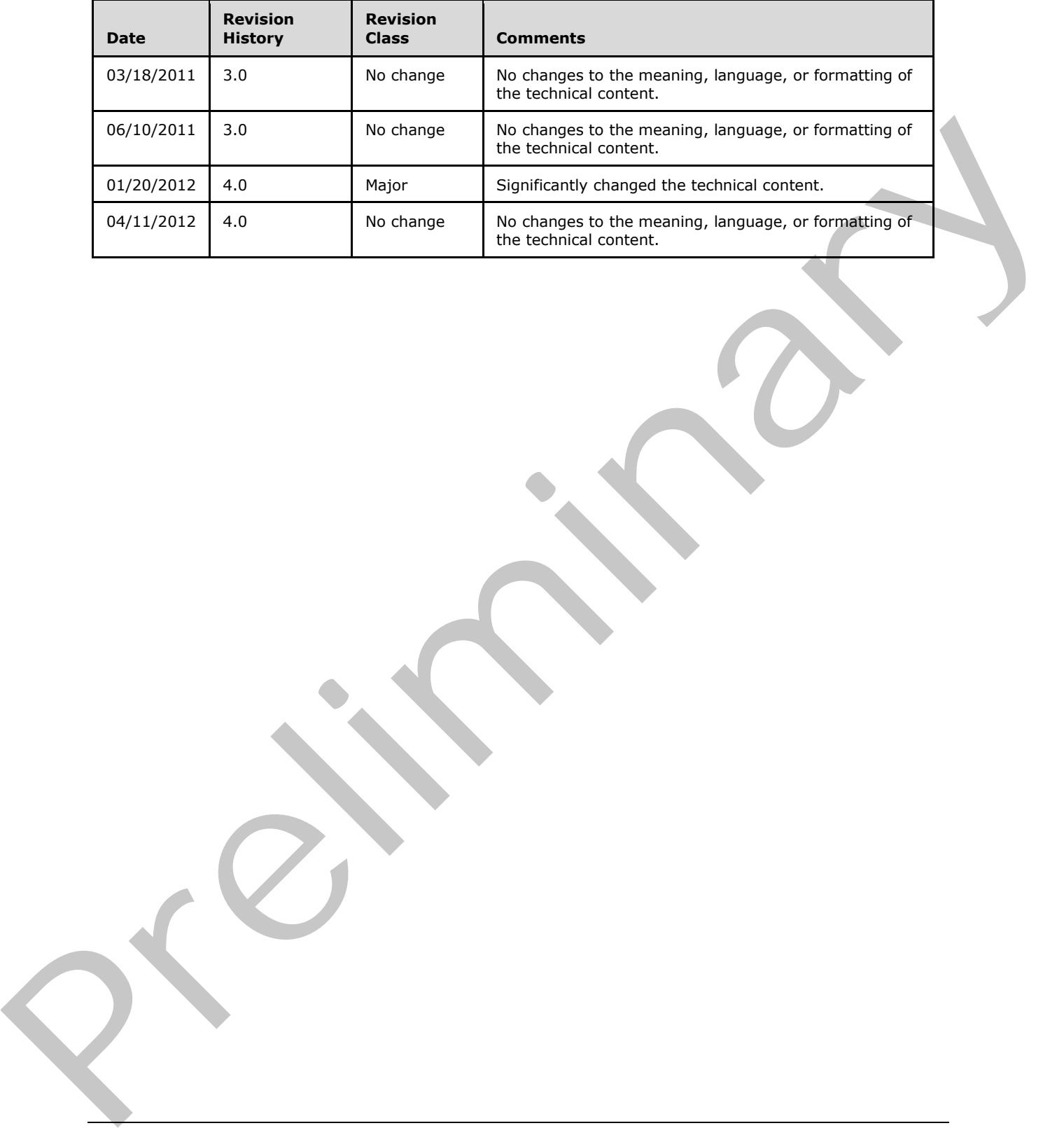

 *Copyright © 2012 Microsoft Corporation.* 

 *Release: Wednesday, April 11, 2012* 

# **Table of Contents**

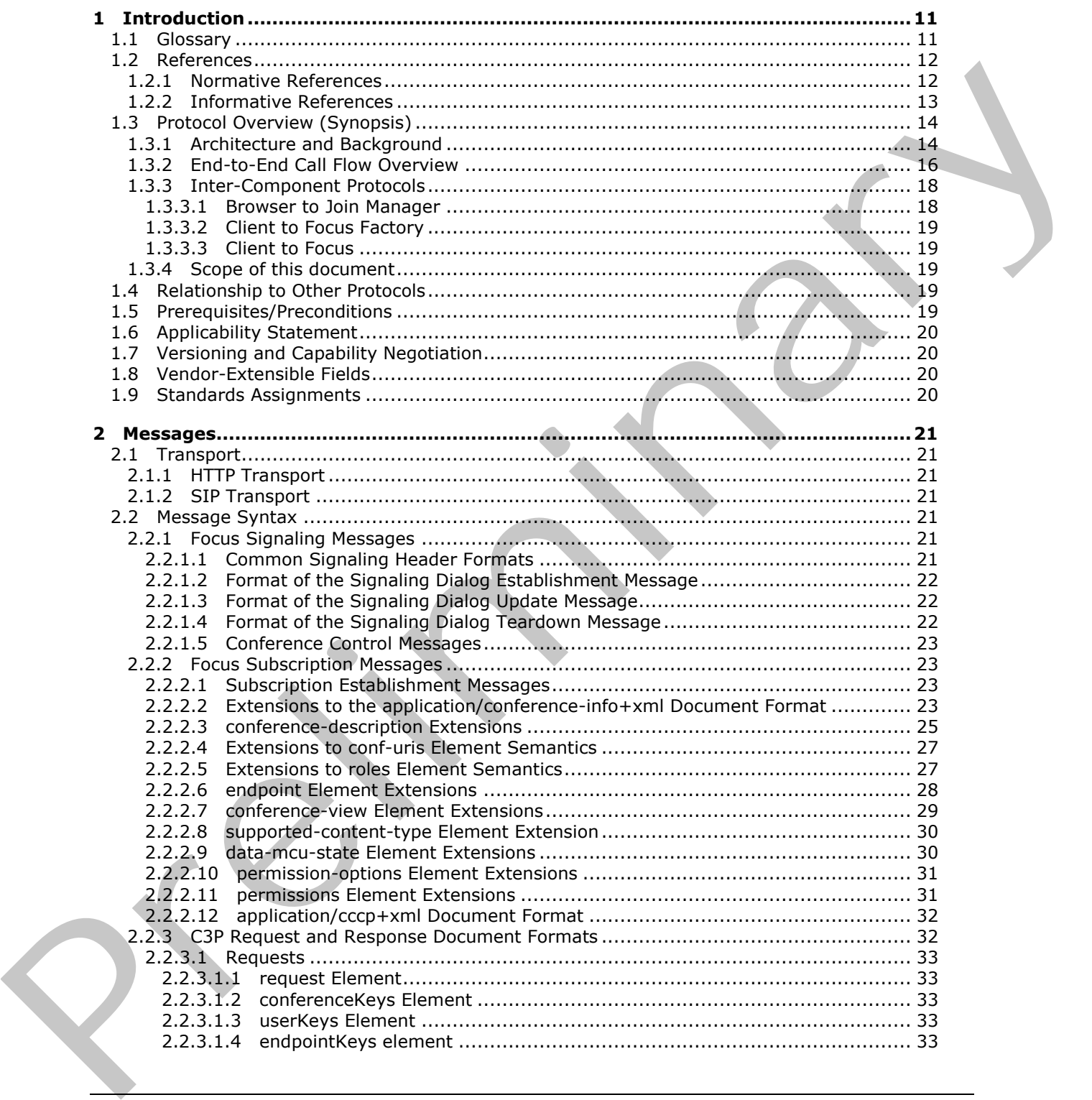

*[MS-CONFBAS] — v20120410 Centralized Conference Control Protocol: Basic Architecture and Signaling Specification* 

 *Copyright © 2012 Microsoft Corporation.* 

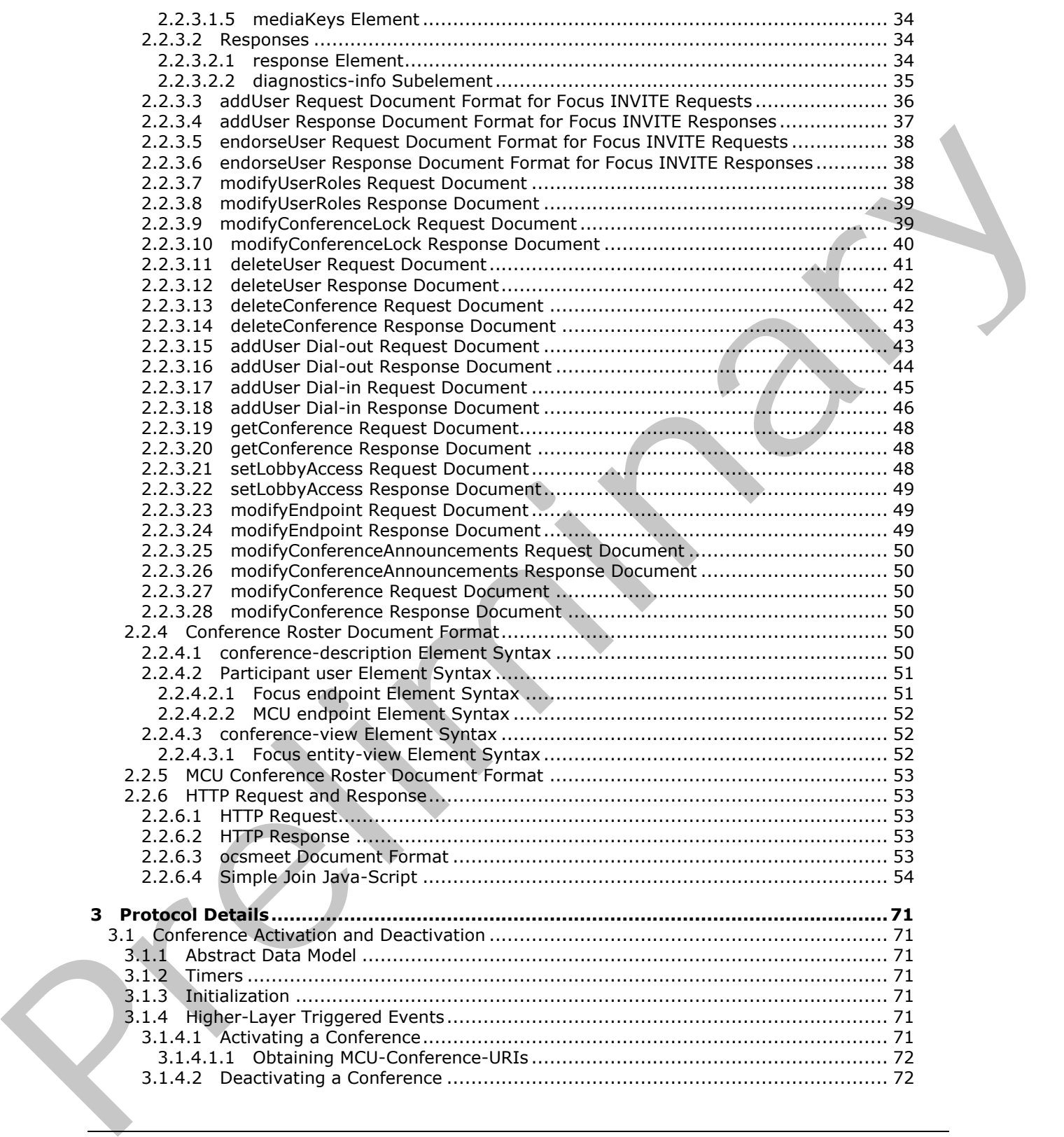

 *Copyright © 2012 Microsoft Corporation.* 

 *Release: Wednesday, April 11, 2012* 

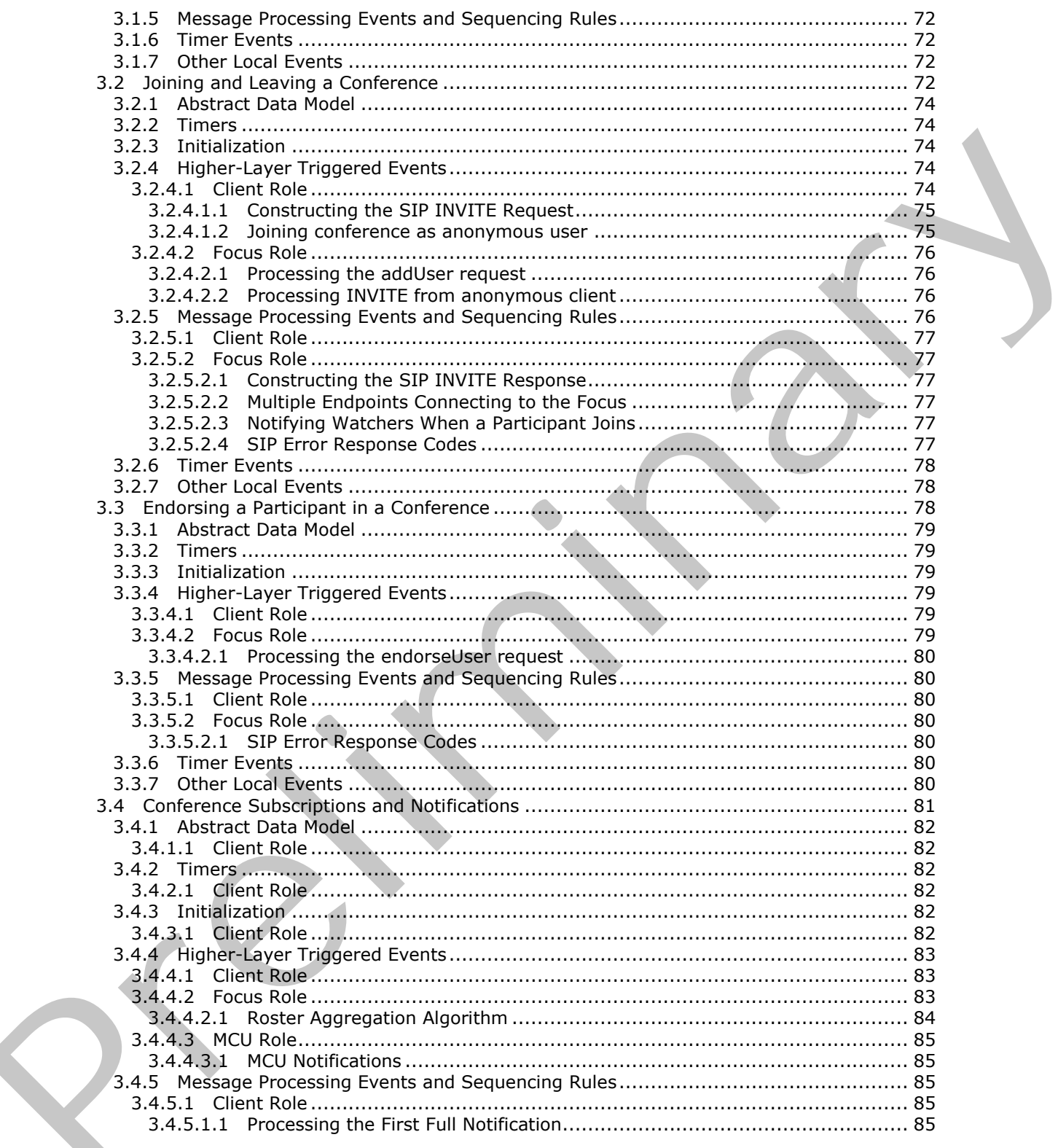

Copyright © 2012 Microsoft Corporation.

Release: Wednesday, April 11, 2012

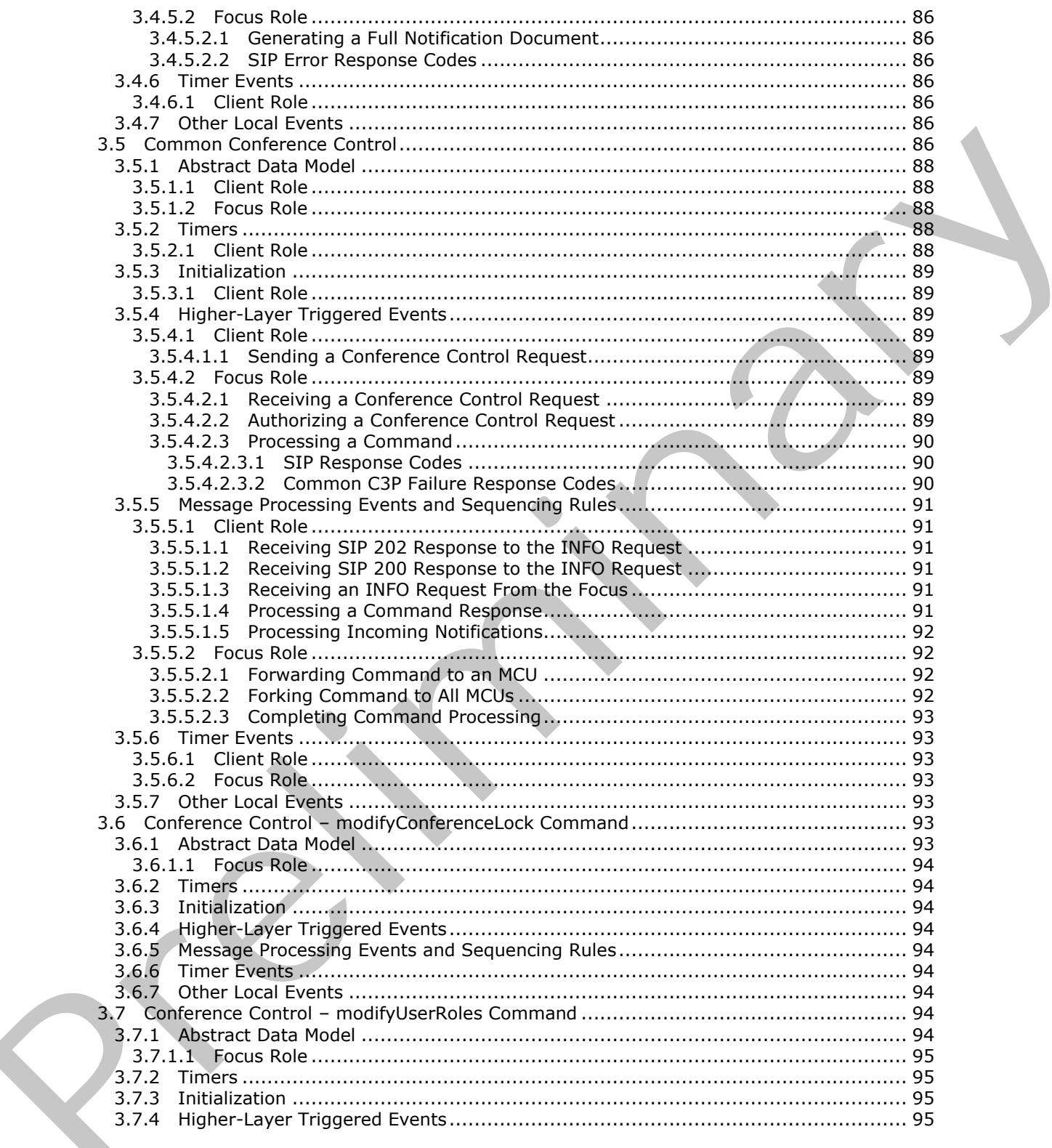

Copyright © 2012 Microsoft Corporation.

Release: Wednesday, April 11, 2012

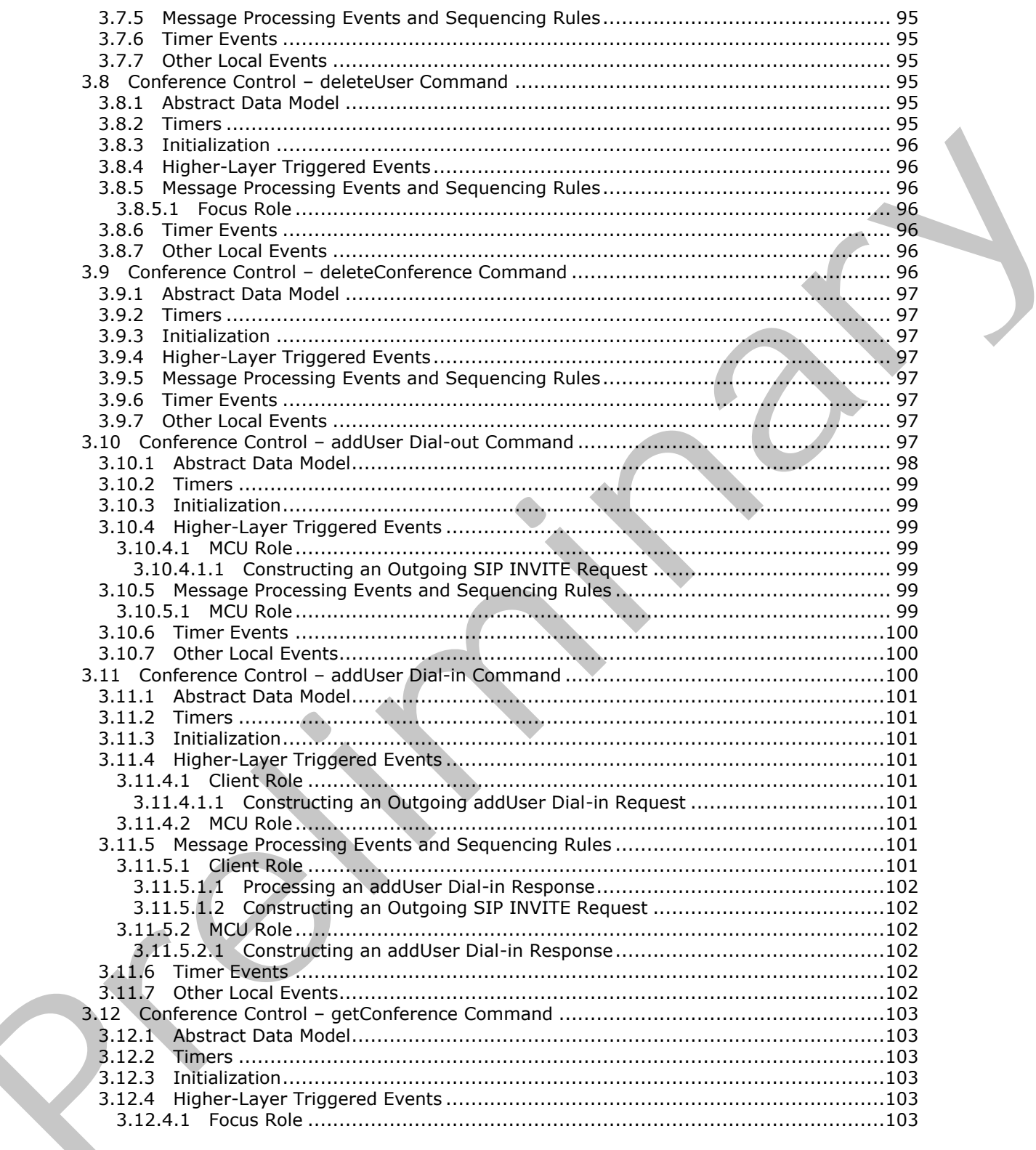

Copyright © 2012 Microsoft Corporation.

Release: Wednesday, April 11, 2012

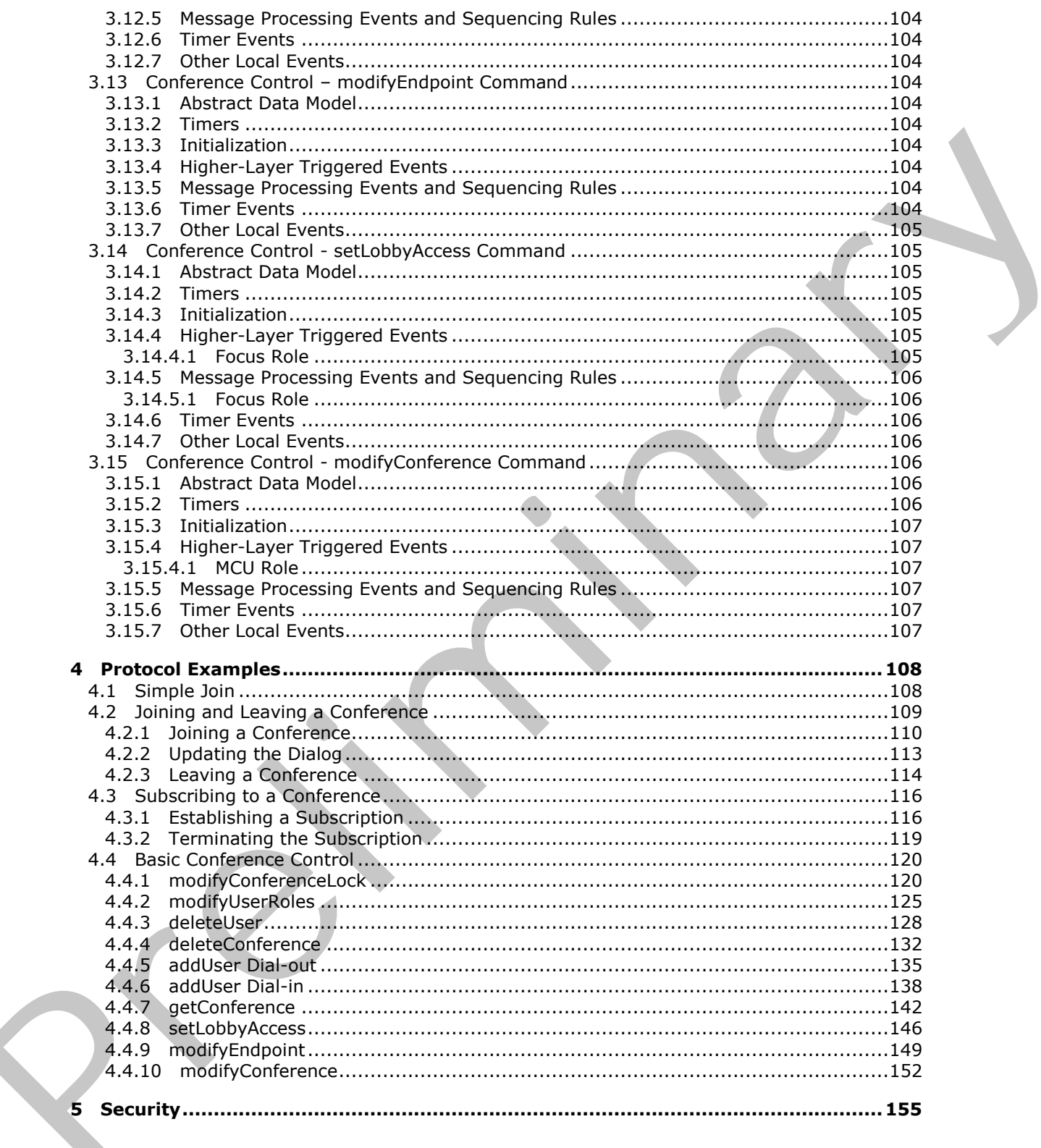

Copyright © 2012 Microsoft Corporation.

Release: Wednesday, April 11, 2012

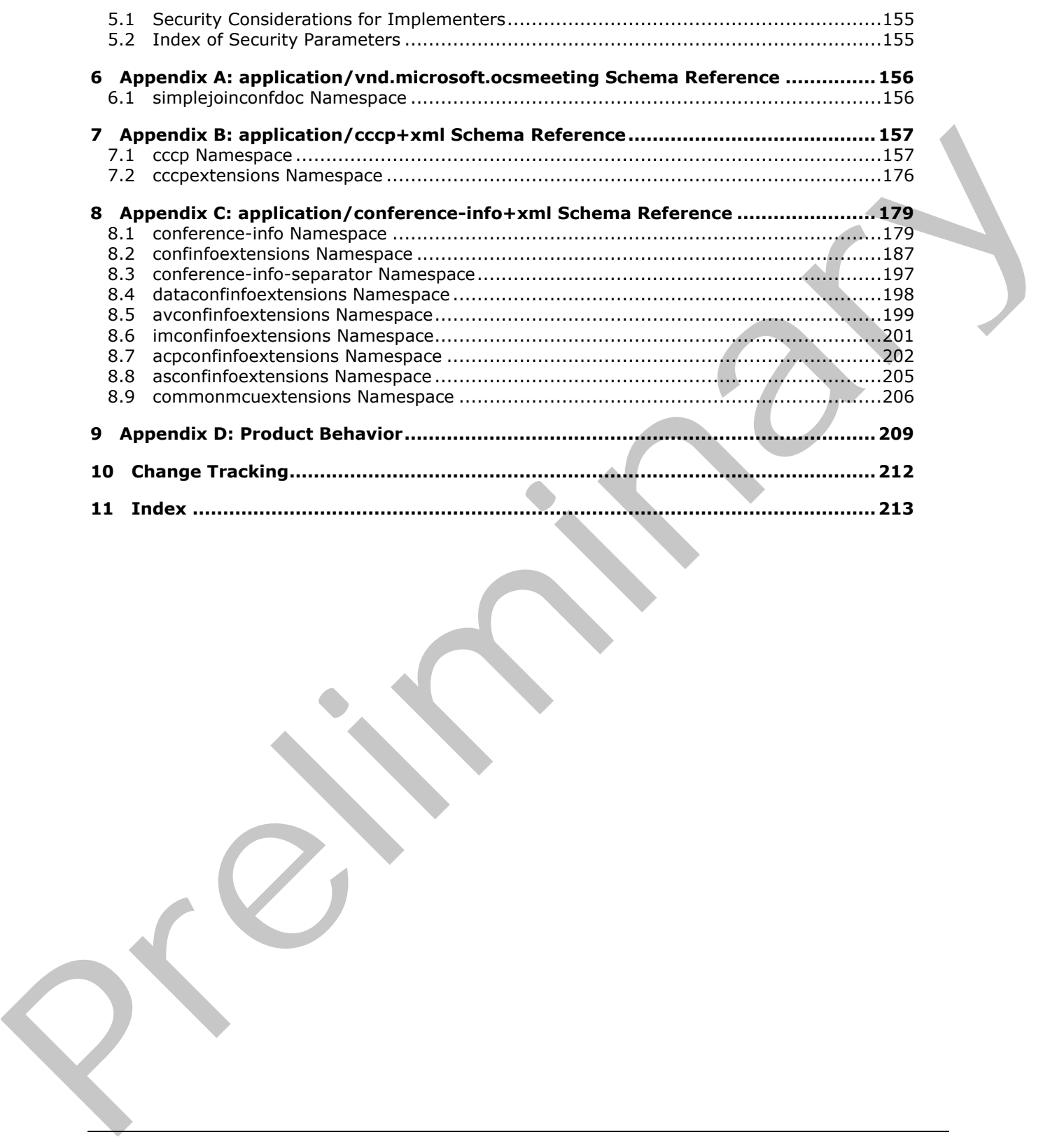

 *Copyright © 2012 Microsoft Corporation.* 

 *Release: Wednesday, April 11, 2012* 

## <span id="page-10-0"></span>**1 Introduction**

This document specifies the Centralized Conference Control Protocol (C3P), which can be used to activate, modify, deactivate, and control conferences. This protocol specifies extensions to the general conferencing framework described in [\[RFC4353\].](http://go.microsoft.com/fwlink/?LinkId=114250) It also defines extensions to the Session Initiation Protocol (SIP) conference state event package. Furthermore, this document describes how the client can be invoked to join a conference via a web browser interface using the conferencing join web URL, which is also referred to as a Simple Join. The protocols defined in the document are used by SIP clients and servers to support conferencing scenarios.

Sections 1.8, 2, and 3 of this specification are normative and can contain the terms MAY, SHOULD, MUST, MUST NOT, and SHOULD NOT as defined in RFC 2119. Sections 1.5 and 1.9 are also normative but cannot contain those terms. All other sections and examples in this specification are informative.

## <span id="page-10-1"></span>**1.1 Glossary**

The following terms are defined in [MS-GLOS]:

```
fully qualified domain name (FQDN)
GUID
Hypertext Transfer Protocol (HTTP)
Transmission Control Protocol (TCP)
UTF-8
X.509
```
The following terms are defined in [MS-OFCGLOS]:

```
200 OK
              202 Accepted
              403 Forbidden
             Audio/Video Multipoint Control Unit (AVMCU)
             Best Effort NOTIFY (BENOTIFY)
             conference
             conference control command
             conference control request
             conference URI (conference-URI)
             dialog
             endpoint
             endpoint identifier (EPID)
             event package
             focus
             Focus Factory
             Globally Routable User Agent URI (GRUU)
             IM MCU
             in-band provisioning
             INVITE
             lobby
             MCU-Conference-URI
             MCU-Type
              mixer
              Multipoint Control Unit (MCU)
              notification
             NOTIFY
incide is 30 Editorial and across to support contentrating seconds.<br>
Sections 1.5, 2, and 3 of this aperification are numerate end on contain the terms MAY, SHQU D.<br>
NIST, NIST MOT, and SHQU D. MOT as defined in RFC 2.115.
              organizer
```
*[MS-CONFBAS] — v20120410 Centralized Conference Control Protocol: Basic Architecture and Signaling Specification* 

 *Copyright © 2012 Microsoft Corporation.* 

**participant public switched telephone network (PSTN) SERVICE Session Description Protocol (SDP) Session Initiation Protocol (SIP) SIP message SIP request SIP response SUBSCRIBE subscription Transport Layer Security (TLS) Uniform Resource Identifier (URI) Uniform Resource Locator (URL) user agent client (UAC) user agent server (UAS)**

The following terms are specific to this document:

<span id="page-11-2"></span>**conference store:** A database that stores all of the conference-related information for an organization.

**final response:** A Session Initiation Protocol (SIP) response that terminates an SIP transaction. All 2xx, 3xx, 4xx, 5xx, and 6xx responses are final.

**first-party request:** A conference control request that modifies the state of the sending participant only.

**third-party request:** A conference control request that modifies the state of participants other than the participant who sent the request.

**MAY, SHOULD, MUST, SHOULD NOT, MUST NOT:** These terms (in all caps) are used as described in [RFC2119]. All statements of optional behavior use either MAY, SHOULD, or SHOULD NOT.

## <span id="page-11-0"></span>**1.2 References**

References to Microsoft Open Specifications documentation do not include a publishing year because links are to the latest version of the documents, which are updated frequently. References to other documents include a publishing year when one is available.

## <span id="page-11-1"></span>**1.2.1 Normative References**

We conduct frequent surveys of the normative references to assure their continued availability. If you have any issue with finding a normative reference, please contact dochelp@microsoft.com. We will assist you in finding the relevant information. Please check the archive site, http://msdn2.microsoft.com/en-us/library/E4BD6494-06AD-4aed-9823-445E921C9624, as an additional source. SURSCRIENCE<br>
Uniform R[e](http://msdn2.microsoft.com/en-us/library/E4BD6494-06AD-4aed-9823-445E921C9624)source Identificar (URL)<br>
Uniform Resource Identificar (URL)<br>
Uniform Resource Locator (URL)<br>
Uniform Resource Locator (URL)<br>
Uniform Resource Locator (URL)<br>
The following terms are specific to this

[MS-CONFPRO] Microsoft Corporation, "Centralized Conference Control Protocol: Provisioning Specification".

[MS-CONMGMT] Microsoft Corporation, "Connection Management Protocol Specification".

[MS-OCER] Microsoft Corporation, "Client Error Reporting Protocol Specification".

[MS-PSOM] Microsoft Corporation, "PSOM Shared Object Messaging Protocol Specification".

 *Copyright © 2012 Microsoft Corporation.* 

[MS-SIP] Microsoft Corporation, ["Session Initiation Protocol Extensions"](%5bMS-SIP%5d.pdf).

[MS-SIPAE] Microsoft Corporation, ["Session Initiation Protocol \(SIP\) Authentication Extensions"](%5bMS-SIPAE%5d.pdf).

[MS-SIPRE] Microsoft Corporation, ["Session Initiation Protocol \(SIP\) Routing Extensions"](%5bMS-SIPRE%5d.pdf).

[RFC2119] Bradner, S., "Key words for use in RFCs to Indicate Requirement Levels", BCP 14, RFC 2119, March 1997, [http://www.rfc-editor.org/rfc/rfc2119.txt](http://go.microsoft.com/fwlink/?LinkId=90317)

[RFC2976] Donovan, S., "The SIP INFO Method", RFC 2976, October 2000, http://www.rfceditor.org/rfc/rfc2976.txt

[RFC3261] Rosenberg, J., Schulzrinne, H., Camarillo, G., Johnston, A., Peterson, J., Sparks, R., Handley, M., and Schooler, E., "SIP: Session Initiation Protocol", RFC 3261, June 2002, http://www.ietf.org/rfc/rfc3261.txt

[RFC3265] Roach, A. B., "Session Initiation Protocol (SIP)-Specific Event Notification", RFC 3265, June 2002, http://www.ietf.org/rfc/rfc3265.txt

[RFC3280] Housley, R., Polk, W., Ford, W., and Solo, D., "Internet X.509 Public Key Infrastructure Certificate and Certificate Revocation List (CRL) Profile", RFC 3280, April 2002, http://www.ietf.org/rfc/rfc3280.txt

[RFC3311] Rosenberg, J., "The Session Initiation Protocol (SIP) UPDATE Method", RFC 3311, September 2002, http://www.rfc-editor.org/rfc/rfc3311.txt

[RFC3629] Yergeau, F., "UTF-8, A Transformation Format of ISO 10646", STD 63, RFC 3629, November 2003, http://www.ietf.org/rfc/rfc3629.txt

[RFC4028] Donovan, S., and Rosenberg, J., "Session Timers in the Session Initiation Protocol (SIP)", RFC 4028, April 2005, http://www.rfc-editor.org/rfc/rfc4028.txt

[RFC4353] Rosenberg, J., "A Framework for Conferencing with the Session Initiation Protocol (SIP)", RFC 4353, February 2006, http://www.rfc-editor.org/rfc/rfc4353.txt

[RFC4575] Rosenberg, J., Schulzrinne, H., and Levin, O., "A Session Initiation Protocol (SIP) Event Package for Conference State", RFC 4575, August 2006, http://www.rfc-editor.org/rfc/rfc4575.txt

[XML10] World Wide Web Consortium, "Extensible Markup Language (XML) 1.0 (Third Edition)", February 2004, http://www.w3.org/TR/REC-xml

## <span id="page-12-0"></span>**1.2.2 Informative References**

[IETFDRAFT-SIPSOAP-00] Deason, N., "SIP and SOAP", draft-deason-sip-soap-00, June 30 2000, http://www.softarmor.com/wgdb/docs/draft-deason-sip-soap-00.txt

[MS-GLOS] Microsoft Corporation, "Windows Protocols Master Glossary".

[MS-OFCGLOS] Microsoft Corporation, "Microsoft Office Master Glossary".

[MS-SIPREGE] Microsoft Corporation, "Session Initiation Protocol (SIP) Registration Extensions".

[RFC3264] Rosenberg, J., and Schulzrinne, H., "An Offer/Answer Model with the Session Description Protocol (SDP)", RFC 3264, June 2002, http://www.rfc-editor.org/rfc/rfc3264.txt

[RFC3325] Jennings, C., Peterson, J., and Watson, M., "Private Extensions to the Session Initiation Protocol (SIP) for Asserted Identity within Trusted Networks", RFC 3325, November 2002, http://www.rfc-editor.org/rfc/rfc3325.txt [REC238)] Routowa, 5., The SI[P](http://go.microsoft.com/fwlink/?LinkId=114232) INTO M[el](http://go.microsoft.com/fwlink/?LinkId=114619)hod", RFC 2976, Oddoler 2000, http://www.f[i](http://go.microsoft.com/fwlink/?LinkId=90600)c-<br>
[REC238) Rosenberg, J., Schultenberg, H., Ca[m](http://go.microsoft.com/fwlink/?LinkId=114250)erib, G., Johnston, K., Peterson, J., Senato, R.<br>
Handle[y](http://go.microsoft.com/fwlink/?LinkId=114440), N., and Schooler, E., "SiP: Ses

*13 / 219* 

*[MS-CONFBAS] — v20120410 Centralized Conference Control Protocol: Basic Architecture and Signaling Specification* 

 *Copyright © 2012 Microsoft Corporation.* 

[RFC4579] Johnston, A., and Levin, O., "Session Initiation Protocol (SIP) Call Control - Conferencing for User Agents", BCP 119, RFC 4579, August 2006, [http://www.rfc-editor.org/rfc/rfc4579.txt](http://go.microsoft.com/fwlink/?LinkId=114480)

## <span id="page-13-0"></span>**1.3 Protocol Overview (Synopsis)**

## <span id="page-13-1"></span>**1.3.1 Architecture and Background**

The conferencing system defined in this document extends the tightly coupled **[conference](%5bMS-OFCGLOS%5d.pdf)** architecture described in [RFC4353] by incorporating the following:

- **Support for multiple occurrences of a Multipoint Control Unit (MCU)**, as opposed to plain **mixers**, to participate in a conference and provide richer control and media conferencing services. MCUs maintain and publish conference state to the **focus** using the conference data model described in [RFC4575].
- A conference provisioning component called the **Focus Factory** which is used to create, delete , modify, and query conference information. Conference provisioning is described in [MS-CONFPRO].
- Implements the conference policy and **notification** services described in [RFC4353] and also performs various runtime conference management tasks, such as conference activation and deactivation, allocating and managing MCUs, and performing conference roster aggregation. The focus notification service implements the conference **event package** notifications described in [RFC4575].

Conference state is the current participant roster and status and configuration of all individual conference components in the collection of components in a conference. Conference state is encapsulated by a full conference state event package, as defined in section 2.2.2.2.

Simple Join is made possible by the Join Manager. The Join Manager is responsible for parsing the conferencing join web **Uniform Resource Locator (URL)** and determining the **conference URI (conference-URI)** that is required by the client to join the conference. Join Manager is also responsible for detecting the presence of the client and starting it.

This architecture and the inter-component protocols are shown in the following figure. Note that this is just one possible way of implementing a conferencing system and is used to illustrate the protocol for readability purposes. Implementers can adopt other architectures, as long as they keep the external protocol consistent with this specification.

scheer describes in Elicos[a](http://go.microsoft.com/fwlink/?LinkId=114250)ssis by the convention of the following in the following of the supposed to prima[ry](%5bMS-CONFPRO%5d.pdf) to particular a convention of the following the convention of previous periodic present of the convention of th

 *Copyright © 2012 Microsoft Corporation.* 

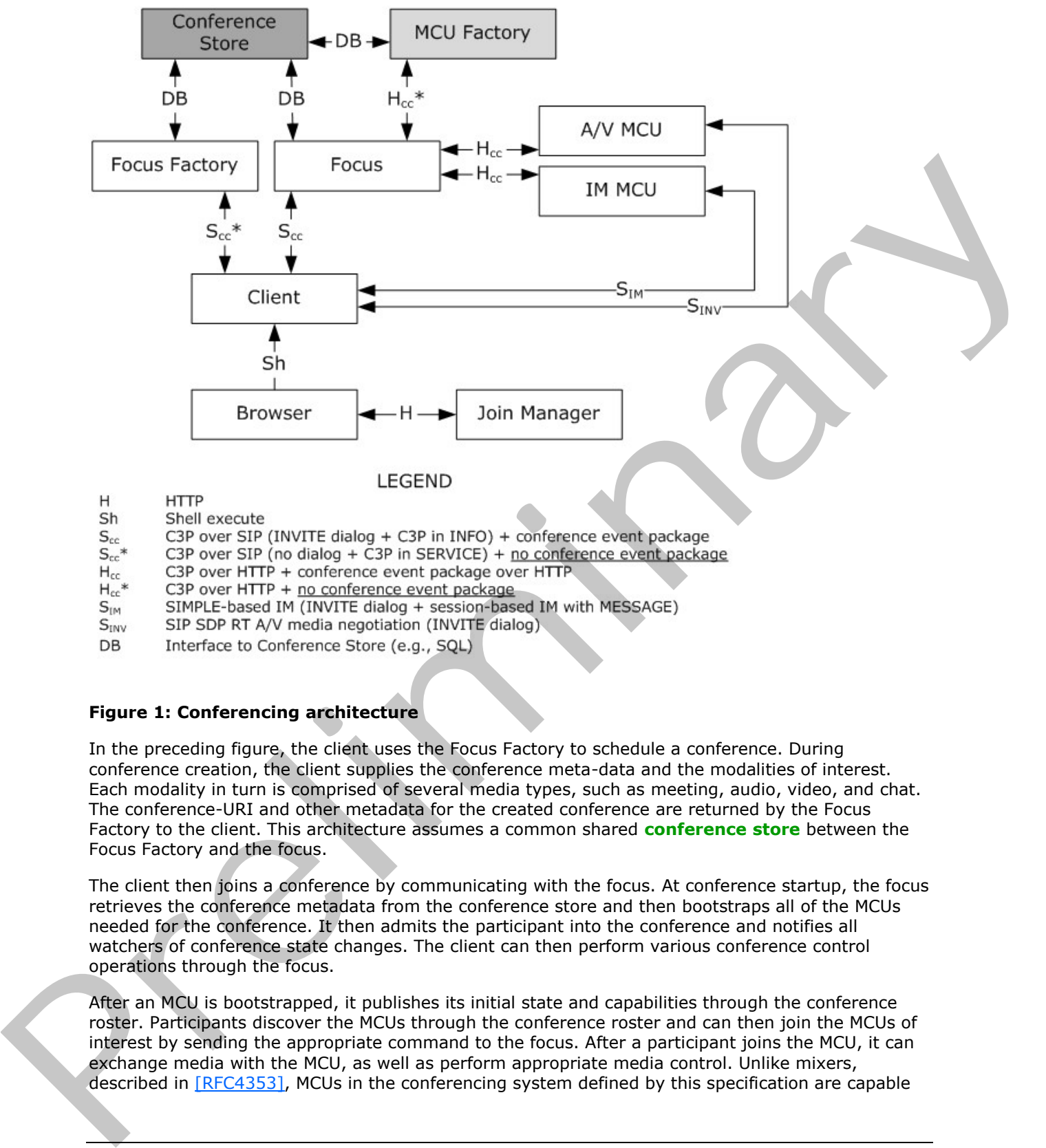

- 
- 
- 
- 
- 
- 
- 
- 

#### **Figure 1: Conferencing architecture**

In the preceding figure, the client uses the Focus Factory to schedule a conference. During conference creation, the client supplies the conference meta-data and the modalities of interest. Each modality in turn is comprised of several media types, such as meeting, audio, video, and chat. The conference-URI and other metadata for the created conference are returned by the Focus Factory to the client. This architecture assumes a common shared **conference store** between the Focus Factory and the focus.

The client then joins a conference by communicating with the focus. At conference startup, the focus retrieves the conference metadata from the conference store and then bootstraps all of the MCUs needed for the conference. It then admits the participant into the conference and notifies all watchers of conference state changes. The client can then perform various conference control operations through the focus.

After an MCU is bootstrapped, it publishes its initial state and capabilities through the conference roster. Participants discover the MCUs through the conference roster and can then join the MCUs of interest by sending the appropriate command to the focus. After a participant joins the MCU, it can exchange media with the MCU, as well as perform appropriate media control. Unlike mixers, described in [RFC4353], MCUs in the conferencing system defined by this specification are capable

*[MS-CONFBAS] — v20120410 Centralized Conference Control Protocol: Basic Architecture and Signaling Specification* 

 *Copyright © 2012 Microsoft Corporation.* 

of receiving **[conference control commands](%5bMS-OFCGLOS%5d.pdf)** from the focus and performing changes to the conference state. Each MCU maintains its conference state, and publishes it to the focus through the general conference notification mechanism described in [\[RFC4575\].](http://go.microsoft.com/fwlink/?LinkId=114255)

The focus aggregates the conference state received from the MCUs with the conference state that it maintains into a single conference document and publishes it to its watchers. This is an extension to the specifications in both [\[RFC4575\]](http://go.microsoft.com/fwlink/?LinkId=114255) and [\[RFC4353\].](http://go.microsoft.com/fwlink/?LinkId=114250)

Note that the client entity can be one or more clients. In addition to the **[organizer](%5bMS-OFCGLOS%5d.pdf)** of the conference, whose joining sequence is described earlier, other users who request to participate in the conference can do so via Simple Join. When the user clicks on the conferencing join web URL, Join Manager receives the request. Upon receipt of the request, Join Manager parses the conferencing join web URL and returns back in as a HTTP response a Java-script that contains logic and contents of an xml document which has the conference-URI embedded in it. The logic in the script is to enumerate the candidate applications installed on the client computer, create the XML document in the appropriate location with an appropriate extension and pick one of the client applications to be bootstrapped with the conference document to join the meeting. entre and contents and contents are also the state of the state with the content of the content of the content of the state of the state of the content of the content of the state of the state of the content of the content

## <span id="page-15-0"></span>**1.3.2 End-to-End Call Flow Overview**

This section describes a basic end-to-end call flow of the signaling steps involved in establishing a conference.

The following figure shows a typical call flow for establishing a conference.

*[MS-CONFBAS] — v20120410 Centralized Conference Control Protocol: Basic Architecture and Signaling Specification* 

 *Copyright © 2012 Microsoft Corporation.* 

 *Release: Wednesday, April 11, 2012* 

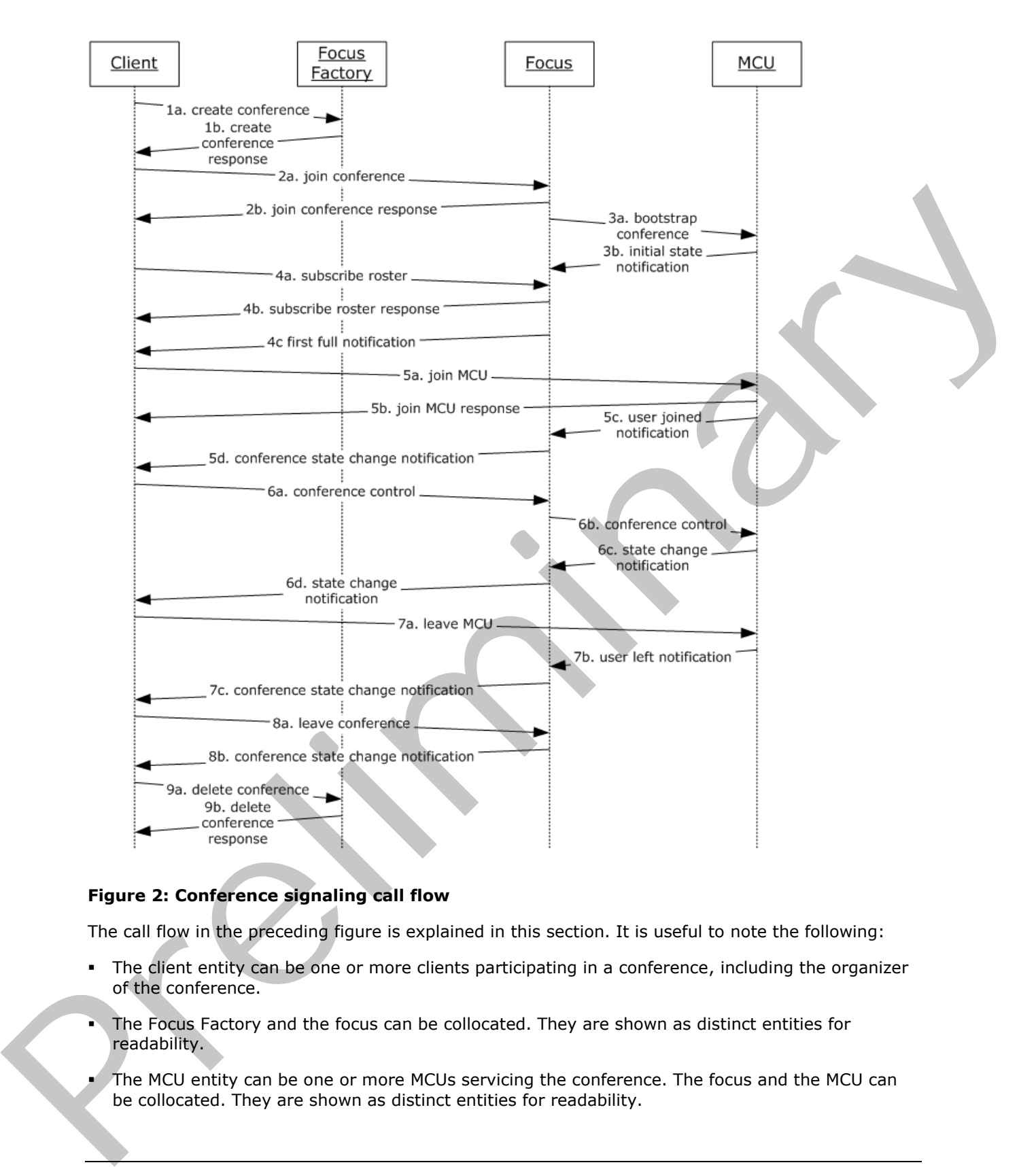

#### **Figure 2: Conference signaling call flow**

The call flow in the preceding figure is explained in this section. It is useful to note the following:

- The client entity can be one or more clients participating in a conference, including the organizer of the conference.
- The Focus Factory and the focus can be collocated. They are shown as distinct entities for readability.
- The MCU entity can be one or more MCUs servicing the conference. The focus and the MCU can be collocated. They are shown as distinct entities for readability.

*[MS-CONFBAS] — v20120410 Centralized Conference Control Protocol: Basic Architecture and Signaling Specification* 

 *Copyright © 2012 Microsoft Corporation.* 

Unless otherwise specified, the following steps are usually temporally correlated.

**Step 1:** The organizer contacts the Focus Factory to provision a new conference. The provisioning protocol is described in [\[MS-CONFPRO\].](%5bMS-CONFPRO%5d.pdf) The client obtains its Focus Factory **[Uniform Resource](%5bMS-OFCGLOS%5d.pdf)  [Identifier \(URI\)](%5bMS-OFCGLOS%5d.pdf)** using **[in-band provisioning](%5bMS-OFCGLOS%5d.pdf)**, as described in [\[MS-SIPREGE\].](%5bMS-SIPREGE%5d.pdf) At the end of this step, the client has a conference-URI and associated provisioning data, such as the conference subject and conference expiration time.

**Step 2:** The client joins the conference by sending a signaling request to the focus. At the end of this step, the client gets a response from the focus and it has joined this conference.

**Step 3:** A conference is activated in the focus when the first client joins the conference. As part of this process, the focus bootstraps the MCUs needed for the conference. On successful bootstrap, the MCUs notify the focus of their initial conference state. Note that step 3 does not have temporal correlation with step 2, but is a prerequisite for step 4.

**Step 4:** The client subscribes to the conference roster, after which it can receive all the conference state change notifications. At the end of this step, the client receives the first full conference state document, with which it can construct initial conference state.

**Step 5:** The client joins one or more MCUs available in the conference. This step involves signaling and media handshakes that are MCU-specific. This signaling step involves sending a **Session Initiation Protocol (SIP) INVITE** to the MCU and then negotiating media. At the end of this step, the MCU notifies the focus that the user has joined the MCU, which in turn is propagated to all watchers.

**Step 6:** The client performs various conference control operations. Examples of conference control include locking a conference, ejecting users, promoting users, and muting a user's media. Conference control can span multiple components, such as MCUs and the focus. This step can also result in state change notifications, which are sent to all watchers.

**Step 7:** The conference ends and the client leaves the MCU by performing an appropriate MCUspecific signaling handshake. The MCU notifies the focus that the user has left and this, in turn, is propagated to all watchers. At this point, the client could still be part of the conference, but is not participating in the media types represented by the MCU.

**Step 8:** The client leaves the conference completely by sending a signaling request to the focus. At this point, the client is no longer part of the conference.

**Step 9:** The organizer sends a request to the Focus Factory to de-provision the conference.

## <span id="page-17-0"></span>**1.3.3 Inter-Component Protocols**

The protocols used between the client and the server components are given in the following subsections.

## <span id="page-17-1"></span>**1.3.3.1 Browser to Join Manager**

To enable Simple Join, the Join Manager returns a Java-script in **Hypertext Transfer Protocol (HTTP)** response to detect the presence of the client. The Java-Script runs at the client end in the browser and detects and picks the appropriate client to launch with the help of an Active-X control or a Firefox Plug-in. The Active-X control or plug-in then creates a document with a pre-defined schema that is provided by the Java-script and executes this document to launch the appropriate client. st[a](%5bMS-OFCGLOS%5d.pdf)te. In the material of the material of the following the material is the content of the following the material is the content of the material of the material of the material of the material of the material of the materi

*[MS-CONFBAS] — v20120410 Centralized Conference Control Protocol: Basic Architecture and Signaling Specification* 

 *Copyright © 2012 Microsoft Corporation.* 

## <span id="page-18-0"></span>**1.3.3.2 Client to Focus Factory**

The client uses the application/cccp+xml document format to exchange conference provisioning commands with the Focus Factory. The SIP **[SERVICE](%5bMS-OFCGLOS%5d.pdf)** method is used as the carrier protocol for these documents, as described in [\[IETFDRAFT-SIPSOAP-00\].](http://go.microsoft.com/fwlink/?LinkId=114619)

## <span id="page-18-1"></span>**1.3.3.3 Client to Focus**

The client extends the procedures described in [\[RFC4353\]](http://go.microsoft.com/fwlink/?LinkId=114250) to communicate with the focus. Specifically, it establishes an INVITE **dialog** with the focus and then uses the application/cccp+xml document format to exchange conference control commands with the focus. The SIP INFO method is used as the carrier protocol for these documents.

The client establishes a **SUBSCRIBE** dialog with the focus and then uses the conference event package to receive conference notifications, as described in [RFC4575].

## <span id="page-18-2"></span>**1.3.4 Scope of this document**

This specification defines extensions to the conference event package data model described in [RFC4575] to support the architecture described earlier. These documents are also referred to as application/conference-info+xml documents.

This specification defines the Centralized Conference Control Protocol (C3P), which can be used to exchange conference control commands between various conferencing entities. These are also referred to as application/cccp+xml documents.

This specification also defines the mechanism for using SIP as the carrier protocol for C3P commands between clients and the focus.

This specification also defines the roster aggregation algorithm used by the focus to aggregate the conference state published by multiple MCUs in the conference.

This specification treats the focus and the MCUs as one homogeneous "server" entity as presented to the client. The protocol used between the focus and the MCUs to exchange messages if they are not collocated is outside the scope of this specification. However, there are some intercomponent protocol behaviors that all implementations are required to adhere to so that a holistic behavior can be presented to the client. These behaviors are specified in this document. The client extends the procedure described in (1974-1931) communication the bit boxine.<br>
4) decreasing from the bit content of the client of the client of the bit content of the client extent in the client extent in the c

Extensions to this specification can specify the protocol used between the client and the MCUs for negotiating media sessions.

## <span id="page-18-3"></span>**1.4 Relationship to Other Protocols**

This specification depends on the SIP. It defines additional SIP message body formats and XML schemas to support the protocols defined in this document. This specification also depends on the conference event package data model described in [RFC4575] and defines extensions to it.

## <span id="page-18-4"></span>**1.5 Prerequisites/Preconditions**

This protocol assumes that both the clients and the server support SIP, and that they implement the extensions specified in the following extension specifications as needed:

- Session Initiation Protocol Extensions [MS-SIP]
- Session Initiation Protocol Routing Extensions [MS-SIPRE]

*19 / 219* 

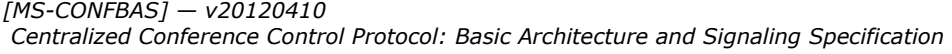

 *Copyright © 2012 Microsoft Corporation.* 

This protocol assumes that conferences are provisioned using the protocol described in [\[MS-](%5bMS-CONFPRO%5d.pdf)[CONFPRO\].](%5bMS-CONFPRO%5d.pdf)

## <span id="page-19-0"></span>**1.6 Applicability Statement**

This protocol is applicable when clients and the server support SIP and intend to use one or more features of the conferencing functionality defined by this protocol.

## <span id="page-19-1"></span>**1.7 Versioning and Capability Negotiation**

This protocol uses the **C3PVersion** attribute to indicate the version of the Centralized Conference Control Protocol messages. The currently defined protocol version is "1". 1.7 Versioning and Capability Negotiation<br>
This prelion uses the C3PVersion all their to underlie the version of the Cantralized Conference<br>
Control decays the Capability defined protocol version is 11.<br>
Capability decays

Explicit capability negotiation can be done for these messages using standard SIP-based mechanisms, such as the SIP **Supported** header.

#### <span id="page-19-2"></span>**1.8 Vendor-Extensible Fields**

None.

#### <span id="page-19-3"></span>**1.9 Standards Assignments**

None.

 *Copyright © 2012 Microsoft Corporation.* 

 *Release: Wednesday, April 11, 2012* 

## <span id="page-20-0"></span>**2 Messages**

## <span id="page-20-1"></span>**2.1 Transport**

#### <span id="page-20-2"></span>**2.1.1 HTTP Transport**

Simple Join uses HTTP transport.

## <span id="page-20-3"></span>**2.1.2 SIP Transport**

This specification does not introduce a new transport to exchange messages but is capable of being used with **Transmission Control Protocol (TCP)** and **Transport Layer Security (TLS)** as transports for SIP.

## <span id="page-20-4"></span>**2.2 Message Syntax**

This conferencing specification does not introduce a new message format for SIP. It relies on the **SIP message** format specified in [RFC3261] section 7, the authentication extensions defined in [MS-SIPAE], the routing protocol extensions defined in [MS-SIPRE], and the connection management protocol defined in [MS-CONMGMT]. 2.1.2 STP T[r](%5bMS-OFCGLOS%5d.pdf)ansport<br>
This specification does not terms to exchange messages but is capable of being<br>
times of the final method of prediction of the control of the control of the control of the control of the control of th

Conferencing messages defined by this specification can be categorized as follows:

- Signaling messages exchanged between the client and the focus for conference signaling dialog establishment or teardown.
- Subscription messages exchanged between the client and the focus for conference **subscription** dialog establishment or teardown.
- Notification messages from the focus to the client for conference notifications.
- Control messages exchanged between the client and the focus or MCUs, or both, for the purposes of conference control.

<span id="page-20-7"></span>These message formats are discussed in subsequent sections.

## <span id="page-20-5"></span>**2.2.1 Focus Signaling Messages**

## <span id="page-20-6"></span>**2.2.1.1 Common Signaling Header Formats**

The following common header formats and rules are applicable to all of the messages defined in this section.

The requests and responses SHOULD contain authentication headers, as defined in [MS-SIPAE].

The **Content-Type** header field MUST be set to "application/cccp+xml".

The content body MUST conform to the request or response format defined in section 2.2.2.12.

The **ms-keep-alive** header is optional. If specified, follow the specifications in [MS-CONMGMT].

Unless specified otherwise in the following sections, all unknown headers SHOULD be ignored by the processing entities.

*[MS-CONFBAS] — v20120410 Centralized Conference Control Protocol: Basic Architecture and Signaling Specification* 

 *Copyright © 2012 Microsoft Corporation.* 

## <span id="page-21-0"></span>**2.2.1.2 Format of the Signaling Dialog Establishment Message**

The INVITE request is used by a participant to establish a dialog with the focus. It relies on the SIP message formats specified in [\[RFC3261\]](http://go.microsoft.com/fwlink/?LinkId=90410) section 7.1. The sender is a **[user agent client \(UAC\)](%5bMS-OFCGLOS%5d.pdf)**, as defined in [\[RFC3261\]](http://go.microsoft.com/fwlink/?LinkId=90410) section 6.

The SIP Uniform Resource Identifier (URI) in the **To** header field of the request MUST be set to the conference-URI.

The client MUST add a valid **Contact** header that can be used as the remote target URI of the SIP dialog route set, as specified in [RFC3261] section 12.

A **Supported** header field with the option tag **timer** is optional in INVITE requests and, if specified, follows the specifications in [RFC4028] section 7,1. The **Session-Expires** header field SHOULD be present in requests. The cl[i](http://go.microsoft.com/fwlink/?LinkId=114480)ent Miss<sup>T</sup> add a valid **Contact header that** can be used as the remate larget list of the stip distinguish (Supported these field variety becomes to the state of the state of the state of the state of the state of

The body of the request MUST be set to either a C3P **addUser** Request Body for a focus INVITE request, as specified in section 2.2.3.3, or a C3P **endorseUser** Request Body for a focus INVITE request, as specified in section 2.2.3.5.  $\leq l$ 

The body of the response MUST be set to either a C3P **addUser** Response Body for a focus INVITE response, as specified in section 2.2.3.4, or a C3P **endorseUser** Response Body for a focus INVITE response, as specified in section 2.2.3.6.  $\langle 2 \rangle$ 

The **200 OK** response to INVITE requests MUST have a valid **Contact** header that can be used as the remote target URI of the SIP dialog route set, as specified in [RFC3261] section 12. It SHOULD have the **isfocus** feature parameter, as described in **[RFC4579]** section 4.

The INVITE response MUST contain an **Allow** header that lists the SIP verbs supported by the focus. This list consists of INVITE, ACK, BYE, CANCEL, UPDATE, and INFO.

**Require** headers can be present in the request.

## <span id="page-21-1"></span>**2.2.1.3 Format of the Signaling Dialog Update Message**

The UPDATE request is used to extend a dialog. This request relies on the SIP UPDATE message format defined in [RFC3311] section 5.1.

The message body MUST be empty for both requests and responses.

The **Supported** header field with the option tag **timer** MUST be present in the request.

**Require** headers MAY be present in the request.

#### <span id="page-21-2"></span>**2.2.1.4 Format of the Signaling Dialog Teardown Message**

The BYE request is used to tear down a dialog. This request relies on the SIP message formats specified in [RFC3261] section 7.1. The sender is a UAC, as defined in [RFC3261] section 6.

The BYE response is used to respond to a BYE request. It relies on the SIP message formats specified in [RFC3261] section 7.2.

The message body SHOULD be empty for both requests and responses.

**Require** headers MAY be present in the request.

*[MS-CONFBAS] — v20120410 Centralized Conference Control Protocol: Basic Architecture and Signaling Specification* 

 *Copyright © 2012 Microsoft Corporation.* 

## <span id="page-22-0"></span>**2.2.1.5 Conference Control Messages**

INFO **[SIP requests](%5bMS-OFCGLOS%5d.pdf)** and responses are used to exchange conference control messages. These messages rely on the SIP message formats specified in [\[RFC2976\]](http://go.microsoft.com/fwlink/?LinkId=114440) section 2. Unless otherwise specified, these INFO messages are exchanged within the INVITE dialog specified previously.

The INFO request MUST contain a valid request message body as defined in section [2.2.2.12.](#page-31-2)

A body MUST be present for INFO responses. If a body is present, it MUST be a valid response body, as defined in section 2.2.2.12.

**Require** headers MAY be present in the INFO request or response.

#### <span id="page-22-1"></span>**2.2.2 Focus Subscription Messages**

The focus subscription dialog SHOULD follow the conference-event package dialog establishment procedures described in [RFC4575] section 3.

#### <span id="page-22-2"></span>**2.2.2.1 Subscription Establishment Messages**

Subscription establishment SHOULD use the SUBSCRIBE request and response defined in [RFC3265] section 3.1.4 with the conference event package defined in [RFC4575] section 3.

The SIP URI in the **To** header field of the request MUST be set to the conference-URI.

The client MUST add a valid **Contact** header that can be used as the remote target URI of a SIP dialog route set, as specified in [RFC3261] section 12.

The following extensions are specified for SUBSCRIBE requests:

- The **Accept** header, if present, SHOULD be populated with a value of 'application/conferenceinfo+xml'. Another **Accept** header SHOULD NOT be present.
- The **Supported** header field with the option tag **ms-benotify** can be present. If present, it SHOULD follow the **Best Effort NOTIFY (BENOTIFY)** extensions defined in [MS-SIP].
- The **Supported** header field with the option tag **ms-piggyback-first-notify** SHOULD be present. If present, it SHOULD follow the piggyback notification mechanism defined in [MS-SIP].
- **Require** headers MAY be present in the request.

#### <span id="page-22-3"></span>**2.2.2.2 Extensions to the application/conference-info+xml Document Format**

The application/conference-info+xml document format, as specified in  $[RFC4575]$  section 5, specifies the data model for a conference. This specification extends the conference data model with additional elements.

All of the extension elements that are used in messages defined by this specification are defined subsequently. Extensions to this document can define the semantics of other elements and attributes on which they depend. They can also introduce new extensions to this data model.

The cardinality of each extension element is specified in the XML schema using standard **minOccurs** and **maxOccurs** XSD conventions. Similarly, the cardinality of each extension attribute is specified in the XML schema using standard "required" or "optional" attribute values. Similarly, the namespace of each extension attribute or element is specified in the XML schema using standard conventions and is omitted here for brevity. The **conference-description** element is defined in the XML schema in section 8.1. A solutio[n](http://go.microsoft.com/fwlink/?LinkId=114255) to select the select of the NFO receives [a](http://go.microsoft.com/fwlink/?LinkId=114443)nd once to preference control and the select of the select of the select of the select of the select of the select of the select of the select of the select of the selec

<span id="page-22-4"></span>*23 / 219* 

*[MS-CONFBAS] — v20120410 Centralized Conference Control Protocol: Basic Architecture and Signaling Specification* 

 *Copyright © 2012 Microsoft Corporation.* 

Requests and responses can further restrict this data model. Any such restrictions are specified by their message syntaxes as needed.

The following is the data model hierarchy for a conference. Elements in the data model are identified by the following markings:

- Extensions added by this protocol are marked with a plus sign  $(+)$ .
- Elements marked with an asterisk (\*) SHOULD NOT be used in conferencing commands or notifications because they are not used by the conferencing system.
- Elements marked with a hyphen (-) have additional semantics beyond those defined in [RFC4575] section 5.

```
|| || || || || ||
                     |-- conference-description
                     | |-display-text (*)
                      | |-subject
                     | |-free-text (*)
                     | |-keywords (*)
                       | |-conf-uris (-) 
                        | |-service-uris (*)
                     | |-maximum-user-count (*)
                     | |-available-media (*)
                       | |-disclaimer (+)
                     | |-organizer (+)
                     | |-conference-id (+)
                     | |-conference-key (+)
                     | |-last-update (+)
                     | |-last-activate (+)
                     | |-is-active (+)
                        | |-expiry-time (+)
                        | |-admission-policy (+)
                        | |-organizer-roaming-data (+)
                       | |-notification-data (+)
                       | |-pstn-access (+)
                       | |-lobby-capable (+)
                      | |-anonymous-type-allowed (+)
                      | |-autopromote (+)
                       | |-autopromote-allowed (+)
                       | |-pstn-lobby-bypass (+)
                        | |-pstn-lobby-bypass-allowed (+)
                        | |-disclaimer-title (+)
                        | |-recording-allowed (+)
                        | |-externaluser-recording-allowed (+)
               || || || || || ||
               || || || || || ||
                     |-- host-info (*)
                | 
                        conference-state (*)
               ALL
                        users
                          | |-- user
                          | | |--display-text
                               | | |--associated-aors (*)
                              |--roles (-) | | |--languages (*)
                               | | |--cascaded-focus (*)
Preliminary
                               | | |-- endpoint
```
*24 / 219* 

*[MS-CONFBAS] — v20120410 Centralized Conference Control Protocol: Basic Architecture and Signaling Specification* 

 *Copyright © 2012 Microsoft Corporation.* 

```
 | | |--display-text (*)
                                 | | |--referred (*)
                         | | |--status
                         | | |--joining-method
                         | | |--joining-info 
                         | | |--disconnection-info (*)
                                 | | |--media 
                         | | |--display-text 
                                     | | |--type 
                                    |- -label
                                     | | |--src-id 
                                     | | |--status 
                                     | | |--media-ingress-filter (+)
                                     | | |--media-egress-filter (+)
               | | 
               | | |
                                 | | |--call-info
                                |--roles (+) | | |--authMethod (+)
                                 | | |--accessMethod (+)
                                 | | |--clientInfo (+)
                                 | | |--post-dial (+)
                                 | | |--pstnRole (+)
                         | | |--pstnLeaderPassCode (+)
                         | | |--endpoint-capabilities (+)
                        | |-is-robot (+) | | |--current-sidebar (+)
                                 | | |--session-on-behalf-of (+)
                         | | |--client-recording (+)
                         | | |--separator (+)
                    |-- sidebars-by-ref (*)
              || || || || || ||
                    |-- sidebars-by-val (*)
              || || || || || ||
                    |-- conference-view (+)
                   | |- entity-view (+) | |- entity-capabilities (+)
                          | |- entity-policy (+)
                          |- entity-settings (+)
                          | |- entity-state (+)
              || || || || || ||
Preliminary
```
## <span id="page-24-0"></span>**2.2.2.3 conference-description Extensions**

**The following elements are extensions to the conference-description element.**

**disclaimer: A descriptive string that can be used as a general purpose disclaimer in the conference notification document.**

**disclaimer-title**<3>**: A string that can be used as a title for a general purpose disclaimer in the conference** notification **document.**

**lobby-capable**<4>**: Specifies whether the** conference **supports changing the admission policy after activation by issuing a modifyConferenceLock command, as defined in section** 3.6**. The value of this element is affected by the server-mode element given during conference provisioning, as specified in** [MS-CONFPRO] **section** 2.2.2.1**. If the server-mode for the conference is "13", this value MUST be "false". Otherwise, it MUST be "true".**

 *Copyright © 2012 Microsoft Corporation.* 

**anonymous-type-allowed**[<5>](#page-208-5)**: Specifies whether the conference supports the anonymous admission policy. Note that if a conference supports changing the admission policy after activation, it might not support the anonymous admission policy.**

**autopromote**[<6>](#page-208-6)**: The current automatic promotion policy applied to the conference that identifies who should be promoted to presenter upon being admitted to the conference. The value for this element is defined by an unsigned integer, as defined in** [MS-CONFPRO] **section** [2.2.2.1](%5bMS-CONFPRO%5d.pdf)**. Each bit represents a class of users that are automatically promoted. The currently defined values are as follows. Autopromote value could be set to the combination of the following values:**

- **"None": 0x00000000 (as default)**
- **"Everyone": 0x80000000 (bit 31)**
- **"Company" (Authenticated users): 0x00008000 (bit 15)**

**New values might be added in future releases.**

**autopromote-allowed**<7>**: The allowed automatic promotion policies that could be applied to the conference by a presenter through issuing a modifyConferenceLock command, as defined in section** 3.6**. The value of this element is defined the same as the autopromote element.**

**admission-policy: The conference admission policy. Three admission policies are defined by this protocol as follows:**

- **closedAuthenticated: Admission to the conference is restricted to the invitees specified by this** organizer**. Invitee list creation and modification is specified in** [MS-CONFPRO]**.**
- **openAuthenticated: Admission to the conference is permitted for any authenticated user. Authentication mechanisms are specified in** [MS-SIPAE]**. This is the default admission policy. If the conference was provisioned with the server-mode property set to "13", as described in** [MS-CONFPRO] **section** 2.2.2.1**, users authenticated through federation are classified as authenticated in this context. For other values of servermode, such users are considered not authenticated**<8>**.** cu[r](#page-209-2)rent) data reasons are follows. Autopro[m](%5bMS-CONFPRO%5d.pdf)ote value could be set to the<br>comb[i](%5bMS-SIPAE%5d.pdf)nation of the following values:<br>
• "hore": 0x00000000 (as data)<br>
• "Everyone": 0x00000000 (as data)<br>
• "Everyone": 0x00000000 (as data)<br>
• "Ever
	- **anonymous: Admission to the conference is permitted for any user.**

**notification-data: Conference level notification data that can be specified by the organizer. This is made available to all participants through conference notification. The semantics of this attribute are further defined in** [MS-CONFPRO]**.**

**pstn-access: The public switched telephone network (PSTN) access information for the conference.**

**pstn-lobby-bypass**<9>**: Specifies whether** PSTN **users can bypass the conference lobby.**

**pstn-lobby-bypass-allowed**<10>**: Specifies whether the conference could be modified to allow users joining the conference though the PSTN to bypass the conference lobby. A presenter can change the current lobby bypass setting by issuing a modifyConferenceLock command, as defined in section** 3.6**.**

**recording-allowed**<11>**: Specifies whether internal clients can record the conference. This is set by the administrator.**

*[MS-CONFBAS] — v20120410 Centralized Conference Control Protocol: Basic Architecture and Signaling Specification* 

 *Copyright © 2012 Microsoft Corporation.* 

 *Release: Wednesday, April 11, 2012* 

**external-recording-allowed**[<12>](#page-209-3)**: Specifies whether external clients can record the conference. This is set by the administrator. This element is applicable only when the recording-allowed element is "TRUE".**

**Server-mode**[<13>](#page-209-4)**: Specifies the conference compatible mode. The supported values are 13 or 14. When Server mode is 13, the conference does not support a lobby experience. When conference is locked, all meeting participants except the organizer or preauthenticated presenters will be placed on hold when they join the meeting. Meeting participants that are placed on hold will leave the conference. When server mode is 14, the conference does support a lobby experience. When conference is locked, all participants except the organizer will be put in on-hold state. And the participants that are on-hold will wait to be admitted to the conference.** participants that are p[l](#page-209-8)aced on hold will leave the contenence. When serves [m](#page-209-6)ost<br>contribution that [ar](http://go.microsoft.com/fwlink/?LinkId=114255)e placed to hold will be put it in on-hold draits, And the participants that<br>are on-hold will walt to be admitted to the

## <span id="page-26-0"></span>**2.2.2.4 Extensions to conf-uris Element Semantics**

Implementations conforming to this protocol MUST generate and consume the **conf-uris** element based on the following extension semantics, in addition to those defined in [RFC4575] section 5.3.1:

- An **entry** element MUST be listed for each MCU in the conference.
- **An entry** element MUST be listed for each alternative conference join URLs.
- This specification specifies the following for the **purpose** subelement:

**audio-video:** An Audio-Video MCU.

**chat:** An Instant Messaging MCU.

**meeting:** A legacy Web Conferencing / Application Sharing MCU.

**data-conf:** A Web Conferencing MCU implementing the protocols specified in [MS-PSOM]<14>.

**phone-conf:** A Phone Conferencing MCU.

**applicationsharing:** An Application Sharing MCU<15>.

- **web-internal:** A URL to join the conference via a web browser interface from inside the enterprise<16>**.**
- **web-external:** A URL to join the conference via a web browser interface from outside the enterprise<17>**.**
- The **uri** subelement lists a SIP URI corresponding to an **audio-video**, **chat**, **meeting**, **dataconf**, **phone-conf**, **applicationsharing purpose** element.
- The **encrypted-uri** subelement lists the encrypted URL corresponding to the **web-internal** or **web-external purpose** element<18>.

Extensions to this document can specify one or more signaling protocols to enable clients to join and access these MCUs.

## <span id="page-26-1"></span>**2.2.2.5 Extensions to roles Element Semantics**

The cardinality of the **roles** element is constrained to zero or one by this specification. Thus, entities MUST NOT list more than one **role** inside the **roles** element when used as a sub-element of the **user** element or the **endpoint** element.

 *Copyright © 2012 Microsoft Corporation.* 

## <span id="page-27-0"></span>**2.2.2.6 endpoint Element Extensions**

The **endpoint** extensions are used to communicate various focus and MCU-specific extension data for each connected **endpoint**.

The following attributes are defined for each **endpoint** element:

- **session-type:** The entity to which the **endpoint** is connected. This attribute MUST be set to the **[MCU-Type](%5bMS-OFCGLOS%5d.pdf)** if the **endpoint** is connected to an MCU. If the **endpoint** is connected to the focus itself, it MUST be set to "focus".
- **epid:** This attribute is an **endpoint identifier (EPID)**, if available, as defined in [MS-SIPRE].
- **sip-instance:** This attribute is endpoint SIP instance identifier, if available, as defined in [MS-SIPRE].
- **endpoint-uri:** A URI that can be used to target messages to the **endpoint**, if applicable. For example, this attribute can be a **Globally Routable User Agent URI (GRUU)** identifying the **endpoint**.
- **refer-to-uri:** A URI that can be used as the **request-URI** of any outgoing requests generated by the receiver when processing a C3P request. This attribute MUST be a SIP URI, and MAY include any SIP headers. Any SIP headers in the **refer-to-uri** attribute SHOULD be propagated to the outgoing request, suitably encoded, as specified in [RFC3261] section 19.1.5. model in the st[r](#page-209-10)a[i](http://go.microsoft.com/fwlink/?LinkId=114255)[n](http://go.microsoft.com/fwlink/?LinkId=90410)er [a](http://go.microsoft.com/fwlink/?LinkId=114232)nd handed of a model in the strainer of the strainer of the strainer of the strainer of the strainer (EPD), it available, as defined in the<br>SiP-Fig. 2. ap-Instance: This attribute is endpoint 53P ind
	- **asserted-identity:** The asserted identity URI of an **endpoint**, as defined in [RFC3325] section 3. This attribute MUST be a SIP URI.

The following child elements are defined for each **endpoint** element:

- **roles:** The roles for the **endpoint**, as defined in [RFC4575] section 5.6.3. This element is optional.
- **authMethod:** Whether the user is an enterprise user with a value of "enterprise", an anonymous user with a value of "anonymous", or a federated user with a value of "federated", as determined by the focus or the MCU. This element is optional.
- **accessMethod:** Whether the user is connected from within the enterprise with a value of "internal" or from the public Internet through the enterprise edge with a value "external". This element is optional.
- **clientInfo:** Various client-specific information. Extensions to this specification can define additional elements and attributes within the **clientInfo** extension and their processing semantics.
- **endpoint-capabilities:** The capabilities supported by this **endpoint**. Extensions to this specification can define the subelements and attributes within this extension and their processing semantics.
- **separator:** An element indicating a new extension start. All elements after one separator are in the same extension group.
- **session-on-behalf-of:** An element containing the URI on behalf of whom the user is joining the conference<19>. This element MUST be put after the first **separator** if it is specified.
- **client-recording:** An element to specify if the **endpoint** is in recording status. This element MUST be put after the second **separator** if it is specified.

 *Copyright © 2012 Microsoft Corporation.* 

## <span id="page-28-0"></span>**2.2.2.7 conference-view Element Extensions**

The **conference-view** extension is used to communicate settings, policies, capabilities, and state information for the focus and the MCUs within the conference.

The **conference-view** element is a container of **entity-view** elements, each describing either an MCU or the focus.

The following attributes are defined for the **conference-view** element:

**state:** Indicates whether the document contains all of the **conference-view** information, with the value "full", or only the information that has changed after the previous document, with the value "partial".

The following attributes are defined for each **entity-view** element:

- **entity:** The URI that identifies the entity being described in the document. The focus MUST always be addressed using the conference-URI. The MCUs MUST always be addressed using the appropriate **MCU-Conference-URI**.
- **state:** Indicates whether the document contains the entire **entity-view** information, with the value "full", or only the information that has changed after the previous document, with the value "partial". The value "deleted" SHOULD be used only if the entity is removed from the conference.

The following child elements are defined for each **entity-view** element:

- **entity-capabilities:** The capabilities supported by the entity. It MUST NOT be present in **conference control requests**. It SHOULD be present in conference notifications.
- **entity-policy:** The policies that need to be applied by the entity for the conference. It can be present in conference control requests sent to the entity. It MUST NOT be present in conference notifications.
- **entity-settings:** The settings that need to be applied by the entity for the conference. It SHOULD be present in conference creation requests, as specified in [MS-CONFPRO] section 2.2.1.5. It can be present in conference control requests sent to the entity. It MUST NOT be present in conference notifications. re states Indicates whether the document contains all of the conference-view thermallon, with<br>
the value <sup>1</sup>/(if,  $\gamma$  con) the information that is a changed ofder the previous document, with the value "partial", or only t
	- **entity-state:** The current state of the conference within the entity. It MUST NOT be present in conference control requests sent to the entity. It MUST be present in "full" entity-view notifications. It SHOULD be present in other entity-view notifications.

The following child elements are defined for each **entity-capabilities** element:

**supported-content-type: supported-content-type**, as defined in section 2.2.2.8.

Other child elements of **entity-capabilities** elements can be specified in extension specifications.

Child elements of **entity-policy** and **entity-settings** elements can be specified in extension specifications.

The following child elements are defined for each **entity-state** element:

- displayText: display-text, as defined in **[RFC4575]** section 5.6.1.
- **userCount: user-count**, as defined in [RFC4575] section 5.5.1.
- **active: active**, as defined in [RFC4575] section 5.5.2.

 *Copyright © 2012 Microsoft Corporation.* 

- **locked: locked**, as defined in [\[RFC4575\]](http://go.microsoft.com/fwlink/?LinkId=114255) section 5.5.3.
- **data-mcu-state: data-mcu-state**, as defined in section [2.2.2.9.](#page-29-3)
- **permission-options: permission-options**, as defined in section [2.2.2.10.](#page-30-2)
- **permissions: permissions**, as defined in section [2.2.2.11.](#page-30-3)

<span id="page-29-2"></span>Other elements and attributes can be defined in extension specifications.

## <span id="page-29-0"></span>**2.2.2.8 supported-content-type Element Extension**

The **supported-content-type** extension is used by Web Conferencing MCUs within the conference to indicate which content types and their corresponding PSOM interfaces are supported by the MCU. Content types are identified by string names in accordance with the **Package** schema defined in [MS-PSOM]. A Web Conferencing MCU SHOULD provide one or more of these elements. For each **supported-content-type** element, the Web Conferencing MCU MUST support at least one version of the PSOM interface corresponding, as per [MS-PSOM], to the content type. If at least one **supported-content-type** element is specified the Web Conferencing MCU MUST NOT support any version of the PSOM interface corresponding, as per [MS-PSOM], to any unspecified content types. If no **supported-content-type** elements are specified the Web Conferencing MCU MUST support only the PSOM interfaces corresponding, as per [MS-PSOM], to the following content types: 2.2.2.3 supported-content-type Element Extension<br>
The supported-content-type standard is used by well conference) MCMs within the conference<br>
to indicate which content type small their corresponding PSOM interfaces are su

- **Content.Ppt**
- **Content.Whiteboard**
- **Content.NativeFileOnly**
- <span id="page-29-3"></span>**Content.Poll**

## <span id="page-29-1"></span>**2.2.2.9 data-mcu-state Element Extensions**

The **data-mcu-state** extension is used to communicate state information for Web Conferencing MCUs within the conference. An MCU SHOULD provide these elements through C3P, and a client SHOULD use these values to avoid establishing a PSOM connection when there is no content to be displayed to the user. If these elements are not present, a client MUST NOT assume they have any particular default value. For additional details about Web Conferencing MCU-specific concepts, see [MS-PSOM].

The following child elements are defined for each **data-mcu-state** element:

- **hasContent:** An **xs:boolean** value that specifies whether the Web Conferencing MCU contains any content for the conference.
- **hasContentInMeeting:** An **xs:boolean** value that is "true" when both of the following conditions are met: 1) the Web Conferencing MCU contains content for the conference, and 2) the content is visible to participants other than the organizer.
- **hasPresentedContent:** An **xs:boolean** value that is "true" when both of the following conditions are met: 1) the Web Conferencing MCU contains content for the conference, and 2) the content is in the "presented" state.

 *Copyright © 2012 Microsoft Corporation.* 

## <span id="page-30-0"></span>**2.2.2.10 permission-options Element Extensions**

<span id="page-30-2"></span>The **permission-options** extension is used to communicate potentially mutable permission values that affect the availability of various Web Conferencing MCU functionality to specific groups of participants within the conference.

The **permission-options** element is a container of **permission-option** elements, each describing the value and mutability of a particular permission for the Web Conferencing MCU in the conference.

The following child elements are defined for each **permission-option** element:

- **name:** An **xs:string** element identifying the permission option.
- **value:** An **xs:string** element describing the current value of the permission option.
- **mutable:** An **xs:boolean** element specifying whether the permission option value can be modified by clients by sending a **modifyConference** request to the MCU.

The Web Conferencing MCU SHOULD recognize the following permission option names and values. For additional details about Web Conferencing MCU-specific concepts, see [MS-PSOM].

- **PptAnnotationsAllowedPresenter:** The value is "true" if the Web Conferencing MCU allows participants with the role of "Presenter" in the conference to create annotations on PowerPoint content. Otherwise, the value is "false". If unspecified, the value SHOULD be assumed to be "false".
- **PptAnnotationsAllowedAttendee:** The value is "true" if the Web Conferencing MCU allows participants with the role of "Attendee" in the conference to create annotations on PowerPoint content. Otherwise, the value is "false". If unspecified, the value SHOULD be assumed to be "false".
- **AsynchronousBrowsingAllowedPresenter:** The value is "true" if the Web Conferencing MCU allows participants with the role of "Presenter" in the conference to browse content independently from the active presenter. Otherwise, the value is "false". If unspecified, the value SHOULD be assumed to be "false". The following data demonsts [ar](%5bMS-PSOM%5d.pdf)e defined for each permission-option element:<br>
• name: An exacting element describing the correction conjoint (i.e., permission option,<br>
• value: An exacting element describing the current val
	- **AsynchronousBrowsingAllowedAttendee:** The value is "true" if the Web Conferencing MCU allows participants with the role of "Attendee" in the conference to browse content independently from the active presenter. Otherwise, the value is "false". If unspecified, the value SHOULD be assumed to be "false".

## <span id="page-30-1"></span>**2.2.2.11 permissions Element Extensions**

<span id="page-30-3"></span>The **permissions** extension is used to communicate static and immutable permission values which affect the availability of various Web Conferencing MCU functionality to specific groups of participants within the conference.

The **permissions** element is a container of **permission-type** elements, each describing the value of a particular permission for the Web Conferencing MCU in the conference.

The following child-elements are defined for each **permission-type** element:

- **name:** An **xs:string** element identifying the permission option.
- **value:** An **xs:string** element describing the current value of the permission option.

 *Copyright © 2012 Microsoft Corporation.* 

The Web Conferencing MCU SHOULD publish the following permission names and values. For additional details about Web Conferencing MCU-specific concepts, see [\[MS-PSOM\].](%5bMS-PSOM%5d.pdf)

- **EnableDataCollaboration:** The value is "false" if the Web Conferencing MCU will deny any participant in the conference from using Web Conferencing functionality. Otherwise, the value is "true". If unspecified, the value SHOULD be assumed to be "false".
- **AllowAnnotations:** The value is "false" if the Web Conferencing MCU will deny any participant in the conference from creating annotations on any type of content. Otherwise, the value is "true". If unspecified, the value SHOULD be assumed to be "false".
- **AllowExternalUsersToSaveContent:** The value is "false" if the Web Conferencing MCU will deny any anonymous or federated participant in the conference from downloading the original binary file contents for content on the Web Conferencing MCU. Otherwise, the value is "true". If unspecified, the value SHOULD be assumed to be "false".
- **EnableFileTransfer:** The value is "false" if the Web Conferencing MCU will deny any participant in the conference from downloading the original binary file contents for content on the Web Conferencing MCU. Otherwise the value is "true". If unspecified, the value SHOULD be assumed to be "false".

## <span id="page-31-0"></span>**2.2.2.12 application/cccp+xml Document Format**

<span id="page-31-2"></span>The application/cccp+xml document format specifies the document format for the Centralized Conference Control Protocol (C3P), as specified in this protocol. A well-formed C3P document MUST be valid XML, as specified in [XML10], conformant to the C3P schema defined in section 7, and MUST be encoded using **UTF-8**, as specified in [RFC3629] section 3. The protocol includes requests and responses.

The cardinality of each extension element is specified in the XML schema using standard **minOccurs** and **maxOccurs** XSD conventions, unless explicitly specified otherwise in the following subsections. Similarly, the cardinality of each extension attribute is specified in the XML schema using the standard "required" attribute value. Similarly, the namespace of each extension attribute or element is specified in the XML schema using standard conventions and is omitted here for brevity.

Unless otherwise specified, implementations MUST ignore the elements and attributes that are not necessary for executing a particular command, as specified in section 2.2.2.2.

Unless otherwise specified, implementations MUST ignore extension elements and attributes that they cannot parse.

Requests and responses can further restrict this data model. Any such restrictions are specified by their message syntaxes, as needed.

## <span id="page-31-1"></span>**2.2.3 C3P Request and Response Document Formats**

This section specifies the command syntax for the C3P commands supported by the conferencing system. The supported C3P command set is a subset of the command set defined in the C3P schema. Each request or response document is carried inside a C3P request or response element, as specified in section 7.

The cardinality of each extension element is specified in the XML schema using standard **minOccurs** and **maxOccurs** XSD conventions, unless explicitly specified otherwise in the following subsections. Similarly, the cardinality of each extension attribute is specified in the XML schema using the standard "required" attribute value. Similarly, the namespace of each extension attribute or element is specified in the XML schema using standard conventions and is omitted here for brevity. In the conside[re](#page-156-2)d the weak-state of the constra[i](http://go.microsoft.com/fwlink/?LinkId=90439)nts of the constr[a](#page-156-2)ints of the constraints of the constraints of the constraints of the constraints of the constraints of the constraints of the constraints of the constraints

*[MS-CONFBAS] — v20120410 Centralized Conference Control Protocol: Basic Architecture and Signaling Specification* 

 *Copyright © 2012 Microsoft Corporation.* 

Unless otherwise specified, implementations MUST ignore the elements and attributes that are not necessary for executing a particular command, as specified in section [2.2.2.2.](#page-22-4)

Unless otherwise specified, implementations MUST ignore extension elements and attributes that they are not capable of parsing.

#### <span id="page-32-0"></span>**2.2.3.1 Requests**

#### <span id="page-32-1"></span>**2.2.3.1.1 request Element**

The **request** element is the root element of C3P requests. This element has the following attributes:

- **FiguestId:** The sender MUST generate a unique nonnegative integer, within its local scope, and set **requestId** to this value. The **requestId** attribute is used to match requests and responses. Even though **requestId** is defined as an **xs:string**, it MUST be composed of numeric characters for decimal digits. In other words, it MUST be composed of the set of characters "0" through "9".
- **C3PVersion**: Entities compliant with this specification MUST set this to "1".
- **from**: The sender's SIP URI. This is identical to the URI in the **From** header field of the SIP request that carries the request body.
- **to**: The target's SIP URI. Unless otherwise specified, this is identical to the conference-URI.

Exactly one **conference control command** element MUST be included inside the **request** element. This is the case even though the schema supports specifying multiple commands for batching purposes. Conference control commands are defined later, as needed, as part of the protocol operation. However, many common elements that occur inside most commands are defined subsequently. 2.2.3.1.1. **Tequest Element**<br>
The **constant in the cool element** of CDP requests. This element has the following altitudes:<br> **The requested:** The sender MUST persents a prique correspondent<br>
the following and according th

#### <span id="page-32-2"></span>**2.2.3.1.2 conferenceKeys Element**

The **conferenceKeys** element specifies a conference in the context of a conference control command. This element has the following attributes:

- **confEntity**: Supplies the conference-URI. It MUST be a SIP URI.
- **Conference-Id:** Supplies the conference identifier, as defined in [MS-CONFPRO]. This attribute is optional.

## <span id="page-32-3"></span>**2.2.3.1.3 userKeys Element**

The **userKeys** element specifies a user in the context of a conference control command. This element has the following attributes:

- **confEntity:** The conference-URI. It MUST be a SIP URI.
- **userEntity attribute**: The participant URI. It MUST be a SIP URI.

## <span id="page-32-4"></span>**2.2.3.1.4 endpointKeys element**

The **endpointKeys** element specifies the **endpoint** of a user in the context of a conference control command. This element has the following attributes:

**confEntity:** The conference-URI. It MUST be a SIP URI.

*[MS-CONFBAS] — v20120410 Centralized Conference Control Protocol: Basic Architecture and Signaling Specification* 

 *Copyright © 2012 Microsoft Corporation.* 

- **userEntity**: The participant URI. It MUST be a SIP URI.
- **endpointEntity attribute**: The EPID, typed as **xs:string**. Two **endpointEntity** attributes are considered equal if they are equal using XML **xs:string** element comparison rules. It is recommended that implementations generate a **[GUID](%5bMS-GLOS%5d.pdf)** and use it as the **endpointEntity** attribute.

#### <span id="page-33-0"></span>**2.2.3.1.5 mediaKeys Element**

The **mediaKeys** element specifies the media session of an **endpoint** in the context of a conference control command. This element has the following attributes:

- **confEntity:** The conference-URI. It MUST be a SIP URI.
- **userEntity**: The participant URI. It MUST be a SIP URI.
- **endpointEntity**: The EPID, typed as **xs:string**. Two **endpointEntity** attributes are considered equal if they are equal using XML **xs:string** element comparison rules. It is recommended that implementations generate a GUID and use it as the **endpointEntity** attribute.
- **mediaId**: The media identifier that identifies a media session established between a client and an MCU. Extensions to this specification can specify the mechanism for establishing a media session with an MCU.

## <span id="page-33-1"></span>**2.2.3.2 Responses**

#### <span id="page-33-2"></span>**2.2.3.2.1 response Element**

The **response** element is the root element of C3P responses. This element has the following attributes:

- **requestId**: Unique identifier for the response. This MUST be copied from the corresponding C3P request. Even though **requestId** is defined as an **xs:string**, it MUST be composed of the decimal digit characters in the set "0" through "9".
- **C3PVersion**: Entities compliant with this specification MUST set this to "1".
- **from**: The SIP URI of the sender. Implementations MUST populate this attribute from the **to** attribute of the corresponding request. Note that this is different from the standard SIP technique of generating responses that preserve the order of the **From** and **To** header fields. The mediating element spacing the media session of an energies the mediating element of a contenence of the contently. The conference-UKI, it MUST be a SIP UKI,<br> **Conference** of the participant URL it MUST be a SIP UKI,<br>
	- **to**: The SIP URI of the receiver. Implementations MUST populate this attribute from the **from** attribute of the corresponding request.
	- **responder**: The SIP URI of the entity that actually generated this response, if multiple entities, such as the focus and an MCU, were involved in processing the request. This attribute is optional.
	- **code**: Type of response. Valid values are "success", "pending", and "failure".
	- **reason**: Specifies the failure reason. Values are defined in the schema.
	- **displayString**: Specifies a failure reason phrase. This value can be used for client display purposes. It SHOULD NOT be used to make processing decisions.
	- **timeout**: This attribute SHOULD NOT be set and SHOULD be ignored.

 *Copyright © 2012 Microsoft Corporation.* 

- **retryAfter**: Specifies a retry interval in seconds. This value can be used by the client to retry the command.
- **version attribute**: This attribute MAY be set. It MAY be ignored if present.

Zero or one conference control command element MUST be included inside the **response** element. This is the case even though the schema supports specifying multiple commands for batching purposes. Conference control commands are defined later, as needed, as part of the protocol operation.

Implementations SHOULD be capable of handling C3P responses that have no command body inside the **response** envelope.

#### <span id="page-34-0"></span>**2.2.3.2.2 diagnostics-info Subelement**

Zero or one instance of the **diagnostic-info** element SHOULD be present in the **response** element. The **diagnostic-info** element contains zero or more pairs of **key** and **value** elements that provide debugging and diagnostic information as follows.

The **diagnostics-info** subelement schema is as follows:

```
|| || || || ||
     | | -- entry
     | | -- key
     | | -- value
```
The following keys are defined by this specification:

- ms-diagnostics
- ms-diagnostics-public

These keys have the same semantics as the corresponding headers with the same name in [MS-OCER].

The **value** element MUST be set to the header value constructed using the rules specified in [MS-OCER] for the header element of the same name.

An example of a **diagnostics-info** element is as follows:

```
<diagnostics-info>
                  <entry>
                     <key>ms-diagnostics</key>
                     <value>1007;reason="Temporarily cannot route";source="sip.contoso.com";ErrorType="Connect 
               Attempt Failure"
               ;WinsockFailureDescription="The peer actively refused the connection 
               attempt";WinsockFailureCode="274D(WSAECONNREFUSED)";Peer="sip.fabrikam.com"
                    \langle/value>
                   </entry>
               </diagnostics-info>
ordonomical constraints SHOUID be capable of handling CIP responses that have no command body inside<br>the response conducts info Subelement<br>2.0.3.3.2.2 diagnostics-info Subelement<br>2.0.3.3.2.2 diagnostics-info Subelemen
```
Extensions to this specification can define other key-value pairs applicable to command responses.

*[MS-CONFBAS] — v20120410 Centralized Conference Control Protocol: Basic Architecture and Signaling Specification* 

 *Copyright © 2012 Microsoft Corporation.* 

## <span id="page-35-0"></span>**2.2.3.3 addUser Request Document Format for Focus INVITE Requests**

<span id="page-35-1"></span>In addition to the syntax rules given in section  $2.2.1$  for C3P requests, the following additional rules for specific elements apply.

**conferenceKeys**: The conference-URI specified in the **confEntity** attribute of the **conferenceKeys** element MUST match the SIP URI in the **To** header field of the INVITE request.

The following rules apply to the **user** element:

- Exactly one **user** element MUST be present inside the **addUser** body.
- The **entity** attribute of the **user** element MUST be a SIP URI and MUST equal the SIP URI in the **From** header field in the corresponding INVITE request.
- Only the **roles** and **endpoint** child elements are permitted inside the **user** element. Each of these elements MUST be listed exactly once.

The following rules apply to the **roles** element:

- The **roles** element MUST be present and listed exactly once.
- The **entry** element MUST be populated with the desired role, which is either "presenter" or "attendee" and exactly one **entry** element SHOULD be present.

The following rules apply to the **endpoint** element:

- The **endpoint** element SHOULD<20> contain a **session-on-behalf-of** element that indicates the user on behalf of whom the user is joining the conference.
- The **endpoint** element MUST specify a valid **entity** attribute. Implementations SHOULD use a GUID for this purpose.

Following is an example of an **addUser** document.

```
<addUser>
                 <conferenceKeys
                   confEntity="sip:user@fabrikam.com;gruu;opaque=app:conf:focus:id:BE92"/>
                 <user entity="sip:user@fabrikam.com">
                   <roles>
                     <entry>attendee</entry>
                   </roles>
                   <endpoint entity="{09AA504C-BA41-4458-8669-8F35470F6CA2}">
                      <clientInfo 
                         xmlns="http://schemas.microsoft.com/rtc/2005/08/confinfoextensions" >
                        <separator xmlns="urn:ietf:params:xml:ns:conference-info-separator" />
                        <lobby-capable
                           xmlns="http://schemas.microsoft.com/rtc/2008/12/confinfoextensions">
                              true
                        </lobby-capable>
                      </clientInfo>
                      <separator xmlns="urn:ietf:params:xml:ns:conference-info-separator"/>
                      <session-on-behalf-of>
                        <entity>sip:carol@fabrikam.com</entity>
                      </session-on-behalf-of>
                   </endpoint>
                 </user>
in the matter of the latter enteries the signal of the different basic the addition today.<br>
The methy with the latter distribution of the signal value of the signal of the signal of the signal of the signal of the signal o
              </addUser>
```
*[MS-CONFBAS] — v20120410 Centralized Conference Control Protocol: Basic Architecture and Signaling Specification* 

 *Copyright © 2012 Microsoft Corporation.*
## **2.2.3.4 addUser Response Document Format for Focus INVITE Responses**

In addition to the syntax rules given in section  $2.2.1$  for C3P responses, the following additional rules apply.

**conferenceKeys**: This element MUST have the same values as those specified in the corresponding **addUser** request.

The following rules apply to the **user** element:

- Exactly one **user** element MUST be present inside the **addUser** body.
- The **entity** attribute of the **user** element MUST be the same as the **entity** attribute specified in the request.
- The **roles** element MUST be present and listed exactly once.
- The **endpoint** element SHOULD<21> contain a **session-on-behalf-of** element that indicates the user on behalf of whom the user is joining the conference.
- The endpoint element does not present in response.

The following rules apply to the **roles** element:

- The **roles** element MUST be present and listed exactly once.
- The **entry** element MUST be populated with the granted role and exactly one **entry** element SHOULD be present. This might be different from the requested role in some cases because of policy.

The following example is an **addUser** document. Note that the conference ID is shown with four characters for readability, although it is usually a string with 16 to 32 alphanumeric characters, as defined in [MS-CONFPRO].

```
<addUser>
                 <conferenceKeys
                   confEntity="sip:user@fabrikam.com;gruu;opaque=app:conf:focus:id:BE92"/>
                 <user entity="sip:user@fabrikam.com">
                    <roles>
                      <entry>attendee</entry>
                   \langleroles>
                      <clientInfo 
                         xmlns="http://schemas.microsoft.com/rtc/2005/08/confinfoextensions" >
                        <separator xmlns="urn:ietf:params:xml:ns:conference-info-separator" />
                        <lobby-capable
                              xmlns="http://schemas.microsoft.com/rtc/2008/12/confinfoextensions">
                                 true
                         </lobby-capable>
                      </clientInfo>
                      <separator xmlns="urn:ietf:params:xml:ns:conference-info-separator"/>
                      <session-on-behalf-of>
                         <entity>sip:carol@fabrikam.com</entity>
                      </session-on-behalf-of> </endpoint>
                  </user>
               </addUser>
Finally one user element MUST be present inside the adducer body.<br>The entry stribute of the user element MUST be the same as the entrity stribute specifical the request.<br>The endge is element MUST be present and listed exc
```
 *Copyright © 2012 Microsoft Corporation.* 

## **2.2.3.5 endorseUser Request Document Format for Focus INVITE Requests**

<span id="page-37-0"></span>In addition to the syntax rules specified in section  $2.2.1$  for C3P requests, the following additional rules for specific elements apply. [<22>](#page-209-1)

**conferenceKeys**: The conference-URI specified in the **confEntity** attribute of the **conferenceKeys** element MUST match the SIP URI in the **To** header field of the INVITE request.

**endorsee**: This element MUST contain the SIP URI of the participant to whose endpoint the **endorseUser** request pertains.

**dialog-id**: This element contains the following child elements, which together identify the dialog between the focus and the endorsed endpoint:

- **call-id**: The call identifier of the dialog between the focus and the endorsed endpoint.
- **from-tag**: The local identifier of the dialog between the focus and the endorsed endpoint.
- **to-tag**: The local identifier of the dialog between the focus and the endorsed endpoint.

#### **2.2.3.6 endorseUser Response Document Format for Focus INVITE Responses**

In addition to the syntax rules specified in section 2.2.1 for C3P responses, the following additional rules apply.

**conferenceKeys**: This element MUST have the same values as those specified in the corresponding **addUser** request.

**result**: This attribute MUST contain one of the following values:

- **success**: The **endorseUser** request was completed successfully
- **otherFailure**: An error prevented the **endorseUser** request from completing successfully.

#### **2.2.3.7 modifyUserRoles Request Document**

In addition to the syntax rules given in section  $2.2.1$  for C3P requests, the following additional rules apply.

The following rules apply to the **userKeys** element:

- The conference-URI specified in the **confEntity** attribute of the **userKeys** element MUST match the SIP URI in the **To** header field of the INFO request. endorses later request perits in the distribution child ele[m](#page-20-0)ents, which together identify the dislog<br>dialog-eld: This element contains the following child elements, which together identify the dislog<br>between the focus and
	- The **userEntity** attribute of the **userKeys** element MUST be a SIP URI.

The following rules apply to the **user-roles** element:

- The **user-roles** element MUST be present and listed exactly once.
- The **entry** element MUST be populated with the desired role, which is either "presenter" or "attendee" and exactly one **entry** element SHOULD be present.

The following example is a **modifyUserRoles** request body:

```
<modifyUserRoles>
   <userKeys
```
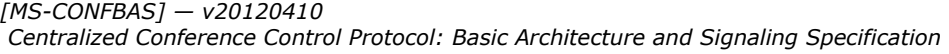

 *Copyright © 2012 Microsoft Corporation.* 

```
 confEntity="sip:alice@fabrikam.com;gruu;opaque=app:conf:focus:id:5D3747C"
     userEntity="sip:cathy@fabrikam.com"/>
  <user-roles>
    <entry>presenter</entry>
   </user-roles>
</modifyUserRoles>
```
## **2.2.3.8 modifyUserRoles Response Document**

In addition to the syntax rules given in section 2.2.1 for C3P responses, the following additional rules apply.

**conferenceKeys**: The **confEntity** attribute MUST have the same value as that specified in the corresponding request.

The following rules apply to the **user** element:

- Exactly one **user** element SHOULD be present inside the **modifyUserRoles** body.
- The **entity** attribute of the **user** element MUST be the same as the **userEntity** attribute specified in the request.

The following rules apply to the **roles** element:

- The **roles** element MUST be present and listed exactly once.
- The **entry** element MUST be populated with the new role and exactly one **entry** element SHOULD be present.

The following example is a **modifyUserRoles** response body:

```
<modifyUserRoles>
                    <conferenceKeys
                       confEntity="sip:alice@fabrikam.com;gruu;opaque=app:conf:focus:id:5D3747C"/>
                    <user entity="sip:cathy@fabrikam.com">
                       <roles>
                         <entry>presenter</entry>
                       </roles>
                   \langleluser>
                </modifyUserRoles>
2.2.3.8 modify(UserRoles Response Document<br>
In addition to the system in section 2.2:1 for CDP responses, the following additional<br>
multis apply.<br>
contemporary: The confirming active RUST have the same value as that speci
```
## **2.2.3.9 modifyConferenceLock Request Document**

In addition to the syntax rules given in section  $2.2.1$  for C3P requests, the following additional rules apply.

**conferenceKeys**: The conference-URI specified in the **confEntity** attribute of the **conferenceKeys** element MUST match the SIP URI in the **To** header field of the INFO request.

The following rules apply to the **locked** element:

The **locked** element MUST be included and it MUST specify the desired new lock state for the conference.

*[MS-CONFBAS] — v20120410 Centralized Conference Control Protocol: Basic Architecture and Signaling Specification* 

 *Copyright © 2012 Microsoft Corporation.* 

A conference is considered locked whenever the locked value is set to "true" regardless of the value included in the **admission-policy** element.

The following rules apply to the **admission-policy element:**

- The **admission-policy** element is optional but, if included, the **autopromote** and **pstn-lobbybypass** elements MUST also be included.
- The value of the **admission-policy** element MUST be set as defined in section 2.2.2.3.

The following rules apply to the **autopromote** element:

- The **autopromote** element is optional but, if included, the **admission-policy** and **pstn-lobbybypass** elements MUST also be included.
- The value of the **autopromote** element MUST be set as defined in section 2.2.2.3.

The following rules apply to the **pstn-lobby-bypass** element:

- The **pstn-lobby-bypass** element is optional but, if included, the **admission-policy** and **autopromote** elements MUST also be included.
- The value of the **pstn-lobby-bypass** element MUST be set to either "true" or "false".

The following example is a **modifyConferenceLock** request body:

```
<modifyConferenceLock>
                 <conferenceKeys 
                    confEntity="sip:alice@fabrikam.com;gruu;opaque=app:conf:focus:id:5D3747C"/>
                  <locked>true</locked>
              </modifyConferenceLock>
              <modifyConferenceLock>
                 <conferenceKeys 
                    confEntity="sip:alice@fabrikam.com;gruu;opaque=app:conf:focus:id:5D3747C"/>
                 <locked>true</locked>
                 <separator />
                 <admission-policy>openAuthenticated</admission-policy>
                 <autopromote>32768</autopromote>
              <pstn-lobby-bypass>false</pstn-lobby-bypass>
              </modifyConferenceLock>
rules apply to the autopromate element:<br>
The autopromotion element is optically by included, the admission-policy and perturbidity<br>
They value of the automotion element HMST be set as defined in section 2.2.
```
## **2.2.3.10 modifyConferenceLock Response Document**

In addition to the syntax rules given in section  $2.2.1$  for C3P responses, the following additional rules apply.

**conference-info** element: The **entity** attribute MUST be set to the corresponding **confEntity** attribute specified in the **conferenceKeys** element of the request.

**locked** element: The **locked** element MUST be present and MUST specify the new lock state of the conference.

The following rules apply to the **admission-policy element:**

*40 / 219* 

```
[MS-CONFBAS] — v20120410 
 Centralized Conference Control Protocol: Basic Architecture and Signaling Specification
```
 *Copyright © 2012 Microsoft Corporation.* 

- The **admission-policy** element is optional but MUST be included if the **modifyConferenceLock** request included an **admission-policy** element along with the **autopromote** and **pstn-lobbybypass** elements.
- It MUST specify the new admission policy applied to the conference.
- The value of the **admission-policy** element MUST be set as defined in section [2.2.2.3.](#page-24-0)

The following rules apply to the **autopromote element:**

- The **autopromote** element is optional but MUST be included if the **modifyConferenceLock** request included an **autopromote** element along with the **admission-policy** and **pstn-lobbybypass** elements.
- It MUST specify the new automatic promotion applied to the conference.
- The value of the **autopromote** element MUST be set as defined in section 2.2.2.3.

The following rules apply to the **pstn-lobby-bypass element:**

- The **pstn-lobby-bypass** element is optional but MUST be included if the modifyConferenceLock request included an **autopromote** element along with the admission-policy and **admissionpolicy** elements.
- It MUST specify the new automatic promotion applied to the conference.
- The value of the **pstn-lobby-bypass** element MUST be set to either "true" or "false".

The following example is a **modifyConferenceLock** response body:

```
<modifyConferenceLock>
                 <conference-info
                    entity="sip:alice@fabrikam.com;gruu;opaque=app:conf:focus:id:5D3747C"/>
                 <locked>true</locked>
              </modifyConferenceLock>
              <modifyConferenceLock>
                 <conference-info 
              entity="sip:alice@fabrikam.com;gruu;opaque=app:conf:focus:id:5D3747C"/> 
                 <locked>true</locked>
                 <separator />
                 <admission-policy>openAuthenticated</admission-policy> 
                  <autopromote>32768</autopromote>
                  <pstn-lobby-bypass>false</pstn-lobby-bypass>
              </modifyConferenceLock>
raphics element is collocal but MUST be included if the modifyConferenceLock<br>
Press decreases autogroup of the convention of the autogroup of the autogroup of the convention of the convention of the convention
```
## **2.2.3.11 deleteUser Request Document**

In addition to the syntax rules given in section 2.2.1 for C3P requests, the following additional rules apply.

The following rules apply to the **userKeys** element:

- The conference-URI specified in the **confEntity** attribute of the **conferenceKeys** element MUST match the SIP URI in the **To** header field of the INFO request.
- The **userEntity** attribute specifies the SIP URI of the user to be deleted.

 *Copyright © 2012 Microsoft Corporation.* 

**endpointEntity**: The **endpointEntity** element MUST be empty.

The following rules apply to the **client-reason** element:

- The **client-reason** element is optional.
- If the **client-reason** element is present, the value MUST be set to either "newPresenter", "participantEjected" or "connectedAtAnotherEndpoint".

The following example is a **deleteUser** request body:

```
<deleteUser>
   <userKeys
     confEntity="sip:alice@fabrikam.com;gruu;opaque=app:conf:focus:id:5D3747C" 
     userEntity="sip:cathy@fabrikam.com"/>
</deleteUser>
```
#### **2.2.3.12 deleteUser Response Document**

In addition to the syntax rules given in section  $2.2.1$  for C3P responses, the following additional rules apply.

**conferenceKeys**: The **confEntity** attribute MUST be set to the same value as the one specified in the corresponding request.

The following rules apply to the **user** element:

- The **user** element MUST be included in success responses.
- The **entity** attribute of the **user** element MUST be the same as the **userEntity** attribute supplied in the corresponding request.

The following example is a **deleteUser** response body:

```
<deleteUser>
                    <conferenceKeys
                       confEntity="sip:alice@fabrikam.com;gruu;opaque=app:conf:focus:id:5D3747C" />
                     <user entity="sip:cathy@fabrikam.com"/>
                 </deleteUser>
The following example is a detection<br>
contractory and the contract of the contract of the contract of the contract of the contract of the contract of the contract of the contract of the contract of the contract of the cont
```
#### **2.2.3.13 deleteConference Request Document**

In addition to the syntax rules given in section 2.2.1 for C3P requests, the following additional rule applies.

**conferenceKeys**: The conference-URI specified in the **confEntity** attribute of the **conferenceKeys** element MUST match the SIP URI in the **To** header field of the INFO request.

The following example is a **deleteConference** request body:

```
<deleteConference>
  <conferenceKeys confEntity="sip:alice@fabrikam.com;gruu;opaque=app:conf:focus:id:5D3747C"/>
</deleteConference>
```
*[MS-CONFBAS] — v20120410 Centralized Conference Control Protocol: Basic Architecture and Signaling Specification* 

 *Copyright © 2012 Microsoft Corporation.* 

## **2.2.3.14 deleteConference Response Document**

In addition to the syntax rules given in section [2.2.1](#page-20-0) for C3P responses, the following additional rule applies.

**conference-info**: The **entity** attribute MUST be set to the **confEntity** attribute specified in the corresponding request.

The following example is a **deleteConference** response body:

```
<deleteConference>
  <conference-info entity="sip:alice@fabrikam.com;gruu;opaque=app:conf:focus:id:5D3747C"/>
</deleteConference>
```
#### **2.2.3.15 addUser Dial-out Request Document**

In addition to the syntax rules given in section 2.2.1 for C3P requests, the following additional rules apply.

**conferenceKeys**: The conference-URI specified in the **confEntity** attribute of the **conferenceKeys** element MUST match the SIP URI in the **To** header field of the INVITE request.

The following rules apply to the **user** element:

- Exactly one **user** element MUST be present inside the **addUser** body.
- The **entity** attribute of the **user** element MUST be a SIP URI.

The following rules apply to the **roles** element:

- Zero or one **roles** element MUST be present inside the **user** element.
- The **entry** element MUST be populated with the desired role.

The following rules apply to the **endpoint** element:

- Zero or one **endpoint** element MUST be present inside the **user** element.
- The **endpoint** element MUST specify a valid **entity** attribute. Implementations SHOULD use a GUID for this purpose.
- The **endpoint-uri** attribute can be specified. If specified, it MUST be a "sip:" URI or a "tel:" URI.
- The **refer-to-uri** attribute can be specified. If specified, it MUST be a "sip:" URI or a "tel:" URI.
- The **joining-method** element MUST be populated with the value "dialed-out".
- The **accessMethod** and **authMethod** elements MUST be left empty when sent from the client.

**mcuUri**: The **mcuUri** attribute MUST be populated with the MCU-Conference-URI of the MCU that needs to execute the **addUser** dial-out command. Valid values are "IMMCU" and "AVMCU". "ASMCU" and "DMCU" are not supported. Conservations of the preliminary interaction of the proportion of the preliminary of the preliminary conservation of the system of the conference URL and the conference URL and the conference of the conference of the conf

Extensions to this specification can specify the semantics of other elements and attributes.

The following example is an **addUser** request document:

*[MS-CONFBAS] — v20120410 Centralized Conference Control Protocol: Basic Architecture and Signaling Specification* 

 *Copyright © 2012 Microsoft Corporation.* 

```
<addUser mcuUri="sip:alice@fabrikam.com;gruu;opaque=app:conf:chat:id:5D3747C">
  <conferenceKeys confEntity="sip:alice@fabrikam.com;gruu;opaque=app:conf:focus:id:5D3747C"/>
  <user entity="sip:cathy@fabrikam.com">
     <display-text>Cathy Baker</display-text>
     <roles>
       <entry>presenter</entry>
     </roles>
     <endpoint entity="{5CD3FC0A-05F7-4A17-A95B-430A28FC9EFA}" 
endpoint-uri="sip:cathy@fabrikam.com;opaque=user:epid:123;gruu">
       <joining-method>dialed-out</joining-method>
       <!-- other extension elements can follow --> 
     </endpoint>
   </user>
</addUser>
```
## **2.2.3.16 addUser Dial-out Response Document**

In addition to the syntax rules given in section 2.2.1 for C3P responses, the following additional rules apply.

**conferenceKeys**: The **confEntity** attribute of this element MUST be set to the **confEntity** value specified in the corresponding **addUser** request.

The following rules apply to the **user** element:

- Exactly one **user** element MUST be present inside the **addUser** body. The **user** element MUST have the same **entity** attribute as the one specified in the **addUser** request.
- The **roles** element SHOULD be populated from the corresponding request.

The following rules apply to the **endpoint** element:

- Zero or one **endpoint** element SHOULD be present inside the **user** element.
- The **endpoint** element MUST specify a valid **entity** attribute. It MUST be the same as the one present in the corresponding request.
- The **endpoint-uri** attribute can be specified. If specified, it MUST be a "sip:" URI or a "tel:" URI.
- The **joining-method** element MUST be populated with the value "dialed-out".

Extensions to this specification can specify the semantics of other elements and attributes.

The following example is an **addUser** response document:

```
<addUser >
                  <conferenceKeys confEntity="sip:alice@fabrikam.com;gruu;opaque=app:conf:focus:id:5D3747C"/>
                  <user entity="sip:cathy@fabrikam.com">
                    <display-text>Cathy Baker</display-text>
                     <roles>
                       <entry>presenter</entry>
                    </roles>
                     <endpoint entity="{5CD3FC0A-05F7-4A17-A95B-430A28FC9EFA}" 
              endpoint-uri="sip:cathy@fabrikam.com;opaque=user:epid:123;gruu">
                       <joining-method>dialed-out</joining-method>
(a) the material strength of the spherical strength of the spherical strength of the strength of the spherical strength of the confidence of the confidence of the confidence of the confidence of the confidence of the conf
                       <!-- other extension elements can follow -->
```
*44 / 219* 

*[MS-CONFBAS] — v20120410 Centralized Conference Control Protocol: Basic Architecture and Signaling Specification* 

 *Copyright © 2012 Microsoft Corporation.* 

```
 </endpoint>
  \langleluser>
</addUser>
```
## **2.2.3.17 addUser Dial-in Request Document**

In addition to the syntax rules given in section  $2.2.1$  for C3P requests, the following additional rules apply.

**conferenceKeys**: The conference-URI specified in the **confEntity** attribute of the **conferenceKeys** element MUST match the SIP URI of the **To** header field of the INVITE request.

The following rules apply to the **user** element:

- One **user** element instance MUST be present inside the **addUser** body.
- The **entity** attribute of the **user** element MUST be a SIP URI.
- The **entity** attribute MUST be set to the C3P **from** attribute.

The following rules apply to the **roles** element:

- Zero or one **roles** element SHOULD be present inside the **user** element.
- The **roles** element MUST be populated with the desired role, which is either "presenter" or "attendee".
- If the **roles** element is absent, the default is "attendee".

The following rules apply to the **endpoint** element:

- Zero or one **endpoint** element SHOULD be present inside the **user** element.
- The **endpoint** element MUST specify a valid **entity** attribute. Implementations SHOULD use a GUID for this purpose.
- The **endpoint-uri** attribute can be specified. If specified, it MUST be a "sip:" URI or a "tel:" URI.
- The **refer-to-uri** attribute can be specified. If specified, it MUST be a "sip:" URI or a "tel:" URI.
- The **joining-method** element MUST be populated with the value "dialed-in".
- The **accessMethod** and **authMethod** elements MUST be left empty.

The following rules apply to the **mcuUri** attribute:

- The **mcuUri** attribute MUST be populated with the MCU-Conference-URI of the MCU that needs to execute the **addUser** dial-in command.
- Extensions to this specification can specify the semantics of other elements and attributes.

The following example is an **addUser** request document:

```
<addUser mcuUri="sip:alice@fabrikam.com;gruu;opaque=app:conf:chat:id:5D3747C">
                   <conferenceKeys confEntity="sip:alice@fabrikam.com;gruu;opaque=app:conf:focus:id:5D3747C"/>
                   <user entity="sip:cathy@fabrikam.com">
spyr. The conference-URI specified in the conferitiv withhut of the conference-Neys<br>
element RUST metallowing values apply to the user element:<br>
The following values apply to the user element:<br>
The relativation of the 
                      <display-text>Cathy Baker</display-text>
```
 *Copyright © 2012 Microsoft Corporation.* 

```
 <roles>
         <entry>presenter</entry>
       </roles>
     <endpoint entity="{5CD3FC0A-05F7-4A17-A95B-430A28FC9EFA}" 
endpoint-uri="sip:cathy@fabrikam.com;opaque=user:epid:123;gruu">
       <joining-method>dialed-in</joining-method>
       <!-- other extension elements can follow --> 
     </endpoint>
   </user>
</addUser>
```
## **2.2.3.18 addUser Dial-in Response Document**

In addition to the syntax rules given in section  $2.2.1$  for C3P responses, the following additional rules apply.

**conferenceKeys**: This element MUST have the same values as those specified in the corresponding **addUser** request.

The following rules apply to the **user** element:

- Exactly one **user** element MUST be present inside the **addUser** body.
- The **user** element MUST have the same **entity** attribute specified in the **addUser** request.
- The **roles** element SHOULD be populated from the corresponding request.

The following rules apply to the **endpoint** element:

- Zero or one **endpoint** element SHOULD be present inside the **user** element.
- The **endpoint** element MUST specify a valid **entity** attribute. It MUST be the same as the one present in the corresponding request.
- The **endpoint-uri** attribute can be specified. If specified, it MUST be a "sip:" URI or a "tel:" URI.
- The **joining-method** element MUST be populated with the value "dialed-in".

The following rules apply to the **connection-info** element:

- Zero or more **entry** subelements SHOULD be present inside the **connection-info** element.
- Each **entry** element specifies a key-value property pair.

The following well-known keys are defined by this protocol. Their usage is discussed in section 3. They are case-insensitive.

- **Mcu-Server-Uri:** Specifies a SIP URI that can be used to send requests to this MCU. This SIP URI SHOULD be constructed in such a way that it can be used as the remote-target URI of SIP requests, as defined in  $[REC3261]$  section 12.2.1.1.
- **Mcu-Conference-Uri:** Specifies the MCU-Conference-URI defined earlier.

The following well-known keys are defined by this protocol specifically for the Web Conferencing MCU. They are case-sensitive. For additional details about Web Conferencing MCU-specific concepts, see [MS-PSOM]. (1980)<br>
2.2.3.18 addUser Dial-in Response Document<br>
In addition to the system via section 2.2.1 for CB[P](%5bMS-PSOM%5d.pdf) r[e](http://go.microsoft.com/fwlink/?LinkId=90410)sponses, the following additional<br>
Toles spoke.<br>
Conference exert this shement PUST have the same values as those s

*46 / 219* 

```
[MS-CONFBAS] — v20120410 
 Centralized Conference Control Protocol: Basic Architecture and Signaling Specification
```
 *Copyright © 2012 Microsoft Corporation.* 

- **sAuthId:** An **xs:string** value composed of decimal digits and the letters "A", "B", "C", "D", "E", and "F". The Web Conferencing MCU MUST send this value, and it MUST be uniquely generated so that it is not duplicated in any other **addUser** dial-in response.
- **pwrpc.modes:** An **xs:string** value of either "tls" or "fwdtls". The Web Conferencing MCU MUST send this value to the client.
- **pwrpc.port:** An **xs:string** value containing a decimal string indicating the port number that the client can use to establish a PSOM connection to the Web Conferencing MCU. The Web Conferencing MCU MUST send this key to the client.
- **pwrpc.authPattern:** An **xs:string** value that indicates the authentication mechanism supported by the Web Conferencing server. This MUST be set to the string "<sAuthId>".
- **numberOfProxies:** An **xs:string** value containing a decimal string indicating how many proxy servers are being communicated from the Web Conferencing MCU to the client. This value is used by the client to look for specific keys of the form "proxy[N].FQDN" and **proxy[N].Port**. The Web Conferencing MCU MUST send this key to the client if it also sent the **pwrpc.modes** key with a value of "fwdtls".
- **proxy[N].FQDN:** Any key with a name of the form "proxy[N].FQDN", where **N** is a normalized decimal string less than the value of the **numberOfProxies** key sent to the client, and greater than or equal to zero. Any key of this form has an **xs:string** value indicating the **fully qualified domain name (FQDN) (1)** of a proxy server capable of establishing a PSOM connection to the Web Conferencing MCU on behalf of the client. The Web Conferencing MCU MUST send a key of this form for every value of **N** from zero up to, but not including, the value of the **numberOfProxies** key. Conferencing NCU MUSI sent this key to the diet, the w[a](%5bMS-GLOS%5d.pdf)y consideration mechanism apported<br>only preprocedured to Music and the state of the state of the state of the state of conference and<br>member of Conference A. A metalli
	- **proxy[N].Port:** Any key with a name of the form "proxy[N].Port" where **N** is a normalized decimal string less than the value of the **numberOfProxies** key sent to the client, and greater than or equal to zero. Any key of this form has an **xs:string** value containing a decimal string indicating the port number of a proxy server capable of establishing a PSOM connection to the Web Conferencing MCU on behalf of the client. The Web Conferencing MCU MUST send a key of this form for every value of **N** from zero up to, but not including, the value of the **numberOfProxies** key.
	- **pwrpc.pwsURI:** An **xs:string** value containing a URI for the Web Conferencing MCU that the client can use to establish a PSOM connection. The Web Conferencing MCU MUST send this key to the client if it also sent the **pwrpc.modes** key with a value of "tls".
	- **alternativeName:** An **xs:string** value that can be used in place of the **X.509** certificate subject for TLS negotiation. If the Web Conferencing MCU has sent the **pwrpc.modes** key with a value of "fwdtls", the client MUST ignore this value. Otherwise, the Web Conferencing MCU MUST send this key, and the client MUST establish TLS negotiation using this value as the certificate subject for verification.

Extensions to this specification can specify the semantics of other elements and attributes.

The following example is an **addUser** response document:

```
<addUser mcuUri="sip:alice@fabrikam.com;gruu;opaque=app:conf:chat:id:5D3747C">
  <conferenceKeys confEntity="sip:alice@fabrikam.com;gruu;opaque=app:conf:focus:id:5D3747C"/>
  <user entity="sip:cathy@fabrikam.com">
   <display-text>Cathy Baker</display-text>
     <roles>
       <entry>presenter</entry>
    \langle/roles>
```
*[MS-CONFBAS] — v20120410 Centralized Conference Control Protocol: Basic Architecture and Signaling Specification* 

 *Copyright © 2012 Microsoft Corporation.* 

 *Release: Wednesday, April 11, 2012* 

```
 <endpoint entity="{5CD3FC0A-05F7-4A17-A95B-430A28FC9EFA}" 
           endpoint-uri="sip:cathy@fabrikam.com;opaque=user:epid:123;gruu">
                 <joining-method>dialed-in</joining-method>
                 <!-- other extension elements can follow --> 
               </endpoint>
              </user>
             <connection-info>
               <entry>
                 <key>Mcu-Server-Uri</key>
                 <value>sip:mcu.domain.com:5061;transport=tls</value>
               </entry>
               <entry>
                 <key>Mcu-Conference-Uri</key>
                <value> sip:alice@fabrikam.com;gruu;opaque=app:conf:chat:focus:id:5D3747C</value>
               </entry>
              </connection-info>
           </addUser>
ia distribution of the state of the
```
## **2.2.3.19 getConference Request Document**

This section follows the product behavior described in endnote <23>.

In addition to the syntax rules given in section 2.2.1 for C3P requests, the request follows the same syntax as the **getConference** request sent to the Focus Factory, as specified in [MS-CONFPRO].

The difference between the **getConference** request sent to the Focus Factory, specified in [MS-CONFPRO], and the one sent to the focus is that the one sent to the Focus Factory retrieves the static provisioning information of the conference, while the one sent to the focus retrieves the current roster state of an active conference.

## **2.2.3.20 getConference Response Document**

This section follows the product behavior described in endnote  $\leq 24$ .

In addition to the syntax rules given in section 2.2.1 for a C3P response, the additional rules given in section  $3.12.4.1$  apply.

## **2.2.3.21 setLobbyAccess Request Document**

In addition to the syntax rules given in section  $2.2.1$  for C3P requests  $\leq$  25 $>$ , the following additional rules apply.

**conferenceKeys**: The conference-URI specified in the **confEntity** attribute of the **conferenceKeys** element MUST match the SIP URI of the **To** header field of the INVITE request.

The following rules apply to the **userEntity** element:

- One or more **userEntity** element instances MUST be present inside the **setLobbyAccess** body.
- The value of a **userEntity** element MUST be set to a SIP URI.

The following rules apply to the **access** element:

- One **access** element instance MUST be present inside the **setLobbyAccess** body.
- The value of the **access** element MUST be set to "granted" or "denied".

 *Copyright © 2012 Microsoft Corporation.* 

## **2.2.3.22 setLobbyAccess Response Document**

In addition to the syntax rules given in section  $2.2.1$  for C3P responses  $\leq 26$ , the following additional rules apply.

**conferenceKeys**: This element MUST have the same values as those specified in the corresponding **setLobbyAccess** request.**status** element:

- One status element MUST be included for each user admitted or denied form the conference in the setLobbyAccess request.
- A **status** element MUST have one **reason** attribute set to "success", "conferenceFull", "userDoesntExist" or "alreadyGranted".
- A **status** element MUST have one **userEntity** element.

#### **2.2.3.23 modifyEndpoint Request Document**

In addition to the syntax rules given in section 2.2.1 for C3P requests, the following additional rules apply.

The following rules apply to the **endpointKeys** element:

- One **endpointKeys** element instance MUST be present inside the **modifyEndpoint** body.
- The conference-URI specified in the **confEntity** attribute of the **endpointKeys** element MUST match the SIP URI of the **To** header field of the INVITE request.

The following rules apply to the **endpoint** element:

- One **endpoint** element instance MUST be present inside the **modifyEndpoint** body.
- The value of the **entity** attribute MUST have the same value as that specified in the **endpointEntity** attribute in **endpointKeys** in the same request.

The following example is a **modifyEndpoint** request document:

```
<modifyEndpoint>
                    <endpointKeys confEntity="sip:bob@fabrikam.com;gruu;opaque=app:conf:focus:id:97DJ3DYH" 
               userEntity="sip:bob@fabrikam.com" endpointEntity="{F95CF5F8-2A22-4C1F-B65E-2014CF07BD11}"/>
                    <ci:endpoint xmlns:ci="urn:ietf:params:xml:ns:conference-info" entity="{F95CF5F8-2A22-
               4C1F-B65E-2014CF07BD11}">
                       <!-- other extension elements can follow --> 
                    </ci:endpoint>
                  </modifyEndpoint>
the estably Montest required.<br>
A status element MUST have one reason attribute set to "success", "conferenceful",<br>
"userbosesticality" or "siressylemmes".<br>
2.2.3.23 modify Endepoint Request Document<br>
Prediction to the synt
```
## **2.2.3.24 modifyEndpoint Response Document**

In addition to the syntax rules given in section 2.2.1 for C3P responses, the following additional rules apply.

The **modifyEndpoint** command modifies the current **endpoint** only. There is no requirement to identify which user has been modified in the response.

The following example is a **modifyEndpoint** response document:

*49 / 219* 

*[MS-CONFBAS] — v20120410 Centralized Conference Control Protocol: Basic Architecture and Signaling Specification* 

 *Copyright © 2012 Microsoft Corporation.* 

<modifyEndpoint/> No child element is needed for the modifyEndpoint element in response.

## **2.2.3.25 modifyConferenceAnnouncements Request Document**

#### **2.2.3.26 modifyConferenceAnnouncements Response Document**

#### **2.2.3.27 modifyConference Request Document**

In addition to the syntax rules given in section section  $2.2.1$  for C3P requests, the following additional rules apply.

- The **mcuUri** attribute MUST be non-empty.
- The **conference-info** element MUST contain only one **conference-view** element, and no other children.
- **The conference-view** element MUST contain only one **entity-view** element, and no other children.
- The **entity** attribute of the **entity-view** element MUST match the value of the **modifyConference**.**mcuUri** attribute.

#### **2.2.3.28 modifyConference Response Document**

In addition to the syntax rules given in section  $2.2.1$  for C3P responses, the following additional rules apply.

- The **conference-info**.**entity** attribute MUST be set to the **confEntity** attribute specified in the corresponding request. 2.2.3.72 Th[e](http://go.microsoft.com/fwlink/?LinkId=114255) d[i](#page-20-0)ffusion free the state and the content of the content of the content of the content of the content of the content of the content of the content of the content of the content of the content of the content of
	- The conference-info element MUST have state set to partial.
	- The conference-info element MUST contain no other children.

## **2.2.4 Conference Roster Document Format**

The constructed conference roster MUST be a valid XML document conforming to the conference schema defined in section 7.

The format for constructing the relevant subelements of the conference roster is given in the following subsections.

Unless specified otherwise, if a roster element has a **state** attribute associated with it, rules for constructing it follow [RFC4575] section 4.4.

## **2.2.4.1 conference-description Element Syntax**

The **conference-description** element MUST be constructed with the **conf-uris** element populated using the rules specified in section 2.2.2.4.

 *Copyright © 2012 Microsoft Corporation.* 

## **2.2.4.2 Participant user Element Syntax**

The focus MUST generate a **user** element for each participant in the conference using the following rules:

- The **user** element MUST be valid according to the application/conference-info+xml syntax rules.
- The focus MUST populate the **roles** subelement with the granted role of the user.
- The focus SHOULD populate the **display-text** subelement with the display name of the user as obtained from the corresponding **addUser** request or using some other directory lookup.
- The focus MUST add an **endpoint** element for each focus-connected **endpoint (5)** using the focus **endpoint** element syntax rules defined in section 2.2.4.2.1.
- The focus MUST add an **endpoint** element for each MCU-connected endpoint (5) using the MCU **endpoint** element syntax rules defined in section 2.2.4.2.2.
- The focus MUST populate the **endorser** attribute with the URI of the last endpoint which issued a successful **endorseUser** request for this participant, as defined in section 2.2.3.5. If no endpoint has endorsed this user the focus MUST NOT populate this attribute.  $\langle 27 \rangle$
- The focus MUST populate the **endorser-display-name** attribute with the display name of the last endpoint that issued a successful **endorseUser** request for this participant, as defined in section  $2.2.3.5$ . If no endpoint has endorsed this user the focus MUST NOT populate this attribute. <28>
- The focus MAY preserve all other elements, except the **endpoint** elements, and attributes specified in the **user** element of the **addUser** request and add it to the **user** element it constructs for notification purposes.

An example of a **user** element is as follows:

```
<user entity="sip:alice@fabrikam.com" state="full">
                <display-text>Alice Gates</display-text>
                <roles>
                  <entry>presenter</entry>
                </roles>
                <endpoint entity="{09AA504C-BA41-4458-8669-8F35470F6CA2}" session-type="focus" endpoint-
             uri="sip:alice@fabrikam.com;opaque=user:epid:HT07tI-f3F-fdDyic8rblwAA;gruu">
                 <status>connected</status>
                </endpoint>
             </user>
ar and or the user of the corresponding and user of the content with the display and or the content of the south of the south of the south of the south
```
## **2.2.4.2.1 Focus endpoint Element Syntax**

<span id="page-50-0"></span>The focus MUST generate an **endpoint** element for each focus-connected endpoint (5) of a conference participant using the following rules:

- The **entity** attribute of the **endpoint** element MUST have the same value that was specified in the corresponding **addUser** request used by the client at the time it connected to the focus.
- The **session-type** attribute of the **endpoint** element MUST be set to the value "focus".
- The focus SHOULD populate the **endpoint-uri** attribute with an appropriate **endpoint URI**. Normally, for GRUU-based clients, this is the **endpoint GRUU** specified in the **Contact** header field of the corresponding INVITE request. If an **endpoint GRUU** is available from the

*[MS-CONFBAS] — v20120410 Centralized Conference Control Protocol: Basic Architecture and Signaling Specification* 

 *Copyright © 2012 Microsoft Corporation.* 

 *Release: Wednesday, April 11, 2012* 

corresponding INVITE request, it SHOULD be preferred over any **endpoint-uri** value specified in the **addUser** request itself.

- The **status** subelement MUST be set to either the value "connected" or the value "on-hold". The value "connected" indicates a user who has been admitted to the conference. The value "on-hold" indicates a user placed in the **[lobby](%5bMS-OFCGLOS%5d.pdf)**.
- The focus MAY preserve all other elements and attributes specified in the **endpoint** element of the **addUser** request and add it to the **endpoint** element it constructs for notification purposes.

An example of a focus **endpoint** element is as follows:

```
<endpoint entity="{09AA504C-BA41-4458-8669-8F35470F6CA2}" session-type="focus" endpoint-
               uri="sip:alice@fabrikam.com;opaque=user:epid:HT07tI-f3F-fdDyic8rblwAA;gruu">
                   <status>connected</status>
               </endpoint>
int element is as follows:<br>
well-ast uniting the first of a focus endpoint element is as follows:<br>
verset is a straight of a straight of a straight of the straight of the main of the first of the
```
## **2.2.4.2.2 MCU endpoint Element Syntax**

<span id="page-51-0"></span>The focus MUST generate an **endpoint** element for each MCU-connected endpoint (5) of a conference participant using the following rules:

- The focus MUST preserve all elements and attributes of the **endpoint** element published by the MCU and use it to construct the **endpoint** element.
- The **session-type** attribute of the **endpoint** element MUST be set according to the semantics defined for the **session-type** attribute defined in section 2.2.2.6, thereby overriding any **session-type** attribute set by the MCU.
- The **status** element MUST be populated with an appropriate value as defined in the xml schema. Only the "connected" value SHOULD be used in notifications.

MCU-specific extensions to this specification can specify additional syntax rules for generating MCU **endpoint** elements.

## **2.2.4.3 conference-view Element Syntax**

In full conference notifications, the focus MUST generate a **conference-view** element using the following rules:

- The focus MUST add an **entity-view** element for itself using the focus **entity-view** element syntax rules that follow.
- The focus MUST add any **entity-view** elements published by MCUs in the conference to the roster document.

## **2.2.4.3.1 Focus entity-view Element Syntax**

The focus MUST construct and include an **entity-view** element for itself in the conference roster. The constructed **entity-view** element MUST conform to the following additional rules:

- The **entity-state** element MUST be populated in "full" **entity-view** notifications.
- The **entity-state** element MUST list the current lock state of the conference.

Following is an example of an **entity-view** element for the focus.

*52 / 219* 

*[MS-CONFBAS] — v20120410 Centralized Conference Control Protocol: Basic Architecture and Signaling Specification* 

 *Copyright © 2012 Microsoft Corporation.* 

```
<entity-view state="full" entity="sip:alice@fabrikam.com;gruu;opaque=app:conf:focus:id:BE92">
  <entity-state>
    <locked>false</locked>
   </entity-state>
</entity-view>
```
## **2.2.5 MCU Conference Roster Document Format**

The conference roster document published by an MCU to the focus must conform to the following rules, in addition to being a valid application/conference-info+xml document, as defined in section 8.

The following rules apply to the **endpoint** element:

- Zero or one **endpoint** element must be listed inside a **user** element.
- The **state** attribute of the **endpoint** element must be set to "full" or "deleted".

The following rules apply to the **conference-view** element:

- Exactly one **entity-view** entry should be present inside the **conference-view** element. This entry MUST have the entity URI set to the MCU-Conference-URI.
- The size of the XML fragment for each child element of **entity-view** must not exceed 2048 bytes.

## **2.2.6 HTTP Request and Response**

This section follows the product behavior described in endnote  $\langle 29 \rangle$ 

## **2.2.6.1 HTTP Request**

The HTTP request from the client side browser will hit the Join Manager, which would first detect the supported browser versions. If the type of Browser and the Version is supported then the Join Manager will respond back with a HTML document containing a Java-Script that needs to run on the client side. The confe[re](http://go.microsoft.com/fwlink/?LinkId=90600)nce real determinary pub[li](#page-53-0)shed by an MCLI to the forest must confer the follow[in](#page-210-2)g<br>
only, and the following rules apply to the endpoint element:<br>
2. The following rules apply to the endpoint element:<br>
The follow

## **2.2.6.2 HTTP Response**

The Join Manager responds back to the client with a HTML document that contains the Java-Script described in section 2.2.6.4. The Join Manager generates an XML document body that MUST conform to the response format defined in section 2.2.6.3 and places this as one of the parameters in the Java-Script.

## **2.2.6.3 ocsmeet Document Format**

<span id="page-52-0"></span>The ocsmeet document format specifies the document format of the XML document body sent back in the HTTP response that Join Manager sends to the browser, and this is embedded as a String in the Java-Script present in the document. A well-formed XML document String MUST be valid XML, as specified in [XML10], conformant to the schema defined in section 6.

The cardinality of each element is specified in the XML schema using standard **minOccurs** and **maxOccurs** XSD conventions, unless explicitly specified otherwise.

Unless otherwise specified, implementations MUST ignore elements and attributes that they cannot parse.

*53 / 219* 

```
[MS-CONFBAS] — v20120410 
 Centralized Conference Control Protocol: Basic Architecture and Signaling Specification
```
 *Copyright © 2012 Microsoft Corporation.* 

**conf-uri**: This element MUST be set to the parsed conference URI (conference-URI) or an empty string if the conferencing join web URL could not be parsed.

**server-time**: This element MUST be set to the time in milliseconds taken by Join Manager to process the request.

**original-incoming-url**: This element MUST be set to the original URL that the user requested.

**conf-key**: This element MUST be set to the conference key of the conference. The following example is a content body:

```
<conf-info xmlns:xsi="http://www.w3.org/2001/XMLSchema-instance" 
xmlns:xsd="http://www.w3.org/2001/XMLSchema" 
xmlns="http://schemas.microsoft.com/rtc/2009/05/simplejoinconfdoc">
   <conf-uri>sip:bob@fabrikam.com;gruu;opaque=app:conf:focus:id:MJMAY7RF</conf-uri>
   <server-time>1.0001</server-time>
   <original-incoming-url>https://www.fabrikam.com/meet/bob/MJMAY7RF</original-incoming-url>
  <conf-key>MJMAY7RF</conf-key>
</conf-info>
```
#### **2.2.6.4 Simple Join Java-Script**

<span id="page-53-0"></span>The following examples are the HTML document and the Java-Script code that the Join Manager sends back to the client in response to the HTTP request sent on the simple join URL.

The following example is the main HTML document:

```
<html xmlns="http://www.w3.org/1999/xhtml" class="reachJoinHtml">
            <head>
                 <title>Microsoft Lync 2010</title>
                 <script type="text/javascript">
                      var reachURL = 
            "https://fabrikam.com/Reach/Client/WebPages/ReachJoin.aspx?xml=PD94bWwgdmVyc2lvbj0iMS4wIiBlbm
            NvZGluZz0idXRmLTgiPz48Y29uZi1pbmZvIHhtbG5zOnhzaT0iaHR0cDovL3d3dy53My5vcmcvMjAwMS9YTUxTY2hlbWE
            taW5zdGFuY2UiIHhtbG5zOnhzZD0iaHR0cDovL3d3dy53My5vcmcvMjAwMS9YTUxTY2hlbWEiIHhtbG5zPSJodHRwOi8v
            c2NoZW1hcy5taWNyb3NvZnQuY29tL3J0Yy8yMDA5LzA1L3NpbXBsZWpvaW5jb25mZG9jIj48Y29uZi11cmk-
            c2lwOnN0ZXZlY2hAbWljcm9zb2Z0LmNvbTtncnV1O29wYXF1ZT1hcHA6Y29uZjpmb2N1czppZDpJQlVCU0s3VzwvY29uZ
            i11cmk-PHNlcnZlci10aW1lPjE8L3NlcnZlci10aW1lPjxvcmlnaW5hbC1pbmNvbWluZy11cmw-
            aHR0cHM6Ly9sc2xtODQubWVldC5taWNyb3NvZnQuY29tL21lZXQvc3RldmVjaC9JQlVCU0s3Vzwvb3JpZ2luYWwtaW5jb
            21pbmctdXJsPjxjb25mLWtleT5JQlVCU0s3VzwvY29uZi1rZXk-PC9jb25mLWluZm8-";
            /* Escaped ocsmeet XML document Body */
                     var escapedXML = "\&1t; ?xml version = \" 1.0\" encoding = \" utf-8" ?> < conf-info xmlns: xsi=&quot; http://www.w3.org/2001/XMLSchema-instance &quot;
            xmlns:xsd="http://www.w3.org/2001/XMLSchema"
            xmlns="http://schemas.microsoft.com/rtc/2009/05/simplejoinconfdoc"><conf-
            uri>sip:bob@fabricam.com;gruu;opaque=app:conf:focus:id:IBUBSK7W</conf-
            uri> < server-time&gt; 1&lt; / server-time&gt; &lt; original-incoming-url&gt;
            https://fabrikam.com/meet/bob/IBUBSK7W </original-incoming-url&gt;&lt;conf-
            key>IBUBSK7W</conf-key&gt;&lt;/conf-info&gt;";
                    var showJoinUsingLegacyClientLink = "True";
                     var urlCrackingError = "False";
                      var currentLanguage = "en-US";
                  </script>
               /* Including Java-Script code */
             /* 
example is a content body.<br>
The content body is a content of the content of the content of the content of the content of the content of the content of the content of the content of the content of the content of the conten
               Utilities.js -
```
*[MS-CONFBAS] — v20120410 Centralized Conference Control Protocol: Basic Architecture and Signaling Specification* 

 *Copyright © 2012 Microsoft Corporation.* 

```
 Contains other methods such methods that verify if the browser version is supported*/
     <script type="text/javascript" src="/meet/JavaScript/Utilities.js"></script>
/* 
  PluginLoader.js - 
   Contains classes and methods that contain configuration and loading of Active-X control or 
Firefox Plug-in
   */
    <script type="text/javascript" src="/meet/JavaScript/PluginLoader.js"></script>
/*
  Launch.js - 
  Contains the OnLoad() method and the related code that invokes utility functions, does 
supported browser checks, loads available Active-X Control or Firefox plug-ins, shortlists 
the candidate and invokes Launch API on it. It would also contain fall back code to launch 
the web offering, provide links to alternate clients, and provide a help link. It will also 
Close the browser window in case of a successful launch.
   */
     <script type="text/javascript" src="/meet/JavaScript/Launch.js"></script>
     <link rel="Stylesheet" type="text/css" href="/meet/Resources/ReachClient.css" />
</head>
<body onload="mainWindow.OnLoad();" class="reachJoinBody">
/* HTML BODY goes here, typically there is an IFrame here and Java-Script populates the 
content */
</body>
```

```
</html>
```
#### The following example is PluginLoader.js:

```
var InstalledClient = new Object( );
                InstalledClient.OC = 0;
                InstalledClient.Samara = 1;
                InstalledClient.AOC = 2;
                //
                // Name = Registered name of the Plugin
                //
                PluginConfigOC =
                { 
                      IE:
                       { 
                           Version Name: "CommunicatorMeetingJoinAx.JoinManager"
                       },
                      FF:
                \left\{\begin{array}{ccc} \end{array}\right. Version_CLSID: "application/vnd.microsoft.communicator.ocsmeeting"
                \left\{ \begin{array}{c} 1 \\ 2 \end{array} \right\}} 
                PluginConfigSamara =
                { 
                      IE:
                       { 
Frem all and the same states in the same of the same states and the same states are controlled to the same states of the same states and the same states of the same states are controlled to the same states of the same sta
                            Version_Name: "AttendantConsoleMeetingJoinAx.JoinManager"
```
#### *[MS-CONFBAS] — v20120410 Centralized Conference Control Protocol: Basic Architecture and Signaling Specification*

 *Copyright © 2012 Microsoft Corporation.* 

```
 },
                       FF:
                       { 
                            Version CLSID: "application/vnd.microsoft.attendantconsole.ocsmeeting"
                       } 
                 } 
                 PluginConfigAOC =
                 { 
                       IE:
                       { 
                            Version Name: "CommunicatorAttendeeMeetingJoinAx.JoinManager"
                       },
                       FF:
                       { 
                             Version_CLSID: "application/vnd.microsoft.communicatorattendee.ocsmeeting"
                        } 
                 } 
                 // Format the string 
                 function StringFormat()
                 { 
                       var argumentList = StringFormat.arguments;
                       var argsLen = argumentList.length;
                       if(!argsLen)
                       { 
                             return "";
                       } 
                       else 
                       { 
                            var newString = argumentList[0];
                            var tmp = argsLen - 1;
                            for(var i = 0; i < tmp; ++i)
                 \left\{ \begin{array}{ccc} 0 & 0 & 0 \\ 0 & 0 & 0 \\ 0 & 0 & 0 \\ 0 & 0 & 0 \\ 0 & 0 & 0 \\ 0 & 0 & 0 \\ 0 & 0 & 0 \\ 0 & 0 & 0 \\ 0 & 0 & 0 \\ 0 & 0 & 0 \\ 0 & 0 & 0 \\ 0 & 0 & 0 \\ 0 & 0 & 0 \\ 0 & 0 & 0 & 0 \\ 0 & 0 & 0 & 0 \\ 0 & 0 & 0 & 0 \\ 0 & 0 & 0 & 0 & 0 \\ 0 & 0 & 0 & 0 & 0 \\ 0 & 0 & 0 & 0 & 0 \\ 0 & 0 & 0 & 0 // '$' is a sepcial character in regular expression
                                 // if there is '$ ' in string, it will break this function in IE
                                  // Replace it with '$$'
                                 newString = newString.replace(new RegExp("%" + i, "g"), (argumentList[i + 1] +
                 "").replace(\sqrt{\frac{2}{9}}, "$$$$"));
                             } 
                             return newString;
                       } 
                 } 
                 function CreateNodeOutside(nodeType, nodeId)
                 { 
                       var node = document.createElement(nodeType || "DIV");
                      document.body.appendChild(node);
                       node.style.position = "absolute";
                       node.style.width = "1px";
                       node.style.height = "1px";
                       node.style.left = "-100px";
The contract of the state of the state of the state of the state of the state of the state of the state of the state of the state of the state of the state of the state of the state of the state of the state of the state 
                       node.style.top = "0px";
```
*[MS-CONFBAS] — v20120410 Centralized Conference Control Protocol: Basic Architecture and Signaling Specification* 

 *Copyright © 2012 Microsoft Corporation.* 

 *Release: Wednesday, April 11, 2012* 

```
 node.style.overflow = "hidden";
                node.style.visibility = "hidden";
                if (nodeId != null)
                   node.id = nodeId; return node;
           } 
           function GetBrowserTag()
           { 
                var browserTag = "";
                if (isIE())
                { 
                   browserTag = "IE"; } 
                else
                { 
                    // Treat all non-IE browsers the same as Firefox
                    // the reason being, Opera/Chrome/Safari all look
                    // for plugins in the Mozilla folder and load them
                    // even if they were not installed for this browser.
                    browserTag = "FF";
                } 
                return browserTag;
           } 
           function GetConfigForClient(installedClient, configTag)
           { 
                var config;
                switch (installedClient)
                { 
                    case InstalledClient.OC:
                      config = PluginConfigOC[configTag];
                        break;
                    case InstalledClient.Samara:
                      config = PluginConfigSamara[configTag];
                       break;
                    case InstalledClient.AOC:
                      config = PluginConfigAOC[configTag];
                       break;
                    default:
                       break;
                } 
                return config;
           } 
           //
           // A general component used to load any plugin into browser (IE & Firefox)
            //
           function PluginLoader()
            { 
               this. isIE = null;this. _name = null;this. clsname = null;
Preliminary
               this. clsid = null;
```
 *Release: Wednesday, April 11, 2012* 

```
this. initProps = null;
                // the loaded plugin object
               this. pluginInstance = new Object();
            } 
            PluginLoader.IdPrefix = "_ucclient_plugin_";
            PluginLoader.TagHtmlTemplateIE = "<object classid='%0'%1></object>";
            PluginLoader.TagHtmlTemplateFF = "<embed type='%0'%1></embed>";
            //
            // Initialize it with plugin information, such as name and id.
            //
            PluginLoader.prototype.Initialize = function(name, clsname, clsid, initProps)
            { 
               if (this. pluginInstance.object)
                 { 
                     return;
                 } 
               this. isIE = (document.all != null);
               this. name = name;
               this. clsname = clsname;
                this._clsid = clsid;
                this._initProps = initProps;
            } 
            //
            // Load plugin
            //
            PluginLoader.prototype.LoadPlugin = function()
            { 
               if (this. pluginInstance.object)
                { 
                    return this. pluginInstance;
                 } 
               this. CreatePlugin();
               return this. pluginInstance;
            } 
            //
            // UnLoad plugin
            //
            PluginLoader.prototype.UnloadPlugin = function()
            { 
                if (!this._pluginInstance.object)
                 { 
                     return;
             } 
                //if it created a dom object, remove it.
                if ((this. clsname == null) &( (this. clsid != null))
            \rightarrow \rightarrow \rightarrow try
            \mathcal{L} \mathcal{L} var createdContainerNode = this._pluginInstance.object.parentNode;
                        Assert(createdContainerNode != null && createdContainerNode.parentNode == 
Preliminary
            document.body, "Plugin parent node is not correct");
```

```
[MS-CONFBAS] — v20120410 
 Centralized Conference Control Protocol: Basic Architecture and Signaling Specification
```
 *Release: Wednesday, April 11, 2012* 

```
59 / 219 
                       document.body.removeChild(createdContainerNode);
                    } 
                    catch( ex )
                    { 
                       // Error in removing DOM object.
                       return;
            } 
                } 
               this. pluginInstance.object = null;
                return;
           } 
           PluginLoader.prototype._IsPluginAvailable = function()
           { 
                var isAvailable = false;
                // Check for the availability of the Plugin
                // before actually trying to load the Plugin
                // in case of non-IE browsers: this prevents
                // the "gold bar" indicating "Additional plugins
                // are required to display all the media on the
                // page" that comes in Firefox and other browsers. 
                if (!this._isIE)
                { 
                   var mimetype = navigator.mimeTypes[this. clsid];
                    if (mimetype)
                    { 
                       var enabled = mimetype.enabledPlugin;
                       if (enabled != null)
           \{ isAvailable = true;
            } 
            } 
                } 
                return isAvailable;
           } 
           //
           // Create the plugin object
           //
           PluginLoader.prototype._CreatePlugin = function()
           { 
                if (this._clsname)
           \left\{\begin{array}{ccc} \end{array}\right\} try
           \overline{f}if (this. isIE)
           \sim \sim \sim \sim \simthis. pluginInstance.object = new ActiveXObject(this. clsname);
           } }
                        else
           \mathcal{L}this. pluginInstance.object = null;
            } 
Preliminary }
```

```
[MS-CONFBAS] — v20120410 
 Centralized Conference Control Protocol: Basic Architecture and Signaling Specification
```

```
 catch( ex )
                            \left\{ \begin{array}{ccc} 0 & 0 & 0 \\ 0 & 0 & 0 \\ 0 & 0 & 0 \\ 0 & 0 & 0 \\ 0 & 0 & 0 \\ 0 & 0 & 0 \\ 0 & 0 & 0 \\ 0 & 0 & 0 \\ 0 & 0 & 0 \\ 0 & 0 & 0 \\ 0 & 0 & 0 \\ 0 & 0 & 0 \\ 0 & 0 & 0 \\ 0 & 0 & 0 & 0 \\ 0 & 0 & 0 & 0 \\ 0 & 0 & 0 & 0 \\ 0 & 0 & 0 & 0 & 0 \\ 0 & 0 & 0 & 0 & 0 \\ 0 & 0 & 0 & 0 & 0 \\ 0 & 0 & 0 & 0 // Error creating ActiveX object.
                             } 
                             } 
                                     else if (this. clsid)
                            \{if (!this. IsPluginAvailable())
                            \left\{ \begin{array}{ccc} 0 & 0 & 0 \\ 0 & 0 & 0 \\ 0 & 0 & 0 \\ 0 & 0 & 0 \\ 0 & 0 & 0 \\ 0 & 0 & 0 \\ 0 & 0 & 0 \\ 0 & 0 & 0 \\ 0 & 0 & 0 \\ 0 & 0 & 0 \\ 0 & 0 & 0 \\ 0 & 0 & 0 \\ 0 & 0 & 0 \\ 0 & 0 & 0 & 0 \\ 0 & 0 & 0 & 0 \\ 0 & 0 & 0 & 0 \\ 0 & 0 & 0 & 0 & 0 \\ 0 & 0 & 0 & 0 & 0 \\ 0 & 0 & 0 & 0 & 0 \\ 0 & 0 & 0 & 0 return;
                             } 
                                               var propStr = "";
                                              if (this. initProps)
                                               { 
                                                       var props = this. initProps;
                                                        for (var key in props)
                            \{propStr += " " + key + "='" + props[key] + "'";
                             } 
                             } 
                                              var tagHtml = StringFormat(this. isIE ? PluginLoader.TagHtmlTemplateIE
                            PluginLoader.TagHtmlTemplateFF, this._clsid, propStr);
                                               try
                                               { 
Pressure \frac{1}{2}<br>
Pressure \frac{1}{2}<br>
Pressure \frac{1}{2}<br>
Pressure \frac{1}{2}<br>
Pressure \frac{1}{2}<br>
Pressure \frac{1}{2}<br>
Pressure \frac{1}{2}<br>
Pressure \frac{1}{2}<br>
Pressure \frac{1}{2}<br>
Pressure \frac{1}{2}<br>
Pressure \frac{1}{2}<br>
P
```

```
var containerNode = CreateNodeOutside("DIV");
            containerNode.innerHTML = tagHtml;
           var node = containerNode.firstChild;
           node.id = PluginLoader.IdPrefix + this. name;
           this. pluginInstance.object = node;
 } 
        catch( ex )
        { 
            // Error creating DOM object.
 } 
    }
```

```
}
```
The following example is Launch.js:

```
// Constants
var MINIMUM CLIENT VERSION FOR W14 = '4.0';
var REDIRECT TO REACH SL OVERRIDE = 'sl=';
// Plugin Loaders for each client
var pluginLoaderOC = null;
var pluginLoaderSamara = null;
var pluginLoaderAOC = null;
// Plugin Objects for each client
var pluginObjectOC = null;
var pluginObjectSamara = null;
var pluginObjectAOC = null;
// Version info for each client
var majorVersionOC = null;
```
*60 / 219* 

*[MS-CONFBAS] — v20120410 Centralized Conference Control Protocol: Basic Architecture and Signaling Specification* 

 *Copyright © 2012 Microsoft Corporation.* 

```
var majorVersionSamara = null;
              var majorVersionAOC = null;
              var ResourceURL = "/meet/JavaScriptResourceHandler.ashx?language=";
              var loading = "true";
              //
              // Initialize resource strings before trying to use them.
              //
              var txt logoLabel = "";
             var txt_languageSettingsLabel = "";
             var msgBadMeetingURL = "";
             var txt launchRichClientHeaderLabel = "";
             var txt_launchRichClientTextLabel = "";
              var txt_unableToJoinLabel = "";
             var txt_onlineHelpLink = "";
             var txt_copyRightTextLabel = "";
             var textDirection="";
             var txt joinUsingReachLink = "";
              var txt troubleshootingLabel = ";
              // Add any new resource strings here.
              function MainForm()
              { 
                  this.connection = new ConnectionObject();
              } 
              MainForm.prototype.GetMajorVersion = function(fullVersion)
              { 
                   if (fullVersion == null)
                   { 
                        return null;
                   } 
                  var majorVersion = "";
                   // Full version number string format: "4.0.1234.5678"
                   // Major version number string format: "4.0"
                   // Ignore any non-numeric characters preceding the version number start
                  if ((\Delta\lambda)\Delta)(\lambda)d(\lambda)d(4)\lambda)d+1, test(fullVersion)) {
                       majorVersion = RegExp.$2;
                   } 
                   return majorVersion;
              } 
              //
              // Converts
              // '<' -> '<'<br>// '&at;' -> '>'
              // '>' ->
              // '&' -> '&'
              // ''' -> '''
              \frac{1}{\sqrt{2}} ' squot; ' -> '"'
              // for text data in XML format
              //
              MainForm.prototype.UnEscapeXML = function(str)
              { 
                  if(str == null)President and the set of the set of the set of the set of the set of the set of the set of the set of the set of the set of the set of the set of the set of the set of the set of the set of the set of the set of the set o
```
*61 / 219* 

*[MS-CONFBAS] — v20120410 Centralized Conference Control Protocol: Basic Architecture and Signaling Specification* 

 *Copyright © 2012 Microsoft Corporation.* 

```
 return "";
                     } 
                str = str.replace(/\& /ig, "&");
                str = str.\text{replace}(\frac{1}{s}t; \frac{1}{g}, "<");
                    str = str.\text{replace}(\frac{\delta gt}{\delta y}; \frac{\delta w}{\delta y}, \frac{\delta w}{\delta y});
                    \texttt{str = str.replace} \left( \texttt{\&apos} ; \texttt{ig, "''"} \right) ;str = str.\text{replace}(\sqrt{\text{a}}q \text{uot};\text{/ig}, \text{``\text{'''''}}); return str;
               } 
               MainForm.prototype.OnLoad = function()
               { 
                     this.UpdateSelectedLanguage(currentLanguage);
                     // Fetch the current language resources.
                     this.GetUpdatedResources(currentLanguage);
               } 
               MainForm.prototype.OnLoadComplete = function()
               { 
                     loading = "false";
                     //
                     // Make sure URL was cracked
                     //
                     var error = urlCrackingError.toLowerCase();
                     if (error == "true") {
                          this.ShowError(msgBadMeetingURL);
                           return;
                     } 
                     //
                     // Parse URL parameters
                     //
                     var urlParam = getUrlParameters();
                     if (urlParam.search(REDIRECT_TO_REACH_SL_OVERRIDE) != -1)
                      { 
                           // User explicitly wants to use reach to join the meeting,
                           // redirect to Reach.
                           this.RedirectToReach();
                           return;
                     } 
                     //
                     // Initialize version info of all clients
                      //
                     this.InitializeVersionInformationOfAllClients();
                \frac{1}{2} // Now that the clients and their version
                      // info are installed, figure out which client
                      // to launch and try to launch it.
                      //
                     var launched = "false";
                Z
                      try
Prefix and the control of the control of the control of the control of the control of the control of the control of the control of the control of the control of the control of the control of the control of the control of
```
*[MS-CONFBAS] — v20120410 Centralized Conference Control Protocol: Basic Architecture and Signaling Specification* 

 *Copyright © 2012 Microsoft Corporation.* 

 *Release: Wednesday, April 11, 2012* 

```
 if ((majorVersionOC != null) && (majorVersionOC == MINIMUM_CLIENT_VERSION_FOR_W14))
                \left\{ \begin{array}{ccc} 0 & 0 & 0 \\ 0 & 0 & 0 \\ 0 & 0 & 0 \\ 0 & 0 & 0 \\ 0 & 0 & 0 \\ 0 & 0 & 0 \\ 0 & 0 & 0 \\ 0 & 0 & 0 \\ 0 & 0 & 0 \\ 0 & 0 & 0 \\ 0 & 0 & 0 \\ 0 & 0 & 0 \\ 0 & 0 & 0 \\ 0 & 0 & 0 & 0 \\ 0 & 0 & 0 & 0 \\ 0 & 0 & 0 & 0 \\ 0 & 0 & 0 & 0 & 0 \\ 0 & 0 & 0 & 0 & 0 \\ 0 & 0 & 0 & 0 & 0 \\ 0 & 0 & 0 & 0 // Launch using OC plugin
                                // Note: OC Plugin launches whichever client ran last (OC/Samara)
                                // Unescape the XML before passing it on to the client
                                pluginObjectOC.object.LaunchUCClient(this.UnEscapeXML(escapedXML));
                                launched = "true";
                                this.DisplayInstalledClientLaunchedPage("oc"); 
                 } 
                           else if ((majorVersionSamara != null) && (majorVersionSamara == 
               MINIMUM_CLIENT_VERSION_FOR_W14))
                           { 
                                // Launch using Samara plugin
                                // Note: Samara Plugin launches whichever client ran last (OC/Samara)
                                // Unescape the XML before passing it on to the client
                                pluginObjectSamara.object.LaunchUCClient(this.UnEscapeXML(escapedXML));
                                launched = "true";
                                this.DisplayInstalledClientLaunchedPage("oc"); 
                 } 
                          else if ((majorVersionAOC != null) && (majorVersionAOC ==
               MINIMUM_CLIENT_VERSION_FOR_W14))
                \left\{ \begin{array}{ccc} 0 & 0 & 0 \\ 0 & 0 & 0 \\ 0 & 0 & 0 \\ 0 & 0 & 0 \\ 0 & 0 & 0 \\ 0 & 0 & 0 \\ 0 & 0 & 0 \\ 0 & 0 & 0 \\ 0 & 0 & 0 \\ 0 & 0 & 0 \\ 0 & 0 & 0 \\ 0 & 0 & 0 \\ 0 & 0 & 0 \\ 0 & 0 & 0 & 0 \\ 0 & 0 & 0 & 0 \\ 0 & 0 & 0 & 0 \\ 0 & 0 & 0 & 0 & 0 \\ 0 & 0 & 0 & 0 & 0 \\ 0 & 0 & 0 & 0 & 0 \\ 0 & 0 & 0 & 0 // Launch using AOC plugin
                                // Note: AOC Plugin launches only AOC
                               // Unescape the XML before passing it on to the client
                                pluginObjectAOC.object.LaunchUCClient(this.UnEscapeXML(escapedXML));
                                launched = "true";
                                this.DisplayInstalledClientLaunchedPage("aoc"); 
                 } 
                      } catch (ex) {
                           // Failed to launch client
                           launched = "false";
                      } 
                      //
                      // Unload all Plugins
                      //
                      this.UnloadAllPlugins();
                      if (launched == "false") {
                           // Either it failed to detect an installed client OR
                           // the installed client is not the right version OR
                           // launching the installed client failed.
                           // In any case, redirect to Reach.
                           this.RedirectToReach();
                 } 
                      else {
                           // Managed to successfully launch the client to join
                           // the meeting, try to close the browser window on the 
                           // browsers that support closing it silently.
                           this.ClosePageOnSupportedBrowsers();
                      } 
                } 
               MainForm.prototype.InitializeVersionInformationOfAllClients = function()
Preliminary
                {
```
*[MS-CONFBAS] — v20120410 Centralized Conference Control Protocol: Basic Architecture and Signaling Specification* 

 *Copyright © 2012 Microsoft Corporation.* 

 *Release: Wednesday, April 11, 2012* 

```
 try
                 { 
                    navigator.plugins.refresh();
                 } catch (ex) {
                     // no need to do anything here
             } 
                // First determine the browser tag
                // needed to look up the config for
                // the clients
                var configTag = GetBrowserTag();
                this.InitializeVersionInformationForOC(configTag);
                this.InitializeVersionInformationForSamara(configTag);
                this.InitializeVersionInformationForAOC(configTag);
            } 
            MainForm.prototype.InitializeVersionInformationForOC = function(configTag)
            { 
                var pluginConfig = GetConfigForClient(InstalledClient.OC, configTag);
                if (!pluginConfig)
                 { 
                     return;
                } 
                pluginLoaderOC = new PluginLoader();
                pluginLoaderOC.Initialize(
                            "OC",
                            pluginConfig.Version_Name,
                            pluginConfig.Version_CLSID,
                            null);
                pluginObjectOC = pluginLoaderOC.LoadPlugin();
                if (!pluginObjectOC.object)
                 { 
                     return;
                 } 
                try
                 { 
                   var fullVersionOC = pluginObjectOC.object.GetVersionString();
                    majorVersionOC = this.GetMajorVersion(fullVersionOC);
                 } catch (ex) {
                     // Unable to get version details, continue anyway
                 } 
            } 
            MainForm.prototype.InitializeVersionInformationForSamara = function(configTag)
            { 
               var pluginConfig = GetConfigForClient(InstalledClient.Samara, configTag);
                 if (!pluginConfig)
                 { 
                     return;
            \rightarrow \rightarrow١
                pluginLoaderSamara = new PluginLoader();
                pluginLoaderSamara.Initialize(
                            "Samara",
Preliminary
                            pluginConfig.Version_Name,
```
*64 / 219* 

*[MS-CONFBAS] — v20120410 Centralized Conference Control Protocol: Basic Architecture and Signaling Specification* 

 *Copyright © 2012 Microsoft Corporation.* 

```
 pluginConfig.Version_CLSID,
                            null);
                pluginObjectSamara = pluginLoaderSamara.LoadPlugin();
                if (!pluginObjectSamara.object)
                 { 
                    return;
             } 
                try
                 { 
                    var fullVersionSamara = pluginObjectSamara.object.GetVersionString();
                    majorVersionSamara = this.GetMajorVersion(fullVersionSamara);
                 } catch (ex) {
                    // Unable to get version details, continue anyway
                 } 
            } 
            MainForm.prototype.InitializeVersionInformationForAOC = function(configTag)
            { 
               var pluginConfig = GetConfigForClient(InstalledClient.AOC, configTag);
                if (!pluginConfig)
                { 
                    return;
                 } 
                pluginLoaderAOC = new PluginLoader();
                pluginLoaderAOC.Initialize(
                            "AOC",
                            pluginConfig.Version_Name,
                            pluginConfig.Version_CLSID,
                            null);
                pluginObjectAOC = pluginLoaderAOC.LoadPlugin();
                if (!pluginObjectAOC.object)
                 { 
                    return;
                 } 
                try
                 { 
                    var fullVersionAOC = pluginObjectAOC.object.GetVersionString();
                    majorVersionAOC = this.GetMajorVersion(fullVersionAOC);
                } catch (ex) {
                    // Unable to get version details, continue anyway
                } 
            } 
            MainForm.prototype.UnloadAllPlugins = function()
            { 
                 // Unload all Plugins so that references to the DLLs are released
                 // Unload OC Plugin
                if (pluginLoaderOC != null)
            \vert \vert {
                    pluginLoaderOC.UnloadPlugin();
                 } 
Preliminary
                 // Unload Samara Plugin
```
*65 / 219* 

```
[MS-CONFBAS] — v20120410 
 Centralized Conference Control Protocol: Basic Architecture and Signaling Specification
```
 *Copyright © 2012 Microsoft Corporation.* 

```
 if (pluginLoaderSamara != null)
             \{ pluginLoaderSamara.UnloadPlugin();
              } 
                  // Unload AOC Plugin
                  if (pluginLoaderAOC != null)
             \{ pluginLoaderAOC.UnloadPlugin();
              } 
             } 
             MainForm.prototype.ShowError = function(errorMessage)
             { 
                  document.getElementById("joinLauncherErrorDiv").style.display = "block";
                  document.getElementById("errorTextLabel").innerHTML = errorMessage;
             } 
             MainForm.prototype.DisplayInstalledClientLaunchedPage = function(launchedClient)
             { 
                  // Show the Rich client launched text, and the rest.
                  document.getElementById("launchRichClientDiv").style.display = "block";
                  // Show the Contact Support text with Reach option as well as the link to
                  // launch Reach.
                  document.getElementById("contactSupportLabelWithReachOption").style.display = "block";
                  document.getElementById("launchReachLink").style.display = "block";
                  // Hide the Contact Support text without Reach option.
                  document.getElementById("contactSupportLabelWithoutReachOption").style.display = "none";
                  // Tell Reach which client was launched so the Reach Landing
                  // Page can be more intelligent about the links it displays
                  // to the user.
                  var fullReachURL = reachURL + "&launched=" + launchedClient;
                  // Update the link for launching Reach.
                  document.getElementById("launchReachLink").href = fullReachURL;
                  // Hide the iFrame used to launch Reach and expand it to 100%
                  // so it occupies the entire area of the page.
                  document.getElementById("launchReachDiv").style.display = "none";
                  document.getElementById("launchReachFrame").style.width="0px";
                  document.getElementById("launchReachFrame").style.height="0px";
                  document.getElementById("launchReachFrame").style.display="";
             } 
             MainForm.prototype.RedirectToReach = function()
             { 
                   // Launch Reach from an iFrame, so that the
                  // URL does not change in the Browser window.
             ĺ.
                  // Hide the main table that has all the page content.
                  document.getElementById("mainTable").style.display = "none";
                  // Un-hide the iFrame used to launch Reach.
                  document.getElementById("launchReachDiv").style.display = "block";
Pressure in the state of the state of the state of the state of the state of the state of the state of the state of the state of the state of the state of the state of the state of the state of the state of the state of t
                  document.getElementById("launchReachFrame").style.width="100%";
```
*[MS-CONFBAS] — v20120410 Centralized Conference Control Protocol: Basic Architecture and Signaling Specification* 

 *Copyright © 2012 Microsoft Corporation.* 

```
 document.getElementById("launchReachFrame").style.height="100%";
                     document.getElementById("launchReachFrame").style.display="block";
                     // Hide the scrollbar for the main window, because the iFrame
                     // will have its own scrollbar and that is the only one that
                     // is relevant.
                     window.document.body.style.overflow = "hidden";
                     // Launch Reach by updating the src of the iFrame.
                     document.getElementById("launchReachFrame").src = reachURL;
               } 
               MainForm.prototype.ClosePageOnSupportedBrowsers = function()
               { 
                     // Inspect browser version and take appropriate close action
                     if ( isIE8() || isIE7() )
                \left\{\begin{array}{ccc} \end{array}\right\} // set opener as self by invoking open - for IE7 and IE8 browsers
                         window.open("", " self");
                          // close the browser window
                          window.close();
                     } 
                     else if ( isIE6() )
                     { 
                          // set the opener as self by directly setting the value of 
                           // self.opener - for IE6 browser only
                          self.opener = this;
                          // close the browser window
                          window.close();
                     } 
                      // Do not close the window on other browsers now.
               } 
               MainForm.prototype.LanguageSelectionChanged = function()
               { 
                     var languageSelector = document.getElementById("languageSelectCmb");
                     if (languageSelector.selectedIndex != -1)
                      { 
                          var newLanguage = languageSelector.options[languageSelector.selectedIndex].value;
                          if (newLanguage.toLowerCase() != currentLanguage.toLowerCase())
                \left\{ \begin{array}{ccc} 0 & 0 & 0 \\ 0 & 0 & 0 \\ 0 & 0 & 0 \\ 0 & 0 & 0 \\ 0 & 0 & 0 \\ 0 & 0 & 0 \\ 0 & 0 & 0 \\ 0 & 0 & 0 \\ 0 & 0 & 0 \\ 0 & 0 & 0 \\ 0 & 0 & 0 \\ 0 & 0 & 0 \\ 0 & 0 & 0 \\ 0 & 0 & 0 & 0 \\ 0 & 0 & 0 & 0 \\ 0 & 0 & 0 & 0 \\ 0 & 0 & 0 & 0 & 0 \\ 0 & 0 & 0 & 0 & 0 \\ 0 & 0 & 0 & 0 & 0 \\ 0 & 0 & 0 & 0 this.UpdateSelectedLanguage(newLanguage);
                               this.GetUpdatedResources(newLanguage);
                                currentLanguage = newLanguage;
                 } 
                 } 
                } 
               MainForm.prototype.UpdateSelectedLanguage = function(language)
                { 
                     var languageSelector = document.getElementById("languageSelectCmb");
                ١
                    var index = -1:
                    for (i=0; i < languageSelector.options.length; i++)\{Exchange the control of the state of the state of the control of the state of the control of the state of the state of the control of the state of the control of the state of the control of the state of the state of the c
                           if (languageSelector.options[i].value.toLowerCase() == language.toLowerCase())
```
*67 / 219* 

```
[MS-CONFBAS] — v20120410 
 Centralized Conference Control Protocol: Basic Architecture and Signaling Specification
```
 *Copyright © 2012 Microsoft Corporation.* 

```
\left\{ \begin{array}{ccc} 0 & 0 & 0 \\ 0 & 0 & 0 \\ 0 & 0 & 0 \\ 0 & 0 & 0 \\ 0 & 0 & 0 \\ 0 & 0 & 0 \\ 0 & 0 & 0 \\ 0 & 0 & 0 \\ 0 & 0 & 0 \\ 0 & 0 & 0 \\ 0 & 0 & 0 \\ 0 & 0 & 0 \\ 0 & 0 & 0 \\ 0 & 0 & 0 & 0 \\ 0 & 0 & 0 & 0 \\ 0 & 0 & 0 & 0 \\ 0 & 0 & 0 & 0 \\ 0 & 0 & 0 & 0 & 0 \\ 0 & 0 & 0 & 0 & 0 \\ 0 & 0 & 0 & 0 & 0index = i; break;
                } 
                      } 
                      languageSelector.selectedIndex = index;
                } 
               MainForm.prototype.GetUpdatedResources = function(language)
                { 
                      var url = ResourceURL + language;
                      try {
                          window.setTimeout(TimerHandler(this.connection, this.connection.SendHttpRequest,
                "GET", url), 0);
                           // Disable the language selector (so the user cannot keep changing
                           // the language) until the response is received with language resources
                           // for the currently selected language.
                           var languageSelector = document.getElementById("languageSelectCmb");
                           languageSelector.disabled = true;
                      } catch (e) {
                           // Ignore language related failures
                 } 
                } 
               MainForm.prototype. OnUpdateResourcesCallback = function(){ 
                      var XMLHTTPREQUEST_COMPLETE = 4;
                     var XMLHTTPREQUEST_OK = 200;
                     var currentState = null;
                      var httpCode = null;
                      try {
                          currentState = this.connection. httpRequest.readyState;
                      } catch (e) {
                          // Ignore language related failures
                           return;
                      } 
                      try {
                           // For Safari 10.1.3 the end status is 0
                           if (currentState == 0 || currentState == XMLHTTPREQUEST_COMPLETE) {
                                 // Enable the language selector again.
                                var languageSelector = document.getElementById("languageSelectCmb");
                                 languageSelector.disabled = false;
                                var httpCode = this.connection. httpRequest.status;
                                 if (httpCode == XMLHTTPREQUEST_OK) {
                                      // Get the text that the Server sent back
                                      // for the request made.
                                     var text = this.connection. httpRequest.responseText;
                                      eval(text);
Prefix the second control of the second control of the second control of the second control of the second control of the second control of the second control of the second control of the second control of the second contr
                                      if (loading == "true") {
```

```
[MS-CONFBAS] — v20120410 
 Centralized Conference Control Protocol: Basic Architecture and Signaling Specification
```
 *Release: Wednesday, April 11, 2012* 

```
 this.OnLoadComplete();
                                    } else {
                                        this.UpdateUI();
                } 
                               } else if (currentState != 0) {
                                    //Safari cannot get httpcode if network is down.
                                    // Ignore language related failures
                } 
                          } 
                     } catch (e) {
                          // Ignore language related failures
                } 
               } 
               MainForm.prototype.UpdateUI = function()
               { 
                     document.title = txt_logoLabel;
                     document.getElementById("languageSettingsLabel").innerHTML = txt_languageSettingsLabel;
                    document.getElementById("launchRichClientHeaderLabel").innerHTML
               txt launchRichClientHeaderLabel;
                     document.getElementById("launchRichClientTextLabel").innerHTML = 
               txt_launchRichClientTextLabel;
                     document.getElementById("troubleShootingLabel").innerHTML = txt_troubleshootingLabel;
                     document.getElementById("contactSupportLabelWithReachOption").innerHTML = 
               txt_unableToJoinLabel;
                    .<br>document.getElementById("launchReachLink").innerHTML = txt_joinUsingReachLink;
                     document.getElementById("onlineHelpLink").innerHTML = txt_onlineHelpLink;
                     document.getElementById("copyRightTextLabel").innerHTML = txt_copyRightTextLabel;
                     if (textDirection)
               \{ window.document.dir = textDirection;
                     } 
               } 
               //
               // Connection object - BEGIN
               //
               function ConnectionObject()
               { 
                     // Properties of the object
                    this. httpRequest = this. CreateXMLHttpRequestObject( );
               } 
               ConnectionObject.prototype._CreateXMLHttpRequestObject = function()
               { 
                    var httpRequest = null;
                     try
               \mathcal{A} if( window.XMLHttpRequest ) // for none IE browsers
               \mathcal{L} = \{x_1, x_2, \ldots, x_n\} httpRequest = new XMLHttpRequest();
               }
                          else if( window.ActiveXObject ) // for IE
               \sim var MSXML_XMLHTTP_PROGIDS = new Array(
\begin{minipage}[t]{0.01\textwidth}\begin{itemize} {\bf 1.33\textwidth}\begin{itemize} {\bf 1.33\textwidth}\begin{itemize} {\bf 1.33\textwidth}\begin{itemize} {\bf 1.33\textwidth}\begin{itemize} {\bf 1.33\textwidth}\begin{itemize} {\bf 1.33\textwidth}\begin{itemize} {\bf 1.33\textwidth}\begin{itemize} {\bf 1.33\textwidth}\begin{itemize} {\bf 1.33\textwidth}\begin{itemize} {\bf 1.33\textwidth}\begin{itemize} {\bf 1.33\textwidth}\begin{itemize} {\bf 1.33\textwidth}\begin{itemize} {\bf 1.3 'Microsoft.XMLHTTP',
```

```
[MS-CONFBAS] — v20120410 
 Centralized Conference Control Protocol: Basic Architecture and Signaling Specification
```
 *Release: Wednesday, April 11, 2012* 

```
 'MSXML2.XMLHTTP.5.0',
                                   'MSXML2.XMLHTTP.4.0',
                                   'MSXML2.XMLHTTP.3.0',
                                   'MSXML2.XMLHTTP'
          );
                     for (var i=0; i < MSXML_XMLHTTP_PROGIDS.length; i++)
          \{httpRequest = new ActiveXObject (MSXML XMLHTTP PROGIDS[i]);
                         if( httpRequest != null )
          \{ break;
           } 
           } 
                  } 
              } catch (e) {
                  // Ignore any exception because
                  //it is just initializing.
              } 
              return httpRequest; 
          } 
          ConnectionObject.prototype.SendHttpRequest = function(type, url) {
              try {
                  // Set up a new request to the Server.
                  // Request is async.
                  this._httpRequest.open(type, url, true);
                 this. httpRequest.onreadystatechange = Delegate(mainWindow,
          mainWindow.OnUpdatedResourcesCallback);
                  // Send the request to the Server.
                  // No data to send, so pass null.
                  this._httpRequest.send(null);
              } catch (e) {
                  // Ignore language related failures
           } 
          } 
          //
          // Connection object - END
          //
Preliminary
```
*[MS-CONFBAS] — v20120410 Centralized Conference Control Protocol: Basic Architecture and Signaling Specification* 

 *Copyright © 2012 Microsoft Corporation.* 

# <span id="page-70-0"></span>**3 Protocol Details**

## **3.1 Conference Activation and Deactivation**

Activation refers to the act of instantiating a conference. Deactivation refers to the act of closing a particular instance of the conference. The focus controls activation and deactivation of conferences based on participants joining and leaving the conference.

The trigger for the activation is up to the focus implementation. The trigger for deactivation is up to the focus implementation, but usually happens after the last user leaves the conference.

## **3.1.1 Abstract Data Model**

This section describes a conceptual model of possible data organization that an implementation maintains to participate in this protocol. The described organization is provided to facilitate the explanation of how the protocol behaves. This document does not mandate that implementations adhere to this model as long as their external behavior is consistent with what is described in this document. The triager for the activation is up to the force implementation. The triager for deaching to up to the focus in the force in the second of the last user is control in the second of the second intervents.<br>
This second int

Recommendations for the implementer:

- The focus maintains a table of participants connected to it per conference.
- The focus maintains a table of participants connected to each MCU per conference.
- The focus maintains a table of **entity-view** elements for each MCU that contains all of the **entity-view** subelements per conference.
- The focus maintains a table, MCU-Conference-URI table that is keyed by **MCU-Type**, and stores the MCU-Conference-URI for each MCU per conference.

Note that the preceding conceptual data model can be implemented using a variety of techniques. An implementation is at liberty to implement the data model in any way that is convenient.

#### **3.1.2 Timers**

None.

## **3.1.3 Initialization**

None.

## **3.1.4 Higher-Layer Triggered Events**

This section specifies the higher-layer triggered events for conference activation and deactivation.

## **3.1.4.1 Activating a Conference**

During conference activation, the focus performs the initial initialization for each conference.

The focus first enumerates all of the MCU types requested by the organizer for the conference and then bootstraps an MCU for each requested **MCU-Type**. The actual bootstrap protocol is outside the scope of this specification, but this includes sending policy and initial setting information specified by the organizer to the MCU.

*71 / 219* 

*[MS-CONFBAS] — v20120410 Centralized Conference Control Protocol: Basic Architecture and Signaling Specification* 

 *Copyright © 2012 Microsoft Corporation.* 

The conference MUST be activated, even if one or more MCUs fail to bootstrap. The focus can retry failed MCU bootstraps during the lifetime of the conference or use any resource management algorithm to manage MCUs.

## **3.1.4.1.1 Obtaining MCU-Conference-URIs**

For each **MCU-Type**, the focus obtains a SIP URI, the MCU-Conference-URI, and populates the MCU-Conference-URI table with it. The actual mechanism to obtain this URI is implementationdependent, so is not specified here.

The MCU-Conference-URI MUST satisfy the following two requirements:

- INVITE requests targeted to this MCU-Conference-URI MUST be routable to the MCU.
- The MCU MUST be able to identify the conference in its local state from the MCU-Conference-URI.

#### **3.1.4.2 Deactivating a Conference**

Deactivation removes an instance of the conference at the focus, along with all associated instancespecific information. This can happen manually or automatically. The first occurrence of any manual or automatic scenario deactivates the conference.

The actual trigger for deactivation is outside the scope of this specification. Following are some examples of triggers.

- The presenter sends a **deleteConference** command to the focus.
- The organizer sends a **deleteConference** command to the Focus Factory.
- The organizer leaves the company.
- **The conference is inactive.**

In all of these cases, the deactivation protocol follows the procedures specified for the **deleteConference** command defined in section 4.4.4.

## **3.1.5 Message Processing Events and Sequencing Rules**

None.

#### **3.1.6 Timer Events**

None.

#### **3.1.7 Other Local Events**

None.

## **3.2 Joining and Leaving a Conference**

#### **Simple Join**

Simple join describes the mechanism for joining a native client application to a conference in one click. Simple join requires that the native client application is installed on the user's computer along with the Simple join web plugin. Simple Join is facilitated by the Simple join web application. When a user clicks on a Simple join hyper-link, the web application is invoked. The Simple join web the PRICE of the state[m](#page-131-0)ent of the Solicity the following two requirements:<br>
The PRUC-Conference-URI PRUST satisfy the following two requirements:<br>
• INVITE requirests translect to this MCU-Conference-URI PRUST be routable

*72 / 219* 

*[MS-CONFBAS] — v20120410 Centralized Conference Control Protocol: Basic Architecture and Signaling Specification* 

 *Copyright © 2012 Microsoft Corporation.*
application constructs an xml document with the conference details, called the ocsmeet document, which is then passed to the browser plugin via JavaScript. The browser plugin is then responsible for launching the native client application and supplying it the conference details contained in the ocsmeet document.

The content body of the ocsmeet document SHOULD $\leq 30$  conform to the format defined in section 6. It contains all the information that a client application needs to join a conference. It's returned by the Join web application server in the response to a request made to the Join web application when a user clicks the Simple join hyper-link. After obtaining the ocsmeet document, the Simple join web application then loads the browser plugin and runs a version check on the plugin. If the plugin passes the version check, the Join web application will transfer the ocsmeet document to the plugin via Javascript. Using the ocsmeet document, the plugin will then create a file in a temporary folder on the user's computer with the extension .ocsmeet and with the ocsmeet document as the file content. The host Operating System is then invoked to open the new file. The native client application, which must register with the host Operating System to handle files with the extension .ocsmeet for Simple join to work, is then launched by the Operating System. Using the information in the file, the native application then joins the conference. The call flow for Simple Join is shown in the following figure.

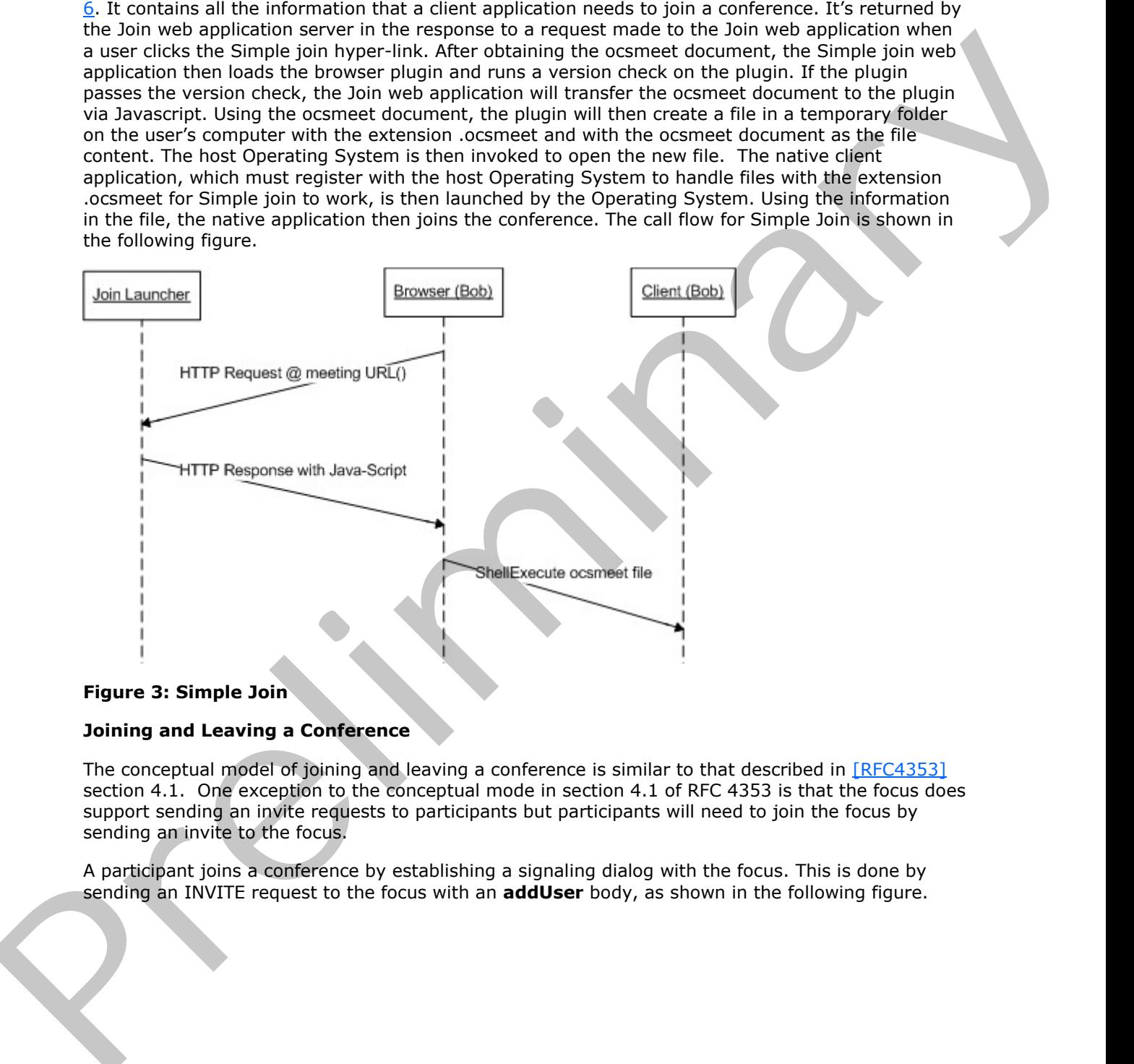

#### **Figure 3: Simple Join**

#### **Joining and Leaving a Conference**

The conceptual model of joining and leaving a conference is similar to that described in [RFC4353] section 4.1. One exception to the conceptual mode in section 4.1 of RFC 4353 is that the focus does support sending an invite requests to participants but participants will need to join the focus by sending an invite to the focus.

A participant joins a conference by establishing a signaling dialog with the focus. This is done by sending an INVITE request to the focus with an **addUser** body, as shown in the following figure.

*[MS-CONFBAS] — v20120410 Centralized Conference Control Protocol: Basic Architecture and Signaling Specification* 

 *Copyright © 2012 Microsoft Corporation.* 

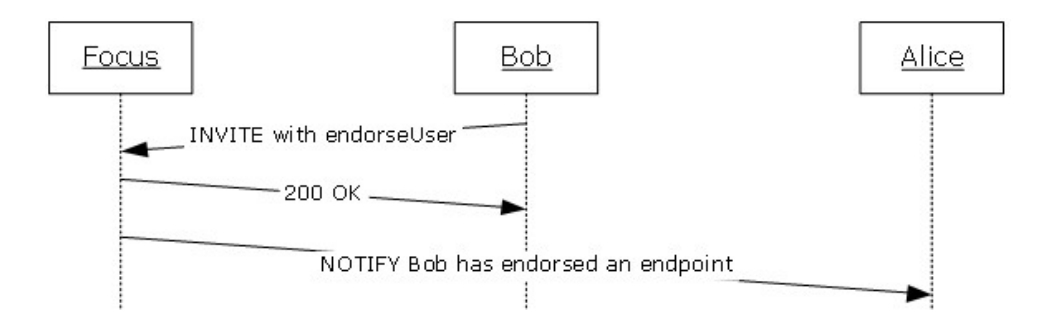

#### **Figure 4: Joining a conference**

A participant leaves the conference by terminating the signaling dialog with the focus, as shown in the following figure.

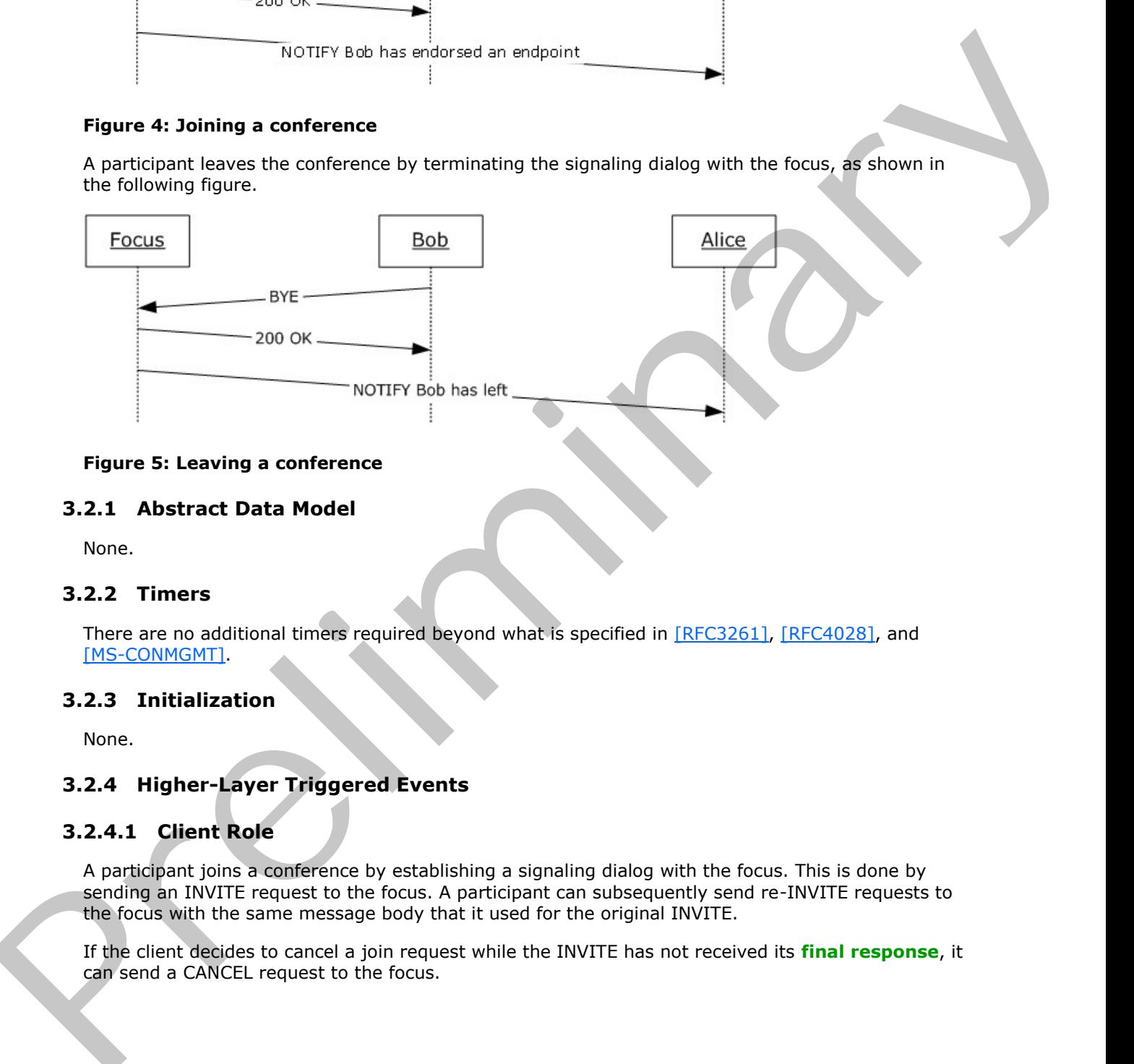

#### **Figure 5: Leaving a conference**

### **3.2.1 Abstract Data Model**

None.

### **3.2.2 Timers**

There are no additional timers required beyond what is specified in [RFC3261], [RFC4028], and [MS-CONMGMT].

### **3.2.3 Initialization**

None.

## **3.2.4 Higher-Layer Triggered Events**

## **3.2.4.1 Client Role**

A participant joins a conference by establishing a signaling dialog with the focus. This is done by sending an INVITE request to the focus. A participant can subsequently send re-INVITE requests to the focus with the same message body that it used for the original INVITE.

If the client decides to cancel a join request while the INVITE has not received its **final response**, it can send a CANCEL request to the focus.

 *Copyright © 2012 Microsoft Corporation.* 

A participant leaves a conference by terminating the signaling dialog with the focus. The participant uses a SIP BYE request for this purpose.

The SIP UPDATE request is used with a session timer, as specified in [\[RFC4028\]](http://go.microsoft.com/fwlink/?LinkId=114248) section 7.1, to refresh the dialog state.

Except as specified in the following sections, the message processing rules follow [\[RFC3261\]](http://go.microsoft.com/fwlink/?LinkId=90410) section 8.2.5 and [RFC4028] section 8.

A client needs to rely on the focus **endpoint** element state to decide whether it has been placed in the conference lobby or not, as specified in section 3.4.

#### **3.2.4.1.1 Constructing the SIP INVITE Request**

The INVITE request SHOULD be constructed using the message syntax rules specified in section 2.2.1. It MUST be populated with a valid **addUser** request body, in accordance with the **addUser** request syntax defined in section 2.2.3.3.

If the user is joining on behalf of another user, the client MUST add a **p-session-on-behalf-of** SIP header as defined in [MS-SIPAE]. The client SHOULD<31> also add a **session-on-behalf-of** element to the **addUser** request body, as specified in section 2.2.3.3, with the value of the **psession-on-behalf-of** SIP header.

A client that enables its users to manage the lobby sets the **lobby-capable** element within the **addUser** body to "true".

```
<addUser>
                  <conferenceKeys
                    confEntity="sip:alice@fabrikam.com;gruu;opaque=app:conf:focus:id:MH22CRI4" />
                  <user
                   entity="sip:alice@fabrikam.com" xmlns="urn:ietf:params:xml:ns:conference-info">
                    <display-text>Alice</display-text> 
                    <roles>
                      <entry>attendee</entry>
                   \langle/roles>
                    <endpoint
                      entity="{ac53488e-4c53-4b6f-a6e1-1b862a16e378}"
                      msci:endpoint-
            uri="sip:alice@fabrikam.com;opaque=user:epid:AbFhptOVHFeNUhhq_bZ_QQAA;gruu">
                      <joining-method>dialed-in</joining-method>
                      <msci:clientInfo>
                        <separator xmlns="urn:ietf:params:xml:ns:conference-info-separator" />
                        <lobby-capable 
            xmlns="http://schemas.microsoft.com/rtc/2008/12/confinfoextensions">true</lobby-capable>
                      </msci:clientInfo>
                    </endpoint>
                 \langle/1198r>
            </addUser>
nteresting estimation the message processing rules table the last specifical interests to reduce the presentation of the message processing rules table to determine the specifical interests to reduc
```
### **3.2.4.1.2 Joining conference as anonymous user**

The mechanism for joining as an anonymous user is described in [MS-SIPAE] section 3.2.4.3. Once an anonymous user has joined a conference, conference control is the same as for authenticated users, as specified in this protocol.

*[MS-CONFBAS] — v20120410 Centralized Conference Control Protocol: Basic Architecture and Signaling Specification* 

 *Copyright © 2012 Microsoft Corporation.* 

## **3.2.4.2 Focus Role**

When the focus receives an INVITE request targeted to a conference, it SHOULD authorize the request and admit the user into the conference. If the user is not authorized to join the conference, the focus MUST respond with a **[403 Forbidden](%5bMS-OFCGLOS%5d.pdf)** response. If the user is admitted, the focus SHOULD respond with a 200 OK response to the INVITE and then establish a dialog.

If a **session-on-behalf-of** element is present in the **addUser** request body, the focus MUST validate that a **p-session-on-behalf-of** SIP header is present as well, and that their values are equal.

If the validation fails, the focus  $SHOULD < 32$  respond with a 403 Forbidden response.

If the focus receives a CANCEL request when the INVITE has not received its final response, it SHOULD treat the CANCEL request as a participant leave event.

If the focus receives a BYE request for an existing dialog, it SHOULD treat the request as a participant leave event.

If the focus decides to end the conference, it SHOULD eject all of the participants in the conference. In such a scenario, the focus SHOULD send a BYE to each participant, thereby terminating the signaling dialog.

If the focus receives a SIP UPDATE request, it SHOULD extend the dialog lifetime using the procedures described in [RFC4028] section 9. It MAY also accept re-INVITE requests and extend the dialog lifetime by some predetermined value. It is recommended that a value of 600 seconds be used for this purpose. If a s[e](%5bMS-SIPAE%5d.pdf)arch on beha[l](#page-35-0)f of del[m](http://go.microsoft.com/fwlink/?LinkId=114250)o[n](#page-80-0)t, is present in the addition research tools. The close text is not the search of the search of the search of the search of the contact in the form of the search of the form of the contact i

When a participant is accepted, the focus MUST send a notification to other participants who have subscribed to receive conference notifications. This functionality is similar to the conference notification service defined in  $[REC4353]$  section 4.4, and is specified in section  $3.4$ .

Except as specified in the following sections, the message processing rules follow the specifications in [RFC3261] section 8 and [RFC4028] section 8.2.5.

#### **3.2.4.2.1 Processing the addUser request**

The focus SHOULD first parse the **addUser** request body and apply the basic syntax validation rules given in section 2.2.3.3.

Detailed signaling dialog establishment examples are given in section  $\frac{4}{1}$ .

#### **3.2.4.2.2 Processing INVITE from anonymous client**

When the focus receives a conference join INVITE from an anonymous user, it MUST process it according to rules described in [MS-SIPAE] section 3.3.5.4. For an example, see [MS-SIPAE] section 4.5.

#### **3.2.5 Message Processing Events and Sequencing Rules**

Except as specified in the following subsections, the rules for message processing are as specified in [RFC3261] section 8, [RFC4028] section 8.2.5, and [MS-CONMGMT] section 3.

*76 / 219* 

 *Copyright © 2012 Microsoft Corporation.* 

### **3.2.5.1 Client Role**

The UAC SHOULD parse the body of the 200 OK response, extract the role returned by the focus, and use it as the role for the rest of the conference.

### **3.2.5.2 Focus Role**

This section specifies the message processing events and sequencing rules for the focus role in joining a conference and leaving a conference.

### **3.2.5.2.1 Constructing the SIP INVITE Response**

If the focus decides to accept the participant into the conference, it MUST generate and send a 200 OK INVITE response constructed using the message syntax rules specified in section 2.2.1.

The INVITE response is used to indicate the success or failure of the INVITE request. It conforms to the SIP message formats specified in [RFC3261] 7,2. The focus receiving the INVITE request and generating the response behaves as a **user agent server (UAS)**, as defined in [RFC3261] section 6.

The **Session-Expires** header SHOULD be present in a response if the corresponding request indicated support for session timers by the presence of a **Supported** header field with the option tag **timer**. In such a case, the **Session-Expires** header value is computed as specified in [RFC4028] section 4, with the exception that the refresher parameter MUST always be set to "uac". In addition, such a response MUST include a **Supported** header field with the option tag **timer**, as well as a **Require** header field with the option tag **timer**. This section specifies the [m](#page-36-0)e[a](http://go.microsoft.com/fwlink/?LinkId=90410)su[r](#page-20-0)e processing crossing costs and sequencing rules for the focus role in<br>
3.2.5.2.1 Constructing this STP INVITE Response<br>
The face decision is of preliminar[y](http://go.microsoft.com/fwlink/?LinkId=90410) in Missing in the conference, i

The response MUST be populated with a valid **addUser** response body in accordance with the general body format rules given in section 2.2.3.4.

### **3.2.5.2.2 Multiple Endpoints Connecting to the Focus**

The focus SHOULD allow multiple endpoints (5) of the same participant to connect to the conference.

If the focus allows multiple endpoints (5) of the same participant to connect to the conference, all such connected **endpoints** MUST be listed inside the **user** element of the conference roster for that user. The **user** element is defined in section 2.2.4.2.

The focus MUST manage each endpoint (5) independent of the others. When one endpoint (5) terminates the dialog with the focus, it MUST NOT affect other endpoints (5) connected to the focus.

### **3.2.5.2.3 Notifying Watchers When a Participant Joins**

When a participant joins, all other participants in a conference MUST be notified of the participant connected event using the procedures described in section 3.4.

The generated document MUST conform to the syntax rules given in section 2.2.4.

### **3.2.5.2.4 SIP Error Response Codes**

The following table specifies the extension **SIP response** codes that are defined by this specification.

 *Copyright © 2012 Microsoft Corporation.* 

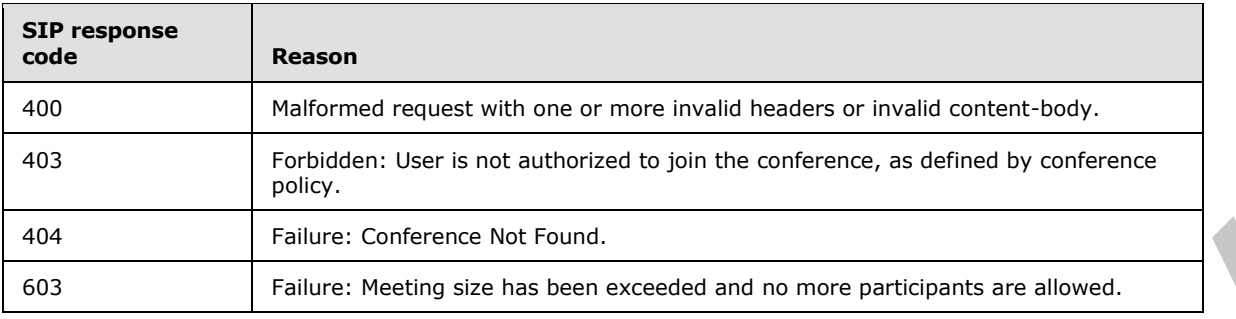

### **3.2.6 Timer Events**

None.

### **3.2.7 Other Local Events**

<span id="page-77-0"></span>None.

### **3.3 Endorsing a Participant in a Conference**

When one endpoint endorses another endpoint, the focus records an association between the participant of the endorsing endpoint and the participant of the endorsed endpoint within the context of a specific conference. The endorsing endpoint must present the call identifier, local tag, and remote tag of the dialog between the endorsed endpoint and the focus. These values constitute a shared secret which, when presented through the dialog between the endorsing endpoint and the focus, asserts that the endorsing endpoint and the endorsed endpoint exist within the same trusted context (such as when both endpoints run on the same computing device). Falley Collections<br>
Falley Contents the figure Contents and Translation and Translation and Translation and Translation and Translation and Translation and Translation and Translation and Translation and Translation and Tr

The relationship between the endorsing endpoint and the endorsed endpoint includes the following details:

- If the endorsed endpoint does not have the role of presenter in the conference, its role MUST be promoted to presenter if the policies for the conference grant the endorsing endpoint the role of presenter.
- If the endorsed endpoint is restricted to the conference lobby, it MUST be granted full access to the conference if the policies for the conference grant the endorsing endpoint full access to the conference.
- The conference roster entry for the endorsed endpoint will indicate the URI and display text of the endpoint that last endorsed it, using the syntax defined in section 2.2.4.2.

An endpoint endorses another endpoint in a conference by establishing a signaling dialog with the focus. This is done by sending an INVITE request to the focus with an **endorseUser** body, as shown in the following figure.

 *Copyright © 2012 Microsoft Corporation.* 

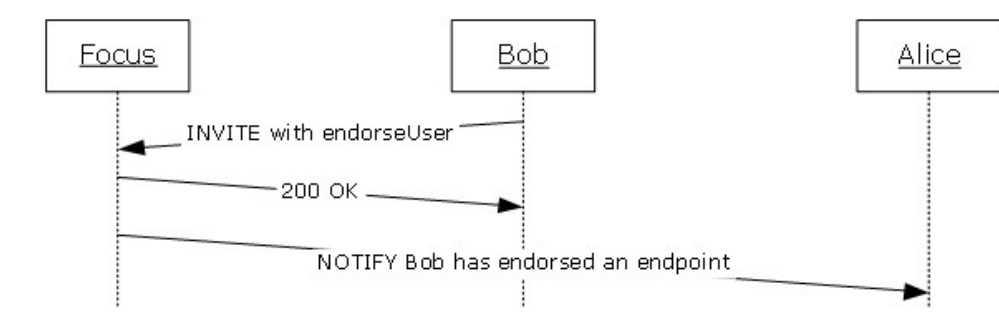

#### **Figure 6: Endorsing an endpoint in a conference**

#### **3.3.1 Abstract Data Model**

None.

#### **3.3.2 Timers**

There are no additional timers required beyond what are specified in [RFC3261], [RFC4028], and [MS-CONMGMT].

#### **3.3.3 Initialization**

None.

#### **3.3.4 Higher-Layer Triggered Events**

#### **3.3.4.1 Client Role**

An endpoint endorses another endpoint in a conference by establishing a signaling dialog with the focus. This is done by sending an INVITE request to the focus.

If the client decides to cancel an endorsement request while the INVITE has not received its final response, it can send a CANCEL request to the focus.

After the INVITE has received its final response, the dialog between the endorsing endpoint and the focus SHOULD be terminated.

Except as specified in the following sections, the message processing rules follow [RFC3261] section 8.2.5 and [RFC4028] section 8.

### **3.3.4.2 Focus Role**

When the focus receives an INVITE request with an **endorseUser** body targeted to a conference, it SHOULD authorize the request and perform the corresponding changes in conference state for the endorsed endpoint, as defined in section  $3.3$ . If the user is not authorized to endorse an endpoint in the conference, the focus MUST respond with a **401 Unauthorized** response. If the **endorseUser** request completes successfully, the focus SHOULD respond with a 200 OK response to the INVITE and then terminate the dialog. Client implementations SHOULD not send a BYE to terminate an endorse user invite dialog. Exp[e](http://go.microsoft.com/fwlink/?LinkId=114248)rie[n](http://go.microsoft.com/fwlink/?LinkId=90410)ce Endorsing [a](http://go.microsoft.com/fwlink/?LinkId=114248)n endpoint in a conference<br>
3.3.1. Abstract Data Model<br>
Nonc.<br>
2.3.2. Timers<br>
The constant Data Model<br>
The constant Data Model<br>
The constant Data Model<br>
The constant Data Model<br>
2.3.4. Higher-Layer Tr

If the focus receives a CANCEL request while the INVITE has not received its final response, it MUST cancel the endorsement operation.

*[MS-CONFBAS] — v20120410 Centralized Conference Control Protocol: Basic Architecture and Signaling Specification* 

 *Copyright © 2012 Microsoft Corporation.* 

 *Release: Wednesday, April 11, 2012* 

*79 / 219* 

The protocol server SHOULD reject an **endorseUser** request for any of the following reasons:

- Administrative policies prevent the participant associated with the endorsed endpoint from being endorsed by another endpoint
- Administrative policies prevent the participant associated with the endorsing endpoint from endorsing another endpoint

In these cases the server will respond to the **endorseUser** request will 401 Unauthorized.

### **3.3.4.2.1 Processing the endorseUser request**

The focus SHOULD first parse the **endorseUser** request body and apply the basic syntax validation rules specified in section 2.2.3.3.

Detailed signaling dialog establishment examples are described in section 4.

#### **3.3.5 Message Processing Events and Sequencing Rules**

Except as specified in the following subsections, the rules for message processing are as specified in [RFC3261] section 8, [RFC4028] section 8.2.5, and [MS-CONMGMT] section 3.

#### **3.3.5.1 Client Role**

None.

#### **3.3.5.2 Focus Role**

This section specifies the message processing events and sequencing rules for the focus role in endorsing an endpoint in a conference.

### **3.3.5.2.1 SIP Error Response Codes**

The following table specifies the extension SIP response codes that are defined by this specification.

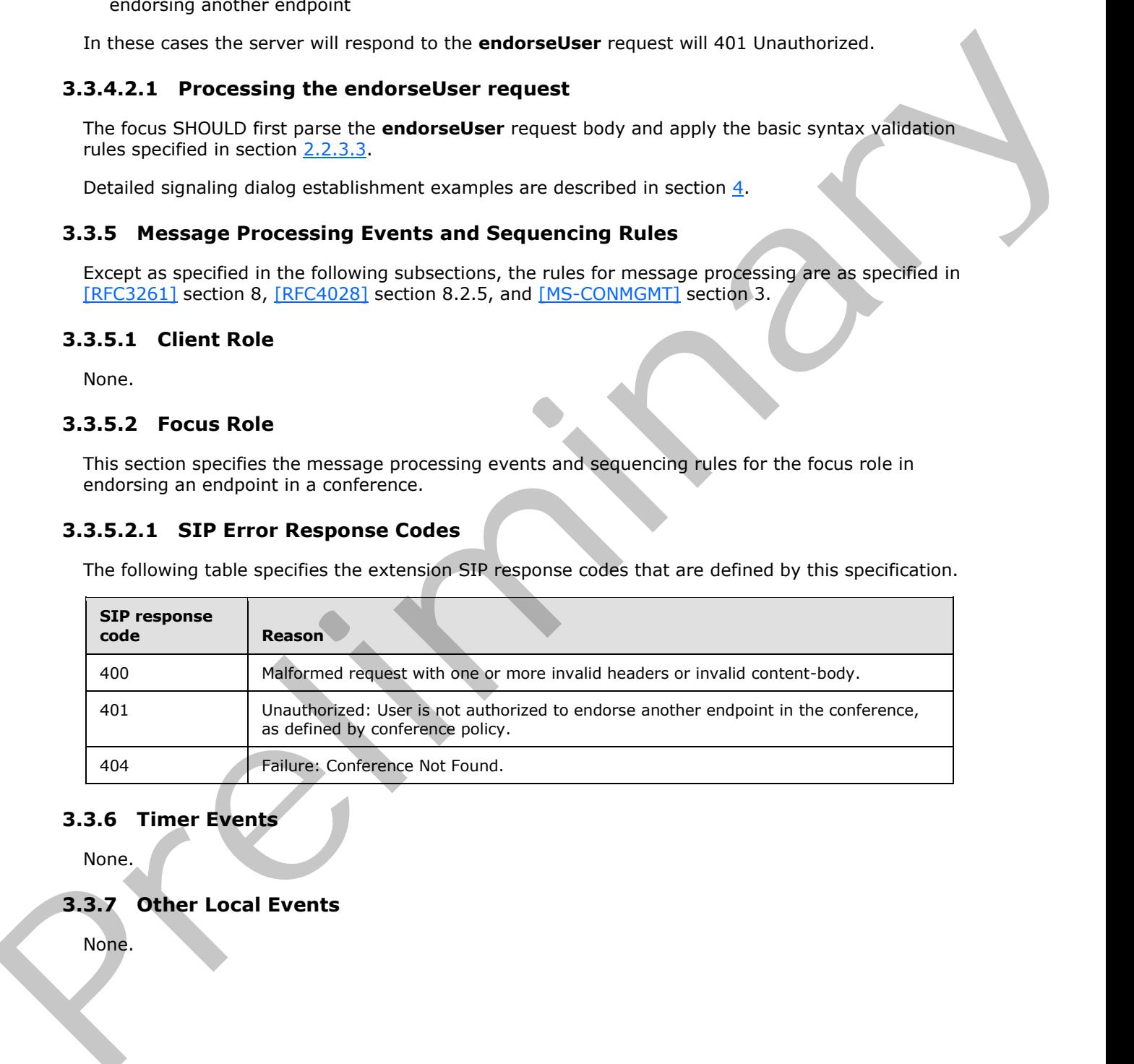

#### **3.3.6 Timer Events**

None.

### **3.3.7 Other Local Events**

None.

*80 / 219* 

*[MS-CONFBAS] — v20120410 Centralized Conference Control Protocol: Basic Architecture and Signaling Specification* 

 *Copyright © 2012 Microsoft Corporation.* 

### **3.4 Conference Subscriptions and Notifications**

<span id="page-80-0"></span>Participants in a conference can subscribe to the focus to receive conference state change notifications using the procedures specified in [\[RFC4575\].](http://go.microsoft.com/fwlink/?LinkId=114255) Basic call flow for the subscription is shown in the following figure.

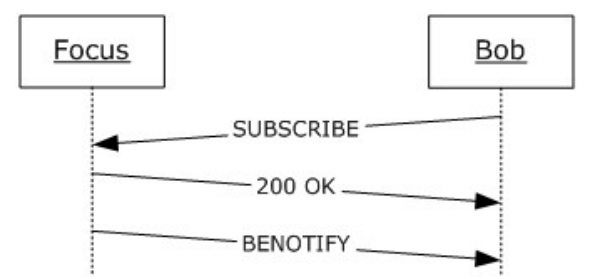

#### **Figure 7: Subscribing to a conference**

The 200 OK contains the client focus **endpoint** details that determine if the client was directly admitted into the conference or placed in the conference lobby. A "connected" **endpoint** state determines that the client is connected to the conference.

Following is an example of a connected state.

```
<user entity="sip:bob@fabrikam.com" state="full">
               <display-text>Bob</display-text>
               <roles>
               <entry>attendee</entry>
               </roles>
               <endpoint entity="{659dae6c-82aa-46c8-8b37-da684a1a0d06}"
                session-type="focus" epid="732A323248" endpoint-
               uri="sip:bob@fabrikam.com;opaque=user:epid:vAaOGYq2H12kV5u7RWPdEQAA;gruu">
               <status>connected</status>
               </endpoint>
               </user>
Focus<br>
\frac{1}{2}<br>
\frac{1}{2}<br>
\frac{1}{2}<br>
\frac{1}{2}<br>
\frac{1}{2}<br>
\frac{1}{2}<br>
\frac{1}{2}<br>
\frac{1}{2}<br>
\frac{1}{2}<br>
\frac{1}{2}<br>
\frac{1}{2}<br>
\frac{1}{2}<br>
\frac{1}{2}<br>
\frac{1}{2}<br>
\frac{1}{2}<br>
\frac{1}{2}<br>
\frac{1}{2}<br>
\frac{1}{2}<br>
\frac{1}{2}<br>
\frac{1
```
Following is an example of an "on-hold" state that indicates that a client has been placed in the lobby.

```
<user entity="sip:bob@fabrikam.com" state="full">
<display-text>Bob</display-text>
<roles>
<entry>attendee</entry>
</roles>
<endpoint entity="{659dae6c-82aa-46c8-8b37-da684a1a0d06}"
session-type="focus" epid="732A323248" endpoint-
uri="sip:bob@fabrikam.com;opaque=user:epid:vAaOGYq2H12kV5u7RWPdEQAA;gruu">
<status>on-hold</status>
</endpoint>
</user>
```
The basic call flow for subscription termination is shown in the following figure. In this figure, the Client "Bob" sends a SUBSCRIBE request with an **Expires: 0** header, as specified in [RFC3265] section 3.1.1, to terminate the subscription dialog.

*[MS-CONFBAS] — v20120410 Centralized Conference Control Protocol: Basic Architecture and Signaling Specification* 

 *Copyright © 2012 Microsoft Corporation.* 

 *Release: Wednesday, April 11, 2012* 

*81 / 219* 

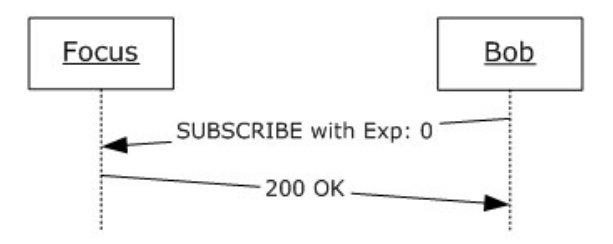

#### **Figure 8: Terminating a subscription**

#### **3.4.1 Abstract Data Model**

This section describes a conceptual model of possible data organization that an implementation maintains to participate in this protocol. The described organization is provided to facilitate the explanation of how the protocol behaves. This document does not mandate that implementations adhere to this model as long as their external behavior is consistent with what is described in this document. **[P](%5bMS-SIP%5d.pdf)[r](http://go.microsoft.com/fwlink/?LinkId=114255)eserve S: Terminarians a subscription**<br> **Preserve S: Terminarians a subscription**<br>
This excludion description (the condition description by a subscription in the condition of provided to function the<br>
materials to pred

#### **3.4.1.1 Client Role**

Recommendations for implementer are as follows:

- The client maintains an internal table that is keyed by the various elements and attributes of the conference data model and stores the corresponding value obtained from the conference notifications.
- The client maintains a static list of **MCU-Types** that it recognizes and supports.
- The client maintains a table, called the MCU-Conference-URI table, that is keyed by the **MCU-Type** and stores the MCU-Conference-URI for each MCU.

<span id="page-81-1"></span>Note that this conceptual data model can be implemented using a variety of techniques. An implementation is at liberty to implement the data model in any way that is convenient.

#### **3.4.2 Timers**

#### **3.4.2.1 Client Role**

<span id="page-81-0"></span>When a subscription dialog is established, the client can start an internal timer set to a value of 32 seconds for receiving the first full notification.

Other timers are specified in [RFC3265] section 3.1.6.1.

#### **3.4.3 Initialization**

#### **3.4.3.1 Client Role**

Before establishing a subscription with the focus, the client MUST have joined the conference by establishing a valid signaling dialog with the focus, as specified in section 3.2. This is an extension to the specifications in [RFC4575] section 5.

The client can indicate support for the **ms-benotify** or **ms-piggyback-first-notify** extensions specified in  $[MS-SIP]$  section 3.4. If it indicates support for them, it SHOULD be prepared to accept responses and notifications conforming to those extensions, as specified in [MS-SIP] section 3.4.5.1.

*[MS-CONFBAS] — v20120410 Centralized Conference Control Protocol: Basic Architecture and Signaling Specification* 

 *Copyright © 2012 Microsoft Corporation.* 

 *Release: Wednesday, April 11, 2012* 

*82 / 219* 

Detailed subscription establishment examples are given in section  $\frac{4}{1}$ .

## **3.4.4 Higher-Layer Triggered Events**

## **3.4.4.1 Client Role**

The message processing rules follow the specifications in [RFC3265] section 3.2.4 and [RFC4575] section 3.7.

After a subscription dialog is established between the subscriber and the focus, the standard rules specified in [RFC3265] MUST be followed for dialog extension, dialog termination, and notify generation.

A client placed in the lobby receives limited data in the notification. When admitted into the conference, it receives a full notification.

A client in the lobby does not receive any data about other lobby or admitted clients, the current conference state while in the lobby or the MCUs that have been activated for the conference.

A client in the lobby SHOULD check the **lobby-capable** element in the limited notification it receives. If the **lobby-capable** element is present and set to "true", the client MAY wait to be admitted to the conference.<33> If the **lobby-capable** element is absent or is set to "false", the client SHOULD immediately terminate its focus and subscription dialogs with the conference.

## **3.4.4.2 Focus Role**

The focus behaves as a conference notification service, as specified in [RFC4353] section 4.4, and implements the conference event package specified in  $[RFC4575]$  section 5.

The focus SHOULD also behave as a subscriber to each MCU in the conference. If it does so, it SHOULD maintain a local copy of the MCU conference state received from the MCU. It SHOULD compose the conference document by aggregating the conference state maintained locally with the conference state received from all MCUs using the roster aggregation algorithm defined in section 3.4.4.2.1. This algorithm is given as an example of how implementations can aggregate the conference roster. Implementations can choose any mechanism as long as the external behavior is conformant. The meassage processi[n](http://go.microsoft.com/fwlink/?LinkId=114250)g rules follow the specifications in  $[87^\circ-32^\circ-3]$  section 3.2.4 and  $[84^\circ-32^\circ-3]$ <br>After a antachplun distance is relativisted the twen the salarchear and the forms, the standard rules<br>specifical

When a participant is admitted into the conference, the focus MUST send that participant a notification setting that sets the state of the **endpoint** of the participant to "connected".

The focus MUST send a full notification to a lobby participant that has been admitted into the conference.

The focus SHOULD NOT send information about other participants in a conference to a participant in the lobby.

The **conference-info** document generated by the focus and sent to watchers MUST conform to the conference roster document format, as specified in section 2.2.4.

The **conference-info** document MUST NOT contain any information that needs to be encrypted when sent back to the client. The field that need to be encrypted are external web url, internal web url, conference key. For retrieving sensitive information in encrypted form, the client MUST use the **getConference** control command, as specified in section 3.12.

The focus SHOULD reject a subscription from a participant that does not have an existing signaling dialog. The lifetime of the subscription dialog SHOULD be scoped to the signaling dialog. Thus, if the

*[MS-CONFBAS] — v20120410 Centralized Conference Control Protocol: Basic Architecture and Signaling Specification* 

 *Copyright © 2012 Microsoft Corporation.* 

signaling dialog terminates for some reason, the focus SHOULD automatically terminate the subscription dialog if one exists, even if the subscriber does not explicitly request its termination. Standard subscription termination procedures specified in [\[RFC3265\]](http://go.microsoft.com/fwlink/?LinkId=114443) 3.1.1 MUST be followed.

After a subscription dialog is established between the subscriber and the focus, the standard rules specified in [\[RFC3265\]](http://go.microsoft.com/fwlink/?LinkId=114443) section 3.1.1 and [\[MS-SIP\]](%5bMS-SIP%5d.pdf) sections 3.3 and 3.5 MUST be followed for dialog extension, dialog termination, and notify generation.

<span id="page-83-0"></span>Detailed subscription establishment examples are given in section  $4$ .

## **3.4.4.2.1 Roster Aggregation Algorithm**

Using [RFC4575] terminology, the focus acts as the subscriber for the conference state events published by the MCUs, independent of whether the MCUs are collocated or located separately. The focus thus receives independent state events from each MCU participating in a conference. The focus also maintains local conference state such as conference meta-data and participant state. Because the conference roster is logically distributed across multiple MCUs and the focus, it becomes necessary to aggregate all the fragments to produce a consistent view of the conference roster. exteriors, clienter and the method particles are spine in the conference side results.<br> **Calificial conference in the conference side results are cluster for the conference side results.**<br> **President in the external partic** 

This section provides a description of the basic aggregation logic that has to be supported by all focus implementations that expose multiple MCU support to the client. The aggregation algorithm described later in this section requires the following focus behavior:

- The focus supports multiple MCUs in a conference, which are capable of reporting conference state independently.
- Only one endpoint (5) is supported per MCU per user. Thus, an MCU SHOULD NOT allow more than one endpoint (5) for each participant in the conference.
- The focus SHOULD accept conference state changes reported in **conference-view** and **users** elements only. These elements are inside the **conference-info** document. It SHOULD ignore everything else.

Extensions can specify alternate or extension algorithms to suit other types of focus or MCU implementations, as long as the client interface remains identical to this specification.

#### **Aggregation Algorithm**

The focus SHOULD validate the MCU published document using the MCU conference roster syntax rules specified in section 2.2.5.

The focus SHOULD apply the procedures described in [RFC4575] section 3.7 for processing the received notification with the following extensions:

- The **version** number MUST be maintained per MCU.
- A copy of the conference state for each MCU MUST be maintained locally, independent of the other MCUs, and hence the processing for a received notification affects only the local state of that MCU.
- Except for the **conference-view** and **users** elements and their subelements, all other elements MUST be ignored for processing purposes. The subelements of the **conference-view** and **users** elements MUST be updated in the local state using the algorithm specified in [RFC4575] section 3.7.

*84 / 219* 

*[MS-CONFBAS] — v20120410 Centralized Conference Control Protocol: Basic Architecture and Signaling Specification* 

 *Copyright © 2012 Microsoft Corporation.* 

The focus MUST accept a participant listed in the MCU notification, even if the participant is not connected to the focus.

If any local MCU state was changed by executing the preceding algorithm, the focus MUST construct and send out an appropriate conference event notification to all watchers. The generated document MUST conform to the conference roster syntax rules specified in section [2.2.4.](#page-49-0)

### **3.4.4.3 MCU Role**

When an MCU is bootstrapped for a conference, it must establish a notification channel with the focus. The actual protocol for establishing the notification channel is outside the scope of this specification, but it can be based on [RFC3265] section 3.1. However, the notification document must conform to the application/conference-info+xml document format. 3.4.4.3 MCU Role<br>
When an KCU Role<br>
When an KCU Role<br>
When an KCU Role<br>
Income The studie p[re](#page-81-0)cised for a co[n](http://go.microsoft.com/fwlink/?LinkId=114255)ference, it must establish a notification channel is outside the scope of this<br>
from the studie precised of each

### **3.4.4.3.1 MCU Notifications**

The MCU behaves as a notifier, as specified in [RFC4575] section 3.5. It must report conference event notifications to the focus.

This specification defines the following extensions to [RFC4575] section 3.6:

- On being bootstrapped for a conference, an MCU must publish a full notification populating the **conference-view** element with all relevant elements. The **entity-state** subelement MUST be included. Other subelements are optional.
- An MCU should generate partial **conference-info** notifications whenever the state of any **conference-view** subelement changes.
- An MCU should generate partial **user** notifications whenever the state of any connected user changes.

### **3.4.5 Message Processing Events and Sequencing Rules**

Except as specified in the following subsections, the processing rules follow [RFC4575] sections 3.5, 3.6, 3.7 and [RFC3265] section 3.1.

### **3.4.5.1 Client Role**

This section specifies the message processing events and sequencing rules for the client role that are related to conference subscriptions and notifications.

### **3.4.5.1.1 Processing the First Full Notification**

<span id="page-84-0"></span>On receipt of the first full notification, the client MUST terminate the 32-second timer, as specified in section 3.4.2.1.

The client MUST process the first full notification received using the procedures specified in [RFC4575] section 3.7.

The client SHOULD extract all of the **entry** elements listed in the **conf-uris** element of the conference document and use them to construct the MCU-Conference-URI table using the **conf-uris** semantics defined in section 2.2.2.4.

The client MUST extract its own focus **endpoint** element state to determine whether it has been admitted immediately into the conference or placed in the lobby.

*[MS-CONFBAS] — v20120410 Centralized Conference Control Protocol: Basic Architecture and Signaling Specification* 

 *Copyright © 2012 Microsoft Corporation.* 

A client placed in the lobby SHOULD wait for a full notification from the focus with the **endpoint** element state set to "connected" to determine that it has been connected to the conference.

A client placed in the lobby SHOULD implement a timeout to disconnect from the conference if not admitted in a specific time chosen by the client.

### **3.4.5.2 Focus Role**

This section specifies the message processing events and sequencing rules for the focus role that are related to conference subscriptions and notifications.

#### **3.4.5.2.1 Generating a Full Notification Document**

<span id="page-85-1"></span>The focus MUST immediately send a full notification document to the client when the client establishes a subscription with the focus. If the **ms-piggyback-first-notify** extension is supported, this document SHOULD be returned in the 200 OK response body itself.

The generated full notification document MUST conform to the conference roster syntax rules in section 2.2.4. In addition, the document generated by the focus MUST include the following child elements of the **conference-info** element:

**conf-uris:** Lists all the MCUs provisioned for the conference and their corresponding MCU-Conference-URI, as specified in section 2.

**conference-view:** SHOULD initially list the **entity-view** of the focus itself. Subsequent full notifications SHOULD list the full **conference-view**, which includes the **entity-view** elements for the focus and the MCUs.

**users:** SHOULD list all the participants in the conference, including those who are connected only to MCUs.

#### **3.4.5.2.2 SIP Error Response Codes**

None.

#### **3.4.6 Timer Events**

#### **3.4.6.1 Client Role**

If the 32-second timer defined in section 3.4.2 fires, the client SHOULD fail the conference subscription because it has not received any notifications and perform appropriate user notification action. 3.4.3. Prouss Role<br>
This section specifies the message processing events and sequending rules for the focus role that<br>
are related to converters subscriptions and notification becoment<br>
1.6.3.1. Converted subscription and

#### **3.4.7 Other Local Events**

<span id="page-85-0"></span>None.

#### **3.5 Common Conference Control**

After a participant joins a conference, it can perform various conference control operations. In general, conference control requests can be classified into three categories:

**Focus Commands**. These are commands that terminate on the focus and do not involve MCU interaction. These commands change some conference state and result in notification to watchers. No commands are currently defined for this category.

*[MS-CONFBAS] — v20120410 Centralized Conference Control Protocol: Basic Architecture and Signaling Specification* 

 *Copyright © 2012 Microsoft Corporation.* 

- **MCU Commands**. These are commands that are authorized by the focus but are simply forwarded to the MCU. Thus, no focus state is modified unless the MCU generates a notification indicating the change of state. In this case, the client MUST indicate the MCU to process the command. Such commands can be specified by extension specifications.
- **General Conference Commands**. These are commands that are processed by the focus, as well as by all MCUs in the conference. For such commands, the focus and all of the MCUs can generate conference-state change notifications, which are then sent to all participants. The **modifyConferenceLock** command is an example of this category.

Regardless of the **command-type**, all conference control commands share a common protocol sequence that is described later in this section. The protocol sequence is divided into client, focus, and MCU roles. The following figure shows a basic conference control call flow.

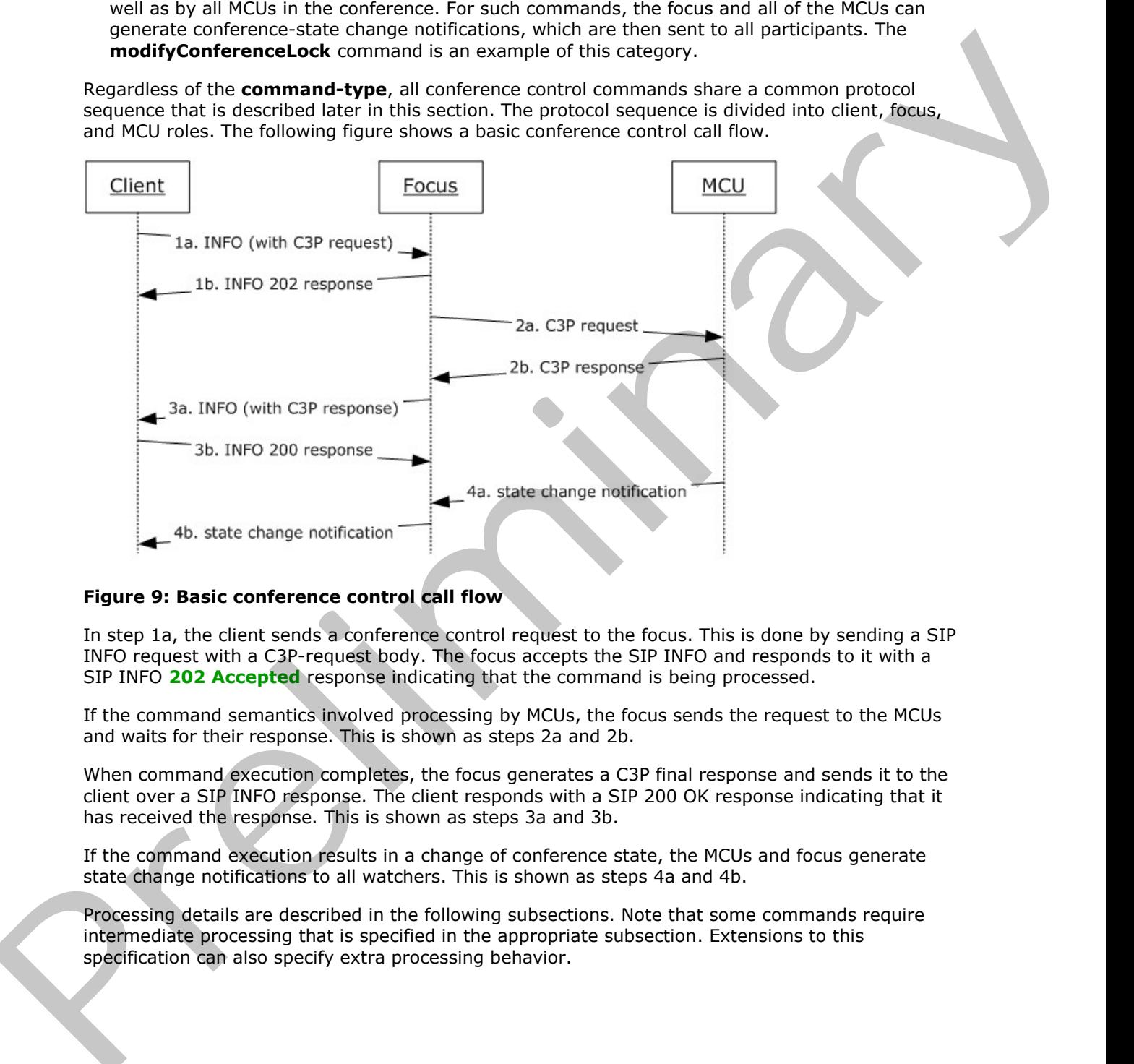

### **Figure 9: Basic conference control call flow**

In step 1a, the client sends a conference control request to the focus. This is done by sending a SIP INFO request with a C3P-request body. The focus accepts the SIP INFO and responds to it with a SIP INFO **202 Accepted** response indicating that the command is being processed.

If the command semantics involved processing by MCUs, the focus sends the request to the MCUs and waits for their response. This is shown as steps 2a and 2b.

When command execution completes, the focus generates a C3P final response and sends it to the client over a SIP INFO response. The client responds with a SIP 200 OK response indicating that it has received the response. This is shown as steps 3a and 3b.

If the command execution results in a change of conference state, the MCUs and focus generate state change notifications to all watchers. This is shown as steps 4a and 4b.

Processing details are described in the following subsections. Note that some commands require intermediate processing that is specified in the appropriate subsection. Extensions to this specification can also specify extra processing behavior.

*[MS-CONFBAS] — v20120410 Centralized Conference Control Protocol: Basic Architecture and Signaling Specification* 

 *Copyright © 2012 Microsoft Corporation.* 

The protocol used between the focus and the MCUs for exchanging conference control requests, responses, and notifications is outside the scope of this specification. This protocol deals only with the client-to-focus interface.

Detailed command call flow examples are given in section [4.](#page-107-0)

### **3.5.1 Abstract Data Model**

This section describes a conceptual model of possible data organization that an implementation maintains to participate in this protocol. The described organization is provided to facilitate the explanation of how the protocol behaves. This document does not mandate that implementations adhere to this model, as long as their external behavior is consistent with that described in this document. 3.5.1. A b[e](#page-11-2)strate Data Model<br>
This section describes a conceptual model of possible data organization black an implementation<br>
maintains to participate in this protocol. This conceptual cost and mardake that implementatio

Note that this conceptual data model can be implemented using a variety of techniques. An implementation is at liberty to implement the data model in any way that is convenient.

#### **3.5.1.1 Client Role**

Recommendations for implementers:

- The client maintains a table, such as a table of MCU-Conference-URI values, which is keyed by **MCU-Type**, and stores the MCU-Conference-URI for each MCU.
- The client maintains a table of pending requests. This table is keyed by the C3P Request-Id and store all of the C3P requests that have been sent to the server but have not received final responses and have not timed out.

### **3.5.1.2 Focus Role**

<span id="page-87-1"></span>The term focus is used synonymously with server in the following section.

The focus SHOULD use an enumeration variable, **participantRole**, to track the granted role for each participant. The valid values for this enumeration are "presenter" and "attendee".

It is recommended that the focus maintain a table of C3P command types that maps all supported C3P commands to an enumeration that has two values:

- "CommandTypeConference"
- "CommandTypeUser"

These values indicate whether a command operates on the conference as a whole or on a particular user.

<span id="page-87-0"></span>The focus SHOULD use a Boolean variable, **isFirstPartyRequest**, to track whether a request is a **first-party request** or **third-party request**.

### **3.5.2 Timers**

### **3.5.2.1 Client Role**

A timer is associated with every conference control command sent to the focus. The initial value of this timer SHOULD be set to 32 seconds. Every time a C3P "pending" response is received for that command, the timer SHOULD be extended by three minutes, or 180 seconds. If no further responses are received within the timeout interval, the command MUST be considered timed-out.

*[MS-CONFBAS] — v20120410 Centralized Conference Control Protocol: Basic Architecture and Signaling Specification* 

 *Copyright © 2012 Microsoft Corporation.* 

## **3.5.3 Initialization**

### **3.5.3.1 Client Role**

The client MUST have established a valid signaling dialog with the focus, as illustrated in section 4.2.1.

It MUST have constructed the MCU-Conference-URI table using the procedures described in section 3.4.5.1.1.

### **3.5.4 Higher-Layer Triggered Events**

### **3.5.4.1 Client Role**

Except as specified in the following sections, the rules for message processing are as specified in [RFC3261] section 8.1.3 and [RFC2976] section 2.4.

### **3.5.4.1.1 Sending a Conference Control Request**

The client constructs a SIP INFO request within the signaling dialog established with the focus. The constructed SIP INFO request MUST conform to the conference control message syntax rules in section 2.2.1.5. The request MUST contain a valid C3P request, as specified in section 2.2.3, populating all of the relevant attributes and elements needed for processing the command. The client sends this request to the focus. The client then starts the transaction timer, as specified in section 3.5.2. It NUST h[a](#page-31-0)ve constructed the MCU-Conference-URI table using the procedures described in section<br>
3.5.4.1 Client Role<br>
S.5.4.1 Client Role<br>
Forget as experiment Triggered Events<br>
3.5.4.1 Client Role<br>
Forget as experiment i

### **3.5.4.2 Focus Role**

The following sections specify the higher-layer triggered events for the focus role related to the common conference control.

## **3.5.4.2.1 Receiving a Conference Control Request**

On receipt of a SIP INFO request containing the conference control command, the focus MUST validate that the SIP INFO request belongs to a known signaling dialog that is not currently in the lobby.

It SHOULD then parse and validate the C3P request body using the C3P request syntax rules specified in section 2.2.3.

If parsing or validation fails, the focus SHOULD reject the request.

If parsing and validation succeed, the focus SHOULD immediately generate a SIP 202 Accepted response indicating that the request has been accepted for further processing.

It SHOULD then begin processing the command, as specified in the following sections.

## **3.5.4.2.2 Authorizing a Conference Control Request**

This section describes a conceptual authorization model that an implementation performs to participate in this protocol. The described organization is provided to facilitate the explanation of how the protocol behaves. This document does not mandate that implementations adhere to this model as long as their external behavior is consistent with that described in this document.

The focus SHOULD initialize the **participantRole** variable to the role of the sending participant.

*[MS-CONFBAS] — v20120410 Centralized Conference Control Protocol: Basic Architecture and Signaling Specification* 

 *Copyright © 2012 Microsoft Corporation.* 

The focus SHOULD then determine the command contained in the request.

It SHOULD then find the **CommandType** by looking it up in the C3P command type table, as described in section [3.5.1.2.](#page-87-1)

If the **CommandType** is "UserLevel", the focus SHOULD extract the **userEntity** URI from the command body.

The focus SHOULD then check whether the URI specified in **userEntity** matches the URI specified in the **from** attribute of the C3P request using standard URI matching rules, as specified in [RFC3261] section 19.1.4. The focus SHOULD set the variable **isFirstPartyRequest** to "true" if they match, and to "false" if they do not match.

The focus SHOULD reject a request with an "unauthorized" C3P response if the **CommandType** is "ConferenceLevel" and the **participantRole** is "attendee".

The focus SHOULD reject a request with an "unauthorized" C3P response if the **CommandType** is "UserLevel", if **isFirstPartyRequest** is set to "false", and the **participantRole** is "attendee".

This concludes the basic authorization logic. Extensions to this specification can specify additional authorization procedures to be carried out by the focus.

#### **3.5.4.2.3 Processing a Command**

The focus SHOULD then process the command using the processing rules specified for the command.

Detailed command-level processing rules are specified in subsequent sections.

### **3.5.4.2.3.1 SIP Response Codes**

The following table specifies additional failure response codes that are defined for the SIP INFO request.

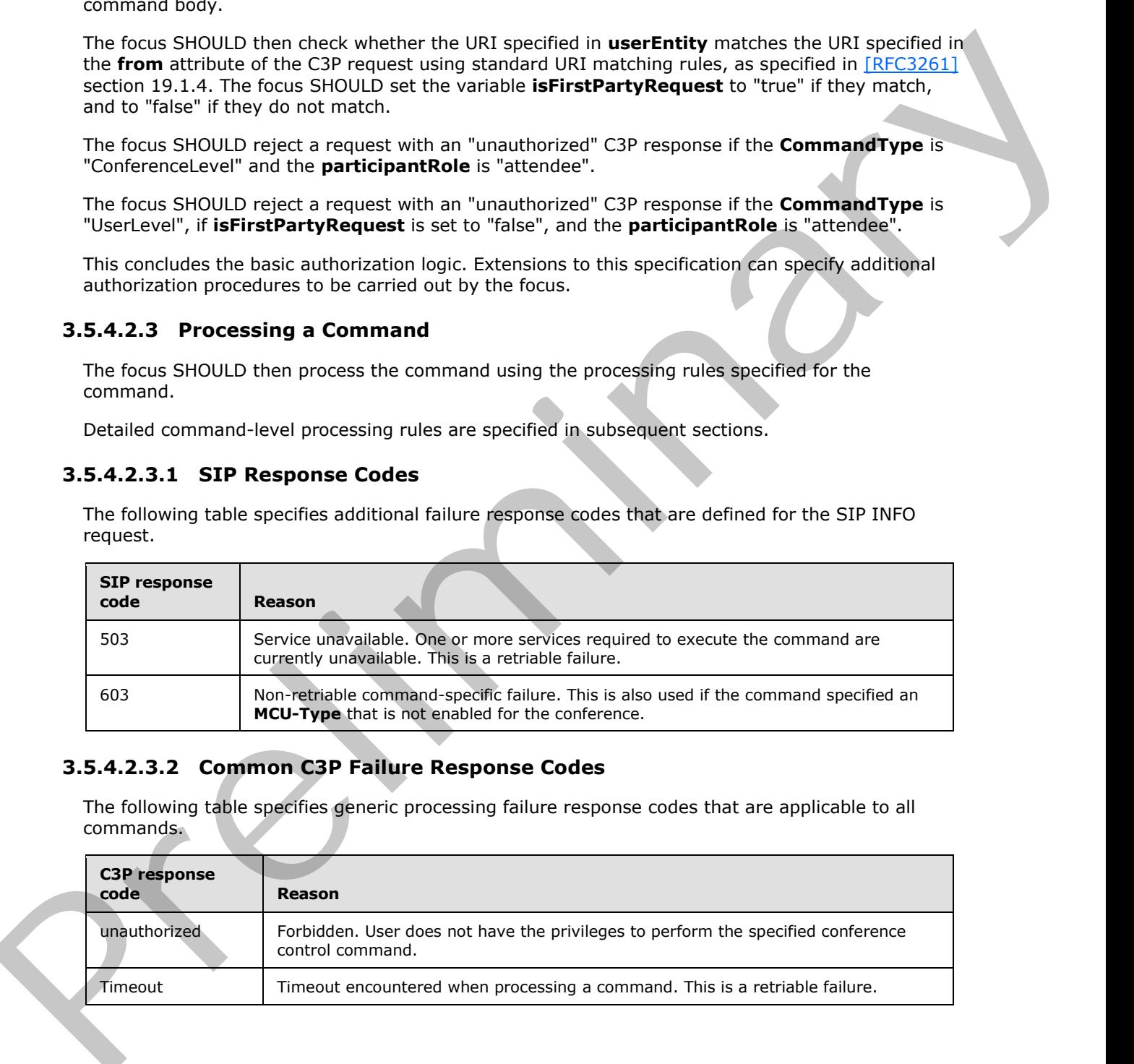

### **3.5.4.2.3.2 Common C3P Failure Response Codes**

The following table specifies generic processing failure response codes that are applicable to all commands.

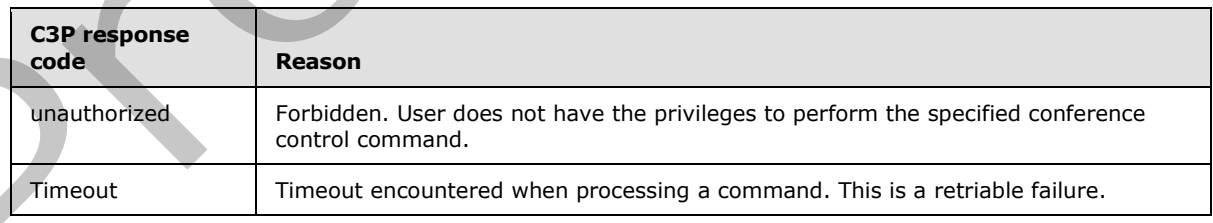

*[MS-CONFBAS] — v20120410 Centralized Conference Control Protocol: Basic Architecture and Signaling Specification* 

 *Copyright © 2012 Microsoft Corporation.* 

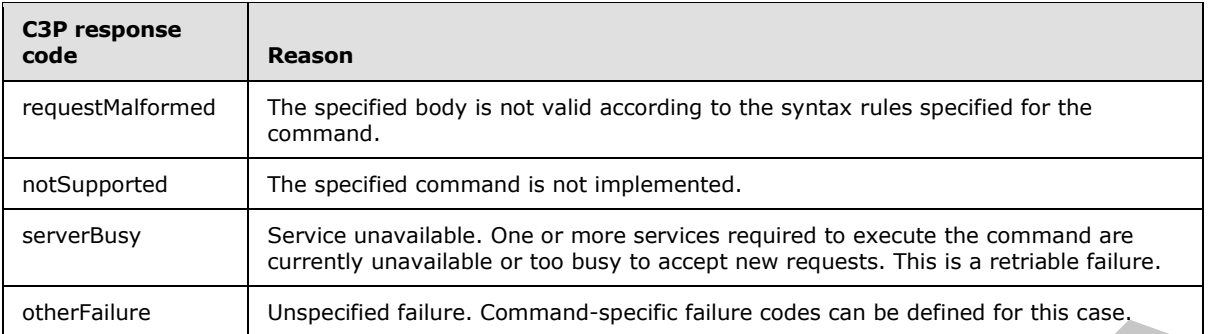

The following table specifies some specific processing failure response codes applicable to most commands. For exact applicability, refer to the command schema.

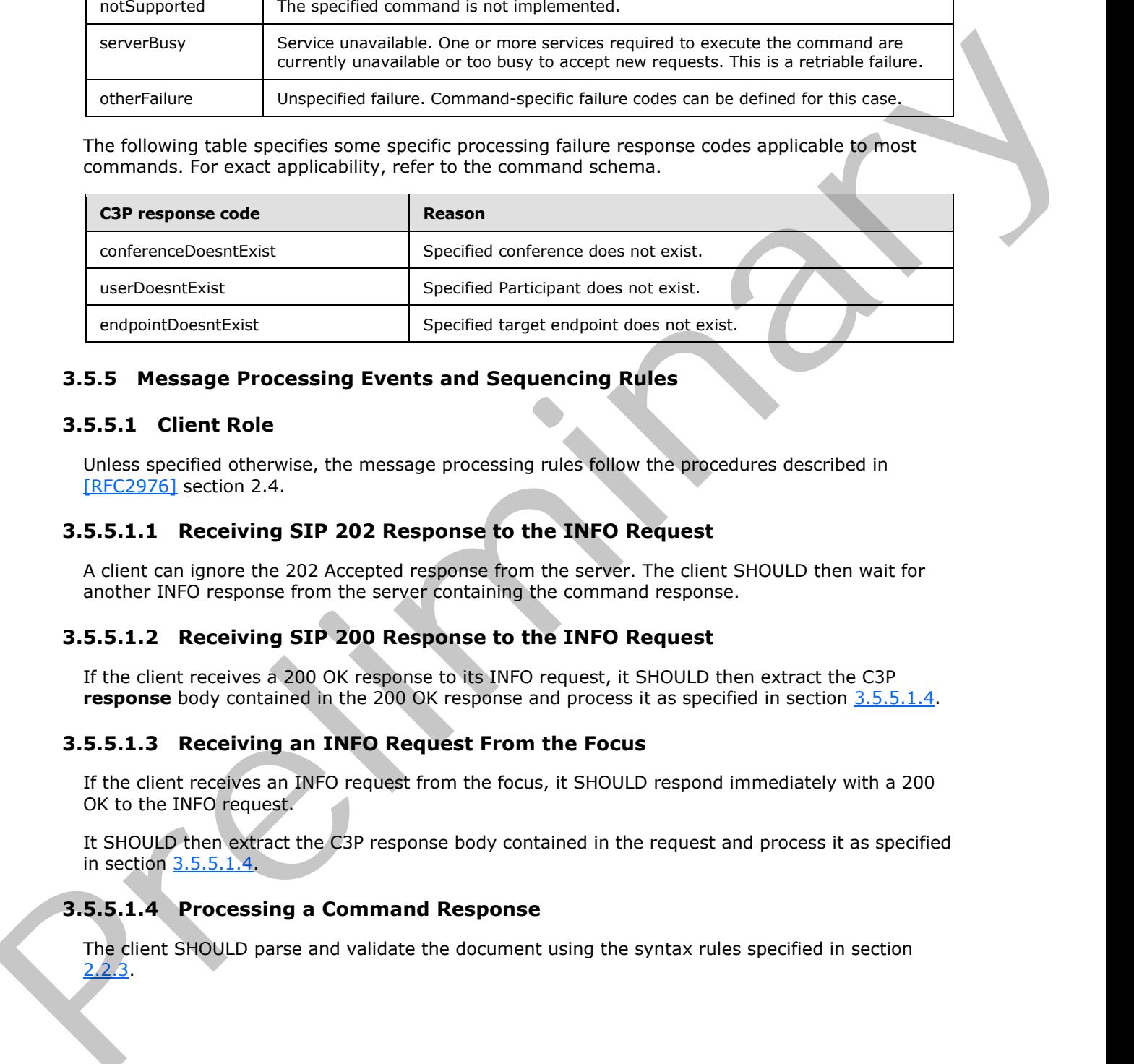

### **3.5.5 Message Processing Events and Sequencing Rules**

#### **3.5.5.1 Client Role**

Unless specified otherwise, the message processing rules follow the procedures described in [RFC2976] section 2.4.

### **3.5.5.1.1 Receiving SIP 202 Response to the INFO Request**

A client can ignore the 202 Accepted response from the server. The client SHOULD then wait for another INFO response from the server containing the command response.

### **3.5.5.1.2 Receiving SIP 200 Response to the INFO Request**

If the client receives a 200 OK response to its INFO request, it SHOULD then extract the C3P **response** body contained in the 200 OK response and process it as specified in section 3.5.5.1.4.

### **3.5.5.1.3 Receiving an INFO Request From the Focus**

If the client receives an INFO request from the focus, it SHOULD respond immediately with a 200 OK to the INFO request.

It SHOULD then extract the C3P response body contained in the request and process it as specified in section 3.5.5.1.4.

### **3.5.5.1.4 Processing a Command Response**

<span id="page-90-0"></span>The client SHOULD parse and validate the document using the syntax rules specified in section 2.2.3.

 *Copyright © 2012 Microsoft Corporation.* 

It SHOULD then find the corresponding request from the PendingRequestTable, using **requestId** as the key. If a matching request is not found, it is likely that the request has timed-out or has been cancelled by the application, hence the client SHOULD silently drop the response.

If the response is a C3P 'pending' response (as indicated by the **code** attribute), the client SHOULD extend its transaction timer, as described in section [3.5.2,](#page-87-0) and can then ignore the response.

If the response is a C3P 'success' or 'failure' response, the client SHOULD remove the request from the PendingRequestTable. It SHOULD also stop any pending timers. It SHOULD then process the response in the context of the request.

The actual processing action for a C3P response is outside the scope of this specification, but it can include alerting the participant that the command succeeded or failed.

### **3.5.5.1.5 Processing Incoming Notifications**

If the client receives conference state change notifications on the subscription channel, it SHOULD process them and modify its conference state, as described in section 3.5. This SHOULD be done independent of the command processing described in this section.

### **3.5.5.2 Focus Role**

The following sections specify the message processing and sequencing rules for the focus role related to the common conference control.

### **3.5.5.2.1 Forwarding Command to an MCU**

If the command needs to be processed by a specific MCU, the focus should appropriately forward the command to the MCU.

The focus should then wait for responses from the MCU and forward all responses individually to the client. The protocol for creating and sending commands to the MCUs and processing the responses received from them is outside the scope of this specification.

The command processing is considered complete when the focus has sent a final response to the client.

### **3.5.5.2.2 Forking Command to All MCUs**

If the command needs to be processed by all of the MCUs participating in the conference, such as the **modifyConferenceLock** C3P request, the focus should appropriately forward the command to the MCU. If the response is [a](#page-85-0) CIP Success' of Yalian Presponse, the client SPO(UD response in equalition of the response in the control of the response in the control of the response in the control of the response in the control o

The focus should also generate a final C3P response back to the client, giving the result of executing the command at the focus.

The protocol for creating and sending commands to the MCUs and processing the responses received from them is outside the scope of this specification.

This specification does not define any particular mechanism for processing the responses received from the MCUs for the forking scenario.

 *Copyright © 2012 Microsoft Corporation.* 

## **3.5.5.2.3 Completing Command Processing**

When the focus completes processing for the command, it SHOULD generate a SIP INFO response and send it back to the client. The INFO response SHOULD have a valid C3P response body containing the result of executing the command.

If the local conference state was modified, the focus SHOULD generate a conference state change notification to all watchers.

### **3.5.6 Timer Events**

#### **3.5.6.1 Client Role**

If no response has been received for an outgoing request, and the timer fires, the client SHOULD treat this timeout event as if the command has failed and perform the processing steps outlined earlier.

#### **3.5.6.2 Focus Role**

If the timer fires and the request is still in processing, the focus SHOULD generate and send a "pending" response to the client to indicate that the request is being processed. It SHOULD then reinitialize the timer to 28 seconds.

#### **3.5.7 Other Local Events**

None.

### **3.6 Conference Control – modifyConferenceLock Command**

The **modifyConferenceLock** command controls the current lock state of the conference. After the conference is locked, no new users are allowed to join. This is a conference level command.

Before issuing this command, a client SHOULD check the permissible settings by reading the extensions specified in section 2.2.2.3.

The lock state is maintained by the focus and the MCUs**.** They report the lock state independent of each other. The global conference lock state is the lock state reported by the focus. A client SHOULD track the lock state of the MCUs independent of the global conference lock state.

Unless specified otherwise, the protocol details specified in section 3.5 SHOULD be used for command processing.

Detailed command call flows are given in section  $\frac{4}{1}$ .

#### **3.6.1 Abstract Data Model**

This section describes a conceptual model of possible data organization that an implementation maintains to participate in this protocol. The described organization is provided to facilitate the explanation of how the protocol behaves. This document does not mandate that implementations adhere to this model as long as their external behavior is consistent with that described in this document. If the local confirence addets as a modified, the focus SHOULD generate a conference state change<br>
1.8.5.6. T[im](#page-24-0)e in vacious,<br>
1.8.5.6. Time is the vacuum cross of the common has failed and perform the precession state in

The abstract data model specified in section 3.5 is extended as specified in the following subsections.

*[MS-CONFBAS] — v20120410 Centralized Conference Control Protocol: Basic Architecture and Signaling Specification* 

 *Copyright © 2012 Microsoft Corporation.* 

 *Release: Wednesday, April 11, 2012* 

*93 / 219* 

### **3.6.1.1 Focus Role**

The term focus is used synonymously with server in the following section.

The focus SHOULD use a Boolean variable, **currentConferenceLockState,** to track the current lock state of the conference.

Note that this conceptual data model can be implemented using a variety of techniques. An implementation is at liberty to implement the data model in any way that is convenient.

#### **3.6.2 Timers**

Timers are specified in section  $3.5$ .

#### **3.6.3 Initialization**

Initialization steps are specified in section  $3.5$ .

#### **3.6.4 Higher-Layer Triggered Events**

None.

#### **3.6.5 Message Processing Events and Sequencing Rules**

The rules for message processing and sequencing are specified in section 3.5.

#### **3.6.6 Timer Events**

The rules for timer event processing are specified in section 3.5

#### **3.6.7 Other Local Events**

None.

### **3.7 Conference Control – modifyUserRoles Command**

The **modifyUserRoles** command is used to modify the role of a participant. This is a user level command.

The participant role is maintained by both the focus and the MCUs, and each entity reports the userrole in the conference roster independent of the other entity. The global user role for the conference is the role reported by the focus.

Unless specified otherwise, the protocol details specified in section 3.5 SHOULD be used for command processing.

Detailed command call flows are given in section 4.

## **3.7.1 Abstract Data Model**

This section describes a conceptual model of possible data organization that an implementation maintains to participate in this protocol. The described organization is provided to facilitate the explanation of how the protocol behaves. This document does not mandate that implementations adhere to this model as long as their external behavior is consistent with that described in this document. Note that this concept<br>distance and contribute a medicion to implementation is a third to the<br>distance of the state of the state and the state and the state and the state and<br>interaction.<br>Timers are specified in section 3

*[MS-CONFBAS] — v20120410 Centralized Conference Control Protocol: Basic Architecture and Signaling Specification* 

 *Copyright © 2012 Microsoft Corporation.* 

The abstract data model specified in section  $3.5$  is extended as specified in the following subsections.

### **3.7.1.1 Focus Role**

The term focus is used synonymously with server in the following section.

The focus SHOULD use the enumeration **participantRole** to track the current role of the participant in the conference. This enumeration maps to the **user-role** element defined in the application/conference-info+xml schema. The focus SHQUD one the enu[m](#page-85-0)eratio[n](#page-85-0) participant<br>the the contention. This enumeration mass to the entertain factor that current related in<br>the text the precising computation and the summarization of the summarization of<br>th

Note that the preceding conceptual data model can be implemented using a variety of techniques. An implementation is at liberty to implement the data model in any way that is convenient.

### **3.7.2 Timers**

Timers are specified in section  $3.5$ .

#### **3.7.3 Initialization**

Initialization steps are specified in section  $3.5$ .

#### **3.7.4 Higher-Layer Triggered Events**

None.

#### **3.7.5 Message Processing Events and Sequencing Rules**

The rules for message processing and sequencing are as specified in section 3.5.

#### **3.7.6 Timer Events**

The rules for timer event processing are specified in section 3.5.

### **3.7.7 Other Local Events**

None.

### **3.8 Conference Control – deleteUser Command**

The **deleteUser** command is used to eject a participant. This is a user level command.

Unless specified otherwise, the protocol details specified in section 3.5 SHOULD be used for command processing.

Detailed command call flows are given in section 4.

### **3.8.1 Abstract Data Model**

The abstract data model for processing conference control commands is specified in section 3.5.

### **3.8.2 Timers**

Timers are specified in section 3.5.

*95 / 219* 

*[MS-CONFBAS] — v20120410 Centralized Conference Control Protocol: Basic Architecture and Signaling Specification* 

 *Copyright © 2012 Microsoft Corporation.* 

### **3.8.3 Initialization**

Initialization steps are specified in section [3.5.](#page-85-0)

### **3.8.4 Higher-Layer Triggered Events**

None.

### **3.8.5 Message Processing Events and Sequencing Rules**

#### **3.8.5.1 Focus Role**

<span id="page-95-0"></span>Unless otherwise specified, the rules for message processing and sequencing are as specified in section 3.5.

The focus SHOULD reject a request if the **endpointEntity** element is specified.

When the focus ejects a participant, it MUST perform the following steps:

- Terminate all of the subscription dialogs for that user, for all endpoints (5). This involves sending a **NOTIFY** with an **Expires** header field whose value is "0", as specified in [RFC3265]. If the participant was ejected from the conference, the focus MUST add a **subscription-state** header with a **Reason** header field with its **text** parameter set to "ParticipantRemoved**"**. If the participant was ejected from the lobby, the focus MUST add a **subscription-state** header with a **Reason** header field with its **text** parameter set to "Participant Denied". Nume.<br>
3.8.5 Message Processing Events and Sequencing Rules<br>
3.8.5 Message Processing Events and Sequencing and sequencing are as specified in<br>
Unies situation specified, the rules for message processing and sequencing ar
	- Terminate all signaling dialogs for that user, for all endpoints (5). This involves sending a BYE to the participant. If the participant was ejected from the conference, the focus MUST add a **Reason** header field with its **text** parameter set to "Participant Removed". If the participant was ejected from the lobby, the focus MUST add a **Reason** header field with its **text** parameter set to "Participant Denied"**.**
	- It is recommended that the subscription dialog termination be done before the signaling dialog termination.
	- The focus MUST notify all remaining participants in the conference with the updated state.
	- The focus MUST copy and send the command to all the MCUs in the conference so that they can also eject the user.

#### **3.8.6 Timer Events**

The rules for timer event processing are specified in section 3.5.

#### **3.8.7 Other Local Events**

None.

#### **3.9 Conference Control – deleteConference Command**

The **deleteConference** command is used to end a conference, eject all participants, and deactivate all MCUs from that conference. This is a conference level command.

Note that the **deleteConference** command sent to the focus from the client MUST NOT modify the provisioning state of the conference. The Focus Factory SHOULD be used to delete the conference from the system to completely deprovision the conference, as specified in [MS-CONFPRO].

*96 / 219* 

*[MS-CONFBAS] — v20120410 Centralized Conference Control Protocol: Basic Architecture and Signaling Specification* 

 *Copyright © 2012 Microsoft Corporation.* 

Unless specified otherwise, the protocol details specified in section [3.5](#page-85-0) SHOULD be used for command processing.

Detailed command call flows are given in section [4.](#page-107-0)

### **3.9.1 Abstract Data Model**

The abstract data model for processing conference control commands is specified in section 3.5.

### **3.9.2 Timers**

Timers are specified in section 3.5.

#### **3.9.3 Initialization**

Initialization steps are specified in section  $3.5$ .

### **3.9.4 Higher-Layer Triggered Events**

None.

#### **3.9.5 Message Processing Events and Sequencing Rules**

None.

#### **3.9.6 Timer Events**

The rules for timer event processing are specified in section 3.5

#### **3.9.7 Other Local Events**

None.

### **3.10 Conference Control – addUser Dial-out Command**

The **addUser** dial-out command is used to connect a participant to an MCU. This section specifies the basic **addUser** dial-out behavior that all client, focus, and MCU implementations adhere to. This command is used only when the MCU supports SIP as the protocol for user session establishment. The abstract data model for processing conference control commands is specified in section 3.5.<br>
3.9.2 Timers<br>
Traves are specified in section 3.5.<br>
3.9.3 Initialization<br>
Initialization<br>
1.1.1.1.1.1.1.2.1.1.1.1.1.1.1.1.1.1

This is a user level command. This command is sent to the MCU through the focus. The **addUser** dial-out protocol sequence is shown in the following figure.

*[MS-CONFBAS] — v20120410 Centralized Conference Control Protocol: Basic Architecture and Signaling Specification*  *97 / 219* 

 *Copyright © 2012 Microsoft Corporation.* 

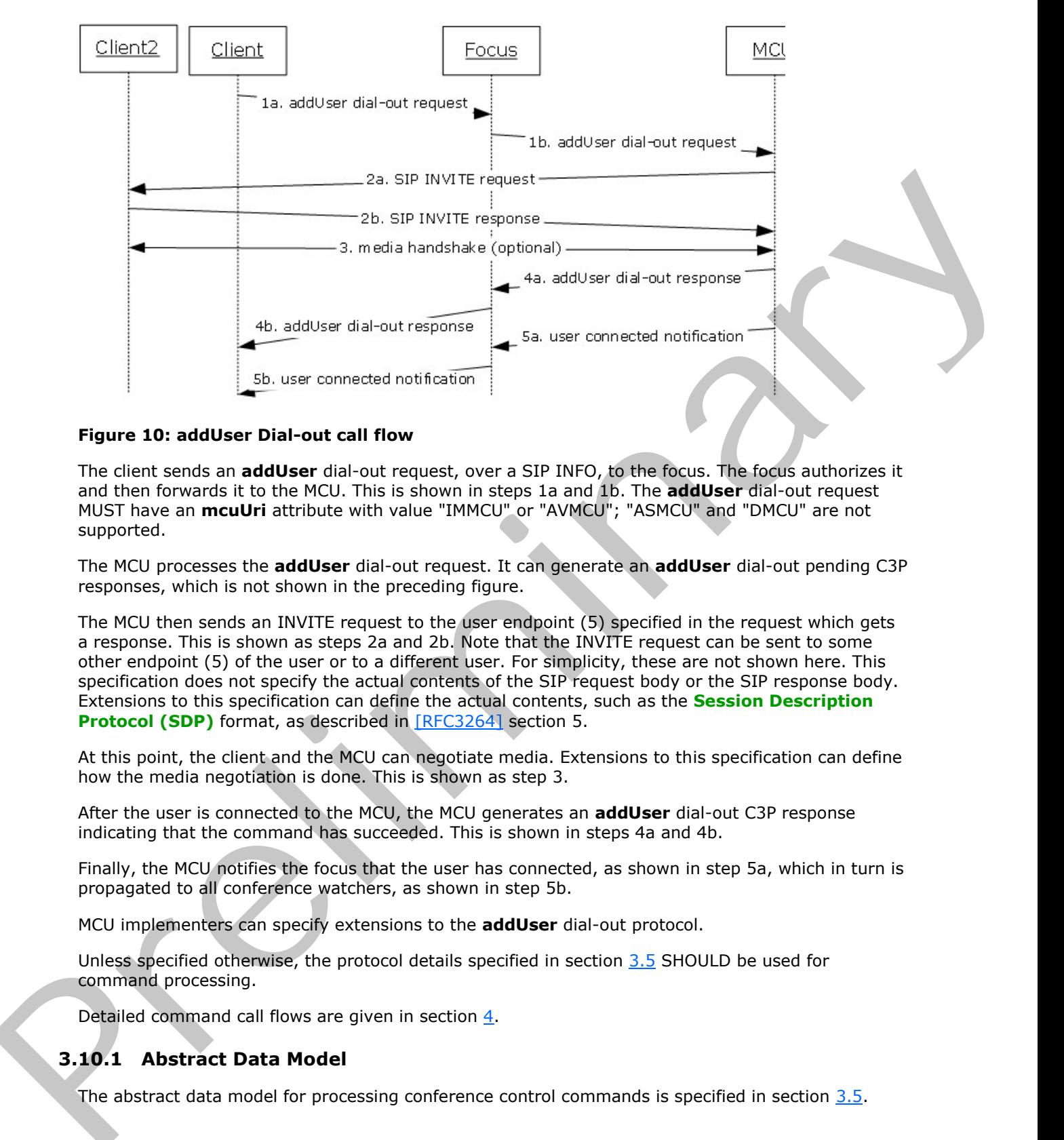

#### **Figure 10: addUser Dial-out call flow**

The client sends an **addUser** dial-out request, over a SIP INFO, to the focus. The focus authorizes it and then forwards it to the MCU. This is shown in steps 1a and 1b. The **addUser** dial-out request MUST have an **mcuUri** attribute with value "IMMCU" or "AVMCU"; "ASMCU" and "DMCU" are not supported.

The MCU processes the **addUser** dial-out request. It can generate an **addUser** dial-out pending C3P responses, which is not shown in the preceding figure.

The MCU then sends an INVITE request to the user endpoint (5) specified in the request which gets a response. This is shown as steps 2a and 2b. Note that the INVITE request can be sent to some other endpoint (5) of the user or to a different user. For simplicity, these are not shown here. This specification does not specify the actual contents of the SIP request body or the SIP response body. Extensions to this specification can define the actual contents, such as the **Session Description Protocol (SDP)** format, as described in **[RFC3264]** section 5.

At this point, the client and the MCU can negotiate media. Extensions to this specification can define how the media negotiation is done. This is shown as step 3.

After the user is connected to the MCU, the MCU generates an **addUser** dial-out C3P response indicating that the command has succeeded. This is shown in steps 4a and 4b.

Finally, the MCU notifies the focus that the user has connected, as shown in step 5a, which in turn is propagated to all conference watchers, as shown in step 5b.

MCU implementers can specify extensions to the **addUser** dial-out protocol.

Unless specified otherwise, the protocol details specified in section 3.5 SHOULD be used for command processing.

Detailed command call flows are given in section 4.

#### **3.10.1 Abstract Data Model**

The abstract data model for processing conference control commands is specified in section 3.5.

*[MS-CONFBAS] — v20120410 Centralized Conference Control Protocol: Basic Architecture and Signaling Specification* 

 *Copyright © 2012 Microsoft Corporation.* 

 *Release: Wednesday, April 11, 2012* 

*98 / 219* 

### **3.10.2 Timers**

Timers are specified in section [3.5.](#page-85-0)

## **3.10.3 Initialization**

Initialization steps are specified in section 3.5.

## **3.10.4 Higher-Layer Triggered Events**

### **3.10.4.1 MCU Role**

Unless otherwise specified in the following subsection, the rules are as specified in section 3.5.

### **3.10.4.1.1 Constructing an Outgoing SIP INVITE Request**

Unless otherwise specified in the following section, the rules for constructing and sending an INVITE request are as specified in [RFC3261] section 13.2.1.

When the MCU receives an **addUser** dial-out request, it SHOULD initiate a signaling/media handshake with that user. The outgoing INVITE SHOULD be constructed using the following rules:

- The URI in the SIP **From** header field MUST be set to the MCU-Conference-URI.
- The URI in the SIP **To** header field SHOULD be set to the SIP URI specified in the **entity** attribute of the **user** element of the dial-out request.
- The SIP **Request-URI** header field SHOULD be set as follows:
	- If the **refer-to-uri** attribute is supplied in the **addUser** dial-out request, it SHOULD be used to populate the SIP **Request-URI** header field.
	- If the **endpoint-uri** attribute is supplied in the **addUser** dial-out request, it SHOULD be used to populate the SIP **Request-URI** header field, provided that **refer-to-uri** is empty.
	- Otherwise, the SIP **Request-Uri** header field SHOULD be set to the URI in the **To** header field.
- If the **refer-to-uri** attribute is specified, the MCU SHOULD parse this attribute, treating it as a SIP URI. It SHOULD extract all of the headers present and add them to the outgoing request, as defined in [RFC3261] section 19. Initialization steps are specified in section 1.5.<br>
3.10.4. Higher-Layer Triggered Events<br>
3.10.4.1 HCU Role<br>
Unless otherwise specified in the following subsection, the rules are as specified in section 3.5.<br>
3.10.4.1. HC

Extensions can define additional rules for session establishment between the MCU and the client.

## **3.10.5 Message Processing Events and Sequencing Rules**

### **3.10.5.1 MCU Role**

Unless otherwise specified, the rules for message processing and sequencing are as specified in section 3.5.

The MCU MUST generate a user connected notification if the dial-out requests and the user successfully connect to the MCU. An example is given in section 4.

*99 / 219* 

*[MS-CONFBAS] — v20120410 Centralized Conference Control Protocol: Basic Architecture and Signaling Specification* 

 *Copyright © 2012 Microsoft Corporation.* 

### **3.10.6 Timer Events**

The rules for timer event processing are specified in section [3.5](#page-85-0)

### **3.10.7 Other Local Events**

None.

### **3.11 Conference Control – addUser Dial-in Command**

The **addUser** dial-in command is used to connect a participant to an MCU. This section specifies the basic **addUser** dial-in behavior to which all client, focus, and MCU implementations adhere.

The **addUser** dial-in protocol sequence is shown in the following figure.

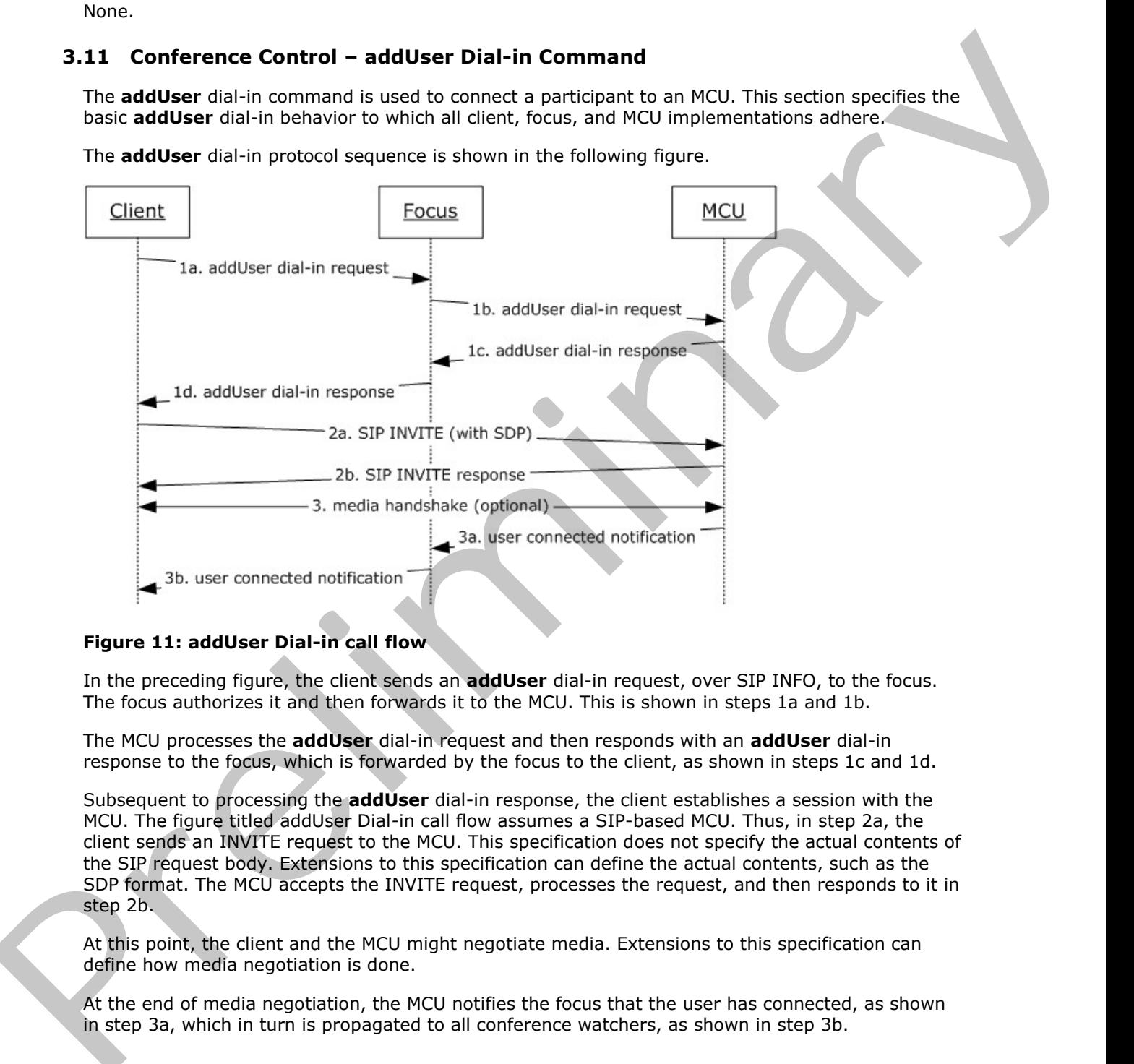

#### **Figure 11: addUser Dial-in call flow**

In the preceding figure, the client sends an **addUser** dial-in request, over SIP INFO, to the focus. The focus authorizes it and then forwards it to the MCU. This is shown in steps 1a and 1b.

The MCU processes the **addUser** dial-in request and then responds with an **addUser** dial-in response to the focus, which is forwarded by the focus to the client, as shown in steps 1c and 1d.

Subsequent to processing the **addUser** dial-in response, the client establishes a session with the MCU. The figure titled addUser Dial-in call flow assumes a SIP-based MCU. Thus, in step 2a, the client sends an INVITE request to the MCU. This specification does not specify the actual contents of the SIP request body. Extensions to this specification can define the actual contents, such as the SDP format. The MCU accepts the INVITE request, processes the request, and then responds to it in step 2b.

At this point, the client and the MCU might negotiate media. Extensions to this specification can define how media negotiation is done.

At the end of media negotiation, the MCU notifies the focus that the user has connected, as shown in step 3a, which in turn is propagated to all conference watchers, as shown in step 3b.

*100 / 219*

*[MS-CONFBAS] — v20120410 Centralized Conference Control Protocol: Basic Architecture and Signaling Specification* 

 *Copyright © 2012 Microsoft Corporation.* 

The dial-in request can be sent by the client or by the focus itself to the MCU. It specifies the user who is attempting to join the MCU. The dial-in response indicates whether the MCU is prepared to accept the user's join request and also conveys extra information necessary to attempt the join. The dial-in request is followed by a client-to-MCU- specific signaling handshake such as an INVITE. This is a user level command.

The MCU MAY fail the **addUser** dial-in request if it has not indicated successful activation, for example by publishing its **entity-view** element in the conference document. MCU implementers can specify extensions to the **addUser** dial-in protocol.

Unless specified otherwise, the protocol details specified in section 3.5 SHOULD be used for command processing.

Detailed command call flows are given in section 4.

### **3.11.1 Abstract Data Model**

The abstract data model for processing conference control commands is specified in section 3.5.

#### **3.11.2 Timers**

Timers are specified in section  $3.5$ .

### **3.11.3 Initialization**

Initialization steps are specified in section 3.5.

### **3.11.4 Higher-Layer Triggered Events**

#### **3.11.4.1 Client Role**

Unless otherwise specified in the following subsections, the rules for constructing the outgoing **addUser** dial-in request are as specified in section 3.5.

### **3.11.4.1.1 Constructing an Outgoing addUser Dial-in Request**

The **entity** attribute of the **user** element of the **addUser** dial-in request MUST be the same as the SIP URI in the **From** header field. In other words, the dial-in request MUST be for the initiator and cannot be done on behalf of some other user. The MCU way trains adduce disting [m](#page-85-0)agnet in that in collections accessive and section that the magnetic scheme contract. HCU imperientes<br>
compare y politicials characterized the protocol details specified in section 3.5 SH

### **3.11.4.2 MCU Role**

MCU extensions to this document can specify the actual processing behavior of the **addUser** dial-in request.

## **3.11.5 Message Processing Events and Sequencing Rules**

### **3.11.5.1 Client Role**

Unless otherwise specified in the following subsections, the rules for message processing and sequencing are as specified in section 3.5.

*[MS-CONFBAS] — v20120410 Centralized Conference Control Protocol: Basic Architecture and Signaling Specification* 

 *Copyright © 2012 Microsoft Corporation.* 

 *Release: Wednesday, April 11, 2012* 

*101 / 219*

### **3.11.5.1.1 Processing an addUser Dial-in Response**

When an **addUser** dial-in response is received, the client SHOULD parse and extract the **connection-info** element to be used for constructing the outgoing INVITE request, if applicable, as defined in the next subsection.

### **3.11.5.1.2 Constructing an Outgoing SIP INVITE Request**

Unless otherwise specified in this section, the rules for constructing and sending an INVITE request are as specified in [RFC3261] section 13.2.1.

The outgoing INVITE SHOULD be constructed using the following rules:

- The SIP URI in the **From** header field MUST be set to the client's SIP URI. This MUST also be the same as the SIP URI specified in the **entity** attribute of the **user** element of the dial-out request.
- The SIP URI in the **To** header field SHOULD be set to the MCU-Conference-URI extracted from the **addUser** dial-in response specified in section 2.2.3.18.
- The SIP **Request-URI** header field SHOULD be set to the SIP URI in the **To** header field.

Extensions can define additional rules for session establishment between the MCU and the client.

### **3.11.5.2 MCU Role**

Unless otherwise specified in the following subsection, the rules for message processing and sequencing are as specified in section  $3.5$ .

#### **3.11.5.2.1 Constructing an addUser Dial-in Response**

An MCU SHOULD generate an **addUser** dial-in response after it has finished processing the **addUser** request.

The **connection-info** element of the **addUser** dial-in response SHOULD be populated with keyvalue pairs that are then used by the client to initiate a connection. If the MCU supports user session establishment through SIP, it is recommended that it adds the following **keys** to the **connection-info** element, as specified in section 2.2.3.18. 3.1.5.1.2. Constructing an Outgoing SIP INVITE Request<br>
Un[l](#page-107-0)ess subtrains specified in this section, the rules for exact and and section and section<br>
The case second in ERC2321 action 132.1. develope and section and sectio

- Mcu-Server-Uri
- **MCU-Conference-URI**

The MCU MUST generate a user state change notification on successful processing of a dial-in request.

Dial-in examples are given in section 4.

#### **3.11.6 Timer Events**

The rules for timer event processing are specified in section  $3.5$ .

### **3.11.7 Other Local Events**

None.

*102 / 219*

*[MS-CONFBAS] — v20120410 Centralized Conference Control Protocol: Basic Architecture and Signaling Specification* 

 *Copyright © 2012 Microsoft Corporation.* 

### **3.12 Conference Control – getConference Command**

<span id="page-102-0"></span>This section follows the product behavior described in endnote  $\langle 34 \rangle$ .

The **getConference** command is used to retrieve the current active roster state. This is a conference level command.

Unless specified otherwise, the protocol details specified in section 3.5 SHOULD be used for command processing.

Detailed command call flows are given in section 4.

#### **3.12.1 Abstract Data Model**

The abstract data model for processing conference control commands is specified in section 3.5.

#### **3.12.2 Timers**

Timers are specified in section 3.5.

#### **3.12.3 Initialization**

Initialization steps are specified in section 3.5.

### **3.12.4 Higher-Layer Triggered Events**

#### **3.12.4.1 Focus Role**

The term focus is used synonymously with server in the following section.

The focus SHOULD first apply the processing rules specified in section 3.5. After that, the focus SHOULD generate and send the full notification document, as specified in section 3.4.5.2.1.

The response contains the current roster state of the active conference in the conference roster document format, as described in section 2.2.4.

The difference between the roster state retrieved using the SUBSCRIBE and **getConference** is that the **getConference** response contains information which is potentially encrypted using the key provided in the **getConference** request.

The response to the **getConference** request sent to the focus might contain sensitive information such as the conference key and the encrypted conferencing join web URL. The sensitive information is encrypted using the public key provided by the client. If the client does not provide a public key, the response does not contain any sensitive information.

If an **encryption-key** is specified, and a **conference-key** exists for the conference, encrypt the **conference-key** using the public key from the specified x509-certificate and include it in the **getConference** response, otherwise omit **conference-key** from the **getConference** response.

If an **encryption-key** is specified, and a conferencing join web URL exists for the conference, encrypt the URL using the public key from the specified x509-certificate and include it in the **confuris** element as part of the **getConference** response, otherwise omit the conferencing join web URL from the **getConference** response. X.509 is specified in [RFC3280]. Unies specified otherwise, the protocol details specified in section 3.5 SHOUID be used for<br>the commond processing.<br>Cetalled commond call flows are alven in section 4.<br>
3.12.1 Abstract Data Model<br>
The abstract data Model<br>

*103 / 219*

*[MS-CONFBAS] — v20120410 Centralized Conference Control Protocol: Basic Architecture and Signaling Specification* 

 *Copyright © 2012 Microsoft Corporation.* 

## **3.12.5 Message Processing Events and Sequencing Rules**

None.

## **3.12.6 Timer Events**

The rules for timer event processing are specified in section 3.5.

### **3.12.7 Other Local Events**

None.

### **3.13 Conference Control – modifyEndpoint Command**

The **modifyEndpoint** command is used to modify the **endpoint** extensions of a **participant (2)**. This is a user level command.

As an example, the recording notification feature can use this command for communication between client and server. The client is responsible to report recording state change, and the server is responsible to receive and notify the recording state change. The rules for times event process[in](#page-85-0)g are specified in section 3.5.<br>
3.12.7 Other Local Events<br>
Nonc.<br>
Nonc.<br>
Nonc.<br>
Noncological Communication is used to modify the embpoint extensions of a participant (2).<br>
This is to us

The **endpoint** entities are maintained by the focus, and each entity reports the extensions of an **endpoint** of a participant (2) that is independent of the other entity.

Unless specified otherwise, the protocol details specified in section 3.5 SHOULD be used for command processing.

Detailed command call flows with the recording notification feature as an example are given in section 4.

### **3.13.1 Abstract Data Model**

The abstract data model for processing conference control commands is specified in section 3.5.

### **3.13.2 Timers**

Timers are specified in section 3.5.

### **3.13.3 Initialization**

Initialization steps are specified in section 3.5.

### **3.13.4 Higher-Layer Triggered Events**

None.

### **3.13.5 Message Processing Events and Sequencing Rules**

None.

## **3.13.6 Timer Events**

The rules for timer event processing are specified in section 3.5.

*104 / 219*

*[MS-CONFBAS] — v20120410 Centralized Conference Control Protocol: Basic Architecture and Signaling Specification* 

 *Copyright © 2012 Microsoft Corporation.* 

## **3.13.7 Other Local Events**

None.

### **3.14 Conference Control - setLobbyAccess Command**

This section follows the product behavior described in endnote <35>.

The setLobbyAccess command is used to admit or deny users from the conference lobby. This is a user level command.

Unless specified otherwise, the protocol details specified in section  $3.5$  SHOULD be used for command processing.

Detailed command call flows are given in section 4.

### **3.14.1 Abstract Data Model**

The abstract data model for processing conference control commands is specified in section 3.5.

#### **3.14.2 Timers**

Timers are specified in section  $3.5$ .

### **3.14.3 Initialization**

Initialization steps are specified in section 3.5.

### **3.14.4 Higher-Layer Triggered Events**

#### **3.14.4.1 Focus Role**

Unless otherwise specified, the rules for message processing and sequencing are as specified in section 3.5

The focus SHOULD process each user specified in the setLobbyAccess request separately. The request is considered a success so long as the requestor was authorized and there was not an internal failure processing the request, even if no users were actually admitted or denied access because of the command.

If the value of the **access** element of the request is "granted", the command is meant to admit users from the lobby. Each **status.reason** attribute in the response is determined as follows:

- "conferenceFull": The focus SHOULD enforce any implementation-defined limits on the number of participants admitted to a conference and assign this value to any participants who are not admitted because of size limitations. The participant is neither admitted nor denied access to the conference. Such participants remain connected to the conference in the lobby and can be admitted later if space becomes available. If some, but not all, of the specified users will fit in the conference, the implementation is free to choose which users to admit and which to leave in the lobby. This action bilinear the product linebative described in entroid to the conference lobby. This is a<br>the set oblywisces co[m](#page-85-0)mend is used to admit or deny uses from the conference lobby. This is a<br>turn-<br>of the conference deb
	- "userDoesntExist": There was no participant connected to the conference, in lobby or not, with the given URI. If the participant left or was denied access by another command before the command was processed, this reason is used.

*105 / 219*

*[MS-CONFBAS] — v20120410 Centralized Conference Control Protocol: Basic Architecture and Signaling Specification* 

 *Copyright © 2012 Microsoft Corporation.* 

- "alreadyGranted": The participant was already admitted to the conference by a previous command.
- "success": The participant was admitted from the lobby and granted a place in the conference.

If the value of the **access** element of the request is "denied", the command is meant to eject users from the lobby. Each **status.reason** attribute in the response is determined as follows:

- "userDoesntExist": As for the "granted" case.
- "alreadyGranted": The participant was already admitted to the conference by a previous command. setLobbyAccess cannot be used to eject a participant already admitted to the conference.
- "success": The participant was ejected from the lobby.

#### **3.14.5 Message Processing Events and Sequencing Rules**

#### **3.14.5.1 Focus Role**

Each participant admitted via this command MUST receive a full conference notify constructed as specified in section 3.4.5.2.1.

Each participant ejected via this command MUST have all signaling and subscription dialogs with the conference terminated, as specified in section 3.8.5.1.

Other participants in the conference that are watching the roster and not in the lobby after the completion of this command MUST receive a notification indicating the change of lobby status for users whose status is changed by this command. This notification MAY use partial notification semantics. Iron the elotion and the representation and the response is deter[m](#page-85-0)[i](#page-95-0)ned as those the response is determined as the response of the response of the response of the response of the conference by a previous comment, self-bby A

### **3.14.6 Timer Events**

The rules for timer event processing are specified in section  $3.5$ .

#### **3.14.7 Other Local Events**

None.

#### **3.15 Conference Control - modifyConference Command**

This section follows the product behavior described in endnote <36>.

The **modifyConference** command is used to change the state of MCUs in the conference. This is a conference level command.

### **3.15.1 Abstract Data Model**

The abstract data model for processing conference control commands is specified in section 3.5.

## **3.15.2 Timers**

Timers are specified in section 3.5.

*106 / 219*

*[MS-CONFBAS] — v20120410 Centralized Conference Control Protocol: Basic Architecture and Signaling Specification* 

 *Copyright © 2012 Microsoft Corporation.* 

### **3.15.3 Initialization**

The abstract data model for processing conference control commands is specified in section [3.5.](#page-85-0)

## **3.15.4 Higher-Layer Triggered Events**

### **3.15.4.1 MCU Role**

MCU extensions to this document can specify the actual processing behavior of the **modifyConference** request. 3.15.4.1 MCU cateroinm to this discussed can specify the actual precessing behavior of the<br>medity Conference magnet.<br>3.15.5 Measage Processing Events and Sequencing Rules<br>1.15.6 Means for time covert processing are specifi

### **3.15.5 Message Processing Events and Sequencing Rules**

None.

### **3.15.6 Timer Events**

The rules for timer event processing are specified in section 3.5.

### **3.15.7 Other Local Events**

None.

*[MS-CONFBAS] — v20120410 Centralized Conference Control Protocol: Basic Architecture and Signaling Specification* 

 *Copyright © 2012 Microsoft Corporation.* 

# **4 Protocol Examples**

### **4.1 Simple Join**

<span id="page-107-0"></span>A standard call flow sequence is shown in the following figure. The sequence shown is based on the protocol sequence described in section 3.2.

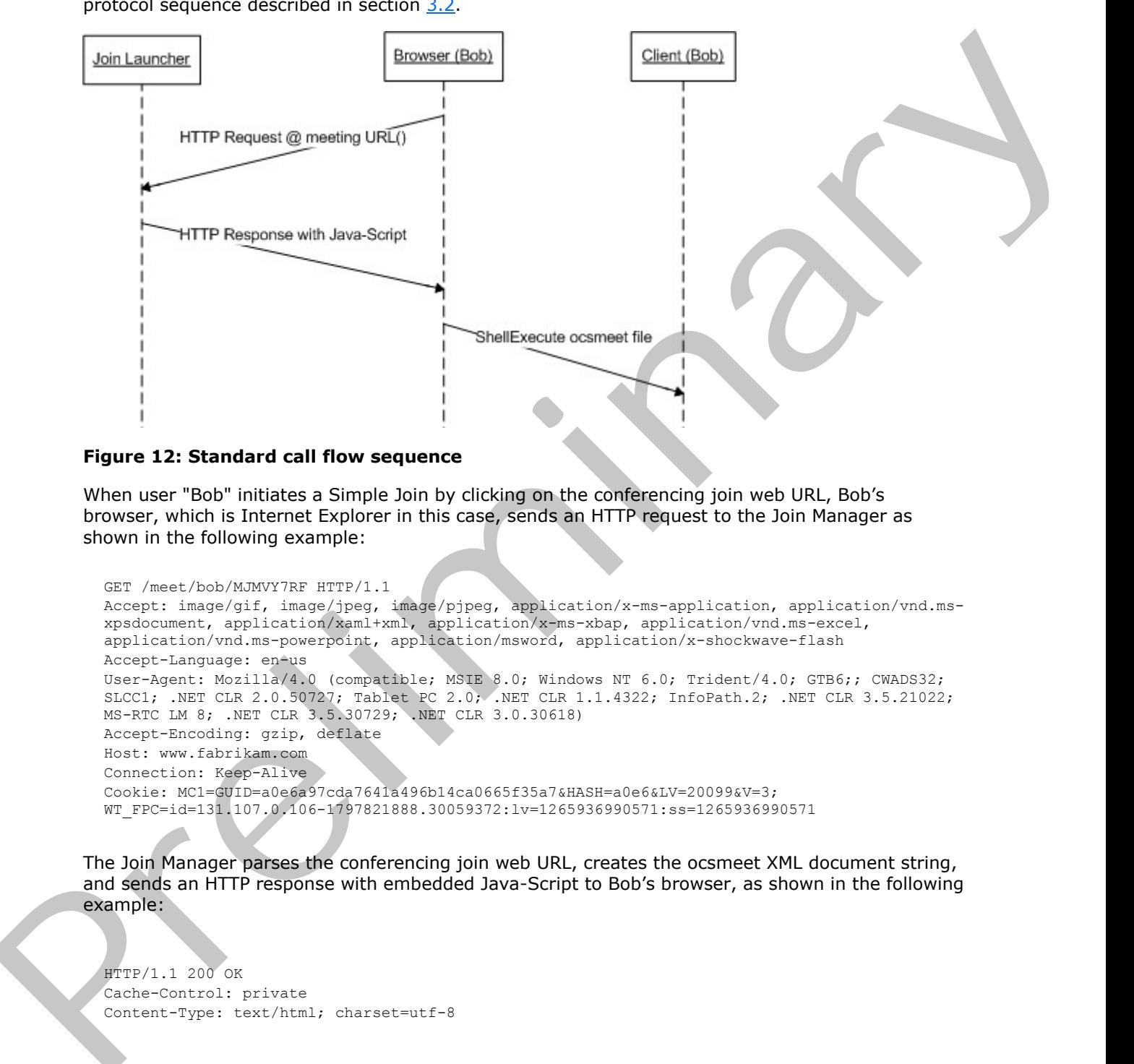

#### **Figure 12: Standard call flow sequence**

When user "Bob" initiates a Simple Join by clicking on the conferencing join web URL, Bob's browser, which is Internet Explorer in this case, sends an HTTP request to the Join Manager as shown in the following example:

```
GET /meet/bob/MJMVY7RF HTTP/1.1
Accept: image/gif, image/jpeg, image/pjpeg, application/x-ms-application, application/vnd.ms-
xpsdocument, application/xaml+xml, application/x-ms-xbap, application/vnd.ms-excel, 
application/vnd.ms-powerpoint, application/msword, application/x-shockwave-flash
Accept-Language: en-us
User-Agent: Mozilla/4.0 (compatible; MSIE 8.0; Windows NT 6.0; Trident/4.0; GTB6;; CWADS32; 
SLCC1; .NET CLR 2.0.50727; Tablet PC 2.0; .NET CLR 1.1.4322; InfoPath.2; .NET CLR 3.5.21022; 
MS-RTC LM 8; .NET CLR 3.5.30729; .NET CLR 3.0.30618)
Accept-Encoding: gzip, deflate
Host: www.fabrikam.com
Connection: Keep-Alive
Cookie: MC1=GUID=a0e6a97cda7641a496b14ca0665f35a7&HASH=a0e6&LV=20099&V=3;
WT_FPC=id=131.107.0.106-1797821888.30059372:lv=1265936990571:ss=1265936990571
```
The Join Manager parses the conferencing join web URL, creates the ocsmeet XML document string, and sends an HTTP response with embedded Java-Script to Bob's browser, as shown in the following example:

```
HTTP/1.1 200 OK
Cache-Control: private
Content-Type: text/html; charset=utf-8
```
*108 / 219*

*[MS-CONFBAS] — v20120410 Centralized Conference Control Protocol: Basic Architecture and Signaling Specification* 

 *Copyright © 2012 Microsoft Corporation.*
```
Server: Microsoft-IIS/7.0
           X-AspNet-Version: 2.0.50727
           X-Powered-By: ASP.NET
           Date: Thu, 19 Aug 2010 20:58:47 GMT
           Content-Length: 12272
           <!--NOTE: If DOCTYPE element is present, it causes the iFrame to be displayed in a small--> 
           <!--portion of the browser window instead of occupying the full browser window.--> 
           <html xmlns="http://www.w3.org/1999/xhtml" class="reachJoinHtml">
           <head>
               <title>Microsoft Lync 2010</title>
                <script type="text/javascript">
                    var reachURL = 
           "https://poolaweb.fabrikam.com/Reach/Client/WebPages/ReachJoin.aspx?xml=PD94bWwgdmVyc2lvbj0iM
           S4wIiBlbmNvZGluZz0idXRmLTgiPz48Y29uZi1pbmZvIHhtbG5zOnhzaT0iaHR0cDovL3d3dy53My5vcmcvMjAwMS9YTU
           xTY2hlbWEtaW5zdGFuY2UiIHhtbG5zOnhzZD0iaHR0cDovL3d3dy53My5vcmcvMjAwMS9YTUxTY2hlbWEiIHhtbG5zPSJ
           odHRwOi8vc2NoZW1hcy5taWNyb3NvZnQuY29tL3J0Yy8yMDA5LzA1L3NpbXBsZWpvaW5jb25mZG9jIj48Y29uZi11cmk-
           c2lwOmpvZ2lsYmVyMUBjbGllbnRlZS5ydG1wLnNlbGZob3N0LmNvcnAubWljcm9zb2Z0LmNvbTtncnV1O29wYXF1ZT1hc
           HA6Y29uZjpmb2N1czppZDpIOTdHMTBXODwvY29uZi11cmk-PHNlcnZlci10aW1lPjcuODE1Mjwvc2VydmVyLXRpbWU-
           PG9yaWdpbmFsLWluY29taW5nLXVybD5odHRwczovL21lZXQuY2xpZW50ZWUucnRtcC5zZWxmaG9zdC5jb3JwLm1pY3Jvc
           29mdC5jb20vam9naWxiZXIxL0g5N0cxMFc4PC9vcmlnaW5hbC1pbmNvbWluZy11cmw-
           PGNvbmYta2V5Pkg5N0cxMFc4PC9jb25mLWtleT48L2NvbmYtaW5mbz4!";
                   var escapedXML = "\&1t;?xml version=\"1.0\" encoding=\"utf-8" ?> < conf-info xmlns: xsi=&quot; http://www.w3.org/2001/XMLSchema-instance&quot;
           xmlns:xsd="http://www.w3.org/2001/XMLSchema"
           xmlns="http://schemas.microsoft.com/rtc/2009/05/simplejoinconfdoc"&qt;<conf-
           uri>sip:jogilber1@clientee.rtmp.selfhost.corp.microsoft.com;gruu;opaque=app:conf:focus:id:
           H97G10W8</conf-uri&gt;&lt;server-time&gt;7.8152&lt;/server-time&gt;&lt;original-incoming-
           url>https://meet.fabrikam.com/Bob/H97G10W8</original-incoming-url&gt;&lt;conf-
           key> H97G10W8</conf-key&gt; &lt;/conf-info&gt;";
                    var showJoinUsingLegacyClientLink = "True";
                    var urlCrackingError = "False";
                    var currentLanguage = "en-US";
                </script>
                <script type="text/javascript" src="/meet/JavaScript/Utilities.js"></script>
                <script type="text/javascript" src="/meet/JavaScript/PluginLoader.js"></script>
                <script type="text/javascript" src="/meet/JavaScript/Launch.js"></script>
                <link rel="Stylesheet" type="text/css" href="/meet/Resources/ReachClient.css" />
           </head>
           <body onload="mainWindow.OnLoad();" class="reachJoinBody">
           /* HTML BODY */</body>
           \langle/html>
\frac{1}{2} contract a litteration of a current and the stationary interaction of the stationary of the stationary of the stationary of the stationary of the stationary of the stationary of the stationary of the stationary
```
Bob's browser receives the response, the Java-Script is executed on the computer starting from the **OnLoad()** method in the Launch.js, it does the necessary checks, loads the appropriate Active-X Controls or Firefox Plug-ins and eventually calls into a method into the Active-X Control or Firefox Plug-in. The API then writes the content of the ocsmeet XML document to a file in the temporary location on the computer, defined by the **GetTempFolder()** windows API, which is accessible to that user, and eventually calls **ShellExecute()** on that file path to start the client on Bob's computer.

## **4.2 Joining and Leaving a Conference**

A standard call-flow sequence is shown in the following figure. This sequence is based on the protocol sequence described in section 3.2.

*[MS-CONFBAS] — v20120410 Centralized Conference Control Protocol: Basic Architecture and Signaling Specification* 

 *Copyright © 2012 Microsoft Corporation.* 

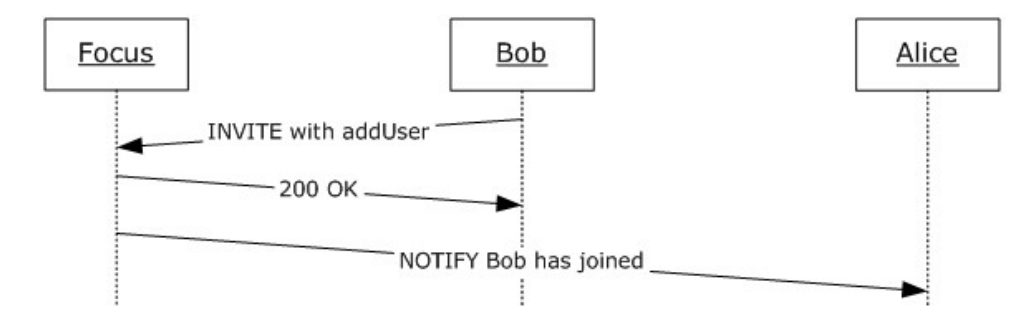

### **Figure 13: Joining a conference**

## **4.2.1 Joining a Conference**

Conference-aware client "Bob" joins a conference by establishing a SIP signaling dialog with the focus. It first sends an INVITE request as follows.

```
INVITE sip:Alice@fabrikam.com;gruu;opaque=app:conf:focus:id:5D3747C SIP/2.0
            From: \langlesip:bob@fabrikam.com>;tag=958d8a3fbc;epid=c5574cd6b6
            To: <sip:Alice@fabrikam.com;gruu;opaque=app:conf:focus:id:5D3747C>
            Content-Type: application/cccp+xml
            Content-Length: 736
            Via: SIP/2.0/TLS 10.1.2.50:4237
           Max-Forwards: 70
            Call-ID: ad0da39085864c768630674f17692101
            CSeq: 1 INVITE
            Contact: <sip:bob@fabrikam.com;opaque=user:epid:HT07tI-f3F-fdDyic8rblwAA;gruu>
           User-Agent: UCCP/2.0.6362.0 OC/2.0.6362.0 (Microsoft Office Communicator)
            Supported: timer
            ms-keep-alive: UAC;hop-hop=yes
            Proxy-Authorization: NTLM qop="auth", realm="SIP Communications Service", opaque="99052D67", 
            crand="6475c82f", cnum="82", targetname="sip/ocs.fabrikam.com", 
            response="01000000e44de73c187afc887f8f5ef3"
            <request C3PVersion="1"
                 to="sip:Alice@fabrikam.com;gruu;opaque=app:conf:focus:id:5D3747C "
                 from="sip:bob@fabrikam.com" requestId="1"
                 xmlns="urn:ietf:params:xml:ns:cccp" 
                 xmlns:ci="urn:ietf:params:xml:ns:conference-info">
               <addUser>
                 <conferenceKeys confEntity="sip:Alice@fabrikam.com;gruu;opaque=app:conf:focus:id:5D3747C 
            "/
                 <user entity="sip:bob@fabrikam.com">
                   <roles>
                      <entry>presenter</entry>
                  \langle/roles>
                   <endpoint entity="{339F927D-6AD4-4090-9104-8414B99EE045}" />
                \langle/user>
               </addUser>
            \langle/request>
Proprietary and Contents of the state of the state of the state of the state of the state of the state of the state of the state of the state of the state of the state of the state of the state of the state of the state
```
When the **addUser** is accepted, the focus responds with the granted role in the 200 OK response.

```
SIP/2.0 200 Invite dialog created
From: <sip:bob@fabrikam.com>;tag=958d8a3fbc;epid=c5574cd6b6
To: <sip:Alice@fabrikam.com;gruu;opaque=app:conf:focus:id:5D3747C>;tag=0D440080
```
*110 / 219*

```
[MS-CONFBAS] — v20120410 
 Centralized Conference Control Protocol: Basic Architecture and Signaling Specification
```
 *Copyright © 2012 Microsoft Corporation.* 

```
Via: SIP/2.0/TLS 10.1.2.50:4237
            Max-Forwards: 70
            Call-ID: ad0da39085864c768630674f17692101
            CSeq: 1 INVITE
            Contact: <sip:ocs.exchange.corp.fabrikam.com:5061;transport=tls>;isfocus
            Authentication-Info: NTLM rspauth="01000000180D3416377238967F8F5EF3", srand="D6CD41F7", 
            snum="180", opaque="99052D67", qop="auth", targetname="sip/ocs.fabrikam.com", realm="SIP 
            Communications Service"
            Content-Length: 1095
            Content-Type: application/cccp+xml
            Allow: INVITE, BYE, ACK, CANCEL, INFO, UPDATE
            Session-Expires: 7200;refresher=uac
            Require: timer
            Supported: timer
            <response requestId="1" C3PVersion="1"
                 from="sip:Alice@fabrikam.com;gruu;opaque=app:conf:focus:id:5D3747C "
                 to="sip:bob@fabrikam.com" code="success"
                 xmlns="urn:ietf:params:xml:ns:cccp"
                 xmlns:ci="urn:ietf:params:xml:ns:conference-info">
               <addUser>
                 <conferenceKeys confEntity="sip:Alice@fabrikam.com;gruu;opaque=app:conf:focus:id:5D3747C 
            "/>
                 <user entity="sip:bob@fabrikam.com">
                   <roles>
                      <entry>presenter</entry>
                    </roles>
                \langle/user>
               </addUser>
similar the contents of the contents of the contents of the contents of the contents of the contents of the contents of the contents of the contents of the contents of the contents of the contents of the contents of the c
```

```
\langle/response>
```
It then notifies the existing conference participants that the user has joined the conference. In the following example, user "alice@fabrikam.com" is assumed to have already joined and subscribed to the conference. An actual subscription example is shown in section  $4.3$ .

```
BENOTIFY sip:10.1.2.50:2383;transport=tls;ms-opaque=02e9ae1f28;ms-received-cid=00031600;grid 
STP/2.0To: <sip:Alice@fabrikam.com>;tag=ccb81c3509;epid=c5574cd6b6
From: <sip:Alice@fabrikam.com;gruu;opaque=app:conf:focus:id:5D3747C>;tag=0D440086
Content-Type: application/conference-info+xml
Event: conference
Call-ID: 72d6a36a36784cf58e7e7ab1a51deca2
CSeq: 12 BENOTIFY
Authentication-Info: NTLM rspauth="01000000180D3416377238967F8F5EF3", srand="D6CD41F7", 
snum="180", opaque="99052D67", qop="auth", targetname="sip/ocs.fabrikam.com", realm="SIP 
Communications Service"
Max-Forwards: 70
Via: SIP/2.0/TLS 10.54.67.185:5061;branch=z9hG4bK86DA089F.780A7BCA;branched=FALSE
subscription-state: active;expires=3600
<... Content-Length snipped ...>
<conference-info
     entity="sip:Alice@fabrikam.com;gruu;opaque=app:conf:focus:id:5D3747C "
     state="partial" version="2" 
     xmlns="urn:ietf:params:xml:ns:conference-info"
     xmlns:msci="http://schemas.fabrikam.com/rtc/2005/08/confinfoextensions">
   <users state="partial">
     <user entity="sip:bob@fabrikam.com" state="full">
```
*111 / 219*

*[MS-CONFBAS] — v20120410 Centralized Conference Control Protocol: Basic Architecture and Signaling Specification* 

 *Copyright © 2012 Microsoft Corporation.* 

```
 <display-text>Bob Freer</display-text>
       <roles>
         <entry>presenter</entry>
      \langle/roles>
       <endpoint entity="{339F927D-6AD4-4090-9104-8414B99EE045}"
         msci:session-type="focus"
         msci:endpoint-
uri="sip:bob@fabrikam.com;opaque=user:epid:AD0UTS5DclOh9zyK1XWK2AAA;gruu">
      <status>connected</status>
     </endpoint>
    \langleluser>
   </users>
</conference-info>
```
In this same example, if Bob is joining the conference on behalf of Carol, the INVITE and the BENOTIFY are as follows.

```
INVITE sip:Alice@fabrikam.com;gruu;opaque=app:conf:focus:id:5D3747C SIP/2.0
            From: <sip:bob@fabrikam.com>;tag=958d8a3fbc;epid=c5574cd6b6
            To: <sip:Alice@fabrikam.com;gruu;opaque=app:conf:focus:id:5D3747C>
            Content-Type: application/cccp+xml
            Content-Length: 736
            Via: SIP/2.0/TLS 10.1.2.50:4237
            Max-Forwards: 70
            Call-ID: ad0da39085864c768630674f17692101
            CSeq: 1 INVITE
            Contact: <sip:bob@fabrikam.com;opaque=user:epid:HT07tI-f3F-fdDyic8rblwAA;gruu>
            User-Agent: UCCP/2.0.6362.0 OC/2.0.6362.0 (Microsoft Office Communicator)
            Supported: timer
            p-session-on-behalf-of: sip:carol@fabrikam.com
            ms-keep-alive: UAC;hop-hop=yes
            Proxy-Authorization: NTLM qop="auth", realm="SIP Communications Service", opaque="99052D67",
            crand="6475c82f", cnum="82", targetname="sip/ocs.fabrikam.com", 
            response="01000000e44de73c187afc887f8f5ef3"
            <request C3PVersion="1"
                  to="sip:Alice@fabrikam.com;gruu;opaque=app:conf:focus:id:5D3747C "
                  from="sip:bob@fabrikam.com" requestId="1"
                  xmlns="urn:ietf:params:xml:ns:cccp" 
                 xmlns:ci="urn:ietf:params:xml:ns:conference-info">
               <addUser>
                  <conferenceKeys confEntity="sip:Alice@fabrikam.com;gruu;opaque=app:conf:focus:id:5D3747C 
            " />
                  <user entity="sip:bob@fabrikam.com">
                    <roles>
                      <entry>presenter</entry>
                    </roles>
                    <endpoint entity="{09AA504C-BA41-4458-8669-8F35470F6CA2}">
                     <session-on-behalf-of>
                     <entity> sip:carol@fabrikam.com </entity> </session-on-behalf-of>
                     </endpoint>
                 </user>
                </addUser>
            </request>
            BENOTIFY sip:10.1.2.50:2383;transport=tls;ms-opaque=02e9ae1f28;ms-received-cid=00031600;grid 
            STP/2.0\frac{1}{2}<br>
\frac{1}{2}<br>
\frac{1}{2}<br>
\frac{1}{2}<br>
\frac{1}{2}<br>
\frac{1}{2}<br>
\frac{1}{2}<br>
\frac{1}{2}<br>
\frac{1}{2}<br>
\frac{1}{2}<br>
\frac{1}{2}<br>
\frac{1}{2}<br>
\frac{1}{2}<br>
\frac{1}{2}<br>
\frac{1}{2}<br>
\frac{1}{2}<br>
\frac{1}{2}<br>
\frac{1}{2}<br>
\frac{1}{2}<br>
\frac{1}{2}<br>
            To: <sip:Alice@fabrikam.com>;tag=ccb81c3509;epid=c5574cd6b6
```
*112 / 219*

*[MS-CONFBAS] — v20120410 Centralized Conference Control Protocol: Basic Architecture and Signaling Specification* 

 *Copyright © 2012 Microsoft Corporation.* 

```
From: <sip:Alice@fabrikam.com;gruu;opaque=app:conf:focus:id:5D3747C>;tag=0D440088
            Content-Type: application/conference-info+xml
            Event: conference
           Call-ID: 72d6a36a36784cf58e7e7ab1a51deca2
           CSeq: 12 BENOTIFY
            Authentication-Info: NTLM rspauth="01000000180D3416377238967F8F5EF3", srand="D6CD41F7", 
            snum="180", opaque="99052D67", qop="auth", targetname="sip/ocs.fabrikam.com", realm="SIP 
            Communications Service"
           Max-Forwards: 70
           Via: SIP/2.0/TLS 10.54.67.185:5061;branch=z9hG4bK86DA089F.780A7BCA;branched=FALSE
            subscription-state: active;expires=3600
            <... Content-Length snipped ...>
            <conference-info
                 entity="sip:Alice@fabrikam.com;gruu;opaque=app:conf:focus:id:5D3747C "
                 state="partial" version="2" 
                 xmlns="urn:ietf:params:xml:ns:conference-info"
                 xmlns:msci="http://schemas.fabrikam.com/rtc/2005/08/confinfoextensions">
               <users state="partial">
                 <user entity="sip:bob@fabrikam.com" state="full">
                   <display-text>Bob Freer</display-text>
                   <roles>
                     <entry>presenter</entry>
                   </roles>
                   <endpoint entity="{339F927D-6AD4-4090-9104-8414B99EE045}"
                     msci:session-type="focus"
                     msci:endpoint-
            uri="sip:bob@fabrikam.com;opaque=user:epid:AD0UTS5DclOh9zyK1XWK2AAA;gruu">
                  <status>connected</status>
                    <session-on-behalf-of>
                   <entity> sip:carol@fabrikam.com </entity> </session-on-behalf-of>
                 </endpoint>
                 </user>
              \langle/users>
            </conference-info>
Solution Contents (and the Ulate)<br>
Press, Freemann Contents (and the state of the state of the state of the state of the state of the state of the state of the state of the state of the state of the state of the state of
```
# **4.2.2 Updating the Dialog**

A standard call-flow sequence for updating a signaling dialog with the focus is shown in the following figure, and is based on a negotiated Session-Timer. The sequence shown here is based on the protocol sequence described in section 3.2.

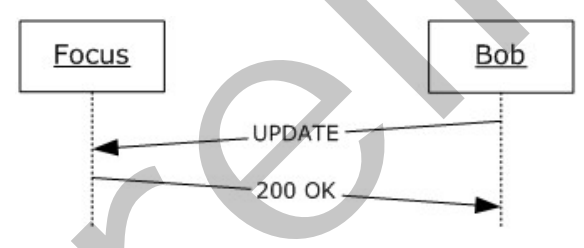

# **Figure 14: Updating a signaling dialog**

The client sends an UPDATE request to the focus to refresh the existing signaling dialog.

```
UPDATE sip:Alice@fabrikam.com;gruu;opaque=app:conf:focus:id:5D3747C SIP/2.0
From: <sip:bob@fabrikam.com>;tag=958d8a3fbc;epid=c5574cd6b6
```
*[MS-CONFBAS] — v20120410 Centralized Conference Control Protocol: Basic Architecture and Signaling Specification* 

 *Copyright © 2012 Microsoft Corporation.* 

```
To: <sip:Alice@fabrikam.com;gruu;opaque=app:conf:focus:id:5D3747C>;tag=0D440080
Content-Length: 0
Via: SIP/2.0/TLS 10.1.2.50:4237
Max-Forwards: 70
Call-ID: ad0da39085864c768630674f17692101
CSeq: 5 UPDATE
Contact: <sip:bob@fabrikam.com;opaque=user:epid:HT07tI-f3F-fdDyic8rblwAA;gruu>
User-Agent: UCCP/2.0.6362.0 OC/2.0.6362.0 (Microsoft Office Communicator)
Supported: timer
Proxy-Authorization: NTLM qop="auth", realm="SIP Communications Service", opaque="99052D67"
crand="6475c82f", cnum="82", targetname="sip/ocs.fabrikam.com", 
response="01000000e44de73c187afc887f8f5ef3"
```
### After processing the UPDATE, the focus responds with a 200 OK.

```
SIP/2.0 200 OK
            From: <sip:bob@fabrikam.com>;tag=958d8a3fbc;epid=c5574cd6b6
            To: <sip:Alice@fabrikam.com;gruu;opaque=app:conf:focus:id:5D3747C>;tag=0D440080
            Via: SIP/2.0/TLS 10.1.2.50:4237
            Max-Forwards: 70
            Call-ID: ad0da39085864c768630674f17692101
            CSeq: 5 UPDATE
            Contact: <sip:ocs.exchange.corp.fabrikam.com:5061;transport=tls>;isfocus
            Authentication-Info: NTLM rspauth="01000000180D3416377238967F8F5EF3", srand="D6CD41F7", 
            snum="180", opaque="99052D67", qop="auth", targetname="sip/ocs.fabrikam.com", realm="SIP 
            Communications Service"
            Content-Length: 0
            Session-Expires: 7200;refresher=uac
            Require: timer
            Supported: timer
Contained the contract of the content of the contract of the contract of the contract of the contract of the contract of the contract of the contract of the contract of the contract of the contract of the contract of the
```
# **4.2.3 Leaving a Conference**

A standard call-flow sequence for leaving a conference is shown in the following figure. The client sends a BYE request to leave the conference. The focus notifies other participants in the conference that the participant has left. The sequence shown here is based on the protocol sequence described in section 3.2.

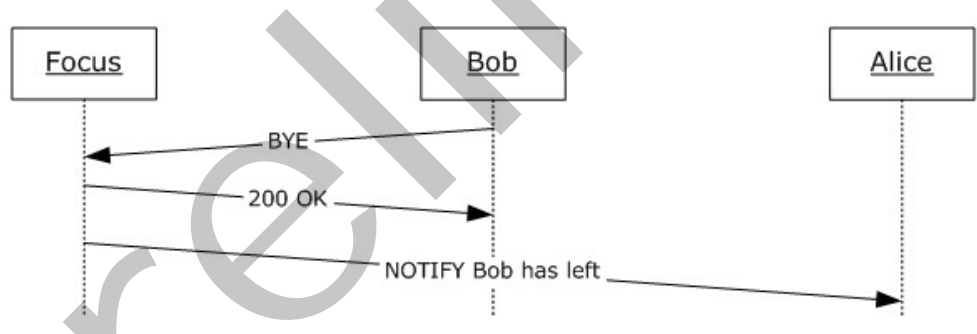

## **Figure 15: Leaving a conference**

```
BYE sip:Alice@fabrikam.com;gruu;opaque=app:conf:focus:id:5D3747C SIP/2.0
From: <sip:bob@fabrikam.com>;tag=958d8a3fbc;epid=c5574cd6b6
To: <sip:Alice@fabrikam.com;gruu;opaque=app:conf:focus:id:5D3747C>;tag=0D440080
Content-Length: 0
```

```
[MS-CONFBAS] — v20120410 
 Centralized Conference Control Protocol: Basic Architecture and Signaling Specification
```
 *Copyright © 2012 Microsoft Corporation.* 

 *Release: Wednesday, April 11, 2012* 

```
Via: SIP/2.0/TLS 10.1.2.50:4237
User-Agent: UCCP/2.0.6362.0 OC/2.0.6362.0 (Microsoft Office Communicator)
Proxy-Authorization: NTLM qop="auth", realm="SIP Communications Service", opaque="99052D67", 
crand="6475c82f", cnum="82", targetname="sip/ocs.fabrikam.com", 
response="01000000e44de73c187afc887f8f5ef3"
Max-Forwards: 70
Call-ID: ad0da39085864c768630674f17692101
CSeq: 10 BYE
Contact: <sip:bob@fabrikam.com;opaque=user:epid:HT07tI-f3F-fdDyic8rblwAA;gruu>
```
### The focus processes the participant leave request and responds with a 200 OK.

```
SIP/2.0 200 OK
From: <sip:bob@fabrikam.com>;tag=958d8a3fbc;epid=c5574cd6b6
To: <sip:Alice@fabrikam.com;gruu;opaque=app:conf:focus:id:5D3747C>;tag=0D440080
Via: SIP/2.0/TLS 10.1.2.50:4237
Max-Forwards: 70
Call-ID: ad0da39085864c768630674f17692101
CSeq: 10 BYE
Authentication-Info: NTLM rspauth="01000000180D3416377238967F8F5EF3", srand="D6CD41F7", 
snum="180", opaque="99052D67", qop="auth", targetname="sip/ocs.fabrikam.com", realm="SIP 
Communications Service"
Content-Length: 0
```
#### The focus then sends a notification to the watchers in the conference indicating that Bob has left the conference.

```
BENOTIFY sip:10.1.2.50:2383;transport=tls;ms-opaque=02e9ae1f28;ms-received-cid=00031600;grid 
            STP/2.0To: <sip:Alice@fabrikam.com>;tag=ccb81c3509;epid=c5574cd6b6
           From: <sip:Alice@fabrikam.com;gruu;opaque=app:conf:focus:id:5D3747C>;tag=0D440080
           Content-Type: application/conference-info+xml
           Event: conference
           Call-ID: 72d6a36a36784cf58e7e7ab1a51deca2
           CSeq: 12 BENOTIFY
            Authentication-Info: NTLM rspauth="01000000180D3416377238967F8F5EF3", srand="D6CD41F7", 
            snum="180", opaque="99052D67", qop="auth", targetname="sip/ocs.fabrikam.com", realm="SIP 
           Communications Service"
           Max-Forwards: 70
           Via: SIP/2.0/TLS 10.54.67.185:5061;branch=z9hG4bK86DA089F.780A7BCA;branched=FALSE
            subscription-state: active;expires=3600
            <... Content-Length header snipped ... >
            <conference-info entity="sip:Alice@fabrikam.com;gruu;opaque=app:conf:focus:id:5D3747C " 
            state="partial" version="2" 
            xmlns="urn:ietf:params:xml:ns:conference-info"
            xmlns:msci="http://schemas.fabrikam.com/rtc/2005/08/confinfoextensions">
               <users state="partial">
                 <user entity="sip:bob@fabrikam.com" state="deleted"/>
               </users>
            </conference-info>
We have found to the particular control of the control of the found of the state of the control of the control of the control of the control of the control of the control of the control of the control of the control of th
```
*[MS-CONFBAS] — v20120410 Centralized Conference Control Protocol: Basic Architecture and Signaling Specification* 

 *Copyright © 2012 Microsoft Corporation.* 

## **4.3 Subscribing to a Conference**

<span id="page-115-0"></span>A standard call-flow sequence for subscribing to conference notifications is shown in the figure titled Establishing a subscription in section [4.3.1.](#page-115-1) The sequence shown here is based on the protocol sequence described in section  $3.4$ .

## **4.3.1 Establishing a Subscription**

<span id="page-115-1"></span>The client sends a SIP SUBSCRIBE request to the focus and establishes a subscription dialog with the focus. The focus generates and sends notifications to the client whenever the conference state changes.

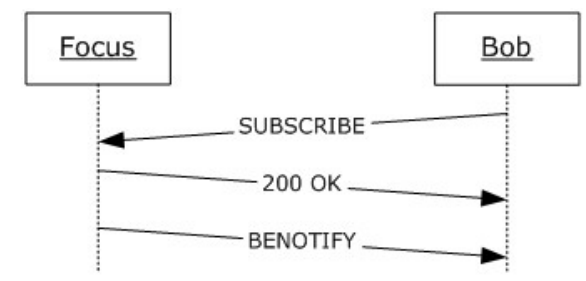

### **Figure 16: Establishing a subscription**

```
SUBSCRIBE sip:Alice@fabrikam.com;gruu;opaque=app:conf:focus:id:5D3747C SIP/2.0
            From: \langlesip:bob@fabrikam.com>;tag=958d8a3fbc;epid=c5574cd6b6
            To: <sip:Alice@fabrikam.com;gruu;opaque=app:conf:focus:id:5D3747C>
            Via: SIP/2.0/TLS 10.1.2.50:4237
            Max-Forwards: 70
            Call-ID: 72d6a36a36784cf58e7e7ab1a51deca2
            CSeq: 1 SUBSCRIBE
            Contact: <sip:bob@fabrikam.com;opaque=user:epid:HT07tI-f3F-fdDyic8rblwAA;gruu>
            User-Agent: UCCP/2.0.6362.0 OC/2.0.6362.0 (Microsoft Office Communicator)
            Event: conference
            Accept: application/conference-info+xml
            Supported: com.microsoft.autoextend
            Supported: ms-benotify
            Proxy-Require: ms-benotify
            Content-Length: 0
            Proxy-Authorization: NTLM qop="auth", realm="SIP Communications Service", opaque="99052D67", 
            crand="6475c82f", cnum="82", targetname="sip/ocs.fabrikam.com", 
            response="01000000e44de73c187afc887f8f5ef3"
4.3. Is studied as Subscription<br>
The client same is site subscription equation to the focus and establishes a subscription dislog with<br>
the focus in Focus generates and sends nontration to the client whenever the convenie
```
The focus processes the subscription and responds with a 200 OK.SIP/2.0 200 OK

```
From: <sip:bob@fabrikam.com>;tag=958d8a3fbc;epid=c5574cd6b6
To: <sip:Alice@fabrikam.com;gruu;opaque=app:conf:focus:id:5D3747C>
Via: SIP/2.0/TLS 10.1.2.50:4237
Max-Forwards: 70
Call-ID: 72d6a36a36784cf58e7e7ab1a51deca2
CSeq: 1 SUBSCRIBE
Contact: <sip:ocs.exchange.corp.fabrikam.com:5061;transport=tls>;isfocus
Authentication-Info: NTLM rspauth="01000000180D3416377238967F8F5EF3", srand="D6CD41F7", 
snum="180", opaque="99052D67", qop="auth", targetname="sip/ocs.fabrikam.com", realm="SIP 
Communications Service"
Content-Length: 0
```
*[MS-CONFBAS] — v20120410 Centralized Conference Control Protocol: Basic Architecture and Signaling Specification* 

 *Copyright © 2012 Microsoft Corporation.* 

 *Release: Wednesday, April 11, 2012* 

subscription-state: active;expires=3618

The focus then sends the first full notification to this participant, listing the complete conference state. BENOTIFY is used in this example because the client indicated support for the BENOTIFY request. Otherwise, a SIP NOTIFY request would be sent by the focus to the client.

```
BENOTIFY sip:10.1.2.50:2383;transport=tls;ms-opaque=02e9ae1f28;ms-received-cid=00031600;grid 
           STP/2.0To: <sip:bob@fabrikam.com>;tag=ccb81c3509;epid=c5574cd6b6
           From: <sip:Alice@fabrikam.com;gruu;opaque=app:conf:focus:id:5D3747C>;tag=0D440080
           Content-Length: 2373
           Content-Type: application/conference-info+xml
           Event: conference
           Call-ID: 72d6a36a36784cf58e7e7ab1a51deca2
           CSeq: 2 BENOTIFY
           Authentication-Info: NTLM rspauth="01000000180D3416377238967F8F5EF3", srand="D6CD41F7", 
           snum="180", opaque="99052D67", qop="auth", targetname="sip/ocs.fabrikam.com", realm="SIP
           Communications Service"
           Max-Forwards: 70
           Via: SIP/2.0/TLS 10.54.67.185:5061;branch=z9hG4bK86DA089F.780A7BCA;branched=FALSE
           subscription-state: active;expires=3600
           <conference-info xmlns="urn:ietf:params:xml:ns:conference-info"
              xmlns:msci="http://schemas.fabrikam.com/rtc/2005/08/confinfoextensions"
              xmlns:msim="http://schemas.fabrikam.com/rtc/2005/08/imconfinfoextensions"
              xmlns:ci="urn:ietf:params:xml:ns:conference-info"
               xmlns:cis="urn:ietf:params:xml:ns:conference-info-separator"
               entity="sip:alice@fabrikam.com;gruu;opaque=app:conf:focus:id:5D3747C"
               state="full" version="4">
               <conference-description>
                 <conf-uris>
                  \langleentry>
                     <uri>sip:alice@fabrikam.com;gruu;opaque=app:conf:chat:id:5D3747C</uri>
                     <display-text>chat</display-text>
                     <purpose>chat</purpose>
                   </entry>
                   <entry>
                     <uri>sip:alice@fabrikam.com;gruu;opaque=app:conf:meeting:id:5D3747C</uri>
                     <display-text>meeting</display-text>
                     <purpose>meeting</purpose>
                   </entry>
                   <entry>
                     <uri>sip:alice@fabrikam.com;gruu;opaque=app:conf:audio-video:id:5D3747C</uri>
                     <display-text>audio-video</display-text>
                     <purpose>audio-video</purpose>
                   </entry>
           <entry>
                     <uri>sip:alice@fabrikam.com;gruu;opaque=app:conf: applicationsharing:id:5D3747C</uri>
                     <display-text>applicationsharing</display-text>
                     <purpose>applicationsharing</purpose>
            </entry>
                 </conf-uris>
               </conference-description>
               <users state="full">
                 <user entity="sip:alice@fabrikam.com" state="full">
                   <display-text>Alice Gates</display-text>
Press of the control of the strengthenium of the strengthenium of the strengthenium of the strengthenium of the strengthenium of the strengthenium of the strengthenium of the strengthenium of the strengthenium of the stre
                     <roles>
```
*117 / 219*

*[MS-CONFBAS] — v20120410 Centralized Conference Control Protocol: Basic Architecture and Signaling Specification* 

 *Copyright © 2012 Microsoft Corporation.* 

```
 <entry>presenter</entry>
                   </roles>
                   <endpoint entity="{09AA504C-BA41-4458-8669-8F35470F6CA2}" msci:session-type="focus" 
          msci:endpoint-uri="sip:alice@fabrikam.com;opaque=user:epid:HT07tI-f3F-fdDyic8rblwAA;gruu">
                     <status>connected</status>
                   </endpoint>
               </user>
              </users>
             <msci:conference-view ci:state="full">
               <msci:entity-view ci:state="full" 
          entity="sip:alice@fabrikam.com;gruu;opaque=app:conf:focus:id:5D3747C">
                 <msci:entity-state>
                   <msci:locked>false</msci:locked>
                 </msci:entity-state>
               </msci:entity-view>
               <msci:entity-view ci:state="full" 
          entity="sip:alice@fabrikam.com;gruu;opaque=app:conf:audio-video:id:5D3747C">
                 <msci:entity-capabilities>
                   <msav:capabilities>
                     <msav:supports-audio>true</msav:supports-audio>
                     <msav:supports-video>true</msav:supports-video>
                   </msav:capabilities>
                 </msci:entity-capabilities>
                 <msci:entity-state>
                   <msci:media>
                     <entry label="main-audio">
                       <type>audio</type>
                       <status>sendrecv</status>
                     </entry>
                     <entry label="main-video">
                       <type>video</type>
                       <status>sendrecv</status>
                       <msci:modal-parameters>
                         <msci:video-parameters>
                           <msav:video-mode>dominant-speaker-switched</msav:video-mode>
                         </msci:video-parameters>
                       </msci:modal-parameters>
                     </entry>
                     <entry label="panoramic-video">
                       <type>panoramic-video</type>
                      <status>sendrecv</status>
                     </entry>
                   </msci:media>
                 </msci:entity-state>
               </msci:entity-view>
                <msci:entity-view ci:state="full" 
          entity="sip:alice@fabrikam.com;gruu;opaque=app:conf:chat:id:5D3747C">
                 <msci:entity-state>
                   <msci:locked>false</msci:locked>
                    <msci:media>
                     <entry label="chat">
                       <type>chat</type>
                     </entry>
                    </msci:media>
                 </msci:entity-state>
                </msci:entity-view>
                <msci:entity-view ci:state="full" 
Preliminary
          entity="sip:alice@fabrikam.com;gruu;opaque=app:conf:meeting:id:5D3747C">
```
*[MS-CONFBAS] — v20120410 Centralized Conference Control Protocol: Basic Architecture and Signaling Specification* 

 *Copyright © 2012 Microsoft Corporation.* 

 *Release: Wednesday, April 11, 2012* 

```
 <msci:entity-state application="27877e66-615c-4582-ab88-0cb2ca05d951">
                    <msci:locked>false</msci:locked>
                      <msci:media>
                        <entry label="meeting">
                           <type>meeting</type>
                         </entry>
                      </msci:media>
                    </msci:entity-state>
                  </msci:entity-view>
            <msci:entity-view ci:state="full" entity="sip:alice@fabrikam.com;gruu;opaque=app:conf: 
            applicationsharing:id:5D3747C ">
            <msci:entity-capabilities>
            <cis:separator/>
            <msas:capabilities>
            <msas:control-permission>ActiveDirectoryUsers</msas:control-permission>
            </msas:capabilities>
            </msci:entity-capabilities>
            <msci:entity-state>
            <msci:locked>false</msci:locked>
            <msci:media>
            <entry label="applicationsharing">
            <type>applicationsharing</type>
            </entry>
            </msci:media>
            </msci:entity-state>
            </msci:entity-view>
               </msci:conference-view>
            </conference-info>
Considerably the subsection of the state of the state of the state of the state of the state of the state of the state of the state of the state of the state of the state of the state of the state of the state of the stat
```
# **4.3.2 Terminating the Subscription**

A participant terminates the subscription with the focus by sending a SUBSCRIBE request with an **Expires** header field with the value "0", as described in [RFC3265]. A sample follows. The call flow is shown in the following figure.

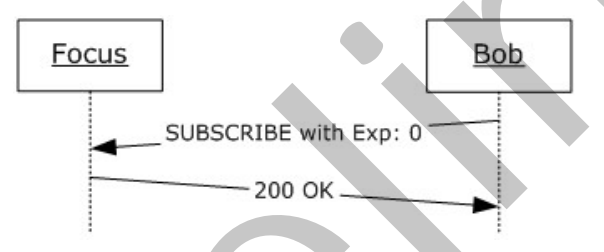

### **Figure 17: Terminating the subscription**

```
SUBSCRIBE sip:Alice@fabrikam.com;gruu;opaque=app:conf:focus:id:5D3747C SIP/2.0
From: <sip:bob@fabrikam.com>;tag=958d8a3fbc;epid=c5574cd6b6
To: <sip:Alice@fabrikam.com;gruu;opaque=app:conf:focus:id:5D3747C>;tag=0D440080
Via: SIP/2.0/TLS 10.1.2.50:4237
Max-Forwards: 70
Call-ID: 72d6a36a36784cf58e7e7ab1a51deca2
CSeq: 1 SUBSCRIBE
Contact: <sip:bob@fabrikam.com;opaque=user:epid:HT07tI-f3F-fdDyic8rblwAA;gruu>
User-Agent: UCCP/2.0.6362.0 OC/2.0.6362.0 (Microsoft Office Communicator)
Event: conference
```
*[MS-CONFBAS] — v20120410 Centralized Conference Control Protocol: Basic Architecture and Signaling Specification* 

 *Copyright © 2012 Microsoft Corporation.* 

 *Release: Wednesday, April 11, 2012* 

```
Accept: application/conference-info+xml
Supported: com.microsoft.autoextend
Supported: ms-benotify
Proxy-Require: ms-benotify
Content-Length: 0
Expires: 0
Proxy-Authorization: NTLM qop="auth", realm="SIP Communications Service", opaque="99052D67", 
crand="6475c82f", cnum="82", targetname="sip/ocs.fabrikam.com", 
response="01000000e44de73c187afc887f8f5ef3"
```
#### The focus then sends a 200 OK response.

```
SIP/2.0 200 OK
            From: <sip:bob@fabrikam.com>;tag=958d8a3fbc;epid=c5574cd6b6
            To: <sip:Alice@fabrikam.com;gruu;opaque=app:conf:focus:id:5D3747C>;tag=0D440080
            Via: SIP/2.0/TLS 10.1.2.50:4237
            Max-Forwards: 70
            Call-ID: 72d6a36a36784cf58e7e7ab1a51deca2
            CSeq: 1 SUBSCRIBE
            Expires: 0
            Contact: <sip:ocs.exchange.corp.fabrikam.com:5061;transport=tls>;isfocus
            Authentication-Info: NTLM rspauth="01000000180D3416377238967F8F5EF3", srand="D6CD41F7", 
            snum="180", opaque="99052D67", qop="auth", targetname="sip/ocs.fabrikam.com", realm="SIP 
            Communications Service"
            Content-Length: 0
Contract the state of the contract of the contract of the state of the state of the state of the state of the state of the state of the state of the state of the state of the state of the state of the state of the state o
```
# **4.4 Basic Conference Control**

## **4.4.1 modifyConferenceLock**

The current lock state of the conference is indicated in the conference roster in the **conferenceview** container, as follows. In this example, there are three entities:

- 1. The focus.
- 2. The **Audio/Video Multipoint Control Unit (AVMCU)**.
- 3. The **IM MCU**.

Only the relevant code is shown. In this example, the AVMCU does not implement conferencelocking, and hence does not report lock state in its **entity-view**. The focus and the IM MCU implement support for conference-locking and they report the current lock state in their respective **entity-view** sections.

```
<msci:conference-view ci:state="full">
   <msci:entity-view ci:state="full" 
entity="sip:alice@fabrikam.com;gruu;opaque=app:conf:focus:id:5D3747C">
     <msci:entity-state>
       <msci:locked>false</msci:locked>
     </msci:entity-state>
   </msci:entity-view>
  <msci:entity-view ci:state="full" 
entity="sip:alice@fabrikam.com;gruu;opaque=app:conf:audio-video:id:5D3747C">
     <msci:entity-state>
       <!-- snipped --> 
     </msci:entity-state>
```
*[MS-CONFBAS] — v20120410 Centralized Conference Control Protocol: Basic Architecture and Signaling Specification* 

 *Copyright © 2012 Microsoft Corporation.* 

 *Release: Wednesday, April 11, 2012* 

```
 </msci:entity-view>
   <msci:entity-view ci:state="full" 
entity="sip:alice@fabrikam.com;gruu;opaque=app:conf:chat:id:5D3747C">
     <msci:entity-state>
       <msci:locked>false</msci:locked>
     </msci:entity-state>
   </msci:entity-view>
   <msci:entity-view ci:state="full" 
entity="sip:alice@fabrikam.com;gruu;opaque=app:conf:applicationsharing:id:5D3747C">
     <msci:entity-state>
       <msci:locked>false</msci:locked>
     </msci:entity-state>
   </msci:entity-view>
</msci:conference-view>
```
A presenter participant then sends a **modifyConferenceLock** command to lock the conference. The full call flow for that command is shown in the following figure. Note that the focus-to-MCU call flow is not shown in the following figure because it is outside the scope of this specification.

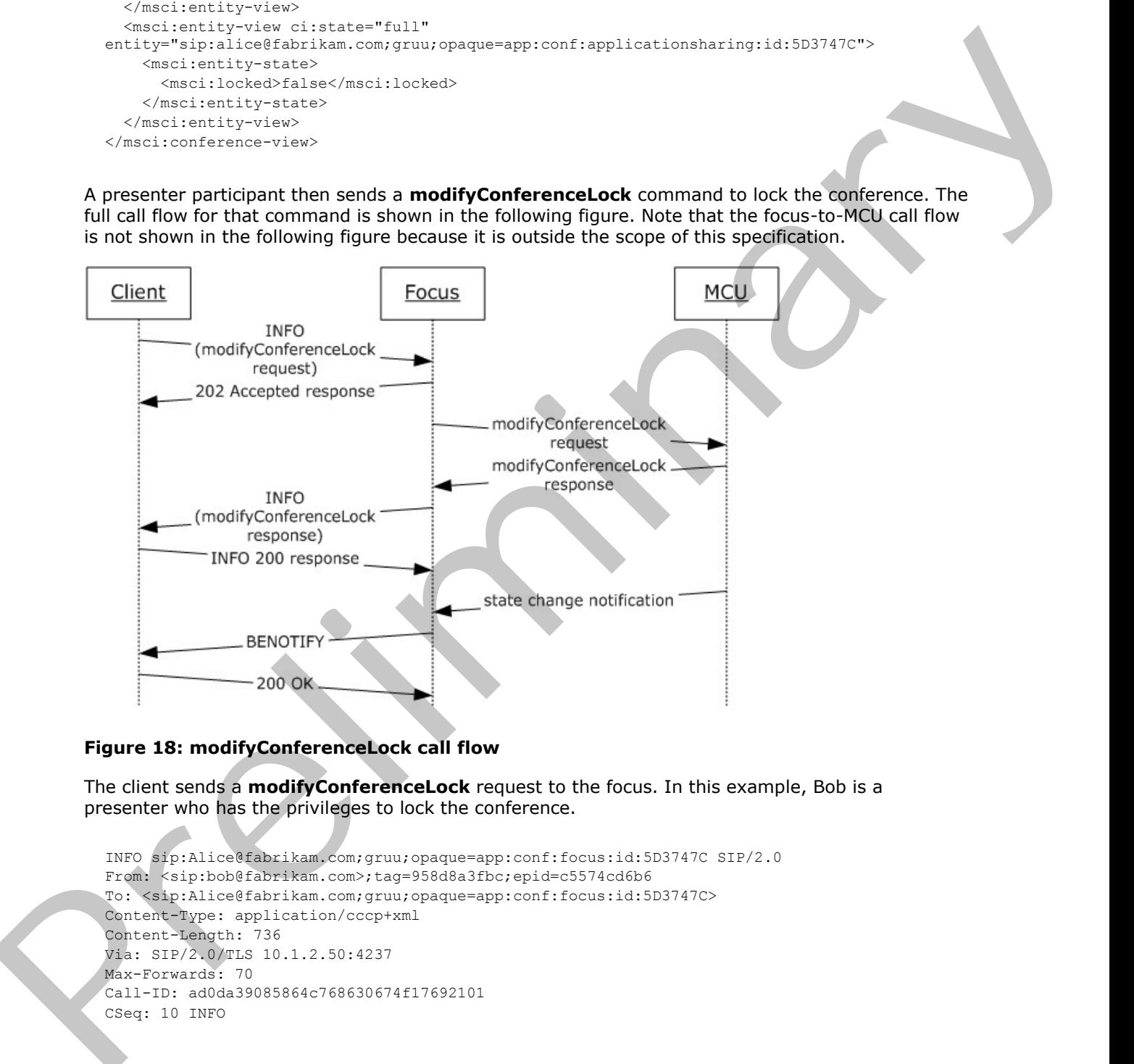

### **Figure 18: modifyConferenceLock call flow**

The client sends a **modifyConferenceLock** request to the focus. In this example, Bob is a presenter who has the privileges to lock the conference.

```
INFO sip:Alice@fabrikam.com;gruu;opaque=app:conf:focus:id:5D3747C SIP/2.0
From: <sip:bob@fabrikam.com>;tag=958d8a3fbc;epid=c5574cd6b6
To: <sip:Alice@fabrikam.com;gruu;opaque=app:conf:focus:id:5D3747C>
Content-Type: application/cccp+xml
Content-Length: 736
Via: SIP/2.0/TLS 10.1.2.50:4237
Max-Forwards: 70
Call-ID: ad0da39085864c768630674f17692101
CSeq: 10 INFO
```
*[MS-CONFBAS] — v20120410 Centralized Conference Control Protocol: Basic Architecture and Signaling Specification* 

 *Copyright © 2012 Microsoft Corporation.* 

 *Release: Wednesday, April 11, 2012* 

```
Contact: <sip:bob@fabrikam.com;opaque=user:epid:HT07tI-f3F-fdDyic8rblwAA;gruu>
            User-Agent: UCCP/2.0.6362.0 OC/2.0.6362.0 (Microsoft Office Communicator)
            Supported: timer
            ms-keep-alive: UAC;hop-hop=yes
            Proxy-Authorization: NTLM qop="auth", realm="SIP Communications Service", opaque="99052D67", 
            crand="6475c82f", cnum="82", targetname="sip/ocs.fabrikam.com", 
            response="01000000e44de73c187afc887f8f5ef3"
            <request C3PVersion="1"
                 to="sip:Alice@fabrikam.com;gruu;opaque=app:conf:focus:id:5D3747C "
                 from="sip:bob@fabrikam.com" requestId="12"
                 xmlns="urn:ietf:params:xml:ns:cccp" 
                 xmlns:ci="urn:ietf:params:xml:ns:conference-info">
               <modifyConferenceLock>
                 <conferenceKeys 
                   confEntity="sip:alice@fabrikam.com;gruu;opaque=app:conf:focus:id:5D3747C"/>
                 <locked>true</locked>
            <separator xmlns="urn:ietf:params:xml:ns:conference-info-separator" />
            <admission-policy>openAuthenticated</admission-policy>
            <autopromote>2147483648</autopromote>
                <pstn-lobby-bypass>false</pstn-lobby-bypass>
               </modifyConferenceLock>
            </request>
metric of the state of the state of the state of the state of the state of the state of the state of the state of the state of the state of the state of the state of the state of the state of the state of the state of the
```
### The focus validates the request and then responds with a 202 Accepted, indicating that the command is being processed.

```
SIP/2.0 202 Accepted
From: \langlesip:bob@fabrikam.com>;tag=958d8a3fbc;epid=c5574cd6b6
To: <sip:Alice@fabrikam.com;gruu;opaque=app:conf:focus:id:5D3747C>
Via: SIP/2.0/TLS 10.1.2.50:4237
Max-Forwards: 70
Call-ID: ad0da39085864c768630674f17692101
CSeq: 10 INFO
Contact: <sip:ocs.exchange.corp.fabrikam.com:5061;transport=tls>;isfocus
Authentication-Info: NTLM rspauth="01000000180D3416377238967F8F5EF3", srand="D6CD41F7", 
snum="180", opaque="99052D67", qop="auth", targetname="sip/ocs.fabrikam.com", realm="SIP 
Communications Service"
Content-Length: 0
```
## The focus applies the requested lock state and then sends a response, as follows.

```
INFO sip:10.54.78.109:4237;transport=tls;ms-opaque=6fb3a8330a;ms-received-cid=10A0D00;grid 
SIP/2.0
To: <sip:bob@fabrikam.com>;tag=958d8a3fbc;epid=c5574cd6b6
From: <sip:Alice@fabrikam.com;gruu;opaque=app:conf:focus:id:5D3747C>
Content-Type: application/cccp+xml
Content-Length: 736
Via: SIP/2.0/TLS 10.1.2.50:4237
Max-Forwards: 70
Call-ID: ad0da39085864c768630674f17692101
CSeq: 50 INFO
Authentication-Info: NTLM rspauth="01000000180D3416377238967F8F5EF3", srand="D6CD41F7", 
snum="180", opaque="99052D67", qop="auth", targetname="sip/ocs.fabrikam.com", realm="SIP 
Communications Service"
<response requestId="12" C3PVersion="1"
```
from="sip:Alice@fabrikam.com;gruu;opaque=app:conf:focus:id:5D3747C"

*122 / 219*

*[MS-CONFBAS] — v20120410 Centralized Conference Control Protocol: Basic Architecture and Signaling Specification* 

 *Copyright © 2012 Microsoft Corporation.* 

```
 to="sip:bob@fabrikam.com" 
     code="success" 
     xmlns="urn:ietf:params:xml:ns:cccp"
     xmlns:ci="urn:ietf:params:xml:ns:conference-info">
   <modifyConferenceLock>
     <conference-info entity="sip:alice@fabrikam.com;gruu;opaque=app:conf:focus:id:5D3747C"/>
     <locked>true</locked>
     <separator xmlns="urn:ietf:params:xml:ns:conference-info-separator" />
     <admission-policy>openAuthenticated</admission-policy>
     <autopromote>2147483648</autopromote>
     <pstn-lobby-bypass>false</pstn-lobby-bypass>
   </modifyConferenceLock>
</response>
```
#### The client responds with a 200 OK to indicate that the INFO response was received.

```
SIP/2.0 200 OK
To: <sip:bob@fabrikam.com>;tag=958d8a3fbc;epid=c5574cd6b6
From: <sip:Alice@fabrikam.com;gruu;opaque=app:conf:focus:id:5D3747C>
Content-Length: 0
Via: SIP/2.0/TLS 10.1.2.50:4237
Max-Forwards: 70
Call-ID: ad0da39085864c768630674f17692101
CSeq: 50 INFO
Proxy-Authorization: NTLM qop="auth", realm="SIP Communications Service", opaque="99052D67", 
crand="6475c82f", cnum="82", targetname="sip/ocs.fabrikam.com", 
response="01000000e44de73c187afc887f8f5ef3"
```
All watchers receive a notification from the focus, indicating that the conference state has changed.

```
BENOTIFY sip:10.1.2.50:2383;transport=tls;ms-opaque=02e9ae1f28;ms-received-cid=00031600;grid 
            STP/2.0To: <sip:Alice@fabrikam.com>;tag=ccb81c3509;epid=c5574cd6b6
           From: <sip:Alice@fabrikam.com;gruu;opaque=app:conf:focus:id:5D3747C>
           Content-Length: 2373
           Content-Type: application/conference-info+xml
           Event: conference
           Call-ID: 72d6a36a36784cf58e7e7ab1a51deca2
           CSeq: 13 BENOTIFY
            Authentication-Info: NTLM rspauth="01000000180D3416377238967F8F5EF3", srand="D6CD41F7", 
            snum="180", opaque="99052D67", qop="auth", targetname="sip/ocs.fabrikam.com", realm="SIP 
            Communications Service"
           Max-Forwards: 70
           Via: SIP/2.0/TLS 10.54.67.185:5061;branch=z9hG4bK86DA089F.780A7BCA;branched=FALSE
           subscription-state: active;expires=3600
            <conference-info xmlns="urn:ietf:params:xml:ns:conference-info"
                 xmlns:msci="http://schemas.fabrikam.com/rtc/2005/08/confinfoextensions"
                 entity="sip:alice@fabrikam.com;gruu;opaque=app:conf:focus:id:5D3747C"
                 state="partial" version="13">
               <msci:conference-view ci:state="full">
                 <msci:entity-view ci:state="full" 
            entity="sip:alice@fabrikam.com;gruu;opaque=app:conf:focus:id:5D3747C">
                   <msci:entity-state>
                     <msci:locked>true</msci:locked>
                   </msci:entity-state>
The contraction of the contraction of the contraction of the contraction of the contraction of the contraction of the contraction of the contraction of the contraction of the contraction of the contraction of the contract
                 </msci:entity-view>
```
*123 / 219*

*[MS-CONFBAS] — v20120410 Centralized Conference Control Protocol: Basic Architecture and Signaling Specification* 

 *Copyright © 2012 Microsoft Corporation.* 

```
 <msci:entity-view ci:state="full" 
entity="sip:alice@fabrikam.com;gruu;opaque=app:conf:audio-video:id:5D3747C">
      \langle !-- snipped -->
     </msci:entity-view>
     <msci:entity-view ci:state="full" 
entity="sip:alice@fabrikam.com;gruu;opaque=app:conf:chat:id:5D3747C">
       <msci:entity-state">
         <msci:locked>false</msci:locked>
         <!-- snipped --> 
       </msci:entity-state>
     </msci:entity-view>
   </msci:conference-view>
</conference-info>
```
The client receives a second notification from the focus, indicating that the IM MCU conference lock state has changed.

```
BENOTIFY sip:10.1.2.50:2383;transport=tls;ms-opaque=02e9ae1f28;ms-received-cid=00031600;grid 
           STP/2.0To: <sip:Alice@fabrikam.com>;tag=ccb81c3509;epid=c5574cd6b6
           From: <sip:Alice@fabrikam.com;gruu;opaque=app:conf:focus:id:5D3747C>
           Content-Length: 2373
           Content-Type: application/conference-info+xml
           Event: conference
           Call-ID: 72d6a36a36784cf58e7e7ab1a51deca2
           CSeq: 14 BENOTIFY
           Authentication-Info: NTLM rspauth="01000000180D3416377238967F8F5EF3", srand="D6CD41F7", 
            snum="180", opaque="99052D67", qop="auth", targetname="sip/ocs.fabrikam.com", realm="SIP 
            Communications Service"
           Max-Forwards: 70
           Via: SIP/2.0/TLS 10.54.67.185:5061;branch=z9hG4bK86DA089F.780A7BCA;branched=FALSE
            subscription-state: active;expires=3600
            <conference-info xmlns="urn:ietf:params:xml:ns:conference-info" 
                 xmlns:msci="http://schemas.fabrikam.com/rtc/2005/08/confinfoextensions"
            entity="sip:alice@fabrikam.com;gruu;opaque=app:conf:focus:id:5D3747C"
                 state="partial" version="14">
               <msci:conference-view ci:state="full">
                 <msci:entity-view ci:state="full" 
            entity="sip:alice@fabrikam.com;gruu;opaque=app:conf:focus:id:5D3747C">
                   <msci:entity-state>
                     <msci:locked>true</msci:locked>
                   </msci:entity-state>
                 </msci:entity-view>
                 <msci:entity-view ci:state="full" 
            entity="sip:alice@fabrikam.com;gruu;opaque=app:conf:audio-video:id:5D3747C">
                   <!-- snipped --> 
                 </msci:entity-view>
                 <msci:entity-view ci:state="full" 
            entity="sip:alice@fabrikam.com;gruu;opaque=app:conf:chat:id:5D3747C">
                   <msci:entity-state">
                     <msci:locked>true</msci:locked>
                       <!-- snipped --> 
                   </msci:entity-state>
                 </msci:entity-view>
               </msci:conference-view>
Press Contract Contract Contract Contract Contract Contract Contract Contract Contract Contract Contract Contract Contract Contract Contract Contract Contract Contract Contract Contract Contract Contract Contract Contract
```
*[MS-CONFBAS] — v20120410 Centralized Conference Control Protocol: Basic Architecture and Signaling Specification* 

 *Copyright © 2012 Microsoft Corporation.* 

</conference-info>

A **modifyConferenceLock** "otherFailure" response follows for illustrative purposes.

```
< modifyConferenceLock reason="otherFailure">
     <mscp:diagnostics-info>
      <mscp:entry>
         <mscp:key>ms-diagnostics-public</mscp:key>
         <mscp:value>3126;reason="Unauthorized - The user does not have the privilege for the 
requested operation";source="ocs.fabrikam.com"
        </mscp:value>
      </mscp:entry>
     </mscp:diagnostics-info>
<ci:conference-info entity=" sip:alice@fabrikam.com;gruu;opaque=app:conf:focus:id:5D3747C" 
/>
     <locked>false</locked>
   </modifyConferenceLock>
```
# **4.4.2 modifyUserRoles**

The current role of a participant is reported in the conference roster in the **user** container, as follows.

```
<user entity="sip:cathy@fabrikam.com" state="full">
   <display-text>Cathy Baker</display-text>
   <roles>
     <entry>attendee</entry>
  \langle/roles>
   <!-- snipped --> 
</user>
```
A presenter participant then sends a **modifyUserRoles** command to promote another participant. The full call flow for that command is shown in the following figure. Note that the focus-to-MCU call flow is not shown in the following figure because it is outside the scope of this specification.

experimental control of the control of the set of the set of the set of the set of the set of the set of the set of the set of the set of the set of the set of the set of the set of the set of the set of the set of the set

*125 / 219*

*[MS-CONFBAS] — v20120410 Centralized Conference Control Protocol: Basic Architecture and Signaling Specification* 

 *Copyright © 2012 Microsoft Corporation.* 

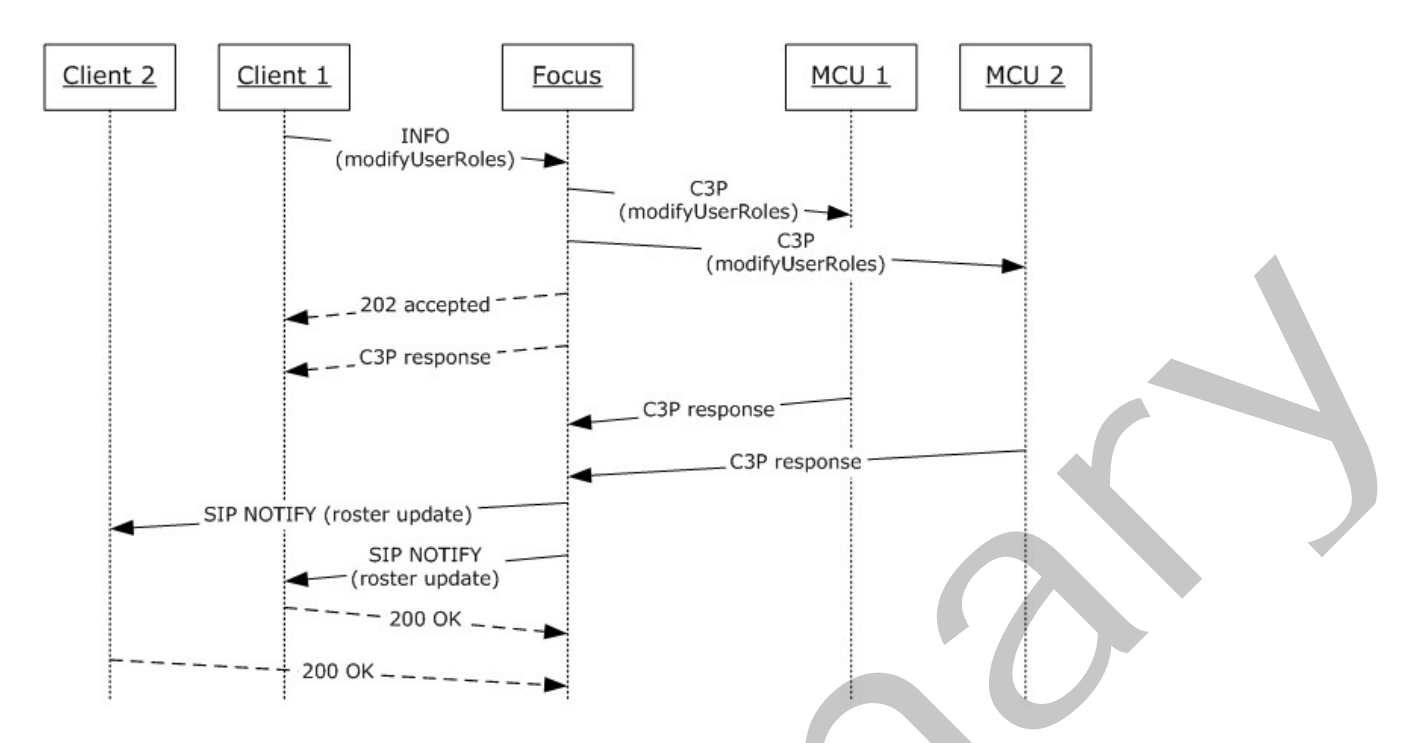

#### **Figure 19: modifyUserRoles call flow**

The client sends a **modifyUserRoles** request to the focus. In this example, Bob is a presenter who can promote other conference participants.

```
INFO sip:Alice@fabrikam.com;gruu;opaque=app:conf:focus:id:5D3747C SIP/2.0
            From: <sip:bob@fabrikam.com>;tag=958d8a3fbc;epid=c5574cd6b6
            To: <sip:Alice@fabrikam.com;gruu;opaque=app:conf:focus:id:5D3747C>
            Content-Type: application/cccp+xml
            Content-Length: 736
            Via: SIP/2.0/TLS 10.1.2.50:4237
            Max-Forwards: 70
            Call-ID: ad0da39085864c768630674f17692101
            CSeq: 11 INFO
            Contact: <sip:bob@fabrikam.com;opaque=user:epid:HT07tI-f3F-fdDyic8rblwAA;gruu>
            User-Agent: UCCP/2.0.6362.0 OC/2.0.6362.0 (Microsoft Office Communicator)
            Supported: timer
            ms-keep-alive: UAC;hop-hop=yes
            Proxy-Authorization: NTLM qop="auth", realm="SIP Communications Service", opaque="99052D67", 
            crand="6475c82f", cnum="82", targetname="sip/ocs.fabrikam.com", 
            response="01000000e44de73c187afc887f8f5ef3"
            <request C3PVersion="1"
                  to="sip:Alice@fabrikam.com;gruu;opaque=app:conf:focus:id:5D3747C"
                  from="sip:bob@fabrikam.com" requestId="13"
                 xmlns="urn:ietf:params:xml:ns:cccp"
                  xmlns:ci="urn:ietf:params:xml:ns:conference-info"
                 xmlns:mscp="http://schemas.microsoft.com/rtc/2005/08/cccpextensions">
                <modifyUserRoles>
                  <userKeys
                   confEntity=
            "sip:alice@fabrikam.com;gruu;opaque=app:conf:focus:id:5D3747C"
PQ = 20<br>
PQ = 20<br>
PQ = 20<br>
PQ = 20<br>
PQ = 20<br>
PQ = 20<br>
PQ = 20<br>
PQ = 20<br>
PQ = 20<br>
PQ = 20<br>
PQ = 20<br>
PQ = 20<br>
PQ = 20<br>
PQ = 20<br>
PQ = 20<br>
PQ = 20<br>
PQ = 20<br>
PQ = 20<br>
PQ = 20<br>
PQ = 20<br>
PQ = 20<br>
PQ = 20<br>
                    userEntity="sip:cathy@fabrikam.com"/>
```
*[MS-CONFBAS] — v20120410 Centralized Conference Control Protocol: Basic Architecture and Signaling Specification* 

 *Copyright © 2012 Microsoft Corporation.* 

```
 <user-roles xmlns="urn:ietf:params:xml:ns:conference-info">
       <entry>presenter</entry>
     </user-roles>
   </modifyUserRoles>
\langle request>
```
The focus validates the request and then responds with a 202 Accepted, indicating that the command is being processed.

```
SIP/2.0 202 Accepted
From: <sip:bob@fabrikam.com>;tag=958d8a3fbc;epid=c5574cd6b6
To: <sip:Alice@fabrikam.com;gruu;opaque=app:conf:focus:id:5D3747C>
Via: SIP/2.0/TLS 10.1.2.50:4237
Max-Forwards: 70
Call-ID: ad0da39085864c768630674f17692101
CSeq: 11 INFO
Contact: <sip:ocs.exchange.corp.fabrikam.com:5061;transport=tls>;isfocus
Authentication-Info: NTLM rspauth="01000000180D3416377238967F8F5EF3", srand="D6CD41F7", 
snum="180", opaque="99052D67", qop="auth", targetname="sip/ocs.fabrikam.com", realm="SIP 
Communications Service"
Content-Length: 0
```
The focus applies the requested role and then sends a response, as follows.

```
INFO sip:10.54.78.109:4237;transport=tls;ms-opaque=6fb3a8330a;ms-received-cid=10A0D00;grid 
            SIP/2.0
           To: <sip:bob@fabrikam.com>;tag=958d8a3fbc;epid=c5574cd6b6
           From: <sip:Alice@fabrikam.com;gruu;opaque=app:conf:focus:id:5D3747C>
           Content-Type: application/cccp+xml
            Content-Length: 736
            Via: SIP/2.0/TLS 10.1.2.50:4237
            Max-Forwards: 70
            Call-ID: ad0da39085864c768630674f17692101
            CSeq: 51 INFO
            Authentication-Info: NTLM rspauth="01000000180D3416377238967F8F5EF3", srand="D6CD41F7", 
            snum="180", opaque="99052D67", qop="auth", targetname="sip/ocs.fabrikam.com", realm="SIP 
            Communications Service"
            <response requestId="13" C3PVersion="1"
            from="sip:Alice@fabrikam.com;gruu;opaque=app:conf:focus:id:5D3747C"
            to="sip:bob@fabrikam.com"
                 code="success" 
                 xmlns="urn:ietf:params:xml:ns:cccp"
                 xmlns:ci="urn:ietf:params:xml:ns:conference-info"
            xmlns:mscp="http://schemas.microsoft.com/rtc/2005/08/cccpextensions">
               <modifyUserRoles>
                 <userKeys confEntity=
            "sip:alice@fabrikam.com;gruu;opaque=app:conf:focus:id:5D3747C" 
                  userEntity="sip:cathy@fabrikam.com"/>
                <roles xmlns="urn:ietf:params:xml:ns:conference-info">
                   <entry>presenter</entry>
                </roles>
               </modifyUserRoles>
             </response>
The financial bindes the regularity and then responds with a 202 Accepted, indicating that the<br>
stars is a construction of the regularity of the stars of the stars is a construction of the stars is a construction of the s
```
The client responds with a 200 OK to the INFO request, which is not shown in the following example.

*[MS-CONFBAS] — v20120410 Centralized Conference Control Protocol: Basic Architecture and Signaling Specification* 

 *Copyright © 2012 Microsoft Corporation.* 

 *Release: Wednesday, April 11, 2012* 

All watchers receive a notification from the focus, indicating that the user role has changed.

```
BENOTIFY sip:10.1.2.50:2383;transport=tls;ms-opaque=02e9ae1f28;ms-received-cid=00031600;grid 
            SIP/2.0
            To: <sip:Alice@fabrikam.com>;tag=ccb81c3509;epid=c5574cd6b6
            From: <sip:Alice@fabrikam.com;gruu;opaque=app:conf:focus:id:5D3747C>
            Content-Length: 2373
            Content-Type: application/conference-info+xml
            Event: conference
            Call-ID: 72d6a36a36784cf58e7e7ab1a51deca2
            CSeq: 15 BENOTIFY
            Authentication-Info: NTLM rspauth="01000000180D3416377238967F8F5EF3", srand="D6CD41F7", 
            snum="180", opaque="99052D67", qop="auth", targetname="sip/ocs.fabrikam.com", realm="SIP 
            Communications Service"
            Max-Forwards: 70
            Via: SIP/2.0/TLS 10.54.67.185:5061;branch=z9hG4bK86DA089F.780A7BCA;branched=FALSE
            subscription-state: active;expires=3600
            <conference-info 
                  xmlns="urn:ietf:params:xml:ns:conference-info" 
                  xmlns:ci="urn:ietf:params:xml:ns:conference-info" 
            entity="sip:alice@fabrikam.com;gruu;opaque=app:conf:focus:id:5D3747C"
                  state="partial" version="16">
               <users state="partial">
                 <user entity="sip:cathy@fabrikam.com" state="full">
                   <display-text>Cathy Baker</display-text>
                   <roles>
                      <entry>presenter</entry>
                  \langle/roles>
                     \langle !-- snipped -->
                 </user>
               </users>
            </conference-info>
Contains and the state of the state of the state of the state of the first of the state of the state of the state of the state of the state of the state of the state of the state of the state of the state of the state of
```
# **4.4.3 deleteUser**

The **deleteUser** command is sent by the client to the focus to delete the same or another participant from the conference.

In the following example, Client3 ejects Client2 from the conference. The following figure shows the call flow for this operation. Client3 is assumed to be a presenter who has the privileges to eject other conference participants. Client2 is assumed to be connected to the focus and MCU1. When the focus processes the **deleteUser** command, it terminates the dialogs with Client2 and then sends a notification to the watchers indicating that Client2 has left the focus. It also sends the **deleteUser** command to all of the MCUs in the conference.

The termination protocol between MCU1 and Client2 is not discussed because it is outside the scope of this specification. However, when Client2 leaves MCU1, MCU1 notifies the focus of that event. The focus then sends another notification to all watchers indicating that Client2 has left MCU1, which in effect means that Client2 is no longer connected to the conference, because it has already left the focus. In the following figure, the notifications from MCU2 to the focus are not shown for simplicity.

*[MS-CONFBAS] — v20120410 Centralized Conference Control Protocol: Basic Architecture and Signaling Specification* 

 *Copyright © 2012 Microsoft Corporation.* 

 *Release: Wednesday, April 11, 2012* 

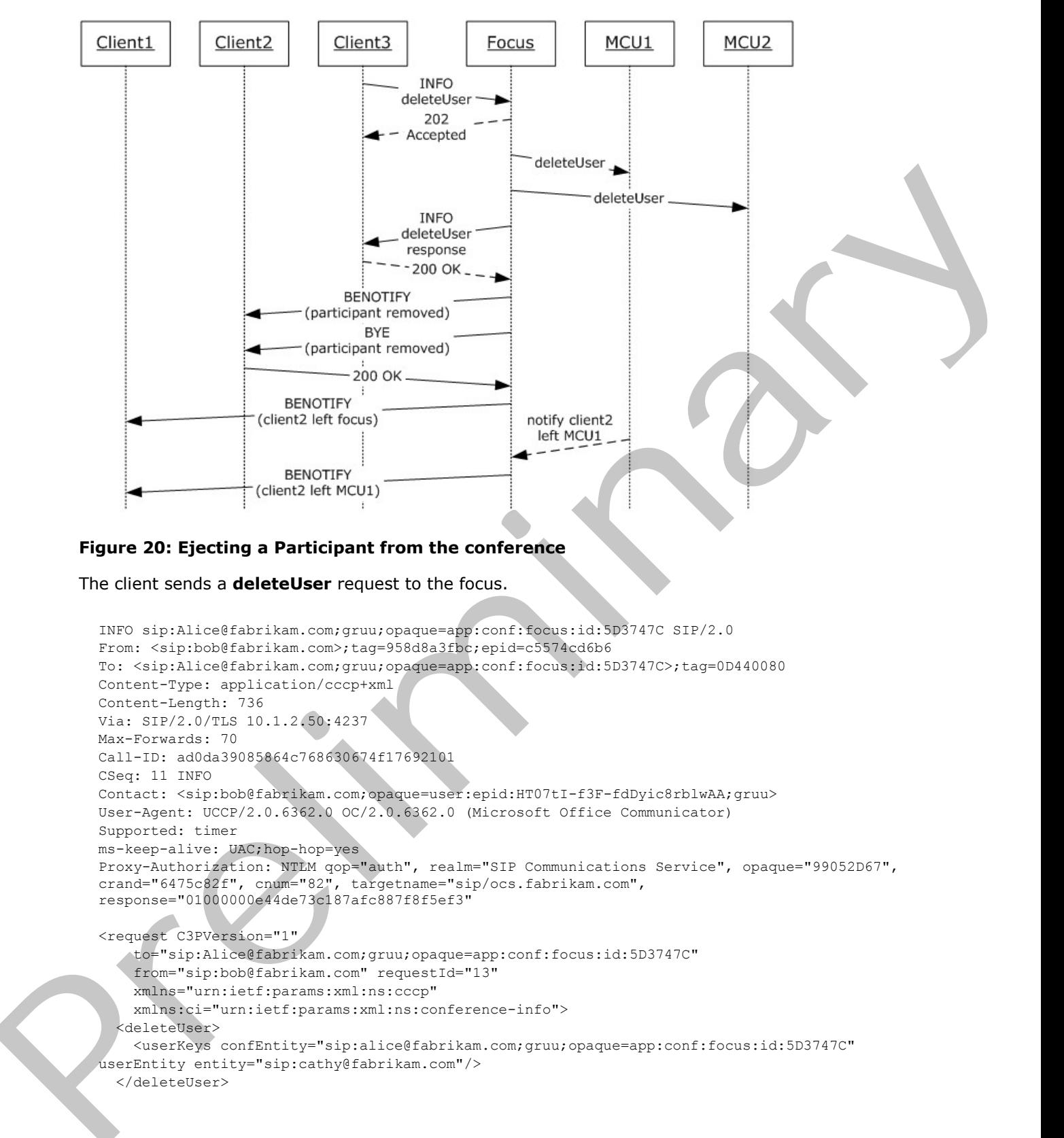

The client sends a **deleteUser** request to the focus.

```
INFO sip:Alice@fabrikam.com;gruu;opaque=app:conf:focus:id:5D3747C SIP/2.0
From: <sip:bob@fabrikam.com>;tag=958d8a3fbc;epid=c5574cd6b6
To: <sip:Alice@fabrikam.com;gruu;opaque=app:conf:focus:id:5D3747C>;tag=0D440080
Content-Type: application/cccp+xml
Content-Length: 736
Via: SIP/2.0/TLS 10.1.2.50:4237
Max-Forwards: 70
Call-ID: ad0da39085864c768630674f17692101
CSeq: 11 INFO
Contact: <sip:bob@fabrikam.com;opaque=user:epid:HT07tI-f3F-fdDyic8rblwAA;gruu>
User-Agent: UCCP/2.0.6362.0 OC/2.0.6362.0 (Microsoft Office Communicator)
Supported: timer
ms-keep-alive: UAC;hop-hop=yes
Proxy-Authorization: NTLM qop="auth", realm="SIP Communications Service", opaque="99052D67", 
crand="6475c82f", cnum="82", targetname="sip/ocs.fabrikam.com", 
response="01000000e44de73c187afc887f8f5ef3"
<request C3PVersion="1"
     to="sip:Alice@fabrikam.com;gruu;opaque=app:conf:focus:id:5D3747C"
     from="sip:bob@fabrikam.com" requestId="13"
     xmlns="urn:ietf:params:xml:ns:cccp"
     xmlns:ci="urn:ietf:params:xml:ns:conference-info">
   <deleteUser>
     <userKeys confEntity="sip:alice@fabrikam.com;gruu;opaque=app:conf:focus:id:5D3747C" 
userEntity entity="sip:cathy@fabrikam.com"/>
   </deleteUser>
```
*[MS-CONFBAS] — v20120410 Centralized Conference Control Protocol: Basic Architecture and Signaling Specification* 

 *Copyright © 2012 Microsoft Corporation.* 

 *Release: Wednesday, April 11, 2012* 

</request>

The focus responds with a 202 Accepted, which is not shown.

The focus terminates the subscription dialog with Cathy, as shown in the following example:

```
BENOTIFY sip:10.1.2.50:2383;transport=tls;ms-opaque=02e9ae1f28;ms-received-cid=00031600;grid 
SIP/2.0
To: <sip:cathy@fabrikam.com>;tag=ccb81c3509;epid=c5574cd6b6
From: <sip:Alice@fabrikam.com;gruu;opaque=app:conf:focus:id:5D3747C>;tag=0D440080
Content-Length: 0
Event: conference
Call-ID: 7d6a36a36784cf58e7e7ab1a51deca2
CSeq:100 BENOTIFY
Authentication-Info: NTLM rspauth="01000000180D3416377238967F8F5EF3", srand="D6CD41F7", 
snum="180", opaque="99052D67", qop="auth", targetname="sip/ocs.fabrikam.com", realm="SIP 
Communications Service"
Max-Forwards: 70
Via: SIP/2.0/TLS 10.54.67.185:5061;branch=z9hG4bK86DA089F.780A7BCA;branched=FALSE
subscription-state: terminated;expires=0;reason=ParticipantRemoved
```
The focus terminates the signaling dialog with Cathy, as shown in the following example:

```
BYE sip:131.107.0.72:30505;transport=tls;ms-opaque=83dce3c514;ms-received-
cid=FCA7300;gridSIP/2.0
To: <sip:cathy@fabrikam.com>;tag=958d8a3fbc;epid=c5574cd6b6
From: <sip:Alice@fabrikam.com;gruu;opaque=app:conf:focus:id:5D3747C>;tag=0D440080
Content-Length: 0
Via: SIP/2.0/TLS 10.1.2.50:4237
Max-Forwards: 70
Call-ID: ad0da39085864c768630674f17692101
CSeq: 12 BYE
Contact: <sip:bob@fabrikam.com;opaque=user:epid:HT07tI-f3F-fdDyic8rblwAA;gruu>
ms-diagnostics-public: 3118;reason="Participant Removed"
Reason: SIP;cause=481;text="Participant Removed"
Authentication-Info: NTLM rspauth="01000000180D3416377238967F8F5EF3", srand="D6CD41F7", 
snum="180", opaque="99052D67", qop="auth", targetname="sip/ocs.fabrikam.com", realm="SIP
Communications Service"
```
The focus generates a notification to all watchers indicating that Cathy has left the focus. At this point, Cathy is still connected to the IM MCU.

```
BENOTIFY sip:10.1.2.50:2383;transport=tls;ms-opaque=02e9ae1f28;ms-received-cid=00031600;grid 
            SIP/2.0
            To: <sip:Alice@fabrikam.com>;tag=ccb81c3509;epid=c5574cd6b6
            From: <sip:Alice@fabrikam.com;gruu;opaque=app:conf:focus:id:5D3747C>;tag=0D440080
            Content-Length: 2373
            Content-Type: application/conference-info+xml
            Event: conference
            Call-ID: 72d6a36a36784cf58e7e7ab1a51deca2
            CSeq: 17 BENOTIFY
            Authentication-Info: NTLM rspauth="01000000180D3416377238967F8F5EF3", srand="D6CD41F7", 
            snum="180", opaque="99052D67", qop="auth", targetname="sip/ocs.fabrikam.com", realm="SIP 
            Communications Service"
            Max-Forwards: 70
FORD CHEMICAL CONTRACT CONTRACT CONTRACT CONTRACT CONTRACT CONTRACT CONTRACT CONTRACT CONTRACT CONTRACT CONTRACT CONTRACT CONTRACT CONTRACT CONTRACT CONTRACT CONTRACT CONTRACT CONTRACT CONTRACT CONTRACT CONTRACT CONTRACT 
            Via: SIP/2.0/TLS 10.54.67.185:5061;branch=z9hG4bK86DA089F.780A7BCA;branched=FALSE
```
*[MS-CONFBAS] — v20120410 Centralized Conference Control Protocol: Basic Architecture and Signaling Specification* 

 *Copyright © 2012 Microsoft Corporation.* 

```
subscription-state: active;expires=3600
<conference-info 
    xmlns="urn:ietf:params:xml:ns:conference-info" 
     xmlns:msci="http://schemas.fabrikam.com/rtc/2005/08/confinfoextensions"
     xmlns:ci="urn:ietf:params:xml:ns:conference-info" 
     entity="sip:alice@fabrikam.com;gruu;opaque=app:conf:focus:id:5D3747C"
     state="partial" version="17">
   <users state="partial">
     <user entity="sip:cathy@fabrikam.com" state="full">
       <display-text>Cathy Baker</display-text>
       <roles>
         <entry>presenter</entry>
      \langleroles>
       <endpoint entity="{9121CD6C-AFCC-4115-A5C4-089E4D17CCCE}" msci:session-type="chat" 
msci:endpoint-uri="sip:cathy@fabrikam.com;opaque=user:epid:uWgzMWHhRViEC9LK-xlgFAAA;gruu">
         <status>connected</status>
         <joining-method>dialed-in</joining-method>
          <!--snipped --> 
       </endpoint>
     </user>
  \langle/users>
</conference-info>
```
The focus sends an INFO request back to the user with a **deleteUser** C3P response, which is not shown.

The focus sends the **deleteUser** request to all of the MCUs in the conference, which is not shown.

The IM MCU ejects the user from the conference, which is not shown.

The IM MCU sends a notification to the focus, indicating that the user has left the IM MCU, which is not shown.

The focus sends a notification to all watchers indicating that Cathy has left the conference, because Cathy is no longer connected to either the focus or to any MCU.

```
BENOTIFY sip:10.1.2.50:2383;transport=tls;ms-opaque=02e9ae1f28;ms-received-cid=00031600;grid 
           SIP/2.0To: <sip:Alice@fabrikam.com>;tag=ccb81c3509;epid=c5574cd6b6
           From: <sip:Alice@fabrikam.com;gruu;opaque=app:conf:focus:id:5D3747C>;tag=0D440088
           Content-Length: 2373
           Content-Type: application/conference-info+xml
           Event: conference
           Call-ID: 72d6a36a36784cf58e7e7ab1a51deca2
           CSeq: 18 BENOTIFY
           Authentication-Info: NTLM rspauth="01000000180D3416377238967F8F5EF3", srand="D6CD41F7", 
           snum="180", opaque="99052D67", qop="auth", targetname="sip/ocs.fabrikam.com", realm="SIP 
           Communications Service"
           Max-Forwards: 70
           Via: SIP/2.0/TLS 10.54.67.185:5061;branch=z9hG4bK86DA089F.780A7BCA;branched=FALSE
           subscription-state: active;expires=3600
            <conference-info 
                 xmlns="urn:ietf:params:xml:ns:conference-info" 
                 xmlns:msci="http://schemas.fabrikam.com/rtc/2005/08/confinfoextensions" 
                 xmlns:ci="urn:ietf:params:xml:ns:conference-info" 
P(X) and P(X) and P(X) and P(X) are P(X) and P(X) are P(X) and P(X) are P(X) and P(X) are P(X) and P(X) are P(X) and P(X) are P(X) and P(X) are P(X) and P(X) are P(X) and P(X) are P(X) and P(X) are  entity="sip:alice@fabrikam.com;gruu;opaque=app:conf:focus:id:5D3747C"
```
*131 / 219*

*[MS-CONFBAS] — v20120410 Centralized Conference Control Protocol: Basic Architecture and Signaling Specification* 

 *Copyright © 2012 Microsoft Corporation.* 

```
 state="partial" version="18">
   <users state="partial">
     <user entity="sip:cathy@fabrikam.com" state="deleted"/>
</users>
</conference-info>
```
### A **deleteUser** "otherFailure" response is given here for illustrative purposes.

```
<deleteUser reason="otherFailure">
                   <mscp:diagnostics-info>
                     <mscp:entry>
                       <mscp:key>ms-diagnostics-public</mscp:key>
                        <mscp:value>3126;reason="Unauthorized - The user does not have the privilege for the 
             requested operation";source="ocs.fabrikam.com"
                       </mscp:value>
                     </mscp:entry>
                   </mscp:diagnostics-info>
                   <conferenceKeys confEntity="sip:alice@fabrikam.com;gruu;opaque=app:conf:focus:id:5D3747C" 
             />
                   <ci:user entity="sip:cathy@fabrikam.com"/>
                </deleteUser> 
A detector interactional company is given here for illustrative purposes.<br>
The contract of the contract of the contract of the contract of the contract of the contract of the contract of the contract of the contract of the
```
# **4.4.4 deleteConference**

The **deleteConference** command is sent by the client to the focus to deactivate the conference.

In the following figure, Client3 decides to end the conference and sends a **deleteConference** command to the focus. The focus terminates the signaling and subscription dialog with all clients. The focus also sends the **deleteConference** command to all MCUs in the conference.

```
[MS-CONFBAS] — v20120410 
 Centralized Conference Control Protocol: Basic Architecture and Signaling Specification
```
 *Copyright © 2012 Microsoft Corporation.* 

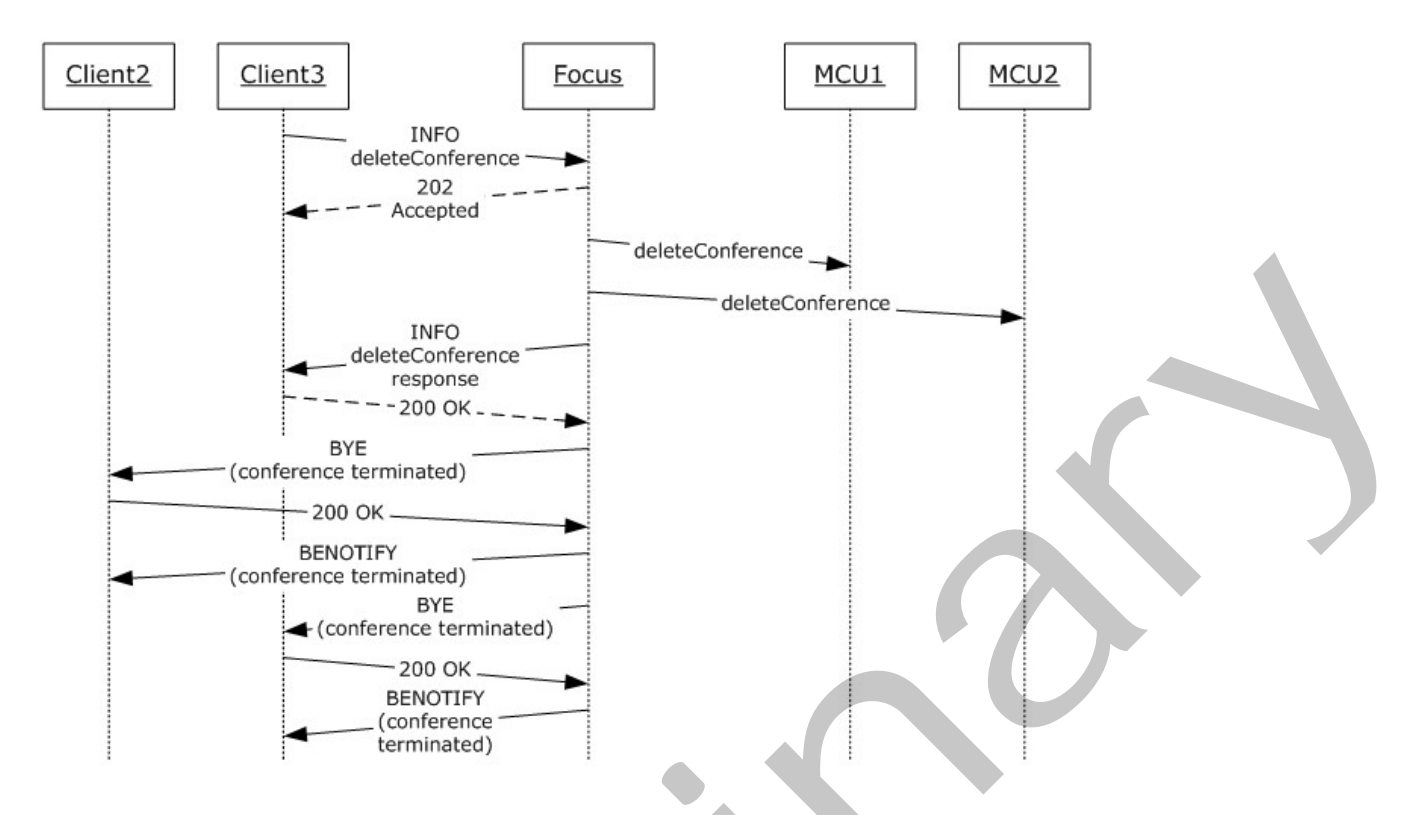

#### **Figure 21: Terminating a conference**

The client sends a **deleteConference** request to the focus.

```
INFO sip:Alice@fabrikam.com;gruu;opaque=app:conf:focus:id:5D3747C SIP/2.0
          From: <sip:Alice@fabrikam.com>;tag=958d8a3fbc;epid=c5574cd6b6
          To: <sip:Alice@fabrikam.com;gruu;opaque=app:conf:focus:id:5D3747C>;tag=0D440080
          Content-Type: application/cccp+xml
          Content-Length: 736
          Via: SIP/2.0/TLS 10.1.2.50:4237
         Max-Forwards: 70
          Call-ID: ad0da39085864c768630674f17692101
          CSeq: 11 INFO
          Contact: <sip:alice@fabrikam.com;opaque=user:epid:HT07tI-f3F-fdDyic8rblwAA;gruu>
          User-Agent: UCCP/2.0.6362.0 OC/2.0.6362.0 (Microsoft Office Communicator)
          Supported: timer
          ms-keep-alive: UAC;hop-hop=yes
          Proxy-Authorization: NTLM qop="auth", realm="SIP Communications Service", opaque="99052D67", 
          crand="6475c82f", cnum="82", targetname="sip/ocs.fabrikam.com", 
          response="01000000e44de73c187afc887f8f5ef3"
          <request C3PVersion="1"
              to="sip:Alice@fabrikam.com;gruu;opaque=app:conf:focus:id:5D3747C"
               from="sip:alice@fabrikam.com" requestId="13"
              xmlns="urn:ietf:params:xml:ns:cccp"
              xmlns:ci="urn:ietf:params:xml:ns:conference-info">
             <deleteConference>
               <ConferenceKeys confEntity="sip:alice@fabrikam.com;gruu;opaque=app:conf:focus:id:5D3747C" 
          />
Preliminary
             </deleteConference>
```
*133 / 219*

*[MS-CONFBAS] — v20120410 Centralized Conference Control Protocol: Basic Architecture and Signaling Specification* 

 *Copyright © 2012 Microsoft Corporation.* 

</request>

The focus responds with a 202 Accepted, which is not shown.

The focus terminate the invite dialog with every participant who is connected to the focus, as shown in the following example where the focus sends a BYE to Alice

```
BYE sip:131.107.0.72:30505;transport=tls;ms-opaque=83dce3c514;ms-received-
cid=FCA7300;gridSIP/2.0
To: <sip:Alice@fabrikam.com>;tag=958d8a3fbc;epid=c5574cd6b6
From: <sip:Alice@fabrikam.com;gruu;opaque=app:conf:focus:id:5D3747C>;tag=0D440080
Content-Length: 0
Via: SIP/2.0/TLS 10.1.2.50:4237
Max-Forwards: 70
Call-ID: ad0da39085864c768630674f17692101
CSeq: 12 BYE
ms-diagnostics-public: 3116;reason="Conference Terminated – Organizer Ended Session""
Reason: SIP;cause=481;text="Conference Terminated – Organizer Ended Session""
```
#### The focus terminates the subscription dialog with every participant, as shown in the following example:

```
BENOTIFY sip:10.1.2.50:2383;transport=tls;ms-opaque=02e9ae1f28;ms-received-cid=00031600;grid 
            SIP/2.0To: <sip:Alice@fabrikam.com>;tag=ccb81c3509;epid=c5574cd6b6
            From: <sip:Alice@fabrikam.com;gruu;opaque=app:conf:focus:id:5D3747C>;tag=0D440088
            Content-Length: 2373
           Content-Type: application/conference-info+xml
           Event: conference
           Call-ID: 72d6a36a36784cf58e7e7ab1a51deca2
           CSeq: 18 BENOTIFY
           Authentication-Info: NTLM rspauth="01000000180D3416377238967F8F5EF3", srand="D6CD41F7", 
            snum="180", opaque="99052D67", qop="auth", targetname="sip/ocs.fabrikam.com", realm="SIP 
            Communications Service"
           Max-Forwards: 70
            Via: SIP/2.0/TLS 10.54.67.185:5061;branch=z9hG4bK86DA089F.780A7BCA;branched=FALSE
            subscription-state: terminated;expires=0;reason=ConferenceTermianted
            ms-diagnostics-public: 3116;reason="Conference Terminated – Organizer Ended Session"
In the blowing example where the bound side of the couple and side of the control of the control of the control of the control of the control of the control of the control of the control of the control of the control of t
```
## A **deleteConference** "otherFailure" response is given here for illustrative purposes.

```
<deleteConference reason="otherFailure">
     <mscp:diagnostics-info>
       <mscp:entry>
         <mscp:key>ms-diagnostics-public</mscp:key>
         <mscp:value>3126;reason="Unauthorized - The user does not have the privilege for the 
requested operation";source="ocs.fabrikam.com"
         </mscp:value>
       </mscp:entry>
     </mscp:diagnostics-info>
     <conferenceKeys confEntity="sip:alice@fabrikam.com;gruu;opaque=app:conf:focus:id:5D3747C" 
    /> </deleteConference>
```
*[MS-CONFBAS] — v20120410 Centralized Conference Control Protocol: Basic Architecture and Signaling Specification* 

 *Copyright © 2012 Microsoft Corporation.* 

# **4.4.5 addUser Dial-out**

The **addUser** dial-out command is used to connect a participant to an MCU by making the MCU invite the participant.

The detailed call flow is shown in the following figure.

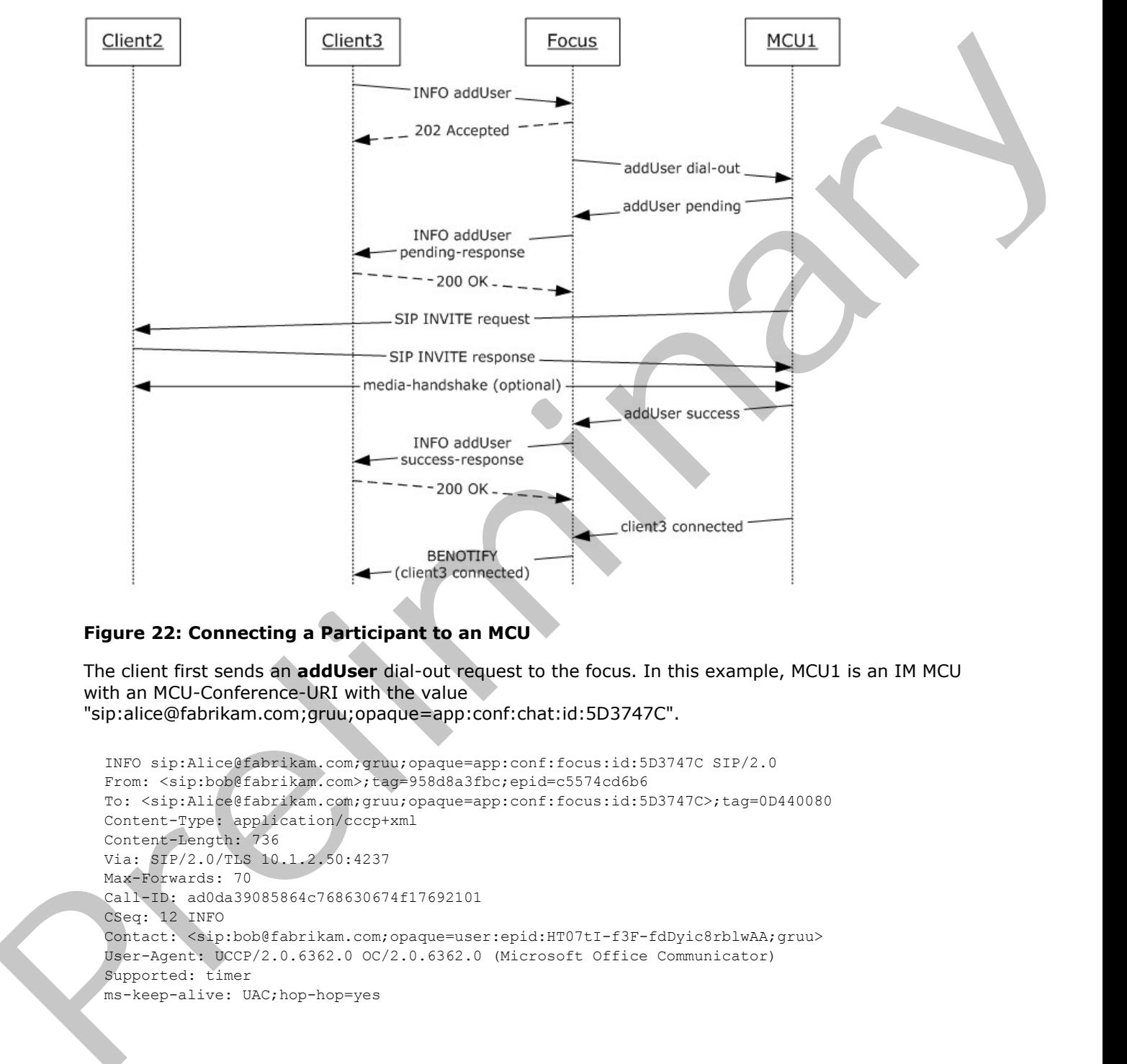

## **Figure 22: Connecting a Participant to an MCU**

The client first sends an **addUser** dial-out request to the focus. In this example, MCU1 is an IM MCU with an MCU-Conference-URI with the value "sip:alice@fabrikam.com;gruu;opaque=app:conf:chat:id:5D3747C".

```
INFO sip:Alice@fabrikam.com;gruu;opaque=app:conf:focus:id:5D3747C SIP/2.0
From: <sip:bob@fabrikam.com>;tag=958d8a3fbc;epid=c5574cd6b6
To: <sip:Alice@fabrikam.com;gruu;opaque=app:conf:focus:id:5D3747C>;tag=0D440080
Content-Type: application/cccp+xml
Content-Length: 736
Via: SIP/2.0/TLS 10.1.2.50:4237
Max-Forwards: 70
Call-ID: ad0da39085864c768630674f17692101
CSeq: 12 INFO
Contact: <sip:bob@fabrikam.com;opaque=user:epid:HT07tI-f3F-fdDyic8rblwAA;gruu>
User-Agent: UCCP/2.0.6362.0 OC/2.0.6362.0 (Microsoft Office Communicator)
Supported: timer
ms-keep-alive: UAC;hop-hop=yes
```
*[MS-CONFBAS] — v20120410 Centralized Conference Control Protocol: Basic Architecture and Signaling Specification* 

 *Copyright © 2012 Microsoft Corporation.* 

 *Release: Wednesday, April 11, 2012* 

```
Proxy-Authorization: NTLM qop="auth", realm="SIP Communications Service", opaque="99052D67", 
            crand="6475c82f", cnum="82", targetname="sip/ocs.fabrikam.com", 
            response="01000000e44de73c187afc887f8f5ef3"
            <request C3PVersion="1"
                 to="sip:Alice@fabrikam.com;gruu;opaque=app:conf:focus:id:5D3747C" 
                 from="sip:bob@fabrikam.com"
                 requestId="14"xmlns="urn:ietf:params:xml:ns:cccp"
                 xmlns:ci="urn:ietf:params:xml:ns:conference-info"
                 xmlns:mscp="http://schemas.fabrikam.com/rtc/2005/08/cccpextensions"
                 xmlns:msci="http://schemas.fabrikam.com/rtc/2005/08/confinfoextensions">
               <addUser 
            mscp:mcuUri="sip:alice@fabrikam.com;gruu;opaque=app:conf:chat:id:5D3747C">
                 <conferenceKeys 
            confEntity="sip:alice@fabrikam.com;gruu;opaque=app:conf:focus:id:5D3747C"/>
                 <user xmlns:ci="urn:ietf:params:xml:ns:conference-info" entity="sip:cathy@fabrikam.com">
                   <display-text>Cathy Baker</display-text>
                      <roles>
                        <entry>presenter</entry>
                      </roles>
                      <endpoint entity="{5CD3FC0A-05F7-4A17-A95B-430A28FC9EFA}" 
            msci:endpoint-uri="sip:cathy@fabrikam.com;opaque=user:epid:123;gruu">
                        <joining-method>dialed-out</joining-method>
                        <!-- other extension elements can follow --> 
                      </endpoint>
                 </user>
               </addUser>
            </request>
The main term is a contract of the contract of the contract of the contract of the contract of the contract of the contract of the contract of the contract of the contract of the contract of the contract of the contract o
```
The focus authorizes this request and forwards it to the IM MCU. The actual protocol used between the focus and the IM MCU is not shown here.

The focus also responds with a 202 Accepted back to the client, which is not shown here.

In this example, the IM MCU sends a "pending" response to the focus. The actual protocol used between the IM MCU and the focus is not shown here.

The focus forwards the **addUser** "pending" response back to the client through the SIP INFO response, as shown in the following example:

```
INFO sip:10.54.78.109:4237;transport=tls;ms-opaque=6fb3a8330a;ms-received-cid=10A0D00;grid 
SIP/2.0
To: <sip:bob@fabrikam.com>;tag=958d8a3fbc;epid=c5574cd6b6
From: <sip:Alice@fabrikam.com;gruu;opaque=app:conf:focus:id:5D3747C>;tag=0D440080
Content-Type: application/cccp+xml
Content-Length: 736
Via: SIP/2.0/TLS 10.1.2.50:4237
Max-Forwards: 70
Call-ID: ad0da39085864c768630674f17692101
CSeq: 52 INFO
Authentication-Info: NTLM rspauth="01000000180D3416377238967F8F5EF3", srand="D6CD41F7", 
snum="180", opaque="99052D67", qop="auth", targetname="sip/ocs.fabrikam.com", realm="SIP 
Communications Service"
<response requestId="14" C3PVersion="1" 
     from="sip:Alice@fabrikam.com;gruu;opaque=app:conf:focus:id:5D3747C" 
     to="sip:bob@fabrikam.com"
```
*[MS-CONFBAS] — v20120410 Centralized Conference Control Protocol: Basic Architecture and Signaling Specification* 

 *Copyright © 2012 Microsoft Corporation.* 

```
 code="pending" 
     xmlns="urn:ietf:params:xml:ns:cccp"
     xmlns:ci="urn:ietf:params:xml:ns:conference-info"
     responder="sip:alice@fabrikam.com;gruu;opaque=app:conf:chat:id:5D3747C ">
   <!—valid addUser command body snipped --> 
</response>
```
The client responds with a 200 OK response to this INFO request, which is not shown.

The MCU then initiates an INVITE request to the client, which is constructed using the rules specified in section 3.10.4.1.1.

```
INVITE sip:cathy@fabrikam.com SIP/2.0
Via: SIP/2.0/TLS 10.1.2.50:4237
Max-Forwards: 70
From: <sip: Alice@fabrikam.com;gruu;opaque=app:conf:chat:id:5D3747C 
>;tag=44f0d128a3;epid=492a7ce35f
To: <sip:cathy@fabrikam.com>
Call-ID: 79f76d701f1844e496e2c1e37a26c213
CSeq: 1 INVITE
<!-- other headers snipped --> 
Content-Type: application/sdp
Content-Length: 203
```

```
<!-- media specific content body snipped -->
```
The client accepts the INVITE and responds with an INVITE 200 OK response, which is not shown. The response looks similar to regular 200 OK responses to INVITE requests, as described in [RFC3261].

The MCU successfully completes the handshake and then responds with a success response to the focus. The focus forwards the **addUser** success response back to the client through the SIP INFO response, as shown in the following example:

```
INFO sip:10.54.78.109:4237;transport=tls;ms-opaque=6fb3a8330a;ms-received-cid=10A0D00;grid 
            SIP/2.0
            To: <sip:bob@fabrikam.com>;tag=958d8a3fbc;epid=c5574cd6b6
            From: <sip:Alice@fabrikam.com;gruu;opaque=app:conf:focus:id:5D3747C>
            Content-Type: application/cccp+xml
            Content-Length: 736
            Via: SIP/2.0/TLS 10.1.2.50:4237
            Max-Forwards: 70
            Call-ID: ad0da39085864c768630674f17692101
            CSeq: 53 INFO
            Authentication-Info: NTLM rspauth="01000000180D3416377238967F8F5EF3", srand="D6CD41F7", 
            snum="180", opaque="99052D67", qop="auth", targetname="sip/ocs.fabrikam.com", realm="SIP 
            Communications Service"
            Content-Length: 0
            <response requestId="14" C3PVersion="1"
                  from="sip:Alice@fabrikam.com;gruu;opaque=app:conf:focus:id:5D3747C"
                 to="sip:bob@fabrikam.com"
                 code="success" 
                 xmlns="urn:ietf:params:xml:ns:cccp"
                 xmlns:ci="urn:ietf:params:xml:ns:conference-info"
The client response on a 200 OK response to this INFO request, which is constructed using the rules specified<br>in SCU then introduced using the \frac{1}{2} the specified in \frac{1}{2} the specified in \frac{1}{2} the specified<br>
                 responder="sip:alice@fabrikam.com;gruu;opaque=app:conf:chat:id:5D3747C ">
```
*[MS-CONFBAS] — v20120410 Centralized Conference Control Protocol: Basic Architecture and Signaling Specification* 

 *Copyright © 2012 Microsoft Corporation.* 

 *Release: Wednesday, April 11, 2012* 

 <!-- valid addUser command body snipped --> </response>

The MCU then sends a notification to the focus indicating that the user has connected. This notification is also generally referred to as a user-connected notification. The focus sends a notification to all the watchers with the user-connected state change, as shown in the following example:

```
BENOTIFY sip:10.1.2.50:2383;transport=tls;ms-opaque=02e9ae1f28;ms-received-cid=00031600;grid 
            STP/2.0To: <sip:Alice@fabrikam.com>;tag=ccb81c3509;epid=c5574cd6b6
           From: <sip:Alice@fabrikam.com;gruu;opaque=app:conf:focus:id:5D3747C>
           Content-Length: 2373
            Content-Type: application/conference-info+xml
           Event: conference
           Call-ID: 72d6a36a36784cf58e7e7ab1a51deca2
           CSeq: 18 BENOTIFY
           Authentication-Info: NTLM rspauth="01000000180D3416377238967F8F5EF3", srand="D6CD41F7", 
            snum="180", opaque="99052D67", qop="auth", targetname="sip/ocs.fabrikam.com", realm="SIP 
            Communications Service"
           Max-Forwards: 70
           Via: SIP/2.0/TLS 10.54.67.185:5061;branch=z9hG4bK86DA089F.780A7BCA;branched=FALSE
            subscription-state: active;expires=3600
            <conference-info 
                 xmlns="urn:ietf:params:xml:ns:conference-info"
                 xmlns:msci="http://schemas.fabrikam.com/rtc/2005/08/confinfoextensions"
                 xmlns:ci="urn:ietf:params:xml:ns:conference-info" 
                 entity="sip:alice@fabrikam.com;gruu;opaque=app:conf:focus:id:5D3747C"
                 state="partial" version="18">
               <users state="partial">
                 <user entity="sip:cathy@fabrikam.com" state="full">
                  \langle !-- snipped -->
                   <!—new connected endpoint with the IM MCU – the focus stamps the session-type attribute 
            --& <endpoint entity="{5CD3FC0A-05F7-4A17-A95B-430A28FC9EFA}" 
            msci:session-type="chat"
            msci:endpoint-uri="sip:cathy@fabrikam.com;opaque=user:epid:123;gruu">
                      <joining-method>dialed-out</joining-method>
                      <!-- other extension elements can follow --> 
                   </endpoint>
                \langle/user>
               </users>
            </conference-info>
nothing on the third with the user-connected state change, as shown in the following<br>
means when the third with the state connection of the state of the state of the state of the state of the state of the state of the stat
```
## **4.4.6 addUser Dial-in**

The **addUser** dial-in command is used to connect a participant to an MCU. Typically, the first step is conference signaling, using an **addUser** dial-in, and then MCU-specific signaling, such as an INVITE handshake, and finally MCU-specific media signaling. The detailed call flow is shown in the following figure.

*[MS-CONFBAS] — v20120410 Centralized Conference Control Protocol: Basic Architecture and Signaling Specification* 

 *Copyright © 2012 Microsoft Corporation.* 

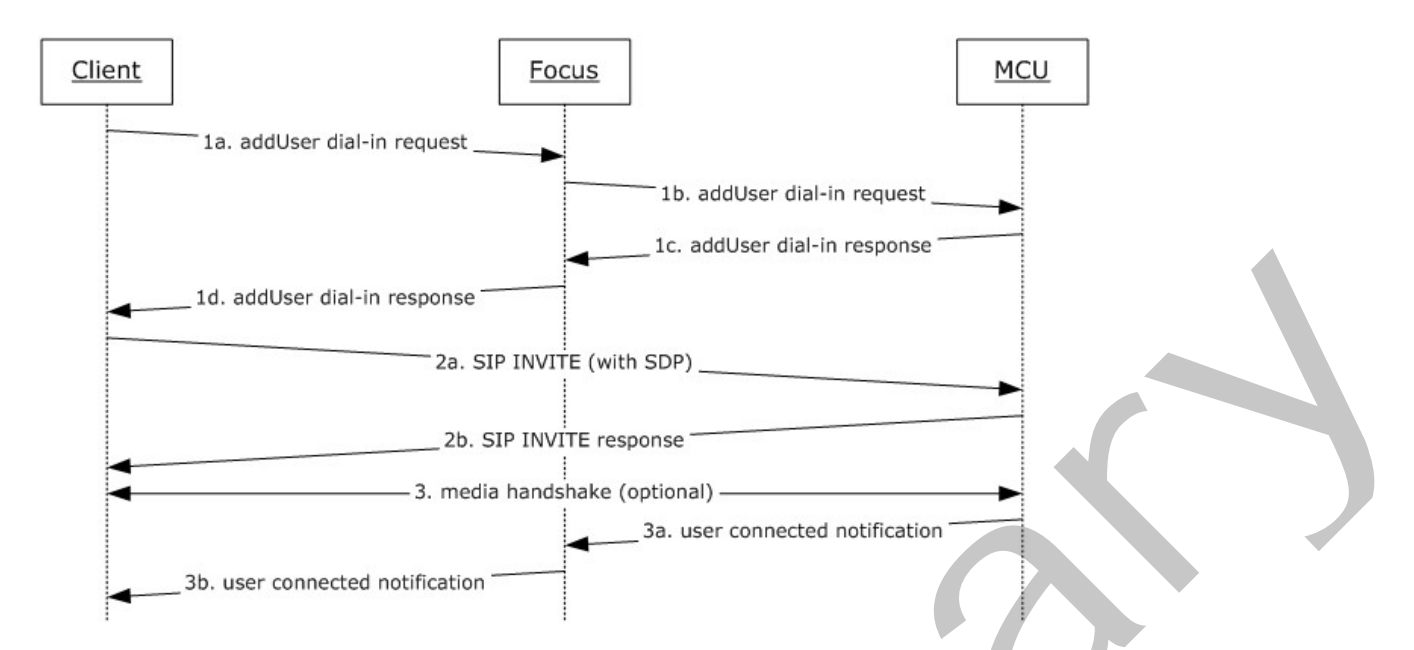

## **Figure 23: Connecting a Participant to an MCU**

The client first sends an **addUser** dial-in request to the focus. In this example, the MCU is an IM MCU with an MCU-Conference-URI with the value "sip:alice@fabrikam.com;gruu;opaque=app:conf:chat:id:5D3747C".

```
INFO sip:Alice@fabrikam.com;gruu;opaque=app:conf:focus:id:5D3747C SIP/2.0
           From: <sip:bob@fabrikam.com>;tag=958d8a3fbc;epid=c5574cd6b6
           To: <sip:Alice@fabrikam.com;gruu;opaque=app:conf:focus:id:5D3747C>
           Content-Type: application/cccp+xml
           Content-Length: 736
           Via: SIP/2.0/TLS 10.1.2.50:4237
           Max-Forwards: 70
           Call-ID: ad0da39085864c768630674f17692101
           CSeq: 12 INFO
           Contact: <sip:bob@fabrikam.com;opaque=user:epid:HT07tI-f3F-fdDyic8rblwAA;gruu>
           User-Agent: UCCP/2.0.6362.0 OC/2.0.6362.0 (Microsoft Office Communicator)
           Supported: timer
           ms-keep-alive: UAC;hop-hop=yes
           Proxy-Authorization: NTLM qop="auth", realm="SIP Communications Service", opaque="99052D67", 
           crand="6475c82f", cnum="82", targetname="sip/ocs.fabrikam.com", 
           response="01000000e44de73c187afc887f8f5ef3"
           <request C3PVersion="1"
                 to="sip:Alice@fabrikam.com;gruu;opaque=app:conf:focus:id:5D3747C"
                 from="sip:bob@fabrikam.com" requestId="14"
                 xmlns="urn:ietf:params:xml:ns:cccp"
                 xmlns:ci="urn:ietf:params:xml:ns:conference-info"
                 xmlns:mscp="http://schemas.fabrikam.com/rtc/2005/08/cccpextensions"
                 xmlns:msci="http://schemas.fabrikam.com/rtc/2005/08/confinfoextensions">
            <addUser 
            mscp:mcuUri="sip:alice@fabrikam.com;gruu;opaque=app:conf:chat:id:5D3747C">
               <conferenceKeys confEntity="sip:alice@fabrikam.com;gruu;opaque=app:conf:focus:id:5D3747C"/>
               <user xmlns:ci="urn:ietf:params:xml:ns:conference-info" entity="sip:bob@fabrikam.com">
16. odd Mar Galin (1993) No. 357 Horizontal Control and Control and Control and Control and Control and Control and Control and Control and Control and Control and Control and Control and Control and Control and Control a
                 <display-text>Bob Baker</display-text>
```
*[MS-CONFBAS] — v20120410 Centralized Conference Control Protocol: Basic Architecture and Signaling Specification* 

 *Copyright © 2012 Microsoft Corporation.* 

 *Release: Wednesday, April 11, 2012* 

```
 <roles>
       <entry>presenter</entry>
     </roles>
     <endpoint entity="{5CD3FC0A-05F7-4A17-A95B-430A28FC9EFA}" 
msci:endpoint-uri="sip:bob@fabrikam.com;opaque=user:epid:123;gruu">
     <joining-method>dialed-in</joining-method>
     <!-- other extension elements can follow --> 
     </endpoint>
   </user>
</addUser>
\langle request>
```
The focus authorizes this request and forwards it to the IM MCU. The actual protocol used between the focus and the IM MCU is not shown here.

The focus also responds with a 202 Accepted back to the client, which is not shown here.

The MCU responds to the **addUser** dial-in response, which is not shown here. The focus forwards the **addUser** success response back to the client through the SIP INFO response, as shown in the following example:

```
INFO sip:10.54.78.109:4237;transport=tls;ms-opaque=6fb3a8330a;ms-received-cid=10A0D00;grid 
            SIP/2.0
            To: <sip:bob@fabrikam.com>;tag=958d8a3fbc;epid=c5574cd6b6
           From: <sip:Alice@fabrikam.com;gruu;opaque=app:conf:focus:id:5D3747C>
           Content-Type: application/cccp+xml
           Content-Length: 736
           Via: SIP/2.0/TLS 10.1.2.50:4237
           Max-Forwards: 70
           Call-ID: ad0da39085864c768630674f17692101
           CSeq: 53 INFO
            Authentication-Info: NTLM rspauth="01000000180D3416377238967F8F5EF3", srand="D6CD41F7", 
            snum="180", opaque="99052D67", qop="auth", targetname="sip/ocs.fabrikam.com", realm="SIP 
            Communications Service"
            <response requestId="14" C3PVersion="1"
                 from="sip:Alice@fabrikam.com;gruu;opaque=app:conf:focus:id:5D3747C"
                 to="sip:bob@fabrikam.com"
                 code="success"
                 xmlns="urn:ietf:params:xml:ns:cccp"
                 xmlns:ci="urn:ietf:params:xml:ns:conference-info"
                 responder="sip:alice@fabrikam.com;gruu;opaque=app:conf:chat:id:5D3747C">
               <addUser>
                 <conferenceKeys 
            confEntity="sip:alice@fabrikam.com;gruu;opaque=app:conf:focus:id:5D3747C"/>
                 <user xmlns:ci="urn:ietf:params:xml:ns:conference-info" entity="sip:bob@fabrikam.com">
                   <display-text>Bob Baker</display-text>
                    <roles>
                     <entry>presenter</entry>
                   </roles>
                   <endpoint entity="{5CD3FC0A-05F7-4A17-A95B-430A28FC9EFA}" 
            msci:endpoint-uri="sip:bob@fabrikam.com;opaque=user:epid:123;gruu">
                     <joining-method>dialed-in</joining-method>
                     <!-- other extension elements can follow --> 
                   </endpoint>
                 </user>
of the value and the HMC is not allowed to the HMC is not allowed to the second probability of the second and forwards it is the HMC is not allowed to the form and the base of the form and the base of the form and the for
```
*140 / 219*

*[MS-CONFBAS] — v20120410 Centralized Conference Control Protocol: Basic Architecture and Signaling Specification* 

 *Copyright © 2012 Microsoft Corporation.* 

```
 <connection-info>
    <entry>
       <key>Mcu-Conference-Uri</key>
       <value>sip:alice@fabrikam.com;gruu;opaque=app:conf:chat:id:5D3747C</value>
    </entry>
    <entry>
      <key>Mcu-Server-Uri</key>
       <value>sip:chat.fabrikam.com:5061;transport=tls</value>
    </entry>
  </connection-info>
 </addUser>
```
</response>

The client then initiates an INVITE request to the MCU using the rules specified in section 3.10.4.1.1. Specifically, it extracts the MCU-Conference-URI value from the **addUser** response and uses that value to construct the SIP URIs in the **To** and **Request-URI** header fields of the outgoing request.

```
INVITE :alice@fabrikam.com;gruu;opaque=app:conf:chat:id:5D3747C SIP/2.0
Via: SIP/2.0/TLS 10.1.2.50:4237
Max-Forwards: 70
From: <sip: bob@fabrikam.com>;tag=44f0d128a3;epid=492a7ce35f
To: <sip:alice@fabrikam.com;gruu;opaque=app:conf:chat:id:5D3747C >
Call-ID: 79f76d701f1844e496e2c1e37a26c213
CSeq: 1 INVITE
<!-- other headers snipped --> 
Content-Type: application/sdp
Content-Length: 203
```
<!-- media specific content body snipped -->

The MCU accepts the INVITE request and then responds with a 200 OK, which is not shown here.

The client and MCU then optionally perform media negotiation, if applicable, which is not shown here.

At the end of this handshake, the MCU sends a user-connected notification to the focus. The focus sends a notification to all the watchers with the user-connected state change, as shown in the following example:

```
BENOTIFY sip:10.1.2.50:2383;transport=tls;ms-opaque=02e9ae1f28;ms-received-cid=00031600;grid 
            SIP/2.0
            To: <sip:Alice@fabrikam.com>;tag=ccb81c3509;epid=c5574cd6b6
            From: <sip:Alice@fabrikam.com;gruu;opaque=app:conf:focus:id:5D3747C>
            Content-Length: 2373
            Content-Type: application/conference-info+xml
            Event: conference
            Call-ID: 72d6a36a36784cf58e7e7ab1a51deca2
            CSeq: 18 BENOTIFY
            Authentication-Info: NTLM rspauth="01000000180D3416377238967F8F5EF3", srand="D6CD41F7", 
            snum="180", opaque="99052D67", qop="auth", targetname="sip/ocs.fabrikam.com", realm="SIP 
            Communications Service"
            Max-Forwards: 70
            Via: SIP/2.0/TLS 10.54.67.185:5061;branch=z9hG4bK86DA089F.780A7BCA;branched=FALSE
Conservation of the baseline of the MULT request of the MULT interaction of the formula of the specifical in product the specifical interaction of the specifical interaction of the specifical interaction of the specifical
            subscription-state: active;expires=3600
```
*[MS-CONFBAS] — v20120410 Centralized Conference Control Protocol: Basic Architecture and Signaling Specification* 

 *Copyright © 2012 Microsoft Corporation.* 

 *Release: Wednesday, April 11, 2012* 

```
<conference-info 
     xmlns="urn:ietf:params:xml:ns:conference-info" 
     xmlns:msci="http://schemas.fabrikam.com/rtc/2005/08/confinfoextensions" 
     xmlns:ci="urn:ietf:params:xml:ns:conference-info" 
     entity="sip:alice@fabrikam.com;gruu;opaque=app:conf:focus:id:5D3747C"
     state="partial" version="18">
   <users state="partial">
     <user entity="sip:bob@fabrikam.com" state="full">
      \langle !-- snipped -->
       <!-- new connected endpoint with the IM MCU – the focus stamps the session-type 
attribute --> 
       <endpoint entity="{5CD3FC0A-05F7-4A17-A95B-430A28FC9EFA}" 
msci:session-type="chat"
msci:endpoint-uri="sip:bob@fabrikam.com;opaque=user:epid:123;gruu">
         <joining-method>dialed-out</joining-method>
         <!-- other extension elements can follow --> 
       </endpoint>
     </user>
   </users>
</conference-info>
```
# **4.4.7 getConference**

The **getConference** command is sent by the client to the focus to retrieve the current active roster state of the conference.

Following is an example of a **getConference** request and a corresponding response. Note the response includes the encrypted conference key and web join URLs.

```
INFO sip:Alice@fabrikam.com;gruu;opaque=app:conf:focus:id:5D3747C SIP/2.0
            From: <sip:bob@fabrikam.com>;tag=958d8a3fbc;epid=c5574cd6b6
           To: <sip:Alice@fabrikam.com;gruu;opaque=app:conf:focus:id:5D3747C>
           Content-Type: application/cccp+xml
           Content-Length: 736
           Via: SIP/2.0/TLS 10.1.2.50:4237
           Max-Forwards: 70
           Call-ID: ad0da39085864c768630674f17692101
           CSeq: 12 INFO
           Contact: <sip:bob@fabrikam.com;opaque=user:epid:HT07tI-f3F-fdDyic8rblwAA;gruu>
            User-Agent: UCCP/2.0.6362.0 OC/2.0.6362.0 (Microsoft Office Communicator)
            Supported: timer
            ms-keep-alive: UAC;hop-hop=yes
            Proxy-Authorization: NTLM qop="auth", realm="SIP Communications Service", opaque="99052D67",
            crand="6475c82f", cnum="82", targetname="sip/ocs.fabrikam.com", 
            response="01000000e44de73c187afc887f8f5ef3"
            <request C3PVersion="1"
                      requestId="5" 
                      from="sip:alice@contoso.com"
                      to="sip:alice@contoso.com;gruu;opaque=app:conf:focus:id:5D3747C "
                      xmlns="urn:ietf:params:xml:ns:cccp"
                      xmlns:msci="http://schemas.microsoft.com/rtc/2005/08/confinfoextensions">
               <getConference>
                 <conferenceKeys confEntity="sip:alice@contoso.com;gruu;opaque=app:conf:focus:id:5D3747C" 
state the context explicit the state of the context explicit the state of the context explicit the state of the context explicit the state of the context explicit the state of the context explicit the state of the context
```

```
<msci:encryption-key>
```
/>

*142 / 219*

*[MS-CONFBAS] — v20120410 Centralized Conference Control Protocol: Basic Architecture and Signaling Specification* 

 *Copyright © 2012 Microsoft Corporation.* 

```
 <msci:x509-certificate>123213789BC234D</msci:x509-certificate>
          </msci:encryption-key>
             </getConference>
          \langle request>
          INFO sip:10.54.78.109:4237;transport=tls;ms-opaque=6fb3a8330a;ms-received-cid=10A0D00;grid 
          SIP/2.0To: <sip:bob@fabrikam.com>;tag=958d8a3fbc;epid=c5574cd6b6
          From: <sip:Alice@fabrikam.com;gruu;opaque=app:conf:focus:id:5D3747C>
          Content-Type: application/cccp+xml
          Content-Length: 736
          Via: SIP/2.0/TLS 10.1.2.50:4237
          Max-Forwards: 70
          Call-ID: ad0da39085864c768630674f17692101
          CSeq: 53 INFO
          Authentication-Info: NTLM rspauth="01000000180D3416377238967F8F5EF3", srand="D6CD41F7", 
          snum="180", opaque="99052D67", qop="auth", targetname="sip/ocs.fabrikam.com", realm="SIP
          Communications Service"
          <response C3PVersion="1"
                     requestId="5" 
                 from="sip:alice@fabrikam.com;gruu;opaque=app:conf:focus:id:5D3747C "
                     to="sip:bob@fabrikam.com"
                     code="success"
                     xmlns="urn:ietf:params:xml:ns:cccp"
                     xmlns="urn:ietf:params:xml:ns:conference-info"
             xmlns:msci="http://schemas.fabrikam.com/rtc/2005/08/confinfoextensions"
             xmlns:msim="http://schemas.fabrikam.com/rtc/2005/08/imconfinfoextensions"
             xmlns:ci="urn:ietf:params:xml:ns:conference-info"
           xmlns:cis="urn:ietf:params:xml:ns:conference-info-separator"
           > <getConference>
             <conference-info 
               entity="sip:alice@fabrikam.com;gruu;opaque=app:conf:focus:id:5D3747C"
             state="full" version="4">
             <conference-description>
               <conf-uris>
                <entry>
                   <uri>sip:alice@fabrikam.com;gruu;opaque=app:conf:chat:id:5D3747C</uri>
                   <display-text>chat</display-text>
                   <purpose>chat</purpose>
                 </entry>
                 <entry>
                   <uri>sip:alice@fabrikam.com;gruu;opaque=app:conf:meeting:id:5D3747C</uri>
                   <display-text>meeting</display-text>
                   <purpose>meeting</purpose>
                 </entry>
                 <entry>
                   <uri>sip:alice@fabrikam.com;gruu;opaque=app:conf:audio-video:id:5D3747C</uri>
                   <display-text>audio-video</display-text>
                   <purpose>audio-video</purpose>
                 </entry>
                  <entry>
                   <uri>sip:alice@fabrikam.com;gruu;opaque=app:conf:applicationsharing:id:5D3747C</uri>
                   <display-text>applicationsharing</display-text>
                   <purpose>applicationsharing</purpose>
                 </entry>
Preliminary
```
*[MS-CONFBAS] — v20120410 Centralized Conference Control Protocol: Basic Architecture and Signaling Specification* 

 *Copyright © 2012 Microsoft Corporation.* 

```
<ci:entry>
           <ci:uri>http://schemas.microsoft.com/2008/05/confxmlenc#content</ci:uri>
           <ci:purpose>web-internal</ci:purpose>
           <cis:separator/>
           <msci:encrypted-uri>
           <msci:cms-data>MIIBxQYJKoZIhvcNAQcDoIIBtjCCAbICAQAxgd0wgdoCAQAwQzAvMS0wKwYDVQQD
           HiQAVQBDAEMAUABfAEMATwBOAEYAXwBNAEcAUgBfAEMARQBSAFQCEJZl58V5VBmQ
           TbGUrNBQKJIwDQYJKoZIhvcNAQEBBQAEgYAF3rI5FWWEDcrrxJGS93WC3HC4YlmQ
           +D/Ti6cICFX0opLmIwwwoWIlKBAjob8/HAWxmHjns2LrOafkvdDB9s0TJF7Bhl0f
           v9L5PYZmj4DhttJqYiN0SxHssSPsdWBi/JYNlno4erqeLEkRiJh5P8mz0XtooO0b
           zgrMNVpf+woSlTCBzAYJKoZIhvcNAQcBMBQGCCqGSIb3DQMHBAgF+wlt0hvIRoCB
           qLTZ/YMC/7B2pF+V6oBpwo66uJRh6MseJFHbdWT8ptJVx9wJ5jUjFP5lfP+vqIKd
           eX8aRvXffwFZJD4Kynzfd/0gQjZMlR90GHhyNimbeehrWuPwli+G14n0s+tejJjS
           mf8t9oUSEKHxoljcyaK/fptHFXpp4W0sXa5QRIxcaw6FLIJGdPclVArRw1Bkaxx+
           n+f32O/1wBAq2TT2MfRlgW9qzc3sPekOrw==
           </msci:cms-data>
           </msci:encrypted-uri>
           </ci:entry>
           <ci:entry>
           <ci:uri>http://schemas.microsoft.com/2008/05/confxmlenc#content</ci:uri>
           <ci:purpose>web-external</ci:purpose>
           <cis:separator/>
           <msci:encrypted-uri>
           <msci:cms-data>MIIBxQYJKoZIhvcNAQcDoIIBtjCCAbICAQAxgd0wgdoCAQAwQzAvMS0wKwYDVQQD
           HiQAVQBDAEMAUABfAEMATwBOAEYAXwBNAEcAUgBfAEMARQBSAFQCEJZl58V5VBmQ
           TbGUrNBQKJIwDQYJKoZIhvcNAQEBBQAEgYCaFGVjZW/VHnfp23SzJAuW/Q9OnkfB
           +qbwTsH6RBkZ3kX9yzFIrZsU+2R7z+nd3JcvTkJw/mmKxTaKRZksEDwbQGt/kG/V
           4Fwx/XRQP9mFI+m6YNy56jgnwTiG97ClNNe+/1tJtiy/h4cFn5lfvoz5eZXPC8MO
           Ls75p7hXLPdemTCBzAYJKoZIhvcNAQcBMBQGCCqGSIb3DQMHBAjTd6Z5fKA2K4CB
           qBhSEZ5JbWkQ0dLYq8pcK/tbYHfODpwUcDAglGOgrpVWjHmnzm6gwGMURlfQ4X5Y
           4wYpamBqfR5XDe6MP+99gpxdAelXTgUKE2/unwAr1pn69BgeiceZlX7kCV748wU6
           P7ouOzbKBbLqRGEDO09MXmEwuWSJMacVdo94WkdNKie8cyFt9Q5d0CRltvG87OT2
           YOI1xotrcyNwxbJUATHDMjC3+TMaq5UAPg==
           </msci:cms-data>
           </msci:encrypted-uri>
           </ci:entry>
                </conf-uris> 
           <msci:conference-key>
           <msci:cms-data>MIIBGwYJKoZIhvcNAQcDoIIBDDCCAQgCAQAxgd0wgdoCAQAwQzAvMS0wKwYDVQQD
           HiQAVQBDAEMAUABfAEMATwBOAEYAXwBNAEcAUgBfAEMARQBSAFQCEHnE9lxFzvyH
           Sz3dZuY7xq4wDQYJKoZIhvcNAQEBBQAEgYATbyHXHUnm0kqBO5T7vbhkPTnx8eVJ
           YAa0OBid9dh7MwOWhC27pffS83ZwLaZVHsSxAUUR5h0Weq+TU5W+7VlZaTLYaxHF
           jh3qElBX9gSf+KPRKTde2tCnP2FcJJL2Ksn20P2tt0mXgBmnbrf20niJxmjY028O
           qt4UURxU7M5eFzAjBgkqhkiG9w0BBwEwFAYIKoZIhvcNAwcECP++R9m7uH9QgAA=
           </msci:cms-data>
           </msci:conference-key>
           <cis:separator/>
           <msci:pstn-access>
           <msci:id>37890</msci:id>
           </msci:pstn-access>
           </conference-description>
              <users state="full">
                <user entity="sip:alice@fabrikam.com" state="full">
                  <display-text>Alice Gates</display-text>
                     <roles>
                       <entry>presenter</entry>
be the contract of the contract of the contract of the contract of the contract of the contract of the contract of the contract of the contract of the contract of the contract of the contract of the contract of the contra
```
</roles>

*144 / 219*

*[MS-CONFBAS] — v20120410 Centralized Conference Control Protocol: Basic Architecture and Signaling Specification* 

 *Copyright © 2012 Microsoft Corporation.*
```
 <endpoint entity="{09AA504C-BA41-4458-8669-8F35470F6CA2}" msci:session-type="focus" 
          msci:endpoint-uri="sip:alice@fabrikam.com;opaque=user:epid:HT07tI-f3F-fdDyic8rblwAA;gruu">
                    <status>connected</status>
                   </endpoint>
               </user>
             </users>
             <msci:conference-view ci:state="full">
               <msci:entity-view ci:state="full" 
          entity="sip:alice@fabrikam.com;gruu;opaque=app:conf:focus:id:5D3747C">
                 <msci:entity-state>
                   <msci:locked>false</msci:locked>
                 </msci:entity-state>
               </msci:entity-view>
               <msci:entity-view ci:state="full" 
          entity="sip:alice@fabrikam.com;gruu;opaque=app:conf:audio-video:id:5D3747C">
                 <msci:entity-capabilities>
                   <msav:capabilities>
                     <msav:supports-audio>true</msav:supports-audio> 
                     <msav:supports-video>true</msav:supports-video>
                   </msav:capabilities>
                 </msci:entity-capabilities>
                 <msci:entity-state>
                   <msci:media>
                     <entry label="main-audio">
                       <type>audio</type>
                       <status>sendrecv</status>
                     </entry>
                     <entry label="main-video">
                       <type>video</type>
                       <status>sendrecv</status>
                       <msci:modal-parameters>
                         <msci:video-parameters>
                           <msav:video-mode>dominant-speaker-switched</msav:video-mode>
                         </msci:video-parameters>
                       </msci:modal-parameters>
                     </entry>
                     <entry label="panoramic-video">
                      <type>panoramic-video</type>
                      <status>sendrecv</status>
                     </entry>
                   </msci:media>
                 </msci:entity-state>
               </msci:entity-view>
               <msci:entity-view ci:state="full" 
          entity="sip:alice@fabrikam.com;gruu;opaque=app:conf:chat:id:5D3747C">
                 <msci:entity-state>
                   <msci:locked>false</msci:locked>
                    <msci:media>
                     <entry label="chat">
                       <type>chat</type>
                     </entry>
                   </msci:media>
                  </msci:entity-state>
               </msci:entity-view>
               <msci:entity-view ci:state="full" 
           entity="sip:alice@fabrikam.com;gruu;opaque=app:conf:meeting:id:5D3747C">
                 <msci:entity-state application="27877e66-615c-4582-ab88-0cb2ca05d951">
Preliminary
                 <msci:locked>false</msci:locked>
```
 *Copyright © 2012 Microsoft Corporation.* 

 *Release: Wednesday, April 11, 2012* 

```
 <msci:media>
                         <entry label="meeting">
                           <type>meeting</type>
                         </entry>
                       </msci:media>
                    </msci:entity-state>
                  </msci:entity-view>
            <msci:entity-view ci:state="full" 
            entity="sip:alice@fabrikam.com;gruu;opaque=app:conf:applicationsharing:id:5D3747C ">
            <msci:entity-capabilities>
            <cis:separator/>
            <msas:capabilities>
            <msas:control-permission>ActiveDirectoryUsers</msas:control-permission>
            </msas:capabilities>
            </msci:entity-capabilities>
            <msci:entity-state>
            <msci:locked>false</msci:locked>
            <msci:media>
            <entry label="applicationsharing">
            <type>applicationsharing</type>
            </entry>
            </msci:media>
            </msci:entity-state>
            </msci:entity-view>
                </msci:conference-view>
                 </conference-info>
                </getConference>
            </response>
State of the control of the control of the control of the control of the control of the control of the control of the control of the control of the control of the control of the control of the control of the control of th
```
### **4.4.8 setLobbyAccess**

The **setLobbyAccess** command is sent by the client to the focus to admit users from the lobby into the conference or to eject users out of the lobby.

Following is an example of a **setLobbyAccess** request and a corresponding response.

The client sends a **setLobbyAccess** request to the focus to admit Bob into the conference. In this example, Bob is a presenter who has the privileges to lock the conference.

```
INFO sip:alice@fabrikam.com;gruu;opaque=app:conf:focus:id:SI1NZFAU SIP/2.0
FROM: <sip:alice@fabrikam.com>;epid=C740CAAEB6;tag=3d98c7859
TO: <sip:alice@fabrikam.com;gruu;opaque=app:conf:focus:id:SI1NZFAU>;tag=F16D0080
CSEQ: 7 INFO
CALL-ID: 1aff74e7-cfc1-4618-93f1-8367bf6ff461
MAX-FORWARDS: 70
VIA: SIP/2.0/TLS 157.56.65.217:3221;branch=z9hG4bK7185d26c
AUTHORIZATION: Kerberos realm="SIP Communications 
Service",targetname="sip/ocs.fabrika..com",response="040400ffffffffff0000000000000000eac97e53
b2595c3602614fea",crand="0a0ff851",cnum="11",opaque="F7BE5261",qop="auth"
CONTACT: <sip:alice@fabrikam.com;opaque=user:epid:-3O_9AUDMF-
qNGIrfd9GqwAA;gruu>;text;audio;video;image
CONTENT-LENGTH: 689
SUPPORTED: gruu-10
USER-AGENT: RTCC/4.0.0.0 AgentForCollaborationTests
CONTENT-TYPE: application/cccp+xml
<request xmlns:xsi="http://www.w3.org/2001/XMLSchema-instance" 
xmlns:xsd="http://www.w3.org/2001/XMLSchema"
```
*146 / 219*

*[MS-CONFBAS] — v20120410 Centralized Conference Control Protocol: Basic Architecture and Signaling Specification* 

 *Copyright © 2012 Microsoft Corporation.* 

```
requestId="5" C3PVersion="1" 
from="sip:alice@fabrikam.com" 
to="sip:alice@fabrikam.com;gruu;opaque=app:conf:focus:id:SI1NZFAU" 
xmlns="urn:ietf:params:xml:ns:cccp">
<setLobbyAccess>
   <conferenceKeys confEntity="sip:alice@fabrikam.com;gruu;opaque=app:conf:focus:id:SI1NZFAU" 
/>
   <userEntity>sip:bob@fabrikam.com</userEntity>
  <access>granted</access>
</setLobbyAccess>
</request>
```
The focus validates the request and then responds with a 202 Accepted, indicating that the command is being processed.

```
SIP/2.0 202 Accepted
FROM: <sip:alice@fabrikam.com>;epid=C740CAAEB6;tag=3d98c7859
TO:<sip:alice@fabrikam.com;gruu;opaque=app:conf:focus:id:SI1NZFAU>;tag=F16D0080
Via: SIP/2.0/TLS 10.1.2.50:4237
Max-Forwards: 70
Call-ID: 1aff74e7-cfc1-4618-93f1-8367bf6ff461
CSeq: 10 INFO
Contact: \langlesip:ocs.exchange.corp.fabrikam.com:5061;transport=tls>;isfocus
Authentication-Info: NTLM rspauth="01000000180D3416377238967F8F5EF3", 
srand="D6CD41F7", snum="180", opaque="99052D67", qop="auth", 
targetname="sip/ocs.fabrikam.com", realm="SIP Communications Service"
Content-Length: 0
```
The focus admits Bob and then sends a response, as shown in the following example:

```
INFO sip:10.54.78.109:4237;transport=tls;ms-opaque=6fb3a8330a;ms-received-cid=10A0D00;grid 
           SIP/2.0
           FROM: <sip:alice@fabrikam.com;gruu;opaque=app:conf:focus:id:SI1NZFAU>;tag=F16D0080
           TO: <sip:alice@fabrikam.com>;tag=3d98c7859;epid=C740CAAEB6
           CSEQ: 1158 INFO
           CALL-ID: 1aff74e7-cfc1-4618-93f1-8367bf6ff461
           MAX-FORWARDS: 70
           VIA: SIP/2.0/TLS 172.24.32.150:5061;branch=z9hG4bK03B71C21.61B8433131093661;branched=FALSE
           CONTENT-LENGTH: 1591
           SUPPORTED: ms-dialog-route-set-update
           CONTENT-TYPE: application/cccp+xml
           AUTHENTICATION-INFO: Kerberos qop="auth", opaque="F7BE5261", srand="E52E9F9F", snum="14", 
           rspauth="040401ffffffffff000000000000000041f3545d7770711ff3227c6e", 
           targetname="sip/ocs.fabrikam.com", realm="SIP Communications Service", version=4
           <response xmlns="urn:ietf:params:xml:ns:cccp" 
           xmlns:msacp="http://schemas.microsoft.com/rtc/2005/08/acpconfinfoextensions" 
           xmlns:msas="http://schemas.microsoft.com/rtc/2005/08/asconfinfoextensions" 
           xmlns:tns="http://schemas.microsoft.com/rtc/2005/08/avconfinfoextensions" 
           xmlns:mscp="http://schemas.microsoft.com/rtc/2005/08/cccpextensions" 
           xmlns:msci="http://schemas.microsoft.com/rtc/2005/08/confinfoextensions" 
           xmlns:msdata="http://schemas.microsoft.com/rtc/2005/08/dataconfinfoextensions" 
           xmlns:msim="http://schemas.microsoft.com/rtc/2005/08/imconfinfoextensions" 
           xmlns:msci2="http://schemas.microsoft.com/rtc/2008/12/confinfoextensions" 
           xmlns:msendpt="http://schemas.microsoft.com/rtc/2008/12/endpointinfoextensions" 
           xmlns:msmcu="http://schemas.microsoft.com/rtc/2009/03/commonmcuextensions" 
           xmlns:ci="urn:ietf:params:xml:ns:conference-info" 
           xmlns:cis="urn:ietf:params:xml:ns:conference-info-separator" 
A construction of the material constraints of the material constraints of the material constraints of the material constraints of the material constraints of the material constraints of the material constraints of the mat
           xmlns:msls="urn:ietf:params:xml:ns:msls" requestId="5" C3PVersion="1"
```
*[MS-CONFBAS] — v20120410 Centralized Conference Control Protocol: Basic Architecture and Signaling Specification* 

 *Copyright © 2012 Microsoft Corporation.* 

```
from="sip:alice@fabrikam.com;gruu;opaque=app:conf:focus:id:SI1NZFAU" 
to="sip:alice@fabrikam.com" code="success">
<setLobbyAccess>
<conferenceKeys confEntity="sip:alice@fabrikam.com;gruu;opaque=app:conf:focus:id:SI1NZFAU"/>
<status reason="success">
<userEntity>sip:bob@fabrikam.com</userEntity>
</status>
</setLobbyAccess>
</response>
```
The client responds with a 200 OK to indicate that the INFO response was received.

```
SIP/2.0 200 OK
TO: <sip:alice@fabrikam.com>;epid=C740CAAEB6;tag=3d98c7859
FROM:<sip:alice@fabrikam.com;gruu;opaque=app:conf:focus:id:SI1NZFAU>;tag=F16D0080
Via: SIP/2.0/TLS 10.1.2.50:4237
Max-Forwards: 70
Call-ID: 1aff74e7-cfc1-4618-93f1-8367bf6ff461
CSeq: 10 INFO
Contact: <sip:ocs.exchange.corp.fabrikam.com:5061;transport=tls>;isfocus
Authentication-Info: NTLM rspauth="01000000180D3416377238967F8F5EF3", 
srand="D6CD41F7", snum="180", opaque="99052D67", qop="auth", 
targetname="sip/ocs.fabrikam.com", realm="SIP Communications Service"
Content-Length: 0
```
All watchers receive a notification from the focus, indicating that Bob was admitted to the conference and that Cathy was ejected.

```
BENOTIFY sip:10.1.2.50:2383;transport=tls;ms-opaque=02e9ae1f28;ms-received-cid=00031600;grid 
           SIP/2.0
           To: <sip:alice@fabrikam.com>;epid=C740CAAEB6;tag=3d98c7859
           From: <sip:Alice@fabrikam.com;gruu;opaque=app:conf:focus:id:SI1NZFAU>
           Content-Length: 2373
           Content-Type: application/conference-info+xml
           Event: conference
           Call-ID: 72d6a36a36784cf58e7e7ab1a51deca2
           CSeq: 4 BENOTIFY
           Authentication-Info: NTLM rspauth="01000000180D3416377238967F8F5EF3", srand="D6CD41F7", 
           snum="180", opaque="99052D67", qop="auth", targetname="sip/ocs.fabrikam.com", realm="SIP
           Communications Service"
           Max-Forwards: 70
           Via: SIP/2.0/TLS 10.54.67.185:5061;branch=z9hG4bK86DA089F.780A7BCA;branched=FALSE
           subscription-state: active;expires=3600
           <conference-info xmlns="urn:ietf:params:xml:ns:conference-info"
               xmlns:msci="http://schemas.fabrikam.com/rtc/2005/08/confinfoextensions"
               xmlns:msim="http://schemas.fabrikam.com/rtc/2005/08/imconfinfoextensions"
               xmlns:ci="urn:ietf:params:xml:ns:conference-info"
               xmlns:cis="urn:ietf:params:xml:ns:conference-info-separator"
               entity="sip:alice@fabrikam.com;gruu;opaque=app:conf:focus:id:SI1NZFAU"
               state="partial" version="8">
               <users state="partial">
                 <user entity="sip:bob@fabrikam.com" state="full">
                   <display-text>Bob</display-text>
                     <roles>
                       <entry>presenter</entry>
The distinguishes with a 200 OK to indicate that the NPO response was received.<br>
The distinguishes which a 200 OK to indicate that the NPO response was received.<br>
The religion of the state and the state of the state of th
                     </roles>
```
*148 / 219*

*[MS-CONFBAS] — v20120410 Centralized Conference Control Protocol: Basic Architecture and Signaling Specification* 

 *Copyright © 2012 Microsoft Corporation.* 

```
 <endpoint entity="{09AA504C-BA41-4458-8669-8F35470F6CA2}" msci:session-type="focus" 
msci:endpoint-uri="sip:bob@fabrikam.com;opaque=user:epid:HT07tI-f3F-fdDyic8rblwAA;gruu">
           <status>connected</status>
         </endpoint>
     </user>
   </users>
</conference-info>
```
Assume that Cathy was also a lobby participant, but was denied access into the conference by Alice. Cathy receives a BYE, as shown in the following example:

```
BENOTIFY sip:10.1.2.50:2383;transport=tls;ms-opaque=02e9ae1f28;ms-received-cid=00031600;grid 
SIP/2.0
FROM: < sip:Alice@fabrikam.com;gruu;opaque=app:conf:focus:id:SI1NZFAU>
>;tag=47150080
TO: <sip:cathy@fabrikam.com>;tag=cec49c86e1;epid=732A323248
CSEQ: 2 BENOTIFY
CALL-ID: 5a749d9794cb4639ab290033b9332a57
MAX-FORWARDS: 70
VIA: SIP/2.0/TLS 172.24.32.150:5061;branch=z9hG4bKDDA0E5C6.F0433D83D36FE063;branched=FALSE
CONTENT-LENGTH: 0
EVENT: conference
EXPIRES: 0
SUBSCRIPTION-STATE: terminated;expires=0;reason=ParticipantDenied
AUTHENTICATION-INFO: Kerberos qop="auth", opaque="D211BAF4", srand="0F7C511D", snum="7", 
rspauth="040401ffffffffff000000000000000008b2eea6f1b43bd4abe390a9", 
targetname="sip/ocs.fabrikam.com", realm="SIP Communications Service", version=4
ms-diagnostics-public: 3119;reason="Participant Denied
```
# **4.4.9 modifyEndpoint**

The **modifyEndpoint** command is sent by the client to the focus to modify the **endpoint** extensions between the **addUser** command and the **deleteUser** command. The **confEntity**, **user** entity and **endpoint** entity have already communicated with focus in the **addUser** command. The detailed call flow is shown in the following figure.

A control of Calify was also a follow participant, but was denied access into the conference by Alce<br>Citily receives a SPE, as also in the following example:<br>
Citily receives a SPE, as also in the following example:<br>
The c

*[MS-CONFBAS] — v20120410 Centralized Conference Control Protocol: Basic Architecture and Signaling Specification* 

 *Copyright © 2012 Microsoft Corporation.* 

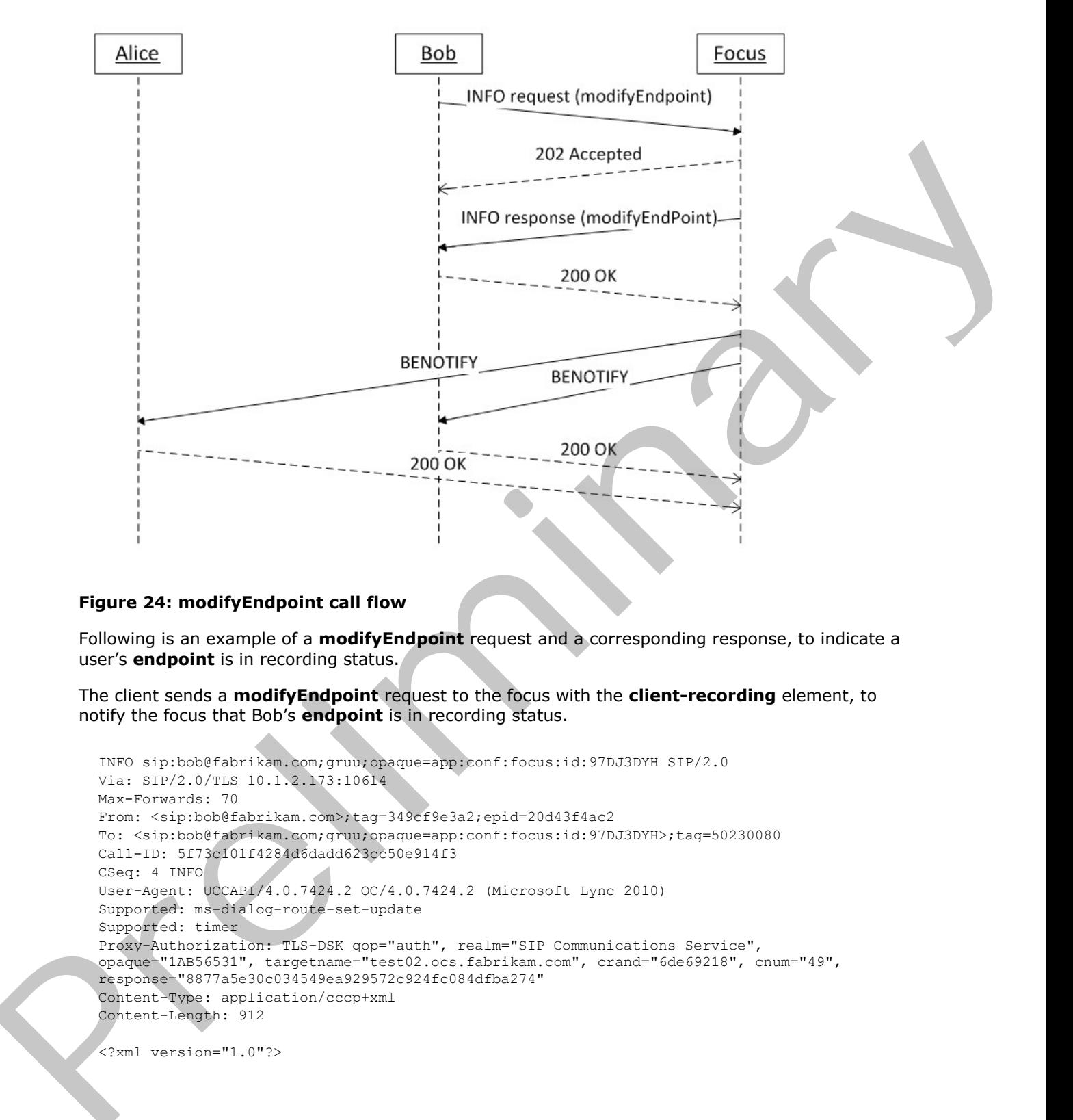

### **Figure 24: modifyEndpoint call flow**

Following is an example of a **modifyEndpoint** request and a corresponding response, to indicate a user's **endpoint** is in recording status.

The client sends a **modifyEndpoint** request to the focus with the **client-recording** element, to notify the focus that Bob's **endpoint** is in recording status.

```
INFO sip:bob@fabrikam.com;gruu;opaque=app:conf:focus:id:97DJ3DYH SIP/2.0
Via: SIP/2.0/TLS 10.1.2.173:10614
Max-Forwards: 70
From: <sip:bob@fabrikam.com>;tag=349cf9e3a2;epid=20d43f4ac2
To: <sip:bob@fabrikam.com;gruu;opaque=app:conf:focus:id:97DJ3DYH>;tag=50230080
Call-ID: 5f73c101f4284d6dadd623cc50e914f3
CSeq: 4 INFO
User-Agent: UCCAPI/4.0.7424.2 OC/4.0.7424.2 (Microsoft Lync 2010)
Supported: ms-dialog-route-set-update
Supported: timer
Proxy-Authorization: TLS-DSK qop="auth", realm="SIP Communications Service", 
opaque="1AB56531", targetname="test02.ocs.fabrikam.com", crand="6de69218", cnum="49", 
response="8877a5e30c034549ea929572c924fc084dfba274"
Content-Type: application/cccp+xml
Content-Length: 912
<?xml version="1.0"?>
```
*150 / 219*

*[MS-CONFBAS] — v20120410 Centralized Conference Control Protocol: Basic Architecture and Signaling Specification* 

 *Copyright © 2012 Microsoft Corporation.* 

```
<request xmlns="urn:ietf:params:xml:ns:cccp" 
xmlns:mscp="http://schemas.microsoft.com/rtc/2005/08/cccpextensions" C3PVersion="1" 
to="sip:bob@fabrikam.com;gruu;opaque=app:conf:focus:id:97DJ3DYH" from="sip:bob@fabrikam.com" 
requestId="298246656">
   <modifyEndpoint>
     <endpointKeys confEntity="sip:bob@fabrikam.com;gruu;opaque=app:conf:focus:id:97DJ3DYH" 
userEntity="sip:bob@fabrikam.com" endpointEntity="{F95CF5F8-2A22-4C1F-B65E-2014CF07BD11}"/>
     <ci:endpoint xmlns:ci="urn:ietf:params:xml:ns:conference-info" entity="{F95CF5F8-2A22-
4C1F-B65E-2014CF07BD11}">
      <cis:separator xmlns:cis="urn:ietf:params:xml:ns:conference-info-
separator"></cis:separator>
      <cis:separator xmlns:cis="urn:ietf:params:xml:ns:conference-info-
separator"></cis:separator>
       <msci:client-recording 
xmlns:msci="http://schemas.microsoft.com/rtc/2005/08/confinfoextensions"/>
     </ci:endpoint>
   </modifyEndpoint>
</request>
```
The focus validates the request and then responds with a 202 Accepted, indicating that the command is being processed.

```
SIP/2.0 202 Accepted
Authentication-Info: TLS-DSK qop="auth", opaque="1AB56531", srand="F0F75721", snum="55", 
rspauth="f8b2a652b7bf9610f4247ebb38e82c09a65b8f61", targetname="sip/ocs.fabrikam.com", 
realm="SIP Communications Service", version=4
From: <sip:bob@fabrikam.com>;tag=349cf9e3a2;epid=20d43f4ac2
To: <sip:bob@fabrikam.com;gruu;opaque=app:conf:focus:id:97DJ3DYH>;tag=50230080
Call-ID: 5f73c101f4284d6dadd623cc50e914f3
CSeq: 4 INFO
Via: SIP/2.0/TLS 10.1.2.173:10614;ms-received-port=10614;ms-received-cid=128FBF00
Content-Length: 0
```
The focus modifies Bob's endpoint entity and then sends a response, as shown in the following example:

```
INFO sip:10.1.2.173:10614;transport=tls;ms-opaque=4ead93d4a9;ms-received-cid=1773A00;grid 
            SIP/2.0Via: SIP/2.0/TLS 10.54.67.185:5061;branch=z9hG4bKA834BA8E.74FC63AE43D39B53;branched=FALSE
            Authentication-Info: TLS-DSK qop="auth", opaque="8D1F9B59", srand="470E95DB", snum="57", 
            rspauth="a27d72a29c83116751c5e2aa5cee890b891a9e3a", targetname="sip/ocs.fabrikam.com", 
            realm="SIP Communications Service", version=4
           Max-Forwards: 70
            Content-Length: 233
            From: <sip: bob@fabrikam.com;gruu;opaque=app:conf:focus:id:296DSZL0>;tag=D41A0080
            To: <sip:bob@fabrikam.com>;tag=f9a01ab5d9;epid=20d43f4ac2
            Call-ID: 5a547b0eef2d42f79578d89b426426fc
            CSeq: 86 INFO
            Supported: ms-dialog-route-set-update
            Content-Type: application/cccp+xml
            <response xmlns="urn:ietf:params:xml:ns:cccp" requestId="289552528" C3PVersion="1" 
            from="sip:chuanz@microsoft.com;gruu;opaque=app:conf:focus:id:296DSZL0" 
            to="sip:chuanz@microsoft.com" code="success">
            <modifyEndpoint/>
            </response>
state and the control and the experimental and the state of the control and the control and the control and the control and the control and the control and the control and the control and the control and the control and t
```
The client responds with a 200 OK response to this INFO request, which is not shown here.

*[MS-CONFBAS] — v20120410 Centralized Conference Control Protocol: Basic Architecture and Signaling Specification*  *151 / 219*

 *Copyright © 2012 Microsoft Corporation.* 

All watchers receive a notification from the focus, indicating that Bob's **endpoint** is in recording status:

```
BENOTIFY sip:10.1.2.173:10614;transport=tls;ms-opaque=2c65e5a16c;ms-received-
            cid=128FBF00;grid SIP/2.0
            Via: SIP/2.0/TLS 10.54.67.185:5061;branch=z9hG4bK062C1DB6.017FEC5992C515EB;branched=FALSE
            Authentication-Info: TLS-DSK qop="auth", opaque="1AB56531", srand="BEBB7238", snum="60", 
           rspauth="f45108ca82dcba0f9e5fcfe3e6eef06c51318dba", targetname="sip/ocs.fabrikam.com", 
            realm="SIP Communications Service", version=4
           Max-Forwards: 70
            To: <sip:bob@fabrikam.com>;tag=ea00db0f87;epid=20d43f4ac2
            Content-Length: 1890
           From: <sip:bob@fabrikam.com;gruu;opaque=app:conf:focus:id:97DJ3DYH>;tag=366B0080
            Call-ID: afcef931b4094348901ade21738d49dc
           CSeq: 5 BENOTIFY
           Content-Type: application/conference-info+xml
           Event: conference
            subscription-state: active;expires=3600
            <conference-info xmlns="urn:ietf:params:xml:ns:conference-info" 
            xmlns:msci="http://schemas.microsoft.com/rtc/2005/08/confinfoextensions" 
            xmlns:msim="http://schemas.microsoft.com/rtc/2005/08/imconfinfoextensions" 
            xmlns:msci2="http://schemas.microsoft.com/rtc/2008/12/confinfoextensions" 
            xmlns:cis="urn:ietf:params:xml:ns:conference-info-separator" 
            entity="sip:bob@fabrikam.com;gruu;opaque=app:conf:focus:id:97DJ3DYH" state="partial" 
            version="8" static="false">
               <users state="partial">
                 <user entity="sip:bob@fabrikam.com" state="full">
                   <display-text>Bob</display-text>
                   <roles>
                     <entry>presenter</entry>
                   </roles>
                   <endpoint entity="{F95CF5F8-2A22-4C1F-B65E-2014CF07BD11}" msci:session-type="focus" 
            msci:epid="20d43f4ac2" msci:endpoint-
            uri="sip:bob@fabrikam.com;opaque=user:epid:3iWcDF_VQlSGstMIXmepcQAA;gruu">
                     <!-- snipped --> 
                     <cis:separator/>
                     <cis:separator/>
                     <msci:client-recording/>
                   </endpoint>
                  \left\langle \cdot \right\rangle -- snipped -->
                 </user>
               </users>
            </conference-info>
malain malain the state of the state of the state of the state of the state of the state of the state of the state of the state of the state of the state of the state of the state of the state of the state of the state of
```
Another use of a **modifyEndpoint** request and a corresponding response is to send the stop recording message. The request, response and the corresponding notification are the same as they are when sending the start recording message except that the number of instances of the **clientrecording** element is zero in the request and notification.

As a completion of recording status notification, the **client-recording** element can be specified in the endpoint element in INVITE command, to notice the server and other clients that the new user has the recording status enabled. Clients are responsible to handle the policy related work because the server will not respond failure regardless the recording policy is allowed or not.

# **4.4.10 modifyConference**

The modifyConference command is sent by a client to an MCU to change conference state.

*[MS-CONFBAS] — v20120410 Centralized Conference Control Protocol: Basic Architecture and Signaling Specification* 

 *Copyright © 2012 Microsoft Corporation.* 

 *Release: Wednesday, April 11, 2012* 

### Following is an example modifyConference request and the corresponding response.

```
INFO sip:alice@fabrikam;gruu;opaque=app:conf:focus:id:TDVDW046 SIP/2.0
          Via: SIP/2.0/TLS ...
          Max-Forwards: 70
          From: <sip:alice@fabrikam.com>;tag=7a5dbfcb7d;epid=5c1bcd7656
          To: <sip:alice@fabrikam.com;gruu;opaque=app:conf:focus:id:TDVDW046>;tag=145E0080
          Call-ID: a521cfd600db43d48e2747bd75e7bbae
          CSeq: 3 INFO
          Route: ...
          User-Agent: UCCAPI/4.0.7468.0 OC/4.0.7468.0 (Microsoft Lync 2010)
          Supported: ms-dialog-route-set-update
          Supported: timer
          Proxy-Authorization: ...
          Content-Type: application/cccp+xml
          Content-Length: 1466
          <?xml version="1.0"?>
          <request xmlns="urn:ietf:params:xml:ns:cccp"
              xmlns:mscp="http://schemas.microsoft.com/rtc/2005/08/cccpextensions"
              C3PVersion="1"
              to="sip:alice@fabrikam.com;gruu;opaque=app:conf:focus:id:TDVDW046"
              from="sip:alice@fabrikam.com"
              requestId="355465752">
           <modifyConference mscp:mcuUri="sip:alice@fabrikam.com;gruu;opaque=app:conf:audio-
          video:id:TDVDW046">
             <conference-info xmlns="urn:ietf:params:xml:ns:conference-info"
                entity="sip:alice@fabrikam.com;gruu;opaque=app:conf:focus:id:TDVDW046"
                state="partial">
              <msci:conference-view 
          xmlns:msci="http://schemas.microsoft.com/rtc/2005/08/confinfoextensions"
                 ci:state="partial"
                 xmlns:ci="urn:ietf:params:xml:ns:conference-info">
               <msci:entity-view ci:state="partial"
                  entity="sip:alice@fabrikam.com;gruu;opaque=app:conf:audio-video:id:TDVDW046">
                <msci:entity-state>
                 <msci:mediaFiltersRules>
                  <msci:mayModifyOwnFilters>
                   <msci:role>presenter</msci:role>
                   <msci:value>true</msci:value>
                  </msci:mayModifyOwnFilters>
                  <msci:mayModifyOwnFilters>
                   <msci:role>default</msci:role>
                   <msci:value>false</msci:value>
                  </msci:mayModifyOwnFilters>
                  <msci:initialFilters>
                   <msci:role>presenter</msci:role>
                   <msci:ingressFilter>block</msci:ingressFilter>
                  </msci:initialFilters>
                  <msci:initialFilters>
                   <msci:role>default</msci:role>
                   <msci:ingressFilter>block</msci:ingressFilter>
                   </msci:initialFilters>
                 </msci:mediaFiltersRules>
                </msci:entity-state>
               </msci:entity-view>
              </msci:conference-view>
              </conference-info>
Preliminary
           </modifyConference>
```
*[MS-CONFBAS] — v20120410 Centralized Conference Control Protocol: Basic Architecture and Signaling Specification* 

 *Copyright © 2012 Microsoft Corporation.* 

 $\langle$  request>

```
SIP/2.0 202 Accepted
          Authentication-Info: ...
          From: <sip:alice@fabrikam.com>;tag=7a5dbfcb7d;epid=5c1bcd7656
          To: <sip:alice@fabrikam.com;gruu;opaque=app:conf:focus:id:TDVDW046>;tag=145E0080
          Call-ID: a521cfd600db43d48e2747bd75e7bbae
          CSeq: 3 INFO
          Via: ...
          Content-Length: 0
          INFO sip:10.121.251.124:57818;transport=tls;ms-opaque=fa63f33d72;ms-received-
          cid=290F0100;grid SIP/2.0
          Via: ...
          Authentication-Info: ...
          Max-Forwards: 70
          Content-Length: 551
          From: <sip:alice@fabrikam.com;gruu;opaque=app:conf:focus:id:TDVDW046>;tag=145E0080
          To: <sip:alice@fabrikam.com>;tag=7a5dbfcb7d;epid=5c1bcd7656
          Call-ID: a521cfd600db43d48e2747bd75e7bbae
          CSeq: 1396 INFO
          Supported: ms-dialog-route-set-update
          Content-Type: application/cccp+xml
          <response xmlns="urn:ietf:params:xml:ns:cccp"
              xmlns:ci="urn:ietf:params:xml:ns:conference-info"
              requestId="355465752"
              C3PVersion="1"
              from="sip:alice@fabrikam.com;gruu;opaque=app:conf:focus:id:TDVDW046"
              to="sip:alice@fabrikam.com"
              responder="sip:alice@fabrikam.com;gruu;opaque=app:conf:audio-video:id:TDVDW046"
              code="success">
            <modifyConference>
             <conference-info xmlns="urn:ietf:params:xml:ns:conference-info"
                entity="sip:alice@fabrikam.com;gruu;opaque=app:conf:focus:id:TDVDW046"
                state="partial"/>
           </modifyConference>
          </response>
          SIP/2.0 200 OK
          Via: ...
          From: <sip:alice@fabrikam.com;gruu;opaque=app:conf:focus:id:TDVDW046>;tag=145E0080
          To: <sip:alice@fabrikam.com>;tag=7a5dbfcb7d;epid=5c1bcd7656
          Call-ID: a521cfd600db43d48e2747bd75e7bbae
          CSeq: 1396 INFO
          Contact: <sip:alice@fabrikam.com;opaque=user:epid:v19MMU0DdFWrARgZPvwZuQAA;gruu>
          User-Agent: UCCAPI/4.0.7468.0 OC/4.0.7468.0 (Microsoft Lync 2010)
          Proxy-Authorization: ...
          Content-Length: 0
Preliminary
```
*[MS-CONFBAS] — v20120410 Centralized Conference Control Protocol: Basic Architecture and Signaling Specification* 

 *Copyright © 2012 Microsoft Corporation.* 

 *Release: Wednesday, April 11, 2012* 

# **5 Security**

# **5.1 Security Considerations for Implementers**

None.

# **5.2 Index of Security Parameters**  Present of Security Parameters<br>
Present of Security Parameters

None.

*[MS-CONFBAS] — v20120410 Centralized Conference Control Protocol: Basic Architecture and Signaling Specification* 

 *Copyright © 2012 Microsoft Corporation.* 

 *Release: Wednesday, April 11, 2012* 

# **6 Appendix A: application/vnd.microsoft.ocsmeeting Schema Reference**

# **6.1 simplejoinconfdoc Namespace**

This namespace is identified by the following URN:

```
http://schemas.microsoft.com/rtc/2009/05/simplejoinconfdoc
```

```
<?xml version="1.0" encoding="utf-8"?>
            <xs:schema 
                 targetNamespace="http://schemas.microsoft.com/rtc/2009/05/simplejoinconfdoc"
                 version="1.0"
                 attributeFormDefault="unqualified" elementFormDefault="qualified"
                 xmlns:xs="http://www.w3.org/2001/XMLSchema"
                 xmlns:tns="http://schemas.microsoft.com/rtc/2009/05/simplejoinconfdoc">
                 <xs:complexType name="conf-info-type">
                      <xs:sequence>
                          <!-- conference uri --> 
                          <xs:element name="conf-uri" type="xs:string" />
                          <!-- time (in milli-seconds) taken by the server to process the request --> 
                          <xs:element name="server-time" type="xs:string" />
                          <!-- original url coming in to the server --> 
                          <xs:element name="original-incoming-url" type="xs:string" />
                          <!-- conference key --> 
                          <xs:element name="conf-key" type="xs:string" />
                          <xs:any namespace="##other" processContents="lax" minOccurs="0" 
            maxOccurs="unbounded" />
                      </xs:sequence>
                      <xs:anyAttribute namespace="##other" processContents="lax"/>
                 </xs:complexType>
                 <xs:element name="conf-info" type="tns:conf-info-type" />
            </xs:schema>
This namespace is identified by the following URN:<br>
NED://SCNERUS.microsoft.com/vtr/2/2009/05/59/mpleton.com/doc<br>
windows: a construction of the construction of the construction of the construction of the construction<br>
con
```
*[MS-CONFBAS] — v20120410 Centralized Conference Control Protocol: Basic Architecture and Signaling Specification* 

 *Copyright © 2012 Microsoft Corporation.* 

# **7 Appendix B: application/cccp+xml Schema Reference**

# **7.1 cccp Namespace**

This namespace is identified by the following URN:

### urn:ietf:params:xml:ns:cccp

This schema depends on several extension schema-sets, which are defined subsequently.

```
<?xml version="1.0" encoding="utf-8"?>
           <xs:schema targetNamespace="urn:ietf:params:xml:ns:cccp" elementFormDefault="qualified" 
           attributeFormDefault="unqualified" xmlns:tns="urn:ietf:params:xml:ns:cccp" 
           xmlns:xs="http://www.w3.org/2001/XMLSchema" xmlns:ci="urn:ietf:params:xml:ns:conference-info" 
           xmlns:cis="urn:ietf:params:xml:ns:conference-info-separator" 
           xmlns:msci="http://schemas.microsoft.com/rtc/2005/08/confinfoextensions" 
           xmlns:mscp="http://schemas.microsoft.com/rtc/2005/08/cccpextensions">
              \lt! -- This import brings in the standard Conference Package definitions
               --> 
               <xs:import namespace="urn:ietf:params:xml:ns:conference-info" schemaLocation="ms-
           ci.xsd"></xs:import>
              < 1 - - This import brings in the standard Conference Package Standard Separator definitions
               --> 
               <xs:import namespace="urn:ietf:params:xml:ns:conference-info-separator" schemaLocation="ms-
           ci-separator.xsd"></xs:import>
              <! - This import brings in the Conference Package MS extensions
               --> 
               <xs:import namespace="http://schemas.microsoft.com/rtc/2005/08/confinfoextensions" 
           schemaLocation="ms-ci-ext.xsd"></xs:import>
              < 1 - - This import brings in the CCCP MS extensions
               --> 
               <xs:import namespace="http://schemas.microsoft.com/rtc/2005/08/cccpextensions" 
           schemaLocation="ms-cccp-ext.xsd"></xs:import>
               <!-- REQUEST ELEMENT --> 
               <xs:element name="request" type="tns:request-type"></xs:element>
               <!-- RESPONSE ELEMENT --> 
               <xs:element name="response" type="tns:response-type"></xs:element>
               <!-- REQUEST TYPE --> 
               <xs:complexType name="request-type">
                 <xs:sequence maxOccurs="unbounded">
                   <xs:choice>
                     <xs:element name="addConference" type="tns:add-conference-type"></xs:element>
                     <xs:element name="addEndpointMedia" type="tns:add-endpoint-media-type"></xs:element>
                     <xs:element name="addUser" type="tns:add-user-type"></xs:element>
Umistic Semantistance<br>
This statement dispersion of the semantistance and statements and statements are examined an<br>examination of the semantization of the semantization of the semantization<br>
\frac{d}{dx} and \frac{d}{dx} are e
                     <xs:element name="endorseUser" type="tns:endorse-user-type"></xs:element>
```
*[MS-CONFBAS] — v20120410 Centralized Conference Control Protocol: Basic Architecture and Signaling Specification* 

 *Copyright © 2012 Microsoft Corporation.* 

```
 <xs:element name="deleteConference" type="tns:delete-conference-type"></xs:element>
                    <xs:element name="deleteEndpointMedia" type="tns:delete-endpoint-media-
           type"></xs:element>
                     <xs:element name="deleteUser" type="tns:delete-user-type"></xs:element>
                     <xs:element name="getAvailableMcuTypes" type="tns:get-available-mcu-types-
           type"></xs:element>
                    <xs:element name="getConference" type="tns:get-conference-type"></xs:element>
                    <xs:element name="getConferences" type="tns:get-conferences-type"></xs:element>
                    <xs:element name="getEncryptionKey" type="tns:get-encryption-key-type"></xs:element>
                    <xs:element name="modifyConference" type="tns:add-conference-type"></xs:element>
                    <xs:element name="modifyConferenceLock" type="tns:modify-conference-lock-
           type"></xs:element>
                    <xs:element name="modifyConferenceAnnouncements" type="tns:modify-conference-
           announcements-type"></xs:element>
                    <xs:element name="modifyEndpoint" type="tns:modify-endpoint-type"></xs:element>
                    <xs:element name="modifyEndpointMedia" type="tns:add-endpoint-media-
           type"></xs:element>
                     <xs:element name="modifyUser" type="tns:add-user-type"></xs:element>
                    <xs:element name="modifyUsersMediaFilters" type="tns:modify-users-media-filters-
           type"></xs:element>
                    <xs:element name="modifyUserRoles" type="tns:modify-user-roles-type"></xs:element>
                    <xs:element name="setLobbyAccess" type="tns:set-lobby-access-type"></xs:element>
                    <xs:element name="getConferencingCapabilities" type="tns:get-conferencing-
           capabilities-type"></xs:element> <xs:any namespace="##other" processContents="lax" 
           minOccurs="0" maxOccurs="unbounded"></xs:any>
                  </xs:choice>
                </xs:sequence>
                <xs:attribute name="requestId" type="xs:string" use="required"></xs:attribute>
                <!-- The CCCP version of the originator of the request --> 
                <xs:attribute name="C3PVersion" type="xs:string" use="optional"></xs:attribute>
                <!-- The URI of the CCCP client sending the CCCP request --> 
                <xs:attribute name="from" type="xs:anyURI" use="required"></xs:attribute>
                <!-- The URI of the CCCP server the request is destined to --> 
                <xs:attribute name="to" type="xs:anyURI" use="required"></xs:attribute>
                <!-- The URI of the final CCCP target server the request is destined to --> 
                <xs:attribute name="target" type="xs:anyURI" use="optional"></xs:attribute>
                <!-- The trusted Identifier of the originator of the request --> 
                <xs:attribute name="originator" type="xs:anyURI" use="optional"></xs:attribute>
                <xs:anyAttribute namespace="##other" processContents="lax"></xs:anyAttribute>
              </xs:complexType>
             <!-- RESPONSE TYPE --
              <xs:complexType name="response-type">
                <xs:sequence minOccurs="0" maxOccurs="unbounded">
                  <xs:choice>
                    <xs:element name="addConference" type="tns:add-conference-response-
           type"></xs:element>
                    <xs:element name="addEndpointMedia" type="tns:add-endpoint-media-response-
           type"></xs:element>
                    <xs:element name="addUser" type="tns:add-user-response-type"></xs:element>
                     <xs:element name="endorseUser" type="tns:endorse-user-response-type" 
           ms:propertyName="EndorseUser"></xs:element>
                     <xs:element name="deleteConference" type="tns:delete-conference-response-
           type"></xs:element>
The contribution of the contribution of the contribution of the contribution of the contribution of the contribution of the contribution of the contribution of the contribution of the contribution of the contribution of t
```
 *Copyright © 2012 Microsoft Corporation.* 

 *Release: Wednesday, April 11, 2012* 

```
 <xs:element name="deleteEndpointMedia" type="tns:delete-endpoint-media-response-
           type"></xs:element>
                    <xs:element name="deleteUser" type="tns:delete-user-response-type"></xs:element>
                     <xs:element name="getAvailableMcuTypes" type="tns:get-available-mcu-types-response-
           type"></xs:element>
                    <xs:element name="getConference" type="tns:get-conference-response-
           type"></xs:element>
                    <xs:element name="getConferences" type="tns:get-conferences-response-
           type"></xs:element>
                    <xs:element name="getEncryptionKey" type="tns:get-encryption-key-response-
           type"></xs:element>
                    <xs:element name="modifyConference" type="tns:add-conference-response-
           type"></xs:element>
                    <xs:element name="modifyConferenceLock" type="tns:modify-conference-lock-response-
           type"></xs:element>
                    <xs:element name="modifyConferenceAnnouncements" type="tns:modify-conference-
           announcements-response-type"></xs:element>
                    <xs:element name="modifyEndpoint" type="tns:modify-endpoint-response-
           type"></xs:element>
                     <xs:element name="modifyEndpointMedia" type="tns:add-endpoint-media-response-
           type"></xs:element>
                    <xs:element name="modifyUser" type="tns:add-user-response-type"></xs:element>
                    <xs:element name="modifyUsersMediaFilters" type="tns:modify-users-media-filters-
           response-type"></xs:element>
                    <xs:element name="modifyUserRoles" type="tns:modify-user-roles-response-
           type"></xs:element>
                    <xs:element name="setLobbyAccess" type="tns:set-lobby-access-response-
           type"></xs:element>
                    <xs:element name="getConferencingCapabilities" type="tns:get-conferencing-
           capabilities-response-type"></xs:element>
                    <xs:any namespace="##other" processContents="lax" minOccurs="0" 
           maxOccurs="unbounded"></xs:any>
                  </xs:choice>
                </xs:sequence>
                <xs:attribute name="requestId" type="xs:string" use="required"></xs:attribute>
               <! -- The CCCP version of the originator of the recipient of the request
                -- <xs:attribute name="C3PVersion" type="xs:string" use="optional"></xs:attribute>
               <! -- The URI of the CCCP server sending the CCCP response
                 - <xs:attribute name="from" type="xs:anyURI" use="required"></xs:attribute>
               <! - The URI of the CCCP client the response is destined to
                   --> 
                 <xs:attribute name="to" type="xs:anyURI" use="required"></xs:attribute>
               < 1 - The trusted Identifier of the responder
            --> 
                <xs:attribute name="responder" type="xs:anyURI" use="optional"></xs:attribute>
                <xs:attribute name="code" type="tns:response-code-type" use="required"></xs:attribute>
                <xs:attribute name="reason" type="tns:reason-code-type-ex" use="optional"></xs:attribute>
                <xs:attribute name="displayString" type="xs:string" use="optional"></xs:attribute>
                 <xs:attribute name="timeOut" type="xs:nonNegativeInteger" use="optional"></xs:attribute>
The contribution can be contributed to the strengthenistic energy of the contribution of the contribution of the contribution of the contribution of the contribution of the contribution of the contribution of the contribu
```
 *Copyright © 2012 Microsoft Corporation.* 

 *Release: Wednesday, April 11, 2012* 

```
 <xs:attribute name="retryAfter" type="xs:nonNegativeInteger" 
          use="optional"></xs:attribute>
               <xs:attribute name="version" type="xs:nonNegativeInteger" use="optional"></xs:attribute>
               <xs:anyAttribute namespace="##other" processContents="lax"></xs:anyAttribute>
              </xs:complexType>
             <!-- RESPONSE CODE TYPE --> 
             <xs:simpleType name="response-code-type">
               <xs:restriction base="xs:string">
                 <xs:enumeration value="success"></xs:enumeration>
                 <xs:enumeration value="pending"></xs:enumeration>
                 <xs:enumeration value="failure"></xs:enumeration>
               </xs:restriction>
              </xs:simpleType>
            \langle!-- REASON CODE TYPE -->
             <xs:simpleType name="reason-code-type-ex">
               <xs:union memberTypes="tns:reason-code-type xs:string"></xs:union>
              </xs:simpleType>
             <xs:simpleType name="reason-code-type">
               <xs:restriction base="xs:string">
                 <xs:enumeration value="serverBusy"></xs:enumeration>
                 <xs:enumeration value="timeout"></xs:enumeration>
                 <xs:enumeration value="unauthorized"></xs:enumeration>
                 <xs:enumeration value="requestMalformed"></xs:enumeration>
                 <xs:enumeration value="requestTooLarge"></xs:enumeration>
                 <xs:enumeration value="requestCancelled"></xs:enumeration>
                 <xs:enumeration value="notSupported"></xs:enumeration>
                 <xs:enumeration value="otherFailure"></xs:enumeration>
               </xs:restriction>
              </xs:simpleType>
             <!-- CONFERENCE KEYS TYPE --> 
             <xs:complexType name="conference-keys-type">
               <xs:attribute name="confEntity" type="xs:anyURI"></xs:attribute>
               <xs:attribute ref="msci:conference-id"></xs:attribute>
               <xs:anyAttribute namespace="##other" processContents="lax"></xs:anyAttribute>
              </xs:complexType>
             <!-- USER KEYS TYPE --> 
             <xs:complexType name="user-keys-type">
               <xs:attribute name="confEntity" type="xs:anyURI"></xs:attribute>
               <xs:attribute name="userEntity" type="xs:anyURI"></xs:attribute>
               <xs:anyAttribute namespace="##other" processContents="lax"></xs:anyAttribute>
             </xs:complexType>
              <!-- ENDPOINT KEYS TYPE --> 
              <xs:complexType name="endpoint-keys-type">
               <xs:attribute name="confEntity" type="xs:anyURI"></xs:attribute>
               <xs:attribute name="userEntity" type="xs:anyURI"></xs:attribute>
                <xs:attribute name="endpointEntity" type="xs:string"></xs:attribute>
               <xs:anyAttribute namespace="##other" processContents="lax"></xs:anyAttribute>
              </xs:complexType>
              <!-- MEDIA KEYS TYPE --> 
             <xs:complexType name="media-keys-type">
                <xs:attribute name="confEntity" type="xs:anyURI"></xs:attribute>
               <xs:attribute name="userEntity" type="xs:anyURI"></xs:attribute>
Preliminary
                <xs:attribute name="endpointEntity" type="xs:string"></xs:attribute>
```
 *Copyright © 2012 Microsoft Corporation.* 

```
 <xs:attribute name="mediaId" type="xs:string"></xs:attribute>
               <xs:anyAttribute namespace="##other" processContents="lax"></xs:anyAttribute>
              </xs:complexType>
              <!-- ADD CONFERENCE TYPE --> 
              <xs:complexType name="add-conference-type">
               <xs:sequence>
                 <xs:element ref="ci:conference-info"></xs:element>
                 <xs:any namespace="##other" processContents="lax" minOccurs="0" 
          maxOccurs="unbounded"></xs:any>
              \langle xs:sequence \rangle <xs:attribute ref="mscp:mcuUri" use="optional"></xs:attribute>
               <xs:anyAttribute namespace="##other" processContents="lax"></xs:anyAttribute>
              </xs:complexType>
             <!-- ADD CONFERENCE RESPONSE TYPE --> 
             <xs:complexType name="add-conference-response-type">
               <xs:sequence>
                 <xs:element ref="mscp:diagnostics-info" minOccurs="0"></xs:element>
                 <xs:element ref="ci:conference-info" minOccurs="0"></xs:element>
                 <xs:element name="notification" type="xs:boolean" minOccurs="0"></xs:element>
                 <xs:sequence minOccurs="0">
                   <xs:element ref="cis:separator"></xs:element>
                   <xs:any namespace="##other" processContents="lax" maxOccurs="unbounded"></xs:any>
                 </xs:sequence>
               </xs:sequence>
               <xs:attribute ref="mscp:mcuUri" use="optional"></xs:attribute>
               <xs:attribute name="reason" type="tns:add-conference-reason-code-type-ex" 
          use="optional"></xs:attribute>
               <xs:anyAttribute namespace="##other" processContents="lax"></xs:anyAttribute>
              </xs:complexType>
              <!-- ADD CONFERENCE REASON CODE TYPE --> 
              <xs:simpleType name="add-conference-reason-code-type-ex">
               <xs:union memberTypes="tns:add-conference-reason-code-type xs:string"></xs:union> 
              </xs:simpleType>
             <xs:simpleType name="add-conference-reason-code-type">
               <xs:restriction base="xs:string">
                 <xs:enumeration value="anonymousUsersNotAllowed"></xs:enumeration>
                 <xs:enumeration value="conferenceExistsAlready"></xs:enumeration>
                 <xs:enumeration value="entitySettingsTooLarge"></xs:enumeration>
                 <xs:enumeration value="federatedUsersNotAllowed"></xs:enumeration>
                 <xs:enumeration value="forbidden"></xs:enumeration>
                 <xs:enumeration value="invalidAdmissionPolicy"></xs:enumeration>
                 <xs:enumeration value="invalidEncryptionKeyUsed"></xs:enumeration>
                 <xs:enumeration value="invalidConferenceId"></xs:enumeration>
                 <xs:enumeration value="invalidExpiryTime"></xs:enumeration>
                 <xs:enumeration value="invalidPasscode"></xs:enumeration>
                 <xs:enumeration value="invalidRole"></xs:enumeration>
                 <xs:enumeration value="invalidUserEntity"></xs:enumeration>
                 <xs:enumeration value="maxMeetingSizeExceeded"></xs:enumeration>
                 <xs:enumeration value="mcuTypeNotAvailable"></xs:enumeration>
                 <xs:enumeration value="maxConferencesExceeded"></xs:enumeration>
                 <xs:enumeration value="notificationDataTooLarge"></xs:enumeration>
                 <xs:enumeration value="organizerRoamingDataTooLarge"></xs:enumeration>
                 <!-- conferenceDoesntExist only applies to modifyConference responses --> 
                 <xs:enumeration value="conferenceDoesntExist"></xs:enumeration>
Preliminary
```
 *Copyright © 2012 Microsoft Corporation.* 

 *Release: Wednesday, April 11, 2012* 

```
 <!-- invalidVersion only applies to modifyConference responses --> 
                 <xs:enumeration value="invalidVersion"></xs:enumeration>
                 <!-- activeMediaDeletionForbidden only applies to modifyConference responses --> 
                 <xs:enumeration value="activeMediaDeletionForbidden"></xs:enumeration>
                 <xs:enumeration value="otherFailure"></xs:enumeration>
               </xs:restriction>
             </xs:simpleType>
             <!-- GET AVAILABLE MCU TYPES TYPE --> 
             <xs:complexType name="get-available-mcu-types-type">
               <xs:sequence>
                 <xs:any namespace="##other" processContents="lax" minOccurs="0" 
          maxOccurs="unbounded"></xs:any>
               </xs:sequence>
               <xs:anyAttribute namespace="##other" processContents="lax"></xs:anyAttribute>
             </xs:complexType>
             <xs:complexType name="mcu-types-type">
               <xs:sequence>
                 <xs:element name="mcuType" type="xs:string" minOccurs="0" 
          maxOccurs="unbounded"></xs:element>
                 <xs:any namespace="##other" processContents="lax" minOccurs="0" 
          maxOccurs="unbounded"></xs:any>
              \langle xs:sequence \rangle <xs:anyAttribute namespace="##other" processContents="lax"></xs:anyAttribute>
             </xs:complexType>
             <!-- GET AVAILABLE MCU TYPES RESPONSE TYPE --> 
             <xs:complexType name="get-available-mcu-types-response-type">
               <xs:sequence>
                 <xs:element ref="mscp:diagnostics-info" minOccurs="0"></xs:element>
                 <xs:element name="mcu-types" type="tns:mcu-types-type"></xs:element>
                 <xs:sequence minOccurs="0">
                   <xs:element ref="cis:separator"></xs:element>
                   <xs:any namespace="##other" processContents="lax" maxOccurs="unbounded"></xs:any>
                 </xs:sequence>
               </xs:sequence>
               <xs:attribute name="reason" type="tns:get-available-mcu-types-reason-code-type-ex" 
          use="optional"></xs:attribute>
                <xs:anyAttribute namespace="##other" processContents="lax"></xs:anyAttribute>
             </xs:complexType>
             <!-- GET AVAILABLE MCU TYPES REASON CODE TYPE --> 
             <xs:simpleType name="get-available-mcu-types-reason-code-type-ex">
               <xs:union memberTypes="tns:get-available-mcu-types-reason-code-type 
          xs:string"></xs:union>
             </xs:simpleType>
              <xs:simpleType name="get-available-mcu-types-reason-code-type">
                <xs:restriction base="xs:string">
                  <xs:enumeration value="otherFailure"></xs:enumeration>
                </xs:restriction>
              </xs:simpleType>
              <!-- GET CONFERENCE TYPE --> 
             <xs:complexType name="get-conference-type">
               <xs:sequence>
                 <xs:element name="conferenceKeys" type="tns:conference-keys-type"></xs:element>
                 <xs:element name="notify" type="xs:boolean" minOccurs="0"></xs:element>
Preliminary
                 <xs:element ref="msci:encryption-key" minOccurs="0"></xs:element>
```
 *Copyright © 2012 Microsoft Corporation.* 

 *Release: Wednesday, April 11, 2012* 

```
 <xs:sequence minOccurs="0">
                   <xs:element ref="cis:separator"></xs:element>
                   <xs:any namespace="##other" processContents="lax" maxOccurs="unbounded"></xs:any>
                 </xs:sequence>
               </xs:sequence>
                <xs:anyAttribute namespace="##other" processContents="lax"></xs:anyAttribute>
              </xs:complexType>
             <!-- GET CONFERENCE RESPONSE TYPE --> 
             <xs:complexType name="get-conference-response-type">
               <xs:sequence>
                 <xs:element ref="mscp:diagnostics-info" minOccurs="0"></xs:element>
                 <xs:element ref="ci:conference-info" minOccurs="0"></xs:element>
                 <xs:sequence minOccurs="0">
                   <xs:element ref="cis:separator"></xs:element>
                   <xs:any namespace="##other" processContents="lax" maxOccurs="unbounded"></xs:any>
                 </xs:sequence>
               </xs:sequence>
               <xs:attribute name="reason" type="tns:get-conference-reason-code-type-ex" 
          use="optional"></xs:attribute>
               <xs:anyAttribute namespace="##other" processContents="lax"></xs:anyAttribute>
             </xs:complexType>
             <!-- GET CONFERENCE REASON CODE TYPE --> 
             <xs:simpleType name="get-conference-reason-code-type-ex">
               <xs:union memberTypes="tns:get-conference-reason-code-type xs:string"></xs:union>
             </xs:simpleType>
             <xs:simpleType name="get-conference-reason-code-type">
               <xs:restriction base="xs:string">
                 <xs:enumeration value="conferenceDoesntExist"></xs:enumeration>
                 <xs:enumeration value="invalidEncryptionKey"></xs:enumeration>
                 <xs:enumeration value="otherFailure"></xs:enumeration>
               </xs:restriction>
              </xs:simpleType>
          <!-- GET CONFERENCES TYPE --> 
             <xs:complexType name="get-conferences-type" ms:className="CC3PGetConferencesRequestType">
               <xs:sequence>
                 <xs:any namespace="##other" processContents="lax" minOccurs="0" maxOccurs="unbounded"/>
              \langle xs:sequence \rangle <xs:attribute name="static" type="xs:boolean" use="optional" ms:propertyName="Static"/>
               <xs:anyAttribute namespace="##other" processContents="lax"/>
             </xs:complexType>
             <xs:complexType name="conferences-type">
               <xs:sequence>
                 <xs:element ref="ci:conference-info" minOccurs="0" maxOccurs="unbounded"></xs:element>
                 <xs:sequence minOccurs="0">
                   <xs:element ref="cis:separator"></xs:element>
                   <xs:any namespace="##other" processContents="lax" maxOccurs="unbounded"></xs:any>
                 </xs:sequence>
                </xs:sequence>
               <xs:anyAttribute namespace="##other" processContents="lax"></xs:anyAttribute>
             </xs:complexType>
           <!-- GET CONFERENCES RESPONSE TYPE --> 
             <xs:complexType name="get-conferences-response-type" 
Preliminary
          ms:className="CC3PGetConferencesResponseType">
```
 *Copyright © 2012 Microsoft Corporation.* 

```
 <xs:sequence>
       <xs:element ref="mscp:diagnostics-info" minOccurs="0" 
ms:propertyName="DiagnosticsInfo"/>
       <xs:element name="conferences" type="tns:conferences-type" 
ms:propertyName="Conferences"/>
      <xs:sequence minOccurs="0">
         <xs:element ref="cis:separator" />
         <xs:any namespace="##other" processContents="lax" maxOccurs="unbounded" />
       </xs:sequence>
     </xs:sequence>
     <xs:attribute name="reason" type="tns:get-conferences-reason-code-type-ex" 
use="optional"/>
     <xs:attribute name="static" type="xs:boolean" use="optional" ms:propertyName="Static"/>
     <xs:anyAttribute namespace="##other" processContents="lax"/>
</xs:complexType>
```
### </xs:complexType>

```
 <!-- GET CONFERENCES REASON CODE TYPE --> 
               <xs:simpleType name="get-conferences-reason-code-type-ex">
                 <xs:union memberTypes="tns:get-conferences-reason-code-type xs:string"></xs:union> 
               </xs:simpleType>
               <xs:simpleType name="get-conferences-reason-code-type">
                 <xs:restriction base="xs:string">
                   <xs:enumeration value="otherFailure"></xs:enumeration>
                 </xs:restriction>
               </xs:simpleType>
               <!-- GET ENCRYPTION KEY TYPE --> 
               <xs:complexType name="get-encryption-key-type">
                 <xs:sequence>
                   <xs:any namespace="##other" processContents="lax" minOccurs="0" 
            maxOccurs="unbounded"></xs:any>
                 </xs:sequence>
                 <xs:anyAttribute namespace="##other" processContents="lax"></xs:anyAttribute>
               </xs:complexType>
               <!-- GET ENCRYPTION KEY RESPONSE TYPE --> 
               <xs:complexType name="get-encryption-key-response-type">
                 <xs:sequence>
                   <xs:element ref="mscp:diagnostics-info" minOccurs="0"></xs:element>
                   <xs:element ref="msci:encryption-key"></xs:element>
                   <xs:element ref="msci:opaque" minOccurs="0"></xs:element>
                   <xs:sequence minOccurs="0">
                     <xs:element ref="cis:separator"></xs:element>
                      <xs:any namespace="##other" processContents="lax" maxOccurs="unbounded"></xs:any>
                   </xs:sequence>
                 </xs:sequence>
                 <xs:attribute name="reason" type="tns:get-encryption-key-reason-code-type-ex" 
            use="optional"></xs:attribute>
                 <xs:anyAttribute namespace="##other" processContents="lax"></xs:anyAttribute>
               </xs:complexType>
               <!-- GET ENCRYPTION KEY REASON CODE TYPE --> 
               <xs:simpleType name="get-encryption-key-reason-code-type-ex">
\frac{1}{2} contains and the contains of \alpha is the contained of \alpha is the contained of \alpha is the contained of \alpha is the contained of \alpha is the contained of \alpha is the contact of \alpha is the contact of \alpha is the
                 <xs:union memberTypes="tns:get-encryption-key-reason-code-type xs:string"></xs:union>
```
*[MS-CONFBAS] — v20120410 Centralized Conference Control Protocol: Basic Architecture and Signaling Specification* 

 *Copyright © 2012 Microsoft Corporation.* 

```
 </xs:simpleType>
             <xs:simpleType name="get-encryption-key-reason-code-type">
               <xs:restriction base="xs:string">
                 <xs:enumeration value="otherFailure"></xs:enumeration>
               </xs:restriction>
              </xs:simpleType>
             <!-- DELETE CONFERENCE TYPE --> 
             <xs:complexType name="delete-conference-type">
               <xs:sequence>
                 <xs:element name="conferenceKeys" type="tns:conference-keys-type"></xs:element>
                 <xs:any namespace="##other" processContents="lax" minOccurs="0" 
          maxOccurs="unbounded"></xs:any>
               </xs:sequence>
                <xs:anyAttribute namespace="##other" processContents="lax"></xs:anyAttribute>
             </xs:complexType>
             <!-- DELETE CONFERENCE RESPONSE TYPE --> 
             <xs:complexType name="delete-conference-response-type">
               <xs:sequence>
                 <xs:element ref="mscp:diagnostics-info" minOccurs="0"></xs:element>
                 <xs:element ref="ci:conference-info" minOccurs="0"></xs:element>
                 <xs:sequence minOccurs="0">
                   <xs:element ref="cis:separator"></xs:element>
                   <xs:any namespace="##other" processContents="lax" maxOccurs="unbounded"></xs:any>
                 </xs:sequence>
               </xs:sequence>
               <xs:attribute name="reason" type="tns:delete-conference-reason-code-type-ex" 
          use="optional"></xs:attribute>
               <xs:anyAttribute namespace="##other" processContents="lax"></xs:anyAttribute>
             </xs:complexType>
              <!-- DELETE CONFERENCE REASON CODE TYPE --> 
              <xs:simpleType name="delete-conference-reason-code-type-ex">
               <xs:union memberTypes="tns:delete-conference-reason-code-type xs:string"></xs:union>
              </xs:simpleType>
             <xs:simpleType name="delete-conference-reason-code-type">
               <xs:restriction base="xs:string">
                 <xs:enumeration value="conferenceDoesntExist"></xs:enumeration>
                 <xs:enumeration value="otherFailure"></xs:enumeration>
               </xs:restriction>
             </xs:simpleType>
              <!-- MODIFY CONFERENCE REASON CODE TYPE --> 
              <xs:simpleType name="modify-conference-reason-code-type-ex">
               <xs:union memberTypes="tns:modify-conference-reason-code-type xs:string"></xs:union>
             </xs:simpleType>
              <xs:simpleType name="modify-conference-reason-code-type">
               <xs:restriction base="xs:string">
                 <xs:enumeration value="conferenceDoesntExist"></xs:enumeration>
                 <xs:enumeration value="mediaNotSupported"></xs:enumeration>
                 <xs:enumeration value="otherFailure"></xs:enumeration>
                </xs:restriction>
              </xs:simpleType>
             <!-- MODIFY CONFERENCE LOCK TYPE --> 
              <xs:complexType name="modify-conference-lock-type">
               <xs:sequence>
Preliminary
                 <xs:element name="conferenceKeys" type="tns:conference-keys-type"></xs:element>
```
*165 / 219*

*[MS-CONFBAS] — v20120410 Centralized Conference Control Protocol: Basic Architecture and Signaling Specification* 

 *Copyright © 2012 Microsoft Corporation.* 

```
 <xs:element name="locked" type="xs:boolean"></xs:element>
                 <xs:any namespace="##other" processContents="lax" minOccurs="0" 
          maxOccurs="unbounded"></xs:any>
               </xs:sequence>
               <xs:anyAttribute namespace="##other" processContents="lax"></xs:anyAttribute>
              </xs:complexType>
             <!-- MODIFY CONFERENCE LOCK RESPONSE TYPE --> 
          <xs:complexType name="modify-conference-lock-response-type" 
          ms:className="CC3PModifyConfLockResponseType">
               <xs:sequence>
                 <xs:element ref="mscp:diagnostics-info" minOccurs="0" 
          ms:propertyName="DiagnosticsInfo"/>
                 <xs:element ref="ci:conference-info" minOccurs="0" ms:propertyName="ConferenceInfo"/>
                 <xs:element name="locked" type="xs:boolean" minOccurs="0" ms:propertyName="Locked"/>
                 <xs:sequence minOccurs="0" ms:propertyName="Extension1" 
          ms:className="CC3PModifyConfLockResponseExtension1">
                 <xs:element ref="cis:separator" />
                 <xs:element ref="msci:admission-policy" minOccurs="0" 
          ms:propertyName="AdmissionPolicy"/>
                   <xs:element ref="msci:autopromote" minOccurs="0" ms:propertyName="AutoPromote"/>
                   <xs:element ref="msci:pstn-lobby-bypass" minOccurs="0" 
          ms:propertyName="PstnLobbyBypass"/>
                   <xs:sequence minOccurs="0">
                     <xs:element ref="cis:separator" />
                     <xs:any namespace="##other" processContents="lax" maxOccurs="unbounded" />
                   </xs:sequence>
                 </xs:sequence>
               </xs:sequence>
               <xs:attribute name="reason" type="tns:modify-conference-lock-reason-code-type-ex" 
          use="optional" ms:propertyName="Reason"/>
               <xs:anyAttribute namespace="##other" processContents="lax" />
             </xs:complexType>
              <!-- MODIFY CONFERENCE LOCK REASON CODE TYPE --> 
             <xs:simpleType name="modify-conference-lock-reason-code-type-ex">
               <xs:union memberTypes="tns:modify-conference-lock-reason-code-type xs:string"></xs:union>
             </xs:simpleType>
             <xs:simpleType name="modify-conference-lock-reason-code-type">
               <xs:restriction base="xs:string">
                 <xs:enumeration value="conferenceDoesntExist"></xs:enumeration>
                 <xs:enumeration value="otherFailure"></xs:enumeration>
               </xs:restriction>
             </xs:simpleType>
              <!-- MODIFY CONFERENCE ANNOUNCEMENTS TYPE --> 
             <xs:complexType name="modify-conference-annoucements-type">
               <xs:sequence>
                 <xs:element name="conferenceKeys" type="tns:conference-keys-type"></xs:element>
                 <xs:element name="enabled" type="xs:boolean"/>
                 <xs:any namespace="##other" processContents="lax" minOccurs="0" 
          maxOccurs="unbounded"></xs:any>
               </xs:sequence>
               <xs:attribute ref="mscp:mcuUri" use="optional"></xs:attribute>
                <xs:anyAttribute namespace="##other" processContents="lax"></xs:anyAttribute>
              </xs:complexType>
              <!-- MODIFY CONFERENCE ANNOUNCEMENTS RESPONSE TYPE --> 
             <xs:complexType name="modify-conference-announcements-response-type">
               <xs:sequence>
Preliminary
```
 *Copyright © 2012 Microsoft Corporation.* 

 *Release: Wednesday, April 11, 2012* 

```
 <xs:element ref="mscp:diagnostics-info" minOccurs="0" 
            ms:propertyName="DiagnosticsInfo"/>
                    <xs:element name="enabled" type="xs:boolean"/>
                    <xs:sequence minOccurs="0">
                       <xs:element ref="cis:separator" />
                       <xs:any namespace="##other" processContents="lax" maxOccurs="unbounded" />
                    </xs:sequence>
                  </xs:sequence>
                  <xs:attribute ref="mscp:mcuUri" use="optional"/>
                  <xs:attribute name="reason" type="tns:modify-conference-announcements-reason-code-type-
            ex" use="optional"/>
                  <xs:anyAttribute namespace="##other" processContents="lax" />
                </xs:complexType>
                <!-- MODIFY CONFERENCE ANNOUNCEMENTS REASON CODE TYPE --> 
                <xs:simpleType name="modify-conference-announcements-reason-code-type-ex">
                  <xs:union memberTypes="tns:modify-conference-announcements-reason-code-type 
            xs:string"></xs:union>
                </xs:simpleType>
                <xs:simpleType name="modify-conference-announcements-reason-code-type">
                  <xs:restriction base="xs:string">
                    <xs:enumeration value="conferenceDoesntExist" />
                    <xs:enumeration value="notSupported" />
                    <xs:enumeration value="otherFailure" />
                  </xs:restriction>
                </xs:simpleType>
                <!-- ENDORSE USER TYPE --> 
                <xs:complexType name="endorse-user-type" ms:className="CC3PEndorseUserRequestType">
                  <xs:sequence>
                    <xs:element name="conferenceKeys" type="tns:conference-keys-type" 
            ms:propertyName="ConferenceKeys"/>
                    <xs:element name="endorsee" type="xs:anyURI" ms:propertyName="EndorseeUserAtHost"/>
                    <xs:element ref="ci:dialog-id" ms:propertyName="EndorseeDialogId"/>
                    <xs:sequence minOccurs="0">
                       <xs:element ref="cis:separator" />
                       <xs:any namespace="##other" processContents="lax" maxOccurs="unbounded" />
                    </xs:sequence>
                  </xs:sequence>
                  <xs:anyAttribute namespace="##other" processContents="lax" />
                </xs:complexType>
                <!-- ENDORSE USER RESPONSE TYPE --> 
                <xs:complexType name="endorse-user-response-type" 
            ms:className="CC3PEndorseUserResponseType">
                  <xs:sequence>
                    <xs:element name="conferenceKeys" type="tns:conference-keys-type" minOccurs="0" 
            ms:propertyName="ConferenceKeys"/>
                    <xs:element ref="mscp:diagnostics-info" minOccurs="0" 
            ms:propertyName="DiagnosticsInfo"/>
                    <xs:sequence minOccurs="0">
                       <xs:element ref="cis:separator" />
                      <xs:any namespace="##other" processContents="lax" maxOccurs="unbounded" />
                     </xs:sequence>
                   </xs:sequence>
                  <xs:attribute name="result" type="tns:endorse-user-result-code-type-ex" use="optional" 
             ms:propertyName="Result"/>
                  <xs:anyAttribute namespace="##other" processContents="lax" />
                </xs:complexType>
\begin{minipage}[t]{0.00\textwidth}\begin{minipage}[t]{0.00\textwidth}\begin{minipage}[t]{0.00\textwidth}\begin{minipage}[t]{0.00\textwidth}\begin{minipage}[t]{0.00\textwidth}\begin{minipage}[t]{0.00\textwidth}\begin{minipage}[t]{0.00\textwidth}\begin{minipage}[t]{0.00\textwidth}\begin{minipage}[t]{0.00\textwidth}\begin{minipage}[t]{0.00\textwidth}\begin{minipage}[t]{0.00\textwidth}\begin{minipage}[t]{0.00\textwidth}\begin{minipage}[t]{0.00\textwidth}\begin{minipage}[t]{0.0 <!-- ENDORSE USER RESULT CODE TYPE -->
```
 *Copyright © 2012 Microsoft Corporation.* 

```
 <xs:simpleType name="endorse-user-result-code-type-ex">
               <xs:union memberTypes="tns:endorse-user-result-code-type xs:string"/>
             </xs:simpleType>
             <xs:simpleType name="endorse-user-result-code-type" 
          ms:className="CC3PEndorseUserResultCodeType"> 
               <xs:restriction base="xs:string">
                 <xs:enumeration value="success" />
                  <xs:enumeration value="otherFailure" />
               </xs:restriction>
             </xs:simpleType>
            \langle!-- ADD USER TYPE -->
             <xs:complexType name="add-user-type">
               <xs:sequence>
                 <xs:element name="conferenceKeys" type="tns:conference-keys-type"></xs:element>
                 <xs:element ref="ci:user"></xs:element>
                 <xs:any namespace="##other" processContents="lax" minOccurs="0" 
          maxOccurs="unbounded"></xs:any>
              \langle xs:sequence \rangle <xs:attribute ref="mscp:allow-session-replace" use="optional" 
          default="false"></xs:attribute>
               <xs:attribute ref="mscp:mcuUri" use="optional"></xs:attribute>
               <xs:anyAttribute namespace="##other" processContents="lax"></xs:anyAttribute>
             </xs:complexType>
             <!-- ADD USER RESPONSE TYPE --> 
             <xs:complexType name="add-user-response-type">
               <xs:sequence>
                 <xs:element ref="mscp:diagnostics-info" minOccurs="0"></xs:element>
                 <xs:element name="conferenceKeys" type="tns:conference-keys-type" 
          minOccurs="0"></xs:element>
                 <xs:element ref="ci:user" minOccurs="0"></xs:element>
                 <xs:element ref="mscp:info" minOccurs="0"></xs:element>
                 <xs:element ref="mscp:connection-info" minOccurs="0"></xs:element>
                 <xs:sequence minOccurs="0">
                   <xs:element ref="cis:separator"></xs:element>
                    <xs:any namespace="##other" processContents="lax" maxOccurs="unbounded"></xs:any>
                 </xs:sequence>
               </xs:sequence>
                <xs:attribute name="reason" type="tns:add-user-reason-code-type-ex" 
          use="optional"></xs:attribute>
               <xs:attribute ref="mscp:mcuUri" use="optional"></xs:attribute>
               <xs:anyAttribute namespace="##other" processContents="lax"></xs:anyAttribute>
              </xs:complexType>
              <!-- ADD USER REASON CODE TYPE --> 
              <xs:simpleType name="add-user-reason-code-type-ex">
                <xs:union memberTypes="tns:add-user-reason-code-type xs:string"></xs:union>
              </xs:simpleType>
              <xs:simpleType name="add-user-reason-code-type">
                <xs:restriction base="xs:string">
                 <xs:enumeration value="conferenceDoesntExist"></xs:enumeration>
                 <xs:enumeration value="userExistsAlready"></xs:enumeration>
                 <xs:enumeration value="userDoesntExist"></xs:enumeration>
                 <xs:enumeration value="userBusy"></xs:enumeration>
                 <xs:enumeration value="userNotAnswered"></xs:enumeration>
Preliminary
                 <xs:enumeration value="userDeclined"></xs:enumeration>
```
 *Copyright © 2012 Microsoft Corporation.* 

 *Release: Wednesday, April 11, 2012* 

```
 <xs:enumeration value="userUnknown"></xs:enumeration>
                 <xs:enumeration value="otherFailure"></xs:enumeration>
               </xs:restriction>
              </xs:simpleType>
              <!-- MODIFY USER ROLES TYPE --> 
              <xs:complexType name="modify-user-roles-type">
               <xs:sequence>
                 <xs:element name="userKeys" type="tns:user-keys-type"></xs:element>
                 <xs:element ref="ci:user-roles"></xs:element>
                 <xs:any namespace="##other" processContents="lax" minOccurs="0" 
          maxOccurs="unbounded"></xs:any>
               </xs:sequence>
               <xs:attribute ref="mscp:mcuUri" use="optional"></xs:attribute>
                <xs:anyAttribute namespace="##other" processContents="lax"></xs:anyAttribute>
             </xs:complexType>
             <!-- MODIFY USER ROLES RESPONSE TYPE --> 
             <xs:complexType name="modify-user-roles-response-type">
               <xs:sequence>
                 <xs:element ref="mscp:diagnostics-info" minOccurs="0"></xs:element>
                 <xs:element name="conferenceKeys" type="tns:conference-keys-type" 
          minOccurs="0"></xs:element>
                 <xs:element ref="ci:user" minOccurs="0"></xs:element>
                 <xs:sequence minOccurs="0">
                   <xs:element ref="cis:separator"></xs:element>
                   <xs:any namespace="##other" processContents="lax" maxOccurs="unbounded"></xs:any>
                 </xs:sequence>
               </xs:sequence>
                <xs:attribute name="reason" type="tns:modify-user-roles-reason-code-type-ex" 
          use="optional"></xs:attribute>
                <xs:attribute ref="mscp:mcuUri" use="optional"></xs:attribute>
                <xs:anyAttribute namespace="##other" processContents="lax"></xs:anyAttribute>
             </xs:complexType>
             <!-- MODIFY USER ROLES REASON CODE TYPE --> 
             <xs:simpleType name="modify-user-roles-reason-code-type-ex">
               <xs:union memberTypes="tns:modify-user-roles-reason-code-type xs:string"></xs:union>
              </xs:simpleType>
             <xs:simpleType name="modify-user-roles-reason-code-type">
               <xs:restriction base="xs:string">
                 <xs:enumeration value="conferenceDoesntExist"></xs:enumeration>
                 <xs:enumeration value="userDoesntExist"></xs:enumeration>
                 <xs:enumeration value="otherFailure"></xs:enumeration>
               </xs:restriction>
              </xs:simpleType>
             <!-- DELETE USER TYPE --> 
              <xs:complexType name="delete-user-type">
                <xs:sequence>
                 <xs:element name="userKeys" type="tns:user-keys-type"></xs:element>
                 <xs:element name="endpointEntity" type="xs:string" minOccurs="0"></xs:element>
                 <xs:sequence minOccurs="0">
                   <xs:element ref="cis:separator"></xs:element>
                    <xs:any namespace="##other" processContents="lax" maxOccurs="unbounded"></xs:any>
                 </xs:sequence>
                </xs:sequence>
               <xs:attribute ref="mscp:mcuUri" use="optional"></xs:attribute>
Preliminary
```
 *Copyright © 2012 Microsoft Corporation.* 

 *Release: Wednesday, April 11, 2012* 

```
 <xs:attribute name="client-reason" type="tns:delete-user-client-reason-code-type-ext" 
          use="optional"></xs:attribute>
                <xs:anyAttribute namespace="##other" processContents="lax"></xs:anyAttribute>
             </xs:complexType>
              <!-- DELETE USER CLIENT REASON TYPE --> 
             <xs:simpleType name="delete-user-client-reason-code-type-ext">
               <xs:union memberTypes="tns:delete-user-client-reason-code-type xs:string"/>
              </xs:simpleType>
             <xs:simpleType name="delete-user-client-reason-code-type" 
          ms:className="CC3PDeleteUserClientReasonCodeType">
               <xs:restriction base="xs:string">
                 <xs:enumeration value="newPresenter" />
                 <xs:enumeration value="participantEjected" />
                 <xs:enumeration value="connectedAtAnotherEndpoint" />
               </xs:restriction>
             </xs:simpleType>
             <!-- DELETE USER RESPONSE TYPE --> 
             <xs:complexType name="delete-user-response-type">
               <xs:sequence>
                 <xs:element ref="mscp:diagnostics-info" minOccurs="0"></xs:element>
                 <xs:element name="conferenceKeys" type="tns:conference-keys-type" 
          minOccurs="0"></xs:element>
                 <xs:element ref="ci:user" minOccurs="0"></xs:element>
                 <xs:sequence minOccurs="0">
                   <xs:element ref="cis:separator"></xs:element>
                   <xs:any namespace="##other" processContents="lax" maxOccurs="unbounded"></xs:any>
                 </xs:sequence>
               </xs:sequence>
                <xs:attribute name="reason" type="tns:delete-user-reason-code-type-ex" 
          use="optional"></xs:attribute>
               <xs:attribute ref="mscp:mcuUri" use="optional"></xs:attribute>
               <xs:anyAttribute namespace="##other" processContents="lax"></xs:anyAttribute>
             </xs:complexType>
             <!-- DELETE USER REASON CODE TYPE --> 
             <xs:simpleType name="delete-user-reason-code-type-ex">
               <xs:union memberTypes="tns:delete-user-reason-code-type xs:string"></xs:union>
              </xs:simpleType>
              <xs:simpleType name="delete-user-reason-code-type">
               <xs:restriction base="xs:string">
                 <xs:enumeration value="conferenceDoesntExist"></xs:enumeration>
                 <xs:enumeration value="userDoesntExist"></xs:enumeration>
                 <xs:enumeration value="otherFailure"></xs:enumeration>
               </xs:restriction>
              </xs:simpleType>
              <!-- SET LOBBY ACCESS TYPE --> 
              <xs:complexType name="set-lobby-access-type">
                <xs:sequence>
                  <xs:element name="conferenceKeys" type="tns:conference-keys-type"></xs:element>
                 <xs:element name="userEntity" type="xs:anyURI" maxOccurs="unbounded"></xs:element>
                 <xs:element name="access" type="tns:user-access-type"></xs:element>
                 <xs:sequence minOccurs="0">
                   <xs:element ref="cis:separator"></xs:element>
                    <xs:any namespace="##other" processContents="lax" maxOccurs="unbounded" ></xs:any>
                 </xs:sequence>
                </xs:sequence>
               <xs:attribute ref="mscp:mcuUri" use="optional"></xs:attribute>
Preliminary
               <xs:anyAttribute namespace="##other" processContents="lax"></xs:anyAttribute>
```
 *Copyright © 2012 Microsoft Corporation.* 

 *Release: Wednesday, April 11, 2012* 

```
 </xs:complexType>
             <!-- SET LOBBY ACCESS RESPONSE TYPE --> 
             <xs:complexType name="set-lobby-access-response-type">
               <xs:sequence>
                 <xs:element ref="mscp:diagnostics-info" minOccurs="0"></xs:element>
                 <xs:element name="conferenceKeys" type="tns:conference-keys-type" 
          minOccurs="0"></xs:element>
                 <xs:element name="status" type="tns:set-lobby-access-status-type" minOccurs="0" 
          maxOccurs="unbounded"></xs:element>
                 <xs:sequence minOccurs="0">
                   <xs:element ref="cis:separator"></xs:element>
                   <xs:any namespace="##other" processContents="lax" maxOccurs="unbounded"></xs:any>
                 </xs:sequence>
               </xs:sequence>
               <xs:attribute name="reason" type="tns:set-lobby-access-reason-code-type-ex" 
          use="optional"></xs:attribute>
               <xs:attribute ref="mscp:mcuUri" use="optional"></xs:attribute>
               <xs:anyAttribute namespace="##other" processContents="lax"></xs:anyAttribute>
             </xs:complexType>
             <!-- SET LOBBY ACCESS STATUS TYPE --> 
              <xs:complexType name="set-lobby-access-status-type">
               <xs:sequence>
                  <xs:element name="userEntity" type="xs:anyURI"></xs:element>
                  <xs:sequence minOccurs="0">
                   <xs:element ref="cis:separator"></xs:element>
                   <xs:any namespace="##other" processContents="lax" maxOccurs="unbounded"></xs:any>
                 </xs:sequence>
               </xs:sequence>
                <xs:attribute name="reason" type="tns:set-lobby-access-status-code-type-
          ex"></xs:attribute>
               <xs:anyAttribute namespace="##other" processContents="lax"><xs:anyAttribute>
             </xs:complexType>
             <!-- SET LOBBY ACCESS STATUS CODE TYPE --> 
             <xs:simpleType name="set-lobby-access-status-code-type-ex">
               <xs:union memberTypes="tns:set-lobby-access-status-code-type xs:string"></xs:union> 
             </xs:simpleType>
              <xs:simpleType name="set-lobby-access-status-code-type">
               <xs:restriction base="xs:string">
                 <xs:enumeration value="conferenceFull"></xs:enumeration>
                 <xs:enumeration value="userDoesntExist"></xs:enumeration>
                 <xs:enumeration value="alreadyGranted"></xs:enumeration>
                 <xs:enumeration value="success"></xs:enumeration>
               </xs:restriction>
              </xs:simpleType>
              <!-- SET LOBBY ACCESS REASON CODE TYPE --> 
              <xs:simpleType name="set-lobby-access-reason-code-type-ex">
               <xs:union memberTypes="tns:set-lobby-access-reason-code-type xs:string"></xs:union>
              </xs:simpleType>
              <xs:simpleType name="set-lobby-access-reason-code-type">
               <xs:restriction base="xs:string">
                 <xs:enumeration value="conferenceDoesntExist"></xs:enumeration>
                 <xs:enumeration value="notAuthorized"></xs:enumeration>
Preliminary
                 <xs:enumeration value="otherFailure"></xs:enumeration>
```
*171 / 219*

*[MS-CONFBAS] — v20120410 Centralized Conference Control Protocol: Basic Architecture and Signaling Specification* 

 *Copyright © 2012 Microsoft Corporation.* 

```
 </xs:restriction>
             </xs:simpleType>
             <!-- USER ACCESS TYPE --> 
             <xs:simpleType name="user-access-type">
               <xs:restriction base="xs:string">
                 <xs:enumeration value="granted"></xs:enumeration>
                 <xs:enumeration value="denied"></xs:enumeration>
               </xs:restriction>
             </xs:simpleType>
             <!-- MODIFY ENDPOINT TYPE --> 
             <xs:complexType name="modify-endpoint-type">
               <xs:sequence>
                 <xs:element name="endpointKeys" type="tns:endpoint-keys-type"/>
                 <xs:element ref="ci:endpoint"/>
                 <xs:any namespace="##other" processContents="lax" minOccurs="0" maxOccurs="unbounded" 
          / </xs:sequence>
               <xs:attribute ref="mscp:mcuUri" use="optional"/>
               <xs:anyAttribute namespace="##other" processContents="lax" />
             </xs:complexType>
             <!-- MODIFY ENDPOINT RESPONSE TYPE --> 
             <xs:complexType name="modify-endpoint-response-type">
               <xs:sequence>
                 <xs:element ref="mscp:diagnostics-info" minOccurs="0"/>
                 <xs:element name="endpointKeys" type="tns:endpoint-keys-type" minOccurs="0"/>
                 <xs:element ref="ci:endpoint" minOccurs="0"/>
                 <xs:sequence minOccurs="0">
                   <xs:element ref="cis:separator" />
                   <xs:any namespace="##other" processContents="lax" maxOccurs="unbounded" />
                 </xs:sequence>
               </xs:sequence>
                <xs:attribute name="reason" type="tns:modify-endpoint-reason-code-type-ex" 
          use="optional"/>
               <xs:attribute ref="mscp:mcuUri" use="optional"/>
               <xs:anyAttribute namespace="##other" processContents="lax" />
             </xs:complexType>
             <xs:simpleType name="modify-endpoint-reason-code-type-ex">
               <xs:union memberTypes="tns:modify-endpoint-reason-code-type xs:string"/>
             </xs:simpleType>
             <xs:simpleType name="modify-endpoint-reason-code-type">
               <xs:restriction base="xs:string">
                 <xs:enumeration value="conferenceDoesntExist" />
                 <xs:enumeration value="userDoesntExist" />
                 <xs:enumeration value="endpointDoesntExist" />
                 <xs:enumeration value="recordingNotAllowed"/>
                 <xs:enumeration value="otherFailure" />
                </xs:restriction>
             </xs:simpleType>
              <!-- MODIFY USERS MEDIA FILTERS TYPE --> 
             <xs:complexType name="modify-users-media-filters-type">
               <xs:sequence>
                 <xs:element name="conferenceKeys" type="tns:conference-keys-type"></xs:element>
                 <xs:element name="mediaLabel" type="xs:string" maxOccurs="unbounded"></xs:element>
Preliminary
                 <xs:element ref="msci:media-ingress-filter" minOccurs="0"></xs:element>
```
 *Copyright © 2012 Microsoft Corporation.* 

 *Release: Wednesday, April 11, 2012* 

```
 <xs:element ref="msci:media-egress-filter" minOccurs="0"></xs:element>
                 <!-- zero or more "excludeRole" elements specifies the roles to which this filter is 
          not applied (that is leave them untouched) --> 
                 <xs:element name="excludeRole" type="xs:string" minOccurs="0" 
          maxOccurs="unbounded"></xs:element>
                 <!-- zero or more "excludeUser" elements specify users to which this filter is not 
          applied(that is leave them untouched) --> 
                 <xs:element name="excludeUser" type="xs:anyURI" minOccurs="0" 
          maxOccurs="unbounded"></xs:element>
                 <xs:sequence minOccurs="0">
                   <xs:element ref="cis:separator"></xs:element>
                   <xs:any namespace="##other" processContents="lax" maxOccurs="unbounded"></xs:any>
                 </xs:sequence>
               </xs:sequence>
               <xs:attribute ref="mscp:mcuUri" use="optional"></xs:attribute>
                <xs:anyAttribute namespace="##other" processContents="lax"></xs:anyAttribute>
              </xs:complexType>
              <!-- MODIFY USERS MEDIA FILTERS RESPONSE TYPE --> 
             <xs:complexType name="modify-users-media-filters-response-type">
               <xs:sequence>
                 <xs:element ref="mscp:diagnostics-info" minOccurs="0"></xs:element>
                 <!-- Correlation token --> 
                 <xs:element name="conferenceKeys" type="tns:conference-keys-type"></xs:element>
                 <!-- Failures --> 
                 <xs:element name="unsupportedRole" type="xs:string" minOccurs="0" 
          maxOccurs="unbounded"></xs:element>
                 <xs:element name="unknownUser" type="xs:anyURI" minOccurs="0" 
          maxOccurs="unbounded"></xs:element>
                 <xs:element name="unsupportedMediaLabel" type="xs:string" minOccurs="0" 
          maxOccurs="unbounded"></xs:element>
                 <xs:sequence minOccurs="0">
                   <xs:element ref="cis:separator"></xs:element>
                   <xs:any namespace="##other" processContents="lax" maxOccurs="unbounded"></xs:any>
                 </xs:sequence>
               </xs:sequence>
                <xs:attribute name="reason" type="tns:modify-users-media-filters-reason-code-type-ex" 
          use="optional"></xs:attribute>
                <xs:attribute ref="mscp:mcuUri" use="optional"></xs:attribute>
                <xs:anyAttribute namespace="##other" processContents="lax"></xs:anyAttribute>
             </xs:complexType>
             <!-- MODIFY USERS MEDIA FILTERS REASON CODE TYPE --> 
             <xs:simpleType name="modify-users-media-filters-reason-code-type-ex">
               <xs:union memberTypes="tns:modify-users-media-filters-reason-code-type 
          xs:string"></xs:union>
             </xs:simpleType>
              <xs:simpleType name="modify-users-media-filters-reason-code-type">
               <xs:restriction base="xs:string">
                 <xs:enumeration value="conferenceDoesntExist"></xs:enumeration>
                  <xs:enumeration value="otherFailure"></xs:enumeration>
               </xs:restriction>
              </xs:simpleType>
              <!-- ADD USER MEDIA TYPE --> 
Preliminary
              <xs:complexType name="add-endpoint-media-type">
```
*173 / 219*

*[MS-CONFBAS] — v20120410 Centralized Conference Control Protocol: Basic Architecture and Signaling Specification* 

 *Copyright © 2012 Microsoft Corporation.* 

```
 <xs:sequence>
                   <xs:element name="mediaKeys" type="tns:media-keys-type"></xs:element>
                   <xs:element ref="ci:media"></xs:element>
                   <xs:any namespace="##other" processContents="lax" minOccurs="0" 
           maxOccurs="unbounded"></xs:any>
                 </xs:sequence>
                 <xs:attribute ref="mscp:mcuUri" use="optional"></xs:attribute>
                 <xs:anyAttribute namespace="##other" processContents="lax"></xs:anyAttribute>
               </xs:complexType>
               <!-- ADD USER MEDIA REASON CODE TYPE --> 
               <xs:simpleType name="add-endpoint-media-reason-code-type-ex">
                 <xs:union memberTypes="tns:add-endpoint-media-reason-code-type xs:string"></xs:union>
               </xs:simpleType>
               <xs:simpleType name="add-endpoint-media-reason-code-type">
                 <xs:restriction base="xs:string">
                   <xs:enumeration value="conferenceDoesntExist"></xs:enumeration>
                   <xs:enumeration value="userDoesntExist"></xs:enumeration>
                   <xs:enumeration value="endpointDoesntExist"></xs:enumeration>
                   <xs:enumeration value="mediaExistsAlready"></xs:enumeration>
                   <xs:enumeration value="otherFailure"></xs:enumeration>
                 </xs:restriction>
               </xs:simpleType>
               <!-- ADD USER MEDIA RESPONSE TYPE --> 
               <xs:complexType name="add-endpoint-media-response-type">
                 <xs:sequence>
                   <xs:element ref="mscp:diagnostics-info" minOccurs="0"></xs:element>
                   <xs:element name="endpointKeys" type="tns:endpoint-keys-type" 
           minOccurs="0"></xs:element>
                   <xs:element ref="ci:media" minOccurs="0"></xs:element>
                   <xs:sequence minOccurs="0">
                     <xs:element ref="cis:separator"></xs:element>
                     <xs:any namespace="##other" processContents="lax" maxOccurs="unbounded"></xs:any>
                   </xs:sequence>
                \langle xs:sequence \rangle <xs:attribute name="reason" type="tns:add-endpoint-media-reason-code-type-ex" 
           use="optional"></xs:attribute>
                 <xs:attribute ref="mscp:mcuUri" use="optional"></xs:attribute>
                 <xs:anyAttribute namespace="##other" processContents="lax"></xs:anyAttribute>
               </xs:complexType>
               <!-- DELETE ENDPOINT MEDIA TYPE --> 
               <xs:complexType name="delete-endpoint-media-type">
                 <xs:sequence>
                   <xs:element name="mediaKeys" type="tns:media-keys-type"></xs:element>
                   <xs:any namespace="##other" processContents="lax" minOccurs="0" 
           maxOccurs="unbounded"></xs:any>
                \langle xs:sequence \rangle <xs:attribute ref="mscp:mcuUri" use="optional"></xs:attribute>
                 <xs:anyAttribute namespace="##other" processContents="lax"></xs:anyAttribute>
               </xs:complexType>
               <!-- DELETE ENDPOINT MEDIA RESPONSE TYPE --> 
               <xs:complexType name="delete-endpoint-media-response-type">
                 <xs:sequence>
                   <xs:element ref="mscp:diagnostics-info" minOccurs="0"></xs:element>
                   <xs:element name="endpointKeys" type="tns:endpoint-keys-type" 
Control and the main strengthenial control and the main strengthenial control and the main strengthenial control and the main strengthenial control and the main strengthenial control and the main strengthenial control and
           minOccurs="0"></xs:element>
```
*174 / 219*

*[MS-CONFBAS] — v20120410 Centralized Conference Control Protocol: Basic Architecture and Signaling Specification* 

 *Copyright © 2012 Microsoft Corporation.* 

```
 <xs:element ref="ci:media" minOccurs="0"></xs:element>
                 <xs:sequence minOccurs="0">
                   <xs:element ref="cis:separator"></xs:element>
                   <xs:any namespace="##other" processContents="lax" maxOccurs="unbounded"></xs:any>
                 </xs:sequence>
               </xs:sequence>
                <xs:attribute name="reason" type="tns:delete-endpoint-media-reason-code-type-ex" 
          use="optional"></xs:attribute>
               <xs:attribute ref="mscp:mcuUri" use="optional"></xs:attribute>
               <xs:anyAttribute namespace="##other" processContents="lax"></xs:anyAttribute>
             </xs:complexType>
             <!-- DELETE MEDIA REASON CODE TYPE --> 
              <xs:simpleType name="delete-endpoint-media-reason-code-type-ex">
               <xs:union memberTypes="tns:delete-endpoint-media-reason-code-type xs:string"></xs:union>
              </xs:simpleType>
             <xs:simpleType name="delete-endpoint-media-reason-code-type">
               <xs:restriction base="xs:string">
                 <xs:enumeration value="conferenceDoesntExist"></xs:enumeration>
                 <xs:enumeration value="userDoesntExist"></xs:enumeration>
                 <xs:enumeration value="endpointDoesntExist"></xs:enumeration>
                 <xs:enumeration value="mediaDoesntExist"></xs:enumeration>
                 <xs:enumeration value="otherFailure"></xs:enumeration>
               </xs:restriction>
              </xs:simpleType>
              <xs:complexType name="pstn-bridging-capabilities-type" >
               <xs:sequence>
                 <xs:element name="enabled" type="xs:boolean"/>
                 <xs:element name="access-numbers" type="msci:pstn-access-numbers-type" minOccurs="0"/>
                 <xs:sequence minOccurs="0" >
                   <xs:element ref="cis:separator" />
                   <xs:any namespace="##other" processContents="lax" maxOccurs="unbounded" />
                 </xs:sequence>
                </xs:sequence>
               <xs:anyAttribute namespace="##other" processContents="lax"/> </xs:complexType>
          <!-- GET CONFERENCING CAPABILITIES TYPE --> 
             <xs:complexType name="get-conferencing-capabilities-type">
               <xs:sequence>
                 <xs:any namespace="##other" processContents="lax" minOccurs="0" 
          maxOccurs="unbounded"></xs:any>
               </xs:sequence>
                <xs:anyAttribute namespace="##other" processContents="lax"/>
              </xs:complexType>
             <!-- GET CONFERENCING CAPABILITIES RESPONSE TYPE --> 
              <xs:complexType name="get-conferencing-capabilities-response-type">
                <xs:sequence>
                 <xs:element ref="mscp:diagnostics-info" minOccurs="0"></xs:element>
                 <xs:element name="mcu-types" type="tns:mcu-types-type"></xs:element>
                 <xs:element name="pstn-bridging" type="tns:pstn-bridging-capabilities-type"/>
                 <xs:element name="anonymous-scheduling" type="xs:boolean" minOccurs="0" ></xs:element>
                 <xs:sequence minOccurs="0">
                   <xs:element ref="cis:separator"></xs:element>
                   <xs:any namespace="##other" processContents="lax" maxOccurs="unbounded"></xs:any>
                 </xs:sequence>
               </xs:sequence>
Preliminary
```
 *Copyright © 2012 Microsoft Corporation.* 

 *Release: Wednesday, April 11, 2012* 

```
 <xs:attribute name="reason" type="tns:get-conferencing-capabilities-reason-code-type-ex" 
use="optional"></xs:attribute>
     <xs:attribute name="capability-version" type="xs:nonNegativeInteger" default="0" 
use="optional"></xs:attribute>
    <xs:anyAttribute namespace="##other" processContents="lax"></xs:anyAttribute>
   </xs:complexType>
  <!-- GET CONFERENCING CAPABILITIES REASON CODE TYPE --> 
  <xs:simpleType name="get-conferencing-capabilities-reason-code-type-ex">
     <xs:union memberTypes="tns:get-conferencing-capabilities-reason-code-type 
xs:string"></xs:union>
  </xs:simpleType>
  <xs:simpleType name="get-conferencing-capabilities-reason-code-type">
     <xs:restriction base="xs:string">
       <xs:enumeration value="otherFailure"></xs:enumeration>
     </xs:restriction>
   </xs:simpleType>
```
</xs:schema>

### **7.2 cccpextensions Namespace**

This namespace is identified by the following URN:

http://schemas.microsoft.com/rtc/2005/08/cccpextensions

```
<?xml version="1.0" encoding="utf-8"?>
            <xs:schema targetNamespace="http://schemas.microsoft.com/rtc/2005/08/cccpextensions" 
            elementFormDefault="qualified" attributeFormDefault="unqualified"
            xmlns:tns="http://schemas.microsoft.com/rtc/2005/08/cccpextensions" 
            xmlns:xs="http://www.w3.org/2001/XMLSchema" xmlns:ci="urn:ietf:params:xml:ns:conference-
            info">
              < 1 - - This import brings in the Conference Package definitions + MS extensions
                -- <xs:import namespace="urn:ietf:params:xml:ns:conference-info" schemaLocation="ms-
            ci.xsd"></xs:import>
              \lt! -- General INFO TYPE
                   is used as a generic container to include opaque DATA MCU PSOM settings and 
            permissions.
                   NOTE: This element is now obsolete, use connection-info instead.
            --> <xs:element name="info" type="tns:info-type"></xs:element>
               <xs:complexType name="info-type">
                 <xs:sequence>
                   <xs:element name="contact" type="xs:anyURI" minOccurs="0"></xs:element>
                   <xs:any namespace="##other" processContents="lax" minOccurs="0" 
(Fig. 62) Solution (Fig. 2) Solution (Fig. 2) Solution (Fig. 2) Solution (Fig. 2) Solution (Fig. 2) Solution (Fig. 2) Solution (Fig. 2) Solution (Fig. 2) Solution (Fig. 2) Solution (Fig. 2) Solution (Fig. 2) Solution (Fig
```

```
maxOccurs="unbounded"></xs:any>
```
*176 / 219*

```
[MS-CONFBAS] — v20120410 
 Centralized Conference Control Protocol: Basic Architecture and Signaling Specification
```
 *Copyright © 2012 Microsoft Corporation.* 

```
 </xs:sequence>
               <xs:anyAttribute namespace="##other" processContents="lax"></xs:anyAttribute>
             </xs:complexType>
             <! - DIAGNOSTICS INFO TYPE
              -- <xs:element name="diagnostics-info" type="tns:diagnostics-info-type"></xs:element>
             <xs:complexType name="diagnostics-info-type">
               <xs:sequence>
                 <xs:element name="entry" type="tns:key-value-pair-type" minOccurs="0" 
          maxOccurs="unbounded"></xs:element>
                 <xs:any namespace="##other" processContents="lax" minOccurs="0" 
          maxOccurs="unbounded"></xs:any>
               </xs:sequence>
             </xs:complexType>
            < 1 - - General CONNECTION INFO TYPE
              --& <xs:element name="connection-info" type="tns:connection-info-type"></xs:element>
             <xs:complexType name="connection-info-type">
               <xs:sequence>
                 <xs:element name="entry" type="tns:key-value-pair-type" minOccurs="0" 
          maxOccurs="unbounded"></xs:element>
                 <xs:any namespace="##other" processContents="lax" minOccurs="0" 
          maxOccurs="unbounded"></xs:any>
               </xs:sequence>
             </xs:complexType>
            <! - KEY VALUE PAIR TYPE
              -- <xs:complexType name="key-value-pair-type">
               <xs:sequence>
                 <xs:element name="key" type="xs:string"></xs:element>
                 <xs:element name="value" type="xs:string"></xs:element>
               </xs:sequence>
             </xs:complexType>
            <! - MCU ID ATTRIBUTE
              --& <xs:attribute name="mcuUri" type="tns:mcu-id-type"></xs:attribute>
             <xs:simpleType name="mcu-id-type">
               <xs:restriction base="xs:anyURI"></xs:restriction>
             </xs:simpleType>
             < 1 - - DRAINING STATUS ELEMENT
           --\rightarrow <xs:element name="drainStatus" type="tns:draining-status-type"></xs:element>
             < 1 - \overline{\phantom{a}} DRAINING STATUS TYPE
               --> 
              <xs:simpleType name="draining-status-type">
               <xs:restriction base="xs:string">
Preliminary
                 <xs:enumeration value="request"></xs:enumeration>
```
*177 / 219*

*[MS-CONFBAS] — v20120410 Centralized Conference Control Protocol: Basic Architecture and Signaling Specification* 

 *Copyright © 2012 Microsoft Corporation.* 

```
 <xs:enumeration value="acknowledge"></xs:enumeration>
              </xs:restriction>
            </xs:simpleType>
           \lt! --
                 allow-session-replaces ATTRIBUTE
             -- <xs:attribute name="allow-session-replace" type="xs:boolean"></xs:attribute>
            <!-- Schedule Locked element --> 
            <xs:element name="schedule-locked" type="xs:boolean" ms:ignore="true"/>
            <!-- Static meeting limit element: How many static meetings may the user have? --> 
            <xs:element name="static-meeting-limit" type="xs:nonNegativeInteger" ms:ignore="true"/>
            <!-- Should clients offer a public or a private meeting as the default experience for a 
         scheduled meeting? --> 
            <xs:element name="default-meeting-static" type="xs:boolean" ms:ignore="true"/>
President Company
```
 <!-- What should be the default value for automatic promotion to presenter in a private meeting? -->

 <xs:element name="default-autopromote" type="msci:autopromote-type" ms:ignore="true"/> <!-- Does an anonymous addConference request to Focus Factory need to include a conferencekey? -->

 <xs:element name="schedule-key-optional" type="xs:boolean" ms:ignore="true"/> </xs:schema>

*[MS-CONFBAS] — v20120410 Centralized Conference Control Protocol: Basic Architecture and Signaling Specification* 

 *Copyright © 2012 Microsoft Corporation.* 

# **8 Appendix C: application/conference-info+xml Schema Reference**

# **8.1 conference-info Namespace**

This namespace is identified by the following URN:

```
urn:ietf:params:xml:ns:conference-info
```
The schema for this section is based on [RFC4575], with extensions specified in namespaces, which are defined subsequently.

```
<?xml version="1.0" encoding="utf-8"?>
            <xs:schema targetNamespace="urn:ietf:params:xml:ns:conference-info" 
            elementFormDefault="qualified" attributeFormDefault="unqualified" 
            xmlns:cis="urn:ietf:params:xml:ns:conference-info-separator" 
            xmlns:xs="http://www.w3.org/2001/XMLSchema" xmlns="urn:ietf:params:xml:ns:conference-info" 
            xmlns:msci="http://schemas.microsoft.com/rtc/2005/08/confinfoextensions">
              <! - This imports the standard separator
                 --> 
               <xs:import namespace="urn:ietf:params:xml:ns:conference-info-separator" schemaLocation="ms-
            ci-separator.xsd"></xs:import>
              < 1 - - This import brings in the MS Conference Package extensions
                 --> 
               <xs:import namespace="http://schemas.microsoft.com/rtc/2005/08/confinfoextensions" 
            schemaLocation="ms-ci-ext.xsd"></xs:import>
              <! --
                 ELEMENTs and Attributes for CCCP definitions
                -- <xs:attribute name="state" type="state-type"></xs:attribute>
               <xs:element name="media" type="media-type"></xs:element>
               <xs:element name="endpoint" type="endpoint-type"></xs:element>
               <xs:element name="user-roles" type="user-roles-type"></xs:element>
               <xs:element name="user" type="user-type"></xs:element>
              < 1 - - CONFERENCE ELEMENT
                --& <xs:element name="conference-info" type="conference-type"></xs:element>
              < 1 - - CONFERENCE TYPE
                  --> 
               <xs:complexType name="conference-type">
                 <xs:sequence>
                    <xs:element name="conference-description" type="conference-description-type" 
            minOccurs="0"></xs:element>
                   <xs:element name="host-info" type="host-type" minOccurs="0"></xs:element>
                   <xs:element name="conference-state" type="conference-state-type" 
            minOccurs="0"></xs:element>
                   <xs:element name="users" type="users-type" minOccurs="0"></xs:element>
                    <xs:element name="sidebars-by-ref" type="uris-type" minOccurs="0"></xs:element>
The schema for this section is based on \frac{160 \times 450 \times 1}{160 \times 450 \times 10^{-10}} with extensions specified in nonespaces, which<br>are defined able to the section is based on \frac{160 \times 450 \times 1}{160 \times 450 \times 10^{-10}}.<br>This case is
```
*[MS-CONFBAS] — v20120410 Centralized Conference Control Protocol: Basic Architecture and Signaling Specification* 

 *Copyright © 2012 Microsoft Corporation.* 

```
 <xs:element name="sidebars-by-val" type="sidebars-by-val-type" 
          minOccurs="0"></xs:element>
                 <xs:element ref="msci:conference-view" minOccurs="0"></xs:element>
                 <xs:sequence minOccurs="0">
                   <xs:element ref="cis:separator"></xs:element>
                   <xs:any namespace="##other" processContents="lax" maxOccurs="unbounded"></xs:any>
                 </xs:sequence>
               </xs:sequence>
               <xs:attribute ref="msci:conference-id"></xs:attribute>
               <xs:attribute name="entity" type="xs:anyURI" use="required"></xs:attribute>
                <xs:attribute name="state" type="state-type" use="optional" 
          default="full"></xs:attribute>
               <xs:attribute name="version" type="xs:unsignedInt" use="optional"></xs:attribute>
          <xs:attribute name="static" type="xs:boolean" use="optional" />
               <xs:anyAttribute namespace="##other" processContents="lax"></xs:anyAttribute>
             </xs:complexType>
            < 1 - - STATE TYPE
              --& <xs:simpleType name="state-type">
               <xs:restriction base="xs:string">
                 <xs:enumeration value="full"></xs:enumeration>
                 <xs:enumeration value="partial"></xs:enumeration>
                 <xs:enumeration value="deleted"></xs:enumeration>
               </xs:restriction>
              </xs:simpleType>
            <! -- CONFERENCE DESCRIPTION TYPE
                --> 
             <xs:complexType name="conference-description-type">
               <xs:sequence>
                 <xs:element name="display-text" type="xs:string" minOccurs="0"></xs:element>
                 <xs:element name="subject" type="xs:string" minOccurs="0"></xs:element>
                 <xs:element name="free-text" type="xs:string" minOccurs="0"></xs:element>
                 <xs:element name="keywords" type="keywords-type" minOccurs="0"></xs:element>
                 <xs:element name="conf-uris" type="uris-type" minOccurs="0"></xs:element>
                 <xs:element name="service-uris" type="uris-type" minOccurs="0"></xs:element>
                 <xs:element name="maximum-user-count" type="xs:unsignedInt" minOccurs="0"></xs:element>
                 <xs:element name="available-media" type="conference-media-type" 
          minOccurs="0"></xs:element>
                 <xs:element ref="msci:disclaimer" minOccurs="0"></xs:element>
                 <xs:element ref="msci:organizer" minOccurs="0"></xs:element>
                 <xs:element ref="msci:conference-id" minOccurs="0"></xs:element>
                 <xs:element ref="msci:conference-key" minOccurs="0"></xs:element>
                 <xs:element ref="msci:last-update" minOccurs="0"></xs:element>
                 <xs:element ref="msci:last-activate" minOccurs="0"></xs:element>
                 <xs:element ref="msci:is-active" minOccurs="0"></xs:element>
                  <xs:element ref="msci:expiry-time" minOccurs="0"></xs:element>
                 <xs:element ref="msci:admission-policy" minOccurs="0"></xs:element>
                 <xs:element ref="msci:organizer-roaming-data" minOccurs="0"></xs:element>
                 <xs:element ref="msci:notification-data" minOccurs="0"></xs:element>
                 <xs:sequence minOccurs="0">
                   <xs:element ref="cis:separator"></xs:element>
                   <xs:element ref="msci:pstn-access" minOccurs="0"></xs:element>
                   <xs:sequence minOccurs="0">
Preliminary
                     <xs:element ref="cis:separator"></xs:element>
```
*180 / 219*

*[MS-CONFBAS] — v20120410 Centralized Conference Control Protocol: Basic Architecture and Signaling Specification* 

 *Copyright © 2012 Microsoft Corporation.*
```
 <xs:element ref="msci:lobby-capable" minOccurs="0"></xs:element>
                      <xs:element ref="msci:anonymous-type-allowed"></xs:element>
                      <xs:element ref="msci:join-url" minOccurs="0"></xs:element>
                      <xs:element ref="msci:autopromote" minOccurs="0"></xs:element>
                      <xs:element ref="msci:autopromote-allowed" minOccurs="0"></xs:element> 
           <xs:element ref="msci:pstn-lobby-bypass" minOccurs="0"></xs:element> <xs:element 
           ref="msci:pstn-lobby-bypass-allowed" minOccurs="0"></xs:element> 
           <xs:element ref="msci:disclaimer-title" minOccurs="0"></xs:element>
                      <xs:element ref="msci:recording-allowed" 
           minOccurs="0"></xs:element>
                      <xs:element ref="msci:externaluser-recording-allowed" 
                      minOccurs="0"></xs:element> 
           <xs:element ref="msci:server-mode" 
           minOccurs="0"></xs:element>
                      <xs:element ref="msci:recording-notification" 
           minOccurs="0"></xs:element>
                      <xs:sequence minOccurs="0">
                        <xs:element ref="cis:separator"></xs:element>
                        <xs:any namespace="##other" processContents="lax"
                        maxOccurs="unbounded"></xs:any> 
                      </xs:sequence>
                     </xs:sequence> 
                 </xs:sequence>
               </xs:sequence>
               <xs:anyAttribute namespace="##other" processContents="lax"></xs:anyAttribute>
              </xs:complexType>
             < 1 - - HOST TYPE
               --&> <xs:complexType name="host-type">
                <xs:sequence>
                  <xs:element name="display-text" type="xs:string" minOccurs="0"></xs:element>
                  <xs:element name="web-page" type="xs:anyURI" minOccurs="0"></xs:element>
                  <xs:element name="uris" type="uris-type" minOccurs="0"></xs:element>
                  <xs:any namespace="##other" processContents="lax" minOccurs="0" 
           maxOccurs="unbounded"></xs:any>
                </xs:sequence>
                <xs:anyAttribute namespace="##other" processContents="lax"></xs:anyAttribute>
              </xs:complexType>
             <! - CONFERENCE STATE TYPE
               -- <xs:complexType name="conference-state-type">
                <xs:sequence>
                  <xs:element name="user-count" type="xs:unsignedInt" minOccurs="0"></xs:element>
                  <xs:element name="active" type="xs:boolean" minOccurs="0"></xs:element>
                  <xs:element name="locked" type="xs:boolean" minOccurs="0"></xs:element>
                  <xs:any namespace="##other" processContents="lax" minOccurs="0" 
           maxOccurs="unbounded"></xs:any>
                </xs:sequence>
                <xs:anyAttribute namespace="##other" processContents="lax"></xs:anyAttribute>
              </xs:complexType>
              <!--
                  CONFERENCE MEDIA TYPE
               --&>Preliminary
              <xs:complexType name="conference-media-type">
```
 *Copyright © 2012 Microsoft Corporation.* 

```
 <xs:sequence>
                  <xs:element name="entry" type="conference-medium-type" 
           maxOccurs="unbounded"></xs:element>
                </xs:sequence>
                <xs:anyAttribute namespace="##other" processContents="lax"></xs:anyAttribute>
              </xs:complexType>
             <! -- CONFERENCE MEDIUM TYPE
               -- <xs:complexType name="conference-medium-type">
                <xs:sequence>
                  <xs:element name="display-text" type="xs:string" minOccurs="0"></xs:element>
                  <xs:element name="type" type="xs:string"></xs:element>
                  <xs:element name="status" type="media-status-type" minOccurs="0"></xs:element>
                  <xs:element ref="msci:modal-parameters" minOccurs="0"></xs:element>
                  <xs:sequence minOccurs="0">
                    <xs:element ref="cis:separator"></xs:element>
                    <xs:any namespace="##other" processContents="lax" maxOccurs="unbounded"></xs:any>
                  </xs:sequence>
                </xs:sequence>
                <xs:attribute name="label" type="xs:string" use="required"></xs:attribute>
                <xs:anyAttribute namespace="##other" processContents="lax"></xs:anyAttribute>
              </xs:complexType>
             <! - URIs TYPE
               --&> <xs:complexType name="uris-type">
                <xs:sequence>
                  <xs:element name="entry" type="uri-type" maxOccurs="unbounded"></xs:element>
                </xs:sequence>
                <xs:attribute name="state" type="state-type" use="optional" 
           default="full"></xs:attribute>
                <xs:anyAttribute namespace="##other" processContents="lax"></xs:anyAttribute>
              </xs:complexType>
             <! -- URI TYPE
               -- <xs:complexType name="uri-type">
                <xs:sequence>
                  <xs:element name="uri" type="xs:anyURI"></xs:element>
                  <xs:element name="display-text" type="xs:string" minOccurs="0"></xs:element>
                  <xs:element name="purpose" type="xs:string" minOccurs="0"></xs:element>
                  <xs:element name="modified" type="execution-type" minOccurs="0"></xs:element>
                  <xs:element ref="msci:hash-code" minOccurs="0"></xs:element>
                  <xs:sequence minOccurs="0">
                    <xs:element ref="cis:separator"></xs:element>
                   <xs:element ref="msci:encrypted-uri" minOccurs="0"/>
                    <xs:sequence minOccurs="0">
                        <xs:element ref="cis:separator"/>
                        <xs:any namespace="##other" processContents="lax"
           maxOccurs="unbounded"/>
                    </xs:sequence> 
                  </xs:sequence>
                </xs:sequence>
                <xs:anyAttribute namespace="##other" processContents="lax"></xs:anyAttribute>
Preliminary
              </xs:complexType>
```
 *Copyright © 2012 Microsoft Corporation.* 

 *Release: Wednesday, April 11, 2012* 

```
2 + - KEWORDS TYPE
               --& <xs:simpleType name="keywords-type">
                <xs:list itemType="xs:string"></xs:list>
              </xs:simpleType>
             < 1 - - USERS TYPE
                --> 
              <xs:complexType name="users-type">
                <xs:sequence>
                  <xs:element name="user" type="user-type" minOccurs="0" 
           maxOccurs="unbounded"></xs:element>
                 <xs:any namespace="##other" processContents="lax" minOccurs="0" 
           maxOccurs="unbounded"></xs:any>
                </xs:sequence>
                <xs:attribute name="state" type="state-type" use="optional" 
           default="full"></xs:attribute>
                <xs:anyAttribute namespace="##other" processContents="lax"></xs:anyAttribute>
              </xs:complexType>
             < 1 - - USER TYPE
               --& <xs:complexType name="user-type">
                <xs:sequence>
                  <xs:element name="display-text" type="xs:string" minOccurs="0"></xs:element>
                  <xs:element name="associated-aors" type="uris-type" minOccurs="0"></xs:element>
                  <xs:element name="roles" type="user-roles-type" minOccurs="0"></xs:element>
                  <xs:element name="languages" type="user-languages-type" minOccurs="0"></xs:element>
                  <xs:element name="cascaded-focus" type="xs:anyURI" minOccurs="0"></xs:element>
                  <xs:element name="endpoint" type="endpoint-type" minOccurs="0" 
           maxOccurs="unbounded"></xs:element>
                  <xs:element ref="msci:designated-presenter" minOccurs="0"></xs:element>
                  <xs:sequence minOccurs="0">
                    <xs:element ref="cis:separator"></xs:element>
                    <xs:any namespace="##other" processContents="lax" maxOccurs="unbounded"></xs:any>
                  </xs:sequence>
                </xs:sequence>
                <xs:attribute name="entity" type="xs:anyURI"></xs:attribute>
                <xs:attribute ref="msci:smtp-address"></xs:attribute>
                <xs:attribute name="state" type="state-type" use="optional" 
           default="full"></xs:attribute>
                <xs:attribute ref="msci:endorser" use="optional"></xs:attribute>
                <xs:attribute ref="msci:endorser-display-name" use="optional"></xs:attribute>
                <xs:anyAttribute namespace="##other" processContents="lax"></xs:anyAttribute>
              </xs:complexType>
             \lt! - USER ROLES TYPE
           --> <xs:complexType name="user-roles-type">
                <xs:sequence>
                  <xs:element name="entry" type="xs:string" maxOccurs="unbounded"></xs:element>
                </xs:sequence>
                <xs:anyAttribute namespace="##other" processContents="lax"></xs:anyAttribute>
Preliminary
              </xs:complexType>
```
 *Copyright © 2012 Microsoft Corporation.* 

 *Release: Wednesday, April 11, 2012* 

```
< 1 - - USER LANGUAGES TYPE
               --&> <xs:simpleType name="user-languages-type">
                <xs:list itemType="xs:language"></xs:list>
              </xs:simpleType>
             < 1 - - ENDPOINT TYPE
               --> <xs:complexType name="endpoint-type">
                <xs:sequence>
                  <xs:element name="display-text" type="xs:string" minOccurs="0"></xs:element>
                  <xs:element name="referred" type="execution-type" minOccurs="0"></xs:element>
                  <xs:element name="status" type="endpoint-status-type" minOccurs="0"></xs:element>
                  <xs:element name="joining-method" type="joining-type" minOccurs="0"></xs:element>
                  <xs:element name="joining-info" type="execution-type" minOccurs="0"></xs:element>
                  <xs:element name="disconnection-method" type="disconnection-type" 
           minOccurs="0"></xs:element>
                  <xs:element name="disconnection-info" type="execution-type" minOccurs="0"></xs:element>
                  <xs:element name="media" type="media-type" minOccurs="0" 
           maxOccurs="unbounded"></xs:element>
                  <xs:element name="call-info" type="call-type" minOccurs="0"></xs:element>
                  <xs:element ref="msci:roles" minOccurs="0"></xs:element>
                  <xs:element ref="msci:authMethod" minOccurs="0"></xs:element>
                  <xs:element ref="msci:accessMethod" minOccurs="0"></xs:element>
                  <xs:element ref="msci:clientInfo" minOccurs="0"></xs:element>
                  <xs:element ref="msci:post-dial" minOccurs="0"></xs:element>
                  <xs:element ref="msci:pstnRole" minOccurs="0"></xs:element>
                  <xs:element ref="msci:pstnLeaderPasscode" minOccurs="0"></xs:element>
                  <xs:element ref="msci:endpoint-capabilities" minOccurs="0"></xs:element>
                  <xs:element ref="msci:is-robot" minOccurs="0"></xs:element>
                  <xs:element ref="msci:current-sidebar" minOccurs="0"></xs:element>
                  <xs:sequence minOccurs="0">
                    <xs:element ref="cis:separator"></xs:element>
                    <xs:element ref="msci:session-on-behalf-of" minOccurs="0"></xs:element>
                 <xs:element ref="msci:in-conferencing-services" minOccurs="0"></xs:element>
                 <xs:element ref="msci:languages" minOccurs="0"></xs:element>
                 <xs:element ref="msci:is-pstn-endpoint" minOccurs="0"></xs:element>
                 <xs:sequence minOccurs="0">
                   <xs:element ref="cis:separator"></xs:element>
                   <xs:element ref="msci:client-recording" minOccurs="0"></xs:element>
                   <xs:sequence minOccurs="0">
                     <xs:element ref="cis:separator"></xs:element>
                     <xs:any namespace="##other" processContents="lax" maxOccurs="unbounded"></xs:any>
                   </xs:sequence>
                    </xs:sequence>
                  </xs:sequence>
                </xs:sequence>
                <xs:attribute name="entity" type="xs:string"></xs:attribute>
                <xs:attribute name="state" type="state-type" use="optional" 
           default="full"></xs:attribute>
                <xs:attribute ref="msci:session-type" use="optional"></xs:attribute>
                <xs:attribute ref="msci:epid" use="optional"></xs:attribute>
                <xs:attribute ref="msci:sip-instance" use="optional"></xs:attribute>
                <xs:attribute ref="msci:endpoint-uri" use="optional"></xs:attribute>
                <xs:attribute ref="msci:refer-to-uri" use="optional"></xs:attribute>
Preliminary
                <xs:attribute ref="msci:asserted-identity" use="optional"></xs:attribute>
```
 *Copyright © 2012 Microsoft Corporation.* 

 *Release: Wednesday, April 11, 2012* 

 <xs:anyAttribute namespace="##other" processContents="lax"></xs:anyAttribute> </xs:complexType>

```
<! --
                  ENDPOINT STATUS TYPE
           --\rangle <xs:simpleType name="endpoint-status-type">
                <xs:restriction base="xs:string">
                  <xs:enumeration value="pending"></xs:enumeration>
                  <xs:enumeration value="dialing-out"></xs:enumeration>
                  <xs:enumeration value="dialing-in"></xs:enumeration>
                  <xs:enumeration value="alerting"></xs:enumeration>
                  <xs:enumeration value="on-hold"></xs:enumeration>
                  <xs:enumeration value="connected"></xs:enumeration>
                  <xs:enumeration value="muted-via-focus"></xs:enumeration>
                  <xs:enumeration value="disconnecting"></xs:enumeration>
                  <xs:enumeration value="disconnected"></xs:enumeration>
                </xs:restriction>
              </xs:simpleType>
             <! -- JOINING TYPE
               --& <xs:simpleType name="joining-type">
                <xs:restriction base="xs:string">
                  <xs:enumeration value="dialed-in"></xs:enumeration>
                  <xs:enumeration value="dialed-out"></xs:enumeration>
                  <xs:enumeration value="focus-owner"></xs:enumeration>
                </xs:restriction>
              </xs:simpleType>
             <! -- DISCONNECTION TYPE
               --&> <xs:simpleType name="disconnection-type">
                <xs:restriction base="xs:string">
                  <xs:enumeration value="departed"></xs:enumeration>
                  <xs:enumeration value="booted"></xs:enumeration>
                  <xs:enumeration value="failed"></xs:enumeration>
                  <xs:enumeration value="busy"></xs:enumeration> 
                </xs:restriction>
              </xs:simpleType>
             < 1 - - EXECUTION TYPE
                --> 
              <xs:complexType name="execution-type">
                <xs:sequence>
                  <xs:element name="when" type="xs:dateTime" minOccurs="0"></xs:element>
                  <xs:element name="reason" type="xs:string" minOccurs="0"></xs:element>
                  <xs:element name="by" type="xs:anyURI" minOccurs="0"></xs:element>
                </xs:sequence>
                <xs:anyAttribute namespace="##other" processContents="lax"></xs:anyAttribute>
               </xs:complexType>
              < 1 - - CALL TYPE
                --> 
Preliminary
              <xs:complexType name="call-type">
```
*185 / 219*

*[MS-CONFBAS] — v20120410 Centralized Conference Control Protocol: Basic Architecture and Signaling Specification* 

 *Copyright © 2012 Microsoft Corporation.* 

```
 <xs:choice>
                  <xs:element name="sip" type="sip-dialog-id-type"></xs:element>
                  <xs:any namespace="##other" processContents="lax" minOccurs="0" 
           maxOccurs="unbounded"></xs:any>
                </xs:choice>
                <xs:anyAttribute namespace="##other" processContents="lax"></xs:anyAttribute>
              </xs:complexType>
             <! --
                 SIP DIALOG ID TYPE
                --> 
              <xs:complexType name="sip-dialog-id-type">
                <xs:sequence>
                  <xs:element name="display-text" type="xs:string" minOccurs="0"></xs:element>
                  <xs:element name="call-id" type="xs:string"></xs:element>
                  <xs:element name="from-tag" type="xs:string"></xs:element>
                  <xs:element name="to-tag" type="xs:string"></xs:element>
                  <xs:any namespace="##other" processContents="lax" minOccurs="0" 
           maxOccurs="unbounded"></xs:any>
                </xs:sequence>
                <xs:anyAttribute namespace="##other" processContents="lax"></xs:anyAttribute>
              </xs:complexType>
             < 1 - - MEDIA TYPE
               --&> <xs:complexType name="media-type">
                <xs:sequence>
                  <xs:element name="display-text" type="xs:string" minOccurs="0"></xs:element>
                  <xs:element name="type" type="xs:string" minOccurs="0"></xs:element>
                  <xs:element name="label" type="xs:string" minOccurs="0"></xs:element>
                  <xs:element name="src-id" type="xs:string" minOccurs="0"></xs:element>
                  <xs:element name="status" type="media-status-type" minOccurs="0"></xs:element>
                  <xs:element ref="msci:media-ingress-filter" minOccurs="0">
                    <xs:annotation>
                      <xs:documentation>
                                    If this element is not present, a value of 'unblock'
                                    is assumed
                      </xs:documentation>
                    </xs:annotation>
                  </xs:element>
                  <xs:element ref="msci:media-egress-filter" minOccurs="0"></xs:element>
                  <xs:sequence minOccurs="0">
                    <xs:element ref="cis:separator"></xs:element>
                    <xs:any namespace="##other" processContents="lax" maxOccurs="unbounded"></xs:any>
                  </xs:sequence>
                </xs:sequence>
                <xs:attribute name="id" type="xs:string" use="required"></xs:attribute>
                <xs:anyAttribute namespace="##other" processContents="lax"></xs:anyAttribute>
              </xs:complexType>
             \leq - - MEDIA STATUS TYPE
           \| -->
               <xs:simpleType name="media-status-type">
                <xs:restriction base="xs:string">
                  <xs:enumeration value="recvonly"></xs:enumeration>
Preliminary
                  <xs:enumeration value="sendonly"></xs:enumeration>
```
*186 / 219*

*[MS-CONFBAS] — v20120410 Centralized Conference Control Protocol: Basic Architecture and Signaling Specification* 

 *Copyright © 2012 Microsoft Corporation.* 

```
 <xs:enumeration value="sendrecv"></xs:enumeration>
       <xs:enumeration value="inactive"></xs:enumeration>
     </xs:restriction>
   </xs:simpleType>
  <! - SIDEBARS BY VAL TYPE
    -- <xs:complexType name="sidebars-by-val-type">
     <xs:sequence>
      <xs:element name="entry" type="conference-type" minOccurs="0" 
maxOccurs="unbounded"></xs:element>
     </xs:sequence>
     <xs:attribute name="state" type="state-type" use="optional" 
default="full"></xs:attribute>
     <xs:anyAttribute namespace="##other" processContents="lax"></xs:anyAttribute>
   </xs:complexType>
</xs:schema>
```
### **8.2 confinfoextensions Namespace**

<span id="page-186-0"></span>This namespace is identified by the following URN:

### http://schemas.microsoft.com/rtc/2005/08/confinfoextensions

```
<?xml version="1.0" encoding="utf-8"?>
            <xs:schema targetNamespace="http://schemas.microsoft.com/rtc/2005/08/confinfoextensions" 
            elementFormDefault="qualified" attributeFormDefault="unqualified" 
            xmlns:ci="urn:ietf:params:xml:ns:conference-info" 
            xmlns:cis="urn:ietf:params:xml:ns:conference-info-separator" 
            xmlns:tns="http://schemas.microsoft.com/rtc/2005/08/confinfoextensions" 
            xmlns:msacp="http://schemas.microsoft.com/rtc/2005/08/acpconfinfoextensions" 
            xmlns:msav="http://schemas.microsoft.com/rtc/2005/08/avconfinfoextensions" 
            xmlns:msdata="http://schemas.microsoft.com/rtc/2005/08/dataconfinfoextensions" 
            xmlns:msim="http://schemas.microsoft.com/rtc/2005/08/imconfinfoextensions" 
            xmlns:xs="http://www.w3.org/2001/XMLSchema" 
            xmlns="http://schemas.microsoft.com/rtc/2005/08/confinfoextensions">
               <!-- Bring in standard conferencing package separator --> 
               <xs:import namespace="urn:ietf:params:xml:ns:conference-info-separator" schemaLocation="ms-
            ci-separator.xsd"></xs:import>
               <!-- Bring in standard conferencing package separator --> 
                <xs:import namespace="urn:ietf:params:xml:ns:conference-info" schemaLocation="ms-
            ci.xsd"></xs:import>
               <! --This import brings the MCU settings definitions.
             - <xs:import namespace="http://schemas.microsoft.com/rtc/2005/08/acpconfinfoextensions" 
            schemaLocation="acpmcusettings.xsd"></xs:import>
               <xs:import namespace="http://schemas.microsoft.com/rtc/2005/08/avconfinfoextensions" 
             schemaLocation="avmcusettings.xsd"></xs:import>
               <xs:import namespace="http://schemas.microsoft.com/rtc/2005/08/dataconfinfoextensions" 
            schemaLocation="datamcusettings.xsd"></xs:import>
                <xs:import namespace="http://schemas.microsoft.com/rtc/2005/08/imconfinfoextensions" 
Solution (and the control of the control of the control of the control of the control of the control of the control of the control of the control of the control of the control of the control of the control of the control 
            schemaLocation="immcusettings.xsd"></xs:import>
```

```
[MS-CONFBAS] — v20120410 
 Centralized Conference Control Protocol: Basic Architecture and Signaling Specification
```
 *Copyright © 2012 Microsoft Corporation.* 

```
 <xs:element name="disclaimer" type="xs:string"></xs:element>
               <xs:element name="designated-presenter" type="xs:boolean"></xs:element>
               <xs:attribute name="conference-id" type="xs:string"></xs:attribute>
               <xs:element name="conference-id" type="xs:string"></xs:element>
               <xs:element name="conference-key" type="tns:conference-key-type"></xs:element>
               <xs:element name="current-sidebar" type="xs:anyURI"></xs:element>
               <xs:element name="last-update" type="xs:dateTime"></xs:element>
               <xs:element name="last-activate" type="xs:dateTime"></xs:element>
               <xs:element name="is-active" type="xs:boolean"></xs:element>
               <xs:element name="expiry-time" type="xs:dateTime"></xs:element>
               <xs:element name="organizer-roaming-data" type="tns:organizer-roaming-data-
            type"></xs:element>
               <xs:element name="notification-data" type="tns:notification-data-type"></xs:element>
               <xs:element name="encryption-key" type="tns:encryption-key-type"></xs:element>
               <xs:element name="opaque" type="tns:encryption-key-opaque-type"></xs:element>
               <xs:attribute name="mcu-type" type="xs:string"></xs:attribute>
               <xs:element name="roles" type="ci:user-roles-type"></xs:element> <xs:attribute 
            name="smtp-address" type="xs:anyURI"></xs:attribute>
               <xs:attribute name="endorser" type="xs:anyURI"></xs:attribute>
               <xs:attribute name="endorser-display-name" type="xs:string"></xs:attribute>
               <xs:element name="encrypted-uri" type="tns:encrypted-content-type"></xs:element>
               <xs:element name="languages" type="ci:user-languages-type"></xs:element>
               <xs:element name="is-pstn-endpoint" type="xs:boolean"></xs:element>
               <xs:element name="anonymous-type-allowed" type="xs:boolean"></xs:element> 
               <xs:element name="lobby-capable" type="xs:boolean"></xs:element>
               <xs:element name="join-url" type="xs:anyURI"></xs:element>
               <xs:element name="autopromote-allowed" type="tns:autopromote-type" ></xs:element>
               <xs:element name="autopromote" type="tns:autopromote-type"></xs:element>
               <xs:simpleType name="autopromote-type">
                 <xs:restriction base="xs:unsignedInt"></xs:restriction>
               </xs:simpleType>
               <xs:element name="pstn-lobby-bypass-allowed" type="xs:boolean"></xs:element>
               <xs:element name="pstn-lobby-bypass" type="xs:boolean"></xs:element>
               <xs:element name="disclaimer-title" type="xs:string"></xs:element>
               <xs:element name="recording-allowed" type="xs:boolean"></xs:element>
               <xs:element name="externaluser-recording-allowed" type="xs:boolean" />
               <xs:element name="recording-notification" type="xs:boolean"></xs:element>
               <xs:element name="server-mode" type="xs:unsignedInt"></xs:element>
               <xs:element name="default-entry-exit-announcements" type="xs:boolean"></xs:element>
              \lt!! --
                   ENCRYPTION KEY OPAQUE TYPE
                --& <xs:complexType name="encryption-key-opaque-type">
                 <xs:sequence>
                   <xs:element name="issuing-server" type="xs:string"></xs:element>
                   <xs:any namespace="##other" processContents="lax" minOccurs="0" 
            maxOccurs="unbounded"></xs:any>
                 </xs:sequence>
                 <xs:anyAttribute namespace="##other" processContents="lax"></xs:anyAttribute>
               </xs:complexType>
              < ! - - ENCRYPTION KEY TYPE
            \| -->
                <xs:complexType name="encryption-key-type">
                 <xs:sequence>
                   <xs:element name="x509-certificate" type="xs:base64Binary"></xs:element>
Solution and the strengthenial type of a strengthenial constraints of a strengthenial term in the strengthenial of a strengthenial term in the strengthenial of a strengthenial of a strengthenial of a strengthenial of a st
```
 *Copyright © 2012 Microsoft Corporation.* 

 *Release: Wednesday, April 11, 2012* 

```
 <xs:any namespace="##other" processContents="lax" minOccurs="0" 
           maxOccurs="unbounded"></xs:any>
                </xs:sequence>
                <xs:anyAttribute namespace="##other" processContents="lax"></xs:anyAttribute>
              </xs:complexType>
             <! -- CONFERENCE KEY TYPE
                --> 
              <xs:complexType name="conference-key-type">
                <xs:sequence>
                  <xs:element name="cms-data" type="xs:base64Binary"></xs:element>
                  <xs:element name="opaque" type="tns:encryption-key-opaque-type" 
           minOccurs="0"></xs:element>
                  <xs:any namespace="##other" processContents="lax" minOccurs="0" 
           maxOccurs="unbounded"></xs:any>
                </xs:sequence>
                <xs:anyAttribute namespace="##other" processContents="lax"></xs:anyAttribute>
              </xs:complexType>
           <! -- ENCRYPTED CONTENT TYPE
               --& <xs:complexType name="encrypted-content-type">
                    <xs:sequence>
                        <xs:element name="cms-data" type="xs:base64Binary"/>
                        <xs:any namespace="##other" processContents="lax" minOccurs="0" 
           maxOccurs="unbounded"/>
                    </xs:sequence>
                    <xs:anyAttribute namespace="##other" processContents="lax"/>
                </xs:complexType>
             \lt!! - ORGANIZER ROAMING DATA TYPE
           --> <xs:complexType name="organizer-roaming-data-type">
                <xs:sequence>
                  <xs:any namespace="##other" processContents="lax" minOccurs="0" 
           maxOccurs="unbounded"></xs:any>
               \langle xs:sequence \rangle <xs:anyAttribute namespace="##other" processContents="lax"></xs:anyAttribute>
              </xs:complexType>
             \lt!! -- NOTIFICATION DATA TYPE
                --> 
              <xs:complexType name="notification-data-type">
                <xs:sequence>
                  <xs:any namespace="##other" processContents="lax" minOccurs="0" 
           maxOccurs="unbounded"></xs:any>
                </xs:sequence>
                <xs:anyAttribute namespace="##other" processContents="lax"></xs:anyAttribute>
              </xs:complexType>
Preliminary
             < 1 - -
```
*189 / 219*

*[MS-CONFBAS] — v20120410 Centralized Conference Control Protocol: Basic Architecture and Signaling Specification* 

 *Copyright © 2012 Microsoft Corporation.* 

```
 Admission policy for the conference
                --> 
              <xs:element name="admission-policy" type="tns:admission-policy-type"></xs:element>
              <xs:simpleType name="admission-policy-type">
                <xs:restriction base="xs:string">
                  <xs:enumeration value="closedAuthenticated"></xs:enumeration>
                  <xs:enumeration value="openAuthenticated"></xs:enumeration>
                  <xs:enumeration value="anonymous"></xs:enumeration>
                </xs:restriction>
              </xs:simpleType>
           < 1 - - PSTN bridging access information for the conference
           --> 
           <xs:element name="pstn-access" type="tns:pstn-access-type"></xs:element>
           <xs:simpleType name="pstn-meeting-id-type">
              <xs:restriction base="xs:string">
                <xs:pattern value="[1-9][0-9]*"></xs:pattern>
              </xs:restriction>
           </xs:simpleType>
           <xs:complexType name="pstn-access-type">
              <xs:sequence>
                <xs:element name="id" type="tns:pstn-meeting-id-type" minOccurs="0"></xs:element>
                <xs:element name="access-numbers" type="tns:pstn-access-numbers-type" minOccurs="0" />
                <xs:any namespace="##other" processContents="lax" minOccurs="0" 
           maxOccurs="unbounded"></xs:any>
              </xs:sequence>
              <xs:anyAttribute namespace="##other" processContents="lax"></xs:anyAttribute>
           </xs:complexType>
           <xs:complexType name="pstn-access-numbers-type">
              <xs:sequence>
                <xs:element name="internal-url" type="xs:anyURI" minOccurs="0"/>
                <xs:element name="external-url" type="xs:anyURI" minOccurs="0"/>
                <xs:element name="region" type="tns:pstn-access-number-region-type" minOccurs="0" 
           maxOccurs="unbounded" />
                <xs:element ref="msci2:default-region" minOccurs="0" />
                <xs:sequence minOccurs="0">
                  <xs:element ref="cis:separator"/>
                  <xs:any namespace="##other" processContents="lax" maxOccurs="unbounded"/>
                </xs:sequence>
              </xs:sequence>
              <xs:anyAttribute namespace="##other" processContents="lax"/>
           </xs:complexType>
           <xs:complexType name="pstn-access-number-region-type">
              <xs:sequence>
                <xs:element name="access-number" type="tns:pstn-access-number-type" minOccurs="0" 
           maxOccurs="unbounded" />
                <xs:any namespace="##other" processContents="lax" minOccurs="0" maxOccurs="unbounded"/>
              </xs:sequence>
              <xs:attribute name="name" type="xs:string" use="required"/>
              <xs:anyAttribute namespace="##other" processContents="lax"/>
           </xs:complexType>
            <xs:complexType name="pstn-access-number-type">
              <xs:sequence>
                <xs:element name="language" type="tns:pstn-access-number-language-type" minOccurs="0" 
           maxOccurs="unbounded"/>
Preliminary
                <xs:element name="number" type="xs:string" />
```
 *Copyright © 2012 Microsoft Corporation.* 

```
 <xs:any namespace="##other" processContents="lax" minOccurs="0" maxOccurs="unbounded"/>
              </xs:sequence>
              <xs:anyAttribute namespace="##other" processContents="lax"/>
           </xs:complexType>
           <xs:complexType name="pstn-access-number-language-type" >
              <xs:sequence>
                <xs:any namespace="##other" processContents="lax" minOccurs="0" maxOccurs="unbounded"/>
                </xs:sequence>
                <xs:attribute name="tag" type="xs:language" use="required" />
                <xs:attribute name="lcid" type="xs:nonNegativeInteger" use="optional" />
                <xs:anyAttribute namespace="##other" processContents="lax"/>
           </xs:complexType>
             <! - CONFERENCE VIEW TYPE
                --> 
              <xs:element name="conference-view" type="tns:conference-view-type"></xs:element>
              <xs:complexType name="conference-view-type">
                <xs:sequence>
                  <xs:element name="entity-view" type="entity-view-type" minOccurs="0" 
           maxOccurs="unbounded"></xs:element>
                  <xs:any namespace="##other" processContents="lax" minOccurs="0" 
           maxOccurs="unbounded"></xs:any>
                </xs:sequence>
                <xs:attribute ref="ci:state" default="full"></xs:attribute>
                <xs:anyAttribute namespace="##other" processContents="lax"></xs:anyAttribute>
              </xs:complexType>
             < 1 - - ENTITY VIEW TYPE
           --> <xs:complexType name="entity-view-type">
                <xs:sequence>
                  <xs:element name="entity-capabilities" type="entity-capabilities-type" 
           minOccurs="0"></xs:element>
                  <xs:element name="entity-policy" type="entity-policy-type" minOccurs="0"></xs:element>
                  <xs:element name="entity-settings" type="entity-settings-type" 
           minOccurs="0"></xs:element>
                  <xs:element name="entity-state" type="entity-state-type" minOccurs="0"></xs:element>
                  <xs:element name="entity-shared-data" type="entity-shared-data-type" 
           minOccurs="0"></xs:element>
                  <xs:any namespace="##other" processContents="lax" minOccurs="0" 
           maxOccurs="unbounded"></xs:any>
                </xs:sequence>
                <xs:attribute ref="ci:state" default="full"></xs:attribute>
                <xs:attribute name="entity" type="xs:anyURI"></xs:attribute>
                <xs:anyAttribute namespace="##other" processContents="lax"></xs:anyAttribute>
              </xs:complexType>
              <xs:element name="modal-parameters" type="tns:modal-parameters-type"></xs:element>
              <xs:complexType name="modal-parameters-type">
                <xs:sequence>
                  <xs:choice>
                    <xs:element name="audio-parameters" type="msav:audio-parameters-type" 
           minOccurs="0"></xs:element>
                    <xs:element name="video-parameters" type="msav:video-parameters-type" 
           minOccurs="0"></xs:element>
                  </xs:choice>
Preliminary
```
 *Copyright © 2012 Microsoft Corporation.* 

 *Release: Wednesday, April 11, 2012* 

```
 <xs:any namespace="##other" processContents="lax" minOccurs="0" 
           maxOccurs="unbounded"></xs:any>
                </xs:sequence>
              </xs:complexType>
             <! - ENTITY CAPABILITIES TYPE
               --> <xs:complexType name="entity-capabilities-type">
                <xs:sequence>
                  <xs:choice minOccurs="0">
                    <xs:element ref="msacp:capabilities"></xs:element>
                    <xs:element ref="msav:capabilities"></xs:element>
                    <xs:element ref="msdata:capabilities"/>
                    <!-- <xs:element ref="msim:capabilities"/> --> 
                  </xs:choice>
                  <xs:sequence minOccurs="0">
                    <xs:element ref="cis:separator"></xs:element>
                    <xs:any namespace="##other" processContents="lax" maxOccurs="unbounded"></xs:any>
                  </xs:sequence>
                </xs:sequence>
                <xs:anyAttribute namespace="##other" processContents="lax"></xs:anyAttribute>
              </xs:complexType>
             \lt 1 - ENTITY POLICY TYPE
               --&> <xs:complexType name="entity-policy-type">
                <xs:sequence>
                  <xs:element name="guid" type="xs:anyURI" minOccurs="0" nillable="true"></xs:element>
                  <xs:any namespace="##other" processContents="lax" minOccurs="0" 
           maxOccurs="unbounded"></xs:any>
               \langle xs:sequence \rangle <xs:anyAttribute namespace="##other" processContents="lax"></xs:anyAttribute>
              </xs:complexType>
             < 1 - - ENTITY SETTINGS TYPE
                --> 
              <xs:complexType name="entity-settings-type">
                <xs:sequence>
                  <xs:element name="mediaFiltersRules" type="tns:media-filters-rules-type" 
           minOccurs="0"></xs:element>
                  <xs:element name="media" type="ci:conference-media-type" minOccurs="0"></xs:element>
                  <xs:choice minOccurs="0">
                    <xs:element ref="msacp:settings"></xs:element>
                    <xs:element ref="msav:settings"></xs:element>
                    <xs:element ref="msdata:settings"></xs:element>
                    <xs:element ref="msim:settings"></xs:element>
                  </xs:choice>
                   <xs:sequence minOccurs="0">
                    <xs:element ref="cis:separator"></xs:element>
                    <xs:any namespace="##other" processContents="lax" maxOccurs="unbounded"></xs:any>
                  </xs:sequence>
                </xs:sequence>
Preliminary
                <xs:anyAttribute namespace="##other" processContents="lax"></xs:anyAttribute>
```
 *Copyright © 2012 Microsoft Corporation.* 

 *Release: Wednesday, April 11, 2012* 

```
 </xs:complexType>
             \lt!! - ENTITY STATE TYPE
                 --> 
              <xs:complexType name="entity-state-type">
                <xs:sequence>
                  <xs:element name="displayText" type="xs:string" minOccurs="0"></xs:element>
                  <xs:element name="userCount" type="xs:unsignedInt" minOccurs="0"></xs:element>
                  <xs:element name="active" type="xs:boolean" minOccurs="0"></xs:element>
                  <xs:element name="locked" type="xs:boolean" minOccurs="0"></xs:element>
                  <xs:element name="mediaFiltersRules" type="tns:media-filters-rules-type" 
           minOccurs="0"></xs:element>
                  <xs:element name="media" type="ci:conference-media-type" minOccurs="0"></xs:element>
                  <xs:choice minOccurs="0">
                    <xs:element ref="msacp:state"></xs:element>
                    <xs:element ref="msav:state"></xs:element>
                  </xs:choice>
                  <xs:sequence minOccurs="0">
                    <xs:element ref="cis:separator"/>
                    <xs:element ref="msas:session-ids" minOccurs="0"/>
                    <xs:sequence minOccurs="0">
                      <xs:element ref="cis:separator"/>
                      <xs:element ref="msdata:data-mcu-state" minOccurs="0" />
                      <xs:element ref="msmcu:permission-options" minOccurs="0"/>
                      <xs:element ref="msmcu:permissions" minOccurs="0"/>
                      <xs:sequence minOccurs="0">
                        <xs:element ref="cis:separator"/>
                        <xs:any namespace="##other" processContents="lax" maxOccurs="unbounded"/>
                      </xs:sequence>
                    </xs:sequence>
                  </xs:sequence>
                </xs:sequence>
                <xs:attribute name="application" type="xs:string"></xs:attribute> 
                <xs:anyAttribute namespace="##other" processContents="lax"></xs:anyAttribute>
              </xs:complexType>
             <! -- ENTITY SHARED DATA TYPE
               --&> <xs:complexType name="entity-shared-data-type">
                <xs:sequence>
                  <xs:choice minOccurs="0">
                    <xs:element ref="msacp:shared-data"></xs:element>
                    <!-- <xs:element ref="msav:shared-data"/> --> 
                    <!-- <xs:element ref="msdata:shared-data"/> --> 
                    <!-- <xs:element ref="msim:shared-data"/> --> 
                  </xs:choice>
                  <xs:sequence minOccurs="0">
                    <xs:element ref="cis:separator"></xs:element>
                    <xs:any namespace="##other" processContents="lax" maxOccurs="unbounded"></xs:any>
                  </xs:sequence>
                </xs:sequence>
                <xs:anyAttribute namespace="##other" processContents="lax"></xs:anyAttribute>
               </xs:complexType>
Preliminary
```
 *Copyright © 2012 Microsoft Corporation.* 

 *Release: Wednesday, April 11, 2012* 

```
< 1 - - Media filters rules
                --> 
              <xs:complexType name="media-filters-rules-type">
                <xs:sequence>
                  <xs:element name="mayModifyOwnFilters" type="tns:boolean-role-rule-type" minOccurs="0" 
           maxOccurs="unbounded"></xs:element>
                  <xs:element name="initialFilters" type="tns:media-filters-role-rule-type" minOccurs="0" 
           maxOccurs="unbounded"></xs:element>
                  <xs:any namespace="##other" processContents="lax" minOccurs="0" 
           maxOccurs="unbounded"></xs:any>
                </xs:sequence>
                <xs:anyAttribute namespace="##other" processContents="lax"></xs:anyAttribute>
              </xs:complexType>
              <xs:complexType name="boolean-role-rule-type">
                <xs:sequence>
                  <xs:element name="role" type="xs:string"></xs:element>
                  <xs:element name="value" type="xs:boolean"></xs:element>
                  <xs:any namespace="##other" processContents="lax" minOccurs="0" 
           maxOccurs="unbounded"></xs:any>
                </xs:sequence>
                <xs:anyAttribute namespace="##other" processContents="lax"></xs:anyAttribute>
              </xs:complexType>
              <xs:complexType name="media-filters-role-rule-type">
                <xs:sequence>
                  <xs:element name="role" type="xs:string"></xs:element>
                  <xs:element name="ingressFilter" type="tns:media-filter-type" 
           minOccurs="0"></xs:element>
                  <xs:element name="egressFilter" type="tns:media-filter-type" 
           minOccurs="0"></xs:element>
                  <xs:any namespace="##other" processContents="lax" minOccurs="0" 
           maxOccurs="unbounded"></xs:any>
                </xs:sequence>
                <xs:anyAttribute namespace="##other" processContents="lax"></xs:anyAttribute>
              </xs:complexType>
             <! -- MS Authentication Type
               -- <xs:element name="authMethod" type="tns:auth-method-type"></xs:element>
              <xs:simpleType name="auth-method-type">
                <xs:restriction base="xs:string">
                  <xs:enumeration value="enterprise"></xs:enumeration>
                  <xs:enumeration value="anonymous"></xs:enumeration>
                  <xs:enumeration value="federated"></xs:enumeration>
                </xs:restriction>
              </xs:simpleType>
             <! - MS Role Type 
                 --> 
              <xs:simpleType name="ms-role-type">
                <xs:restriction base="xs:string">
                  <xs:enumeration value="attendee"></xs:enumeration>
                  <xs:enumeration value="presenter"></xs:enumeration>
                </xs:restriction>
              </xs:simpleType>
              <xs:element name="pstnRole" type="tns:ms-role-type"></xs:element>
Preliminary
```
 *Copyright © 2012 Microsoft Corporation.* 

 *Release: Wednesday, April 11, 2012* 

```
2 + - USER ACCESS TYPE
               --& <xs:element name="accessMethod" type="tns:access-method-type"></xs:element>
              <xs:simpleType name="access-method-type">
                <xs:restriction base="xs:string">
                  <xs:enumeration value="external"></xs:enumeration>
                  <xs:enumeration value="internal"></xs:enumeration>
                </xs:restriction>
              </xs:simpleType>
             <! -- CLIENT INFO TYPE
                --> 
              <xs:element name="clientInfo" type="tns:client-info-type" ms:ignore="true" />
               <xs:complexType name="client-info-type">
               <xs:complexType name="client-info-type">
                <xs:sequence>
                  <xs:element name="conversation-id" type="xs:string" minOccurs="0" />
                  <xs:element name="thread-id" type="xs:string" minOccurs="0" />
                  <xs:sequence minOccurs="0">
                  <xs:sequence minOccurs="0">
                    <xs:element ref="cis:separator" />
                   \leqxs:element ref="msci2:user-agent" minOccurs="0" maxOccurs="1"
                    <xs:element ref="msci2:lobby-capable" minOccurs="0" />
                    <xs:element ref="msci2:lobby-capable" minOccurs="0"/>
                    <xs:sequence minOccurs="0">
                      <xs:element ref="cis:separator" />
                      <xs:any namespace="##other" processContents="lax" minOccurs="0" 
           maxOccurs="unbounded" />
                    </xs:sequence>
                  </xs:sequence>
                </xs:sequence>
              </xs:complexType>
             \leq ! -- ORGANIZER TYPE
               --&> <xs:element name="organizer" type="tns:organizer-type"></xs:element>
              <xs:complexType name="organizer-type">
                <xs:sequence>
                  <xs:element name="entity" type="xs:anyURI" minOccurs="0"></xs:element>
                  <xs:element name="display-name" type="xs:string" minOccurs="0"></xs:element>
                  <xs:any namespace="##other" processContents="lax" minOccurs="0" 
           maxOccurs="unbounded"></xs:any>
                </xs:sequence>
              </xs:complexType>
           <! - SESSION-ON-BEHALF-OF TYPE
           --> <xs:element name="session-on-behalf-of" type="tns:session-on-behalf-of-type"></xs:element>
              <xs:complexType name="session-on-behalf-of-type">
                <xs:sequence>
                  <xs:element name="entity" type="xs:anyURI" minOccurs="1"></xs:element>
                  <xs:any namespace="##other" processContents="lax" minOccurs="0" 
           maxOccurs="unbounded"></xs:any>
                </xs:sequence>
Preliminary
                <xs:anyAttribute namespace="##other" processContents="lax"></xs:anyAttribute>
```
 *Copyright © 2012 Microsoft Corporation.* 

```
 </xs:complexType>
           <! -- CLIENT RECORDING
           --&><xs:complexType name="client-recording-type">
              <xs:sequence>
                <xs:any namespace="##other" minOccurs="0" maxOccurs="unbounded" 
           processContents="lax"></xs:any>
              </xs:sequence>
              <xs:anyAttribute namespace="##other" processContents="lax"></xs:anyAttribute>
           </xs:complexType>
               <xs:element name="client-recording" type="tns:client-recording-type"></xs:element>
              < 1 - - MEDIA FILTER
               --&> <xs:element name="media-filter" type="tns:media-filter-type"></xs:element>
              <xs:element name="media-ingress-filter" type="tns:media-filter-type"></xs:element>
              <xs:element name="media-egress-filter" type="tns:media-filter-type"></xs:element>
              <xs:simpleType name="media-filter-type">
                <xs:restriction base="xs:string">
                  <xs:enumeration value="block"></xs:enumeration>
                  <xs:enumeration value="unblock"></xs:enumeration>
                </xs:restriction>
              </xs:simpleType>
             < 1 - - Post dial strings
               --& <xs:element name="post-dial" type="xs:string"></xs:element>
             < 1 - - pstnLeaderPasscode
                --> 
              <xs:element name="pstnLeaderPasscode" type="xs:string"></xs:element>
             <! - endpoint capabilities
               --& <xs:element name="endpoint-capabilities" type="endpoint-capabilities-type"></xs:element>
              <xs:complexType name="endpoint-capabilities-type">
                <xs:sequence>
                  <xs:choice minOccurs="0">
                    <xs:element ref="msacp:endpoint-capabilities"></xs:element>
                    <xs:element ref="msav:endpoint-capabilities"></xs:element>
                    <xs:element ref="msdata:endpoint-capabilities"></xs:element>
                    <xs:element ref="msim:endpoint-capabilities"></xs:element>
                  </xs:choice>
                  <xs:sequence minOccurs="0">
                    <xs:element ref="cis:separator"></xs:element>
                    <xs:any namespace="##other" processContents="lax" maxOccurs="unbounded"></xs:any>
                  </xs:sequence>
                </xs:sequence>
                <xs:anyAttribute namespace="##other" processContents="lax"></xs:anyAttribute>
              </xs:complexType>
Preliminary
              <!-- IS ROBOT ELEMENT -->
```
 *Copyright © 2012 Microsoft Corporation.* 

 *Release: Wednesday, April 11, 2012* 

```
 <xs:element name="is-robot" type="xs:boolean"></xs:element>
                < 1 - - Hash code string
              --> <xs:element name="hash-code" type="xs:string"></xs:element>
                \langle!-- ERROR ELEMENT -->
                <xs:element name="error" type="error-type"></xs:element>
                \langle!-- ERROR TYPE -->
                 <xs:complexType name="error-type">
                   <xs:sequence>
                     <xs:element name="code" type="xs:string"></xs:element>
                     <xs:element name="description" type="xs:string" minOccurs="0"></xs:element>
                   </xs:sequence>
                 </xs:complexType>
                <!-- session-type string --> 
                <xs:attribute name="session-type" type="xs:string"></xs:attribute>
               \left\langle -\right\rangle -- epid -->
                <xs:attribute name="epid" type="xs:string"></xs:attribute>
                <!-- sip-instance--> 
                <xs:attribute name="sip-instance" type="xs:string"></xs:attribute>
                 <!-- endpoint-uri uri --> 
                 <xs:attribute name="endpoint-uri" type="xs:anyURI"></xs:attribute>
                <!-- refer-to-uri uri --> 
                <xs:attribute name="refer-to-uri" type="xs:anyURI"></xs:attribute>
                <!-- asserted-identity --> 
                <xs:attribute name="asserted-identity" type="xs:string"></xs:attribute>
Solution that there is a strong term of the context of the context of the context of the context of the context of the context of the context of the context of the context of the context of the context of the context of t
```
### **8.3 conference-info-separator Namespace**

<span id="page-196-0"></span></xs:schema>

This namespace is identified by the following URN:

urn:ietf:params:xml:ns:conference-info-separator

```
<?xml version="1.0" encoding="utf-8"?>
<xs:schema targetNamespace="urn:ietf:params:xml:ns:conference-info-separator" 
elementFormDefault="qualified" attributeFormDefault="unqualified" 
xmlns:tns="urn:ietf:params:xml:ns:conference-info-separator" 
xmlns:xs="http://www.w3.org/2001/XMLSchema" xmlns="urn:ietf:params:xml:ns:conference-info-
separator">
  \leq! - This defines a separator marking the beginning of extensions
\rightarrow <xs:element name="separator">
     <xs:complexType></xs:complexType>
   </xs:element>
```
*197 / 219*

*[MS-CONFBAS] — v20120410 Centralized Conference Control Protocol: Basic Architecture and Signaling Specification* 

 *Copyright © 2012 Microsoft Corporation.* 

<span id="page-197-0"></span></xs:schema>

### **8.4 dataconfinfoextensions Namespace**

This namespace is identified by the following URN:

#### http://schemas.microsoft.com/rtc/2005/08/dataconfinfoextensions

```
<?xml version="1.0" encoding="utf-8"?>
             <xs:schema targetNamespace="http://schemas.microsoft.com/rtc/2005/08/dataconfinfoextensions" 
             elementFormDefault="qualified" attributeFormDefault="unqualified" version="1.0" 
             xmlns:tns="http://schemas.microsoft.com/rtc/2005/08/dataconfinfoextensions" 
             xmlns:xs="http://www.w3.org/2001/XMLSchema">
                <xs:simpleType name="app-viewing-behavior-type">
                  <xs:annotation>
                    <xs:documentation>
                               Determines what form of application / desktop sharing to use for a 
             conference.
                    </xs:documentation>
                  </xs:annotation>
                  <xs:restriction base="xs:string">
                    <xs:enumeration value="disabled"></xs:enumeration>
                    <xs:enumeration value="enableWithoutSharingControl"></xs:enumeration>
                    <xs:enumeration value="enableWithSharingOfOnlyASingleApplication"></xs:enumeration>
                    <xs:enumeration value="enableWithFullSharing"></xs:enumeration>
                  </xs:restriction>
                </xs:simpleType>
                <xs:simpleType name="conferencing-type-type">
                  <xs:annotation>
                    <xs:documentation>
                               Determines whether this is a presentation or escalation conference.
                    </xs:documentation>
                  </xs:annotation>
                  <xs:restriction base="xs:string">
                    <xs:enumeration value="presentation"></xs:enumeration>
                    <xs:enumeration value="collaboration"></xs:enumeration>
                  </xs:restriction>
                </xs:simpleType>
                <xs:complexType name="settings-type">
                  <xs:sequence>
                    <xs:element name="app-viewing-behavior" type="tns:app-viewing-behavior-
             type"></xs:element>
                    <xs:element name="conferencing-type" type="tns:conferencing-type-type" minOccurs="0" 
             maxOccurs="1"></xs:element>
                    <xs:any namespace="##other" processContents="lax" minOccurs="0" 
             maxOccurs="unbounded"></xs:any>
                  </xs:sequence>
                </xs:complexType>
                <xs:element name="settings" type="tns:settings-type"></xs:element>
                <xs:complexType name="endpoint-capabilities-type">
                  <xs:sequence>
                    <xs:any namespace="##any" processContents="lax" minOccurs="0" 
             maxOccurs="unbounded"></xs:any>
Material Control (1997)<br>
Control (1997)<br>
Control (1998)<br>
Control (1998)<br>
Control (1998)<br>
Control (1999)<br>
Control (1999)<br>
Control (1999)<br>
Control (1999)<br>
Control (1999)<br>
Control (1999)<br>
Control (1999)<br>
Control (1999)<br>
Cont
                  </xs:sequence>
```
*[MS-CONFBAS] — v20120410 Centralized Conference Control Protocol: Basic Architecture and Signaling Specification* 

 *Copyright © 2012 Microsoft Corporation.* 

```
 </xs:complexType>
   <xs:element name="endpoint-capabilities" type="tns:endpoint-capabilities-
type"></xs:element>
   <xs:complexType name="data-mcu-state-type" ms:className="C3PDataMcuStateType">
     <xs:sequence>
       <xs:element name="hasContent" type="xs:boolean" minOccurs="0"></xs:element>
       <xs:element name="hasContentInMeeting" type="xs:boolean" minOccurs="0"></xs:element>
       <xs:element name="hasPresentedContent" type="xs:boolean" minOccurs="0"></xs:element>
       <xs:any namespace="##other" processContents="lax" minOccurs="0" 
maxOccurs="unbounded"></xs:any> 
     </xs:sequence>
   </xs:complexType>
   <xs:element name="data-mcu-state" type="tns:data-mcu-state-type" 
ms:ignore="true"></xs:element>
  <xs:complexType name="capabilities-type">
     <xs:sequence>
       <xs:element name="supported-content-type" type="xs:string" minOccurs="0" 
maxOccurs="unbounded" />
       <xs:any namespace="##other" processContents="lax" minOccurs="0" maxOccurs="unbounded" 
/> 
     </xs:sequence> 
  </xs:complexType>
  <xs:element name="capabilities" type="tns:capabilities-type" ms:ignore="true"/> 
</xs:schema>
```
# **8.5 avconfinfoextensions Namespace**

<span id="page-198-0"></span>This namespace is identified by the following URN:

http://schemas.microsoft.com/rtc/2005/08/avconfinfoextensions

```
<?xml version="1.0" encoding="utf-8"?>
                <xs:schema targetNamespace="http://schemas.microsoft.com/rtc/2005/08/avconfinfoextensions" 
                elementFormDefault="qualified" attributeFormDefault="unqualified" version="1.0" 
                xmlns:tns="http://schemas.microsoft.com/rtc/2005/08/avconfinfoextensions"
                xmlns:msmcu="http://schemas.microsoft.com/rtc/2009/03/commonmcuextensions"
                xmlns:cis="urn:ietf:params:xml:ns:conference-info-separator"
                xmlns:xs="http://www.w3.org/2001/XMLSchema">
                   <xs:complexType name="capabilities-type">
                      <xs:sequence>
                        < 1 - -The following MSAV settings are actually derived from policy, and appear here
                to reflect
                                     a view of "capabilities" that are of interest to some clients. These are 
                read-only.
                                     The effective value can only be changed through policy. (entity-policy 
                element of entity-view ) 
                 --> 
                         <xs:element name="supports-audio" type="xs:boolean"></xs:element>
                         <xs:element name="supports-video" type="xs:boolean"></xs:element>
                      </xs:sequence>
                    </xs:complexType>
                    <xs:element name="capabilities" type="tns:capabilities-type"></xs:element>
                    <xs:complexType name="audio-settings-type">
\frac{\text{maximize}}{\text{maximize}}<br>
\frac{\text{maximize}}{\text{maximize}}<br>
\frac{\text{maximize}}{\text{maximize}}<br>
\frac{\text{maximize}}{\text{maximize}}<br>
\frac{\text{maximize}}{\text{maximize}}<br>
\frac{\text{maximize}}{\text{maximize}}<br>
\frac{\text{maximize}}{\text{maximize}}<br>
\frac{\text{maximize}}{\text{maximize}}<br>
\frac{\text{maximize}}{\text{maximize}}<br>
\frac{\text{maximize}}{\text{maximize}}<br>
\frac{\text{maximize}}{\text{maximize}}<br>
\frac{\text{maximize}}{\text{maximize}}<br>
\frac{\text <xs:sequence>
```
*[MS-CONFBAS] — v20120410 Centralized Conference Control Protocol: Basic Architecture and Signaling Specification* 

 *Copyright © 2012 Microsoft Corporation.* 

```
 <xs:any namespace="##any" processContents="lax" minOccurs="0" 
           maxOccurs="unbounded"></xs:any>
                </xs:sequence>
              </xs:complexType>
              <xs:complexType name="video-settings-type">
                <xs:sequence>
                  <xs:any namespace="##any" processContents="lax" minOccurs="0" 
           maxOccurs="unbounded"></xs:any>
                </xs:sequence>
              </xs:complexType>
              <xs:complexType name="settings-type">
                <xs:sequence>
                  <xs:element name="audio" type="tns:audio-settings-type" minOccurs="0"></xs:element>
                  <xs:element name="video" type="tns:video-settings-type" minOccurs="0"></xs:element>
                  <xs:element ref="msmcu:entry-exit-announcements" minOccurs="0"></xs:element> 
           <xs:sequence minOccurs="0">
                    <xs:element ref="cis:separator"></xs:element>
                    <xs:any namespace="##other" processContents="lax" minOccurs="0" 
           maxOccurs="unbounded"></xs:any>
                  </xs:sequence>
                </xs:sequence>
              </xs:complexType>
              <xs:element name="settings" type="tns:settings-type"></xs:element>
              <xs:complexType name="contributing-sources-type">
                <xs:sequence>
                  <xs:element name="entry" type="xs:anyURI" minOccurs="0" 
           maxOccurs="unbounded"></xs:element>
               \langle xs:sequence \rangle <xs:attribute name="empty" type="xs:boolean" use="optional"></xs:attribute>
              </xs:complexType>
              <xs:complexType name="dominant-speaker-source-type">
                <xs:sequence>
                  <xs:element name="entry" type="xs:anyURI" minOccurs="0"></xs:element>
                </xs:sequence>
              </xs:complexType>
              <xs:element name="video-parameters" type="tns:video-parameters-type"></xs:element>
              <xs:complexType name="video-parameters-type">
                <xs:sequence>
                 < 1 - - The video switching mode. Supported values are "dominant-speaker-switched"
                       and "manual-switched"
                 - <xs:element name="video-mode" type="xs:string" minOccurs="0"></xs:element>
                  <!-- The desired video source in manual switched mode --> 
                  <xs:element name="intended-primary-presenter-source" type="tns:contributing-sources-
           type" minOccurs="0"></xs:element>
                  <!-- The intended-secondary-presenter-source is reserved for future use. --> 
                  <xs:element name="intended-secondary-presenter-source" type="tns:contributing-sources-
           type" minOccurs="0"></xs:element>
                  <xs:any namespace="##other" processContents="lax" minOccurs="0" 
           maxOccurs="unbounded"></xs:any>
                </xs:sequence>
              </xs:complexType>
              <xs:element name="audio-parameters" type="tns:audio-parameters-type"></xs:element>
              <xs:complexType name="audio-parameters-type">
                <xs:sequence>
Preliminary
```
 *Copyright © 2012 Microsoft Corporation.* 

 *Release: Wednesday, April 11, 2012* 

```
 <xs:any namespace="##other" processContents="lax" minOccurs="0" 
maxOccurs="unbounded"></xs:any>
     </xs:sequence>
   </xs:complexType>
   <xs:complexType name="state-type">
     <xs:sequence>
       <xs:element name="video-mode" type="xs:string" minOccurs="0"></xs:element>
       <xs:element name="dominant-speaker-source" type="tns:dominant-speaker-source-type" 
minOccurs="0"></xs:element>
       <xs:element name="intended-prime-presenter-source" type="tns:contributing-sources-type" 
minOccurs="0"></xs:element>
       <xs:element name="intended-secondary-presenter-source" type="tns:contributing-sources-
type" minOccurs="0"></xs:element>
     </xs:sequence>
  </xs:complexType>
  <xs:element name="audio-video-media-state" type="tns:state-type"></xs:element>
   <xs:element name="state" type="tns:state-type"></xs:element>
   <xs:complexType name="endpoint-capabilities-type">
     <xs:sequence>
      <xs:any namespace="##any" processContents="lax" minOccurs="0" 
maxOccurs="unbounded"></xs:any>
     </xs:sequence>
   </xs:complexType>
   <xs:element name="endpoint-capabilities" type="tns:endpoint-capabilities-
type"></xs:element>
</xs:schema>
```
# **8.6 imconfinfoextensions Namespace**

<span id="page-200-0"></span>This namespace is identified by the following URN:

### http://schemas.microsoft.com/rtc/2005/08/imconfinfoextensions

```
<?xml version="1.0" encoding="utf-8"?>
             <xs:schema targetNamespace="http://schemas.microsoft.com/rtc/2005/08/imconfinfoextensions" 
             elementFormDefault="qualified" attributeFormDefault="unqualified" version="1.0" 
             xmlns:tns="http://schemas.microsoft.com/rtc/2005/08/imconfinfoextensions" 
             xmlns:xs="http://www.w3.org/2001/XMLSchema">
                 <xs:complexType name="settings-type">
                   <xs:sequence>
                    <xs:any namespace="##any" processContents="lax" minOccurs="0" 
             maxOccurs="unbounded"></xs:any>
                   </xs:sequence>
                 </xs:complexType>
                <xs:element name="settings" type="tns:settings-type"></xs:element>
                <xs:simpleType name="supported-im-formats-type">
                   <xs:annotation>
                     <xs:documentation>
                                A string indicating the im content types that can be rendered by the 
              endpoint.
             Z
                     </xs:documentation>
                   </xs:annotation>
The contract of the contract contract of the contract of the contract of the contract of the contract of the contract of the contract of the contract of the contract of the contract of the contract of the contract of the 
                   <xs:restriction base="xs:string">
```
*[MS-CONFBAS] — v20120410 Centralized Conference Control Protocol: Basic Architecture and Signaling Specification* 

 *Copyright © 2012 Microsoft Corporation.* 

```
 <xs:maxLength value="512"></xs:maxLength>
     </xs:restriction>
   </xs:simpleType>
   <xs:simpleType name="user-agent-type">
     <xs:annotation>
       <xs:documentation>
                 A string indicating the user agent of the endpoint.
       </xs:documentation>
     </xs:annotation>
     <xs:restriction base="xs:string">
       <xs:maxLength value="128"></xs:maxLength>
     </xs:restriction>
   </xs:simpleType>
   <xs:complexType name="endpoint-capabilities-type">
     <xs:sequence>
       <xs:element name="supported-im-formats" type="tns:supported-im-formats-type" 
minOccurs="0"></xs:element>
       <xs:element name="user-agent" type="tns:user-agent-type" minOccurs="0"></xs:element>
       <xs:any namespace="##other" processContents="lax" minOccurs="0" 
maxOccurs="unbounded"></xs:any>
     </xs:sequence>
   </xs:complexType>
   <xs:element name="endpoint-capabilities" type="tns:endpoint-capabilities-
type"></xs:element>
</xs:schema>
```
# **8.7 acpconfinfoextensions Namespace**

<span id="page-201-0"></span>This namespace is identified by the following URN:

```
http://schemas.microsoft.com/rtc/2005/08/acpconfinfoextensions
```

```
<?xml version="1.0" encoding="utf-8"?>
           <xs:schema targetNamespace="http://schemas.microsoft.com/rtc/2005/08/acpconfinfoextensions" 
           elementFormDefault="qualified" attributeFormDefault="unqualified" version="1.0" 
           xmlns:ci="urn:ietf:params:xml:ns:conference-info" 
           xmlns:msci="http://schemas.microsoft.com/rtc/2005/08/confinfoextensions" 
           xmlns:tns="http://schemas.microsoft.com/rtc/2005/08/acpconfinfoextensions" 
           xmlns:xs="http://www.w3.org/2001/XMLSchema">
             <xs:simpleType name="entry-exit-announcement-type">
               <xs:annotation>
                 <xs:documentation>
                          The different kinds of audio announcement which can
                          be played when a user joins or leaves the conference.
                 </xs:documentation>
                </xs:annotation>
               <xs:restriction base="xs:string">
                 <xs:enumeration value="silence"></xs:enumeration>
                 <xs:enumeration value="tone"></xs:enumeration>
                 <xs:enumeration value="recordedName"></xs:enumeration>
               </xs:restriction>
              </xs:simpleType>
              <xs:simpleType name="telephone-number-type">
Preliminary
               <xs:annotation>
```
*202 / 219*

```
[MS-CONFBAS] — v20120410 
 Centralized Conference Control Protocol: Basic Architecture and Signaling Specification
```
 *Copyright © 2012 Microsoft Corporation.* 

```
 <xs:documentation>
                           A telephone number.
                  </xs:documentation>
                </xs:annotation>
                <xs:restriction base="xs:string">
                  <xs:maxLength value="128"></xs:maxLength>
                </xs:restriction>
              </xs:simpleType>
              <xs:simpleType name="passcode-type">
                <xs:annotation>
                  <xs:documentation>
                            A passcode for an Audio Conferencing Provider.
                  </xs:documentation>
                </xs:annotation>
                <xs:restriction base="xs:string">
                  <xs:maxLength value="128"></xs:maxLength>
                </xs:restriction>
              </xs:simpleType>
              <xs:simpleType name="capability-name-type">
                <xs:restriction base="xs:string">
                  <xs:enumeration value="dialIn"></xs:enumeration>
                  <xs:enumeration value="dialOut"></xs:enumeration>
                  <xs:enumeration value="disconnectUser"></xs:enumeration>
                  <xs:enumeration value="muteUser"></xs:enumeration>
                  <xs:enumeration value="joinMuted"></xs:enumeration>
                  <xs:enumeration value="muteLock"></xs:enumeration>
                  <xs:enumeration value="lockConference"></xs:enumeration>
                  <xs:enumeration value="changeEntryExitAnnouncement"></xs:enumeration>
                  <xs:enumeration value="silenceEntryExitAnnouncement"></xs:enumeration>
                  <xs:enumeration value="toneEntryExitAnnouncement"></xs:enumeration>
                  <xs:enumeration value="recordedNameEntryExitAnnouncement"></xs:enumeration>
                  <xs:enumeration value="recordNames"></xs:enumeration>
                  <xs:enumeration value="playRecordedName"></xs:enumeration>
                  <xs:enumeration value="multipleLeaders"></xs:enumeration>
                  <xs:enumeration value="hashCodeReconciliation"></xs:enumeration>
                  <xs:enumeration value="activateConference"></xs:enumeration>
                  <xs:enumeration value="sidebars"></xs:enumeration>
                  <xs:enumeration value="robotDialInInformation"></xs:enumeration>
                  <xs:enumeration value="changeUserPstnRole"></xs:enumeration>
                  <xs:enumeration value="firstPartyDialOut"></xs:enumeration>
                </xs:restriction>
              </xs:simpleType>
              <xs:complexType name="capability-type">
                <xs:sequence>
                  <xs:any namespace="##other" processContents="lax" minOccurs="0" 
           maxOccurs="unbounded"></xs:any>
                </xs:sequence>
                <xs:attribute name="name" type="tns:capability-name-type" use="required"></xs:attribute>
                <xs:anyAttribute namespace="##other" processContents="lax"></xs:anyAttribute>
              </xs:complexType>
              <xs:complexType name="capabilities-type">
                <xs:sequence>
                  <xs:element name="capability" type="tns:capability-type" minOccurs="0" 
            maxOccurs="unbounded"></xs:element>
                  <xs:any namespace="##other" processContents="lax" minOccurs="0" 
           maxOccurs="unbounded"></xs:any>
Preliminary
                </xs:sequence>
```
 *Copyright © 2012 Microsoft Corporation.* 

 *Release: Wednesday, April 11, 2012* 

```
 </xs:complexType>
               <xs:element name="capabilities" type="tns:capabilities-type"></xs:element>
               <xs:complexType name="telephone-numbers-type">
                 <xs:sequence>
                    <xs:element name="entry" type="tns:telephone-number-type" minOccurs="0" 
            maxOccurs="unbounded"></xs:element>
                \langle xs:sequence \rangle </xs:complexType>
               <xs:complexType name="settings-type">
                  <xs:sequence>
                    <xs:element name="tollNumber" type="tns:telephone-number-type" 
            minOccurs="0"></xs:element>
                    <xs:element name="tollFreeNumber" type="tns:telephone-number-type" 
            minOccurs="0"></xs:element>
                    <xs:element name="domain" type="xs:string" minOccurs="0"></xs:element>
                    <xs:element name="leaderPasscode" type="tns:passcode-type" minOccurs="0"></xs:element>
                    <xs:element name="participantPasscode" type="tns:passcode-type"></xs:element>
                    <xs:element name="showTollNumber" type="xs:boolean" minOccurs="0"></xs:element>
                    <xs:element name="showTollFreeNumber" type="xs:boolean" minOccurs="0"></xs:element>
                    <xs:element name="enableCallMe" type="xs:boolean" minOccurs="0"></xs:element>
                    <xs:element name="robotCallerIds" type="tns:telephone-numbers-type" 
            minOccurs="0"></xs:element>
                   <xs:any namespace="##other" processContents="lax" minOccurs="0" 
            maxOccurs="unbounded"></xs:any>
                 </xs:sequence>
                </xs:complexType>
               <xs:element name="settings" type="tns:settings-type"></xs:element>
                <xs:complexType name="state-type">
                  <xs:sequence>
                   <xs:element name="tollNumber" type="tns:telephone-number-type" 
            minOccurs="0"></xs:element>
                   <xs:element name="tollFreeNumber" type="tns:telephone-number-type" 
            minOccurs="0"></xs:element>
                    <xs:element name="participantPasscode" type="tns:passcode-type" 
            minOccurs="0"></xs:element>
                   <xs:element name="entryExitAnnouncement" type="tns:entry-exit-announcement-type" 
            minOccurs="0"></xs:element>
                    <xs:any namespace="##other" processContents="lax" minOccurs="0" 
            maxOccurs="unbounded"></xs:any>
                 </xs:sequence>
               </xs:complexType>
               <xs:element name="state" type="tns:state-type"></xs:element>
               <xs:complexType name="shared-data-type">
                 <xs:sequence>
                   <xs:element name="robotDialInPhoneNumber" type="tns:telephone-number-type" 
            minOccurs="0"></xs:element>
                    <xs:element name="robotDialInPostDial" type="xs:string" minOccurs="0"></xs:element>
                    <xs:any namespace="##other" processContents="lax" minOccurs="0" 
            maxOccurs="unbounded"></xs:any>
                 </xs:sequence>
               </xs:complexType>
               <xs:element name="shared-data" type="tns:shared-data-type"></xs:element>
                <xs:complexType name="endpoint-capabilities-type">
                  <xs:sequence>
                    <xs:any namespace="##other" processContents="lax" minOccurs="0" 
             maxOccurs="unbounded"></xs:any>
                 </xs:sequence>
               </xs:complexType>
               <xs:element name="endpoint-capabilities" type="tns:endpoint-capabilities-
So consider the space of the space of the space of the space of the space of the space of the space of the space of the space of the space of the space of the space of the space of the space of the space of the space of t
            type"></xs:element>
```
 *Copyright © 2012 Microsoft Corporation.* 

 *Release: Wednesday, April 11, 2012* 

<span id="page-204-0"></span></xs:schema>

### **8.8 asconfinfoextensions Namespace**

This namespace is identified by the following URN:

```
http://schemas.microsoft.com/rtc/2005/08/asconfinfoextensions 
            <?xml version="1.0" encoding="utf-8"?>
            <!--Extensions for Application Sharing --> 
            <xs:schema version="1.0" 
            targetNamespace="http://schemas.microsoft.com/rtc/2005/08/asconfinfoextensions" 
            elementFormDefault="qualified" attributeFormDefault="unqualified" 
            xmlns:tns="http://schemas.microsoft.com/rtc/2005/08/asconfinfoextensions" 
            xmlns:cis="urn:ietf:params:xml:ns:conference-info-separator" 
            xmlns:xs="http://www.w3.org/2001/XMLSchema">
               <!-- This imports the standard separator --> 
               <xs:import namespace="urn:ietf:params:xml:ns:conference-info-separator" schemaLocation="ms-
            ci-separator.xsd"></xs:import>
                <!-- SESSION IDS TYPE --> 
               <xs:complexType name="session-ids-type">
                  <xs:sequence>
                    <xs:element name="session-id" type="xs:string" minOccurs="1" 
            maxOccurs="unbounded"></xs:element>
                   <xs:any namespace="##other" processContents="lax" minOccurs="0" 
            maxOccurs="unbounded"></xs:any>
                  </xs:sequence>
                </xs:complexType>
                <xs:element name="session-ids" type="tns:session-ids-type"></xs:element>
               <!-- CABILITIES TYPE --> 
               <xs:complexType name="capabilities-type">
                  <xs:sequence>
                    <xs:element name="control-permission" type="tns:control-permission-type-
            ex"></xs:element>
                    <xs:any namespace="##other" processContents="lax" minOccurs="0" 
            maxOccurs="unbounded"></xs:any>
                  </xs:sequence>
                </xs:complexType>
               <xs:element name="capabilities" type="tns:capabilities-type"></xs:element>
                <!-- CONTROL PERMISSION TYPE --> 
                <xs:simpleType name="control-permission-type-ex">
                  <xs:union memberTypes="tns:control-permission-type xs:string"></xs:union>
                </xs:simpleType>
                <xs:simpleType name="control-permission-type">
                  <xs:restriction base="xs:string">
                    <xs:enumeration value="All"></xs:enumeration>
                    <xs:enumeration value="ActiveDirectoryUsers"></xs:enumeration>
                    <xs:enumeration value="None"></xs:enumeration> 
                  </xs:restriction>
                </xs:simpleType>
Mitter \mu is a result of the control of the control of the control of the control of the control of the control of the control of the control of the control of the control of the control of the control of the control of
```
*205 / 219*

*[MS-CONFBAS] — v20120410 Centralized Conference Control Protocol: Basic Architecture and Signaling Specification* 

 *Copyright © 2012 Microsoft Corporation.* 

<span id="page-205-0"></span></xs:schema>

### **8.9 commonmcuextensions Namespace**

This namespace is identified by the following URN:

```
http://schemas.microsoft.com/rtc/2009/03/commonmcuextensions 
           <?xml version="1.0" encoding="utf-8"?>
           <xs:schema version="1.0" 
           targetNamespace="http://schemas.microsoft.com/rtc/2009/03/commonmcuextensions" 
           xmlns:tns="http://schemas.microsoft.com/rtc/2009/03/commonmcuextensions" 
           xmlns:ms="urn:microsoft-cpp-xml-serializer" 
           xmlns="http://schemas.microsoft.com/rtc/2009/03/commonmcuextensions" 
           xmlns:ci="urn:ietf:params:xml:ns:conference-info" 
           xmlns:cis="urn:ietf:params:xml:ns:conference-info-separator" 
           xmlns:xs="http://www.w3.org/2001/XMLSchema" elementFormDefault="qualified" 
           attributeFormDefault="unqualified">
              <!-- C3P schema extension for elements common to multiple MCUs --> 
              <!-- This imports the standard separator --> 
              <xs:import namespace="urn:ietf:params:xml:ns:conference-info-separator" schemaLocation="ms-
           ci-separator.xsd" />
             <! -- Sequence of possible capabilities, to be inserted (with
                reference to the capability-value-type type) as they are defined in the 
                future. The structure of this XML is similar to media-capabilities 
                (see ms-ci-ext.xsd)
             --&> <xs:complexType name="session-capabilities-type" 
           ms:className="C3PMcuCommonSessionCapabilitiesType">
                <xs:sequence>
                  <xs:any namespace="##any" processContents="lax" minOccurs="0" maxOccurs="unbounded"/>
                </xs:sequence>
                <xs:anyAttribute namespace="##other" processContents="lax"/>
              </xs:complexType>
              <xs:element name="session-capabilities" type="tns:session-capabilities-type" 
           ms:ignore="true"/>
              <xs:simpleType name="capability-value-type">
                <xs:annotation>
                  <xs:documentation>
                    Possible capability values (for both endpoint-capabilities and media-capabilities)
                  </xs:documentation>
                </xs:annotation>
                <xs:restriction base="xs:string">
                  <xs:enumeration value="sendrecv"/> 
                  <xs:enumeration value="sendonly"/>
                  <xs:enumeration value="recvonly"/>
                  <xs:enumeration value="none"/>
                </xs:restriction>
              </xs:simpleType>
Preliminary
              <xs:complexType name="media-capability-type">
```
*206 / 219*

*[MS-CONFBAS] — v20120410 Centralized Conference Control Protocol: Basic Architecture and Signaling Specification* 

 *Copyright © 2012 Microsoft Corporation.* 

```
 <xs:sequence>
                  <xs:element name="name" type="xs:string"/>
                  <xs:element name="value" type="tns:capability-value-type"/>
                  <xs:any namespace="##other" processContents="lax" minOccurs="0" maxOccurs="unbounded"/>
                </xs:sequence>
              </xs:complexType>
             <! -- PERMISSION OPTIONS TYPE
              --> 
              <xs:element name="permission-options" type="tns:permission-options-type" ms:ignore="true"/>
              <xs:complexType name="permission-options-type">
                <xs:sequence>
                  <xs:element name="permission-option" type="tns:permission-option-type" minOccurs="0" 
           maxOccurs="unbounded"/>
                  <xs:any namespace="##other" processContents="lax" minOccurs="0" maxOccurs="unbounded"/>
                </xs:sequence>
                <xs:anyAttribute namespace="##other" processContents="lax"/>
              </xs:complexType>
             < 1 - - PERMISSION OPTION TYPE
            --> 
              <xs:complexType name="permission-option-type">
                <xs:sequence>
                  <xs:element name="name" type="xs:string"/>
                  <xs:element name="value" type="xs:string"/>
                  <xs:element name="mutable" type="xs:boolean"/>
                  <xs:any namespace="##other" processContents="lax" minOccurs="0" maxOccurs="unbounded"/>
               \langle xs:sequence \rangle <xs:anyAttribute namespace="##other" processContents="lax"/> 
              </xs:complexType>
             < 1 - - PERMISSIONS TYPE
             --&> <xs:element name="permissions" type="tns:permissions-type" ms:ignore="true"/>
              <xs:complexType name="permissions-type">
                <xs:sequence>
                  <xs:element name="permission-type" type="tns:permission-type" minOccurs="0" 
           maxOccurs="unbounded"/>
                  <xs:any namespace="##other" processContents="lax" minOccurs="0" maxOccurs="unbounded"/>
                </xs:sequence>
                <xs:anyAttribute namespace="##other" processContents="lax"/> 
              </xs:complexType>
             <! -- PERMISSION TYPE
           -+2 <xs:complexType name="permission-type">
                <xs:sequence>
                  <xs:element name="name" type="xs:string"/>
                  <xs:element name="value" type="xs:string"/>
                  <xs:any namespace="##other" processContents="lax" minOccurs="0" maxOccurs="unbounded"/>
                </xs:sequence>
                <xs:anyAttribute namespace="##other" processContents="lax"/> 
Preliminary
              </xs:complexType>
```
 *Copyright © 2012 Microsoft Corporation.* 

 *Release: Wednesday, April 11, 2012* 

```
 <xs:complexType name="entry-exit-announcements-type">
    <xs:sequence>
      <xs:element name="modifiable" type="xs:boolean" minOccurs="0"/>
 <xs:element name="enabled" type="xs:boolean"/>
 <xs:any namespace="##other" processContents="lax" minOccurs="0" maxOccurs="unbounded"/>
    </xs:sequence>
    <xs:anyAttribute namespace="##other" processContents="lax"/>
  </xs:complexType>
```
 <xs:element name="entry-exit-announcements" type="tns:entry-exit-announcements-type" ms:ignore="true"/> Preliminary River

</xs:schema>

*[MS-CONFBAS] — v20120410 Centralized Conference Control Protocol: Basic Architecture and Signaling Specification* 

 *Copyright © 2012 Microsoft Corporation.* 

 *Release: Wednesday, April 11, 2012* 

# **9 Appendix D: Product Behavior**

The information in this specification is applicable to the following Microsoft products or supplemental software. References to product versions include released service packs:

- Microsoft® Office Communications Server 2007
- Microsoft® Office Communications Server 2007 R2
- Microsoft® Office Communicator 2007
- Microsoft® Office Communicator 2007 R2
- Microsoft® Lync™ Server 2010
- Microsoft® Lync™ 2010
- Microsoft® Lync Server 15 Technical Preview
- Microsoft® Lync 15 Technical Preview

Exceptions, if any, are noted below. If a service pack or Quick Fix Engineering (QFE) number appears with the product version, behavior changed in that service pack or QFE. The new behavior also applies to subsequent service packs of the product unless otherwise specified. If a product edition appears with the product version, behavior is different in that product edition. • Microsofte Communications Server 2007 R2<br>
• Microsoft® Office Communication 2007<br>
• Microsoft® Uyet" Server 2010<br>
• Microsoft® Uyet" Server 2010<br>
• Microsoft® Uyet" Server 2010<br>
• Microsoft® Uyet Server 15 Technical [P](#page-25-2)[r](#page-25-1)[e](#page-24-1)

Unless otherwise specified, any statement of optional behavior in this specification that is prescribed using the terms SHOULD or SHOULD NOT implies product behavior in accordance with the SHOULD or SHOULD NOT prescription. Unless otherwise specified, the term MAY implies that the product does not follow the prescription.

<1> Section 2.2.1.2: Office Communications Server 2007, Office Communicator 2007, Office Communications Server 2007 R2, Office Communicator 2007 R2, Lync Server 2010, Lync 2010: This behavior is not supported.

<2> Section 2.2.1.2: Office Communications Server 2007, Office Communicator 2007, Office Communications Server 2007 R2, Office Communicator 2007 R2, Lync Server 2010, Lync 2010: This behavior is not supported.

<3> Section 2.2.2.3: Office Communications Server 2007, Office Communicator 2007, Office Communications Server 2007 R2, Office Communicator 2007 R2: This behavior is not supported.

<4> Section 2.2.2.3: Office Communications Server 2007, Office Communicator 2007, Office Communications Server 2007 R2, Office Communicator 2007 R2: This behavior is not supported.

<5> Section 2.2.2.3: Office Communications Server 2007, Office Communicator 2007, Office Communications Server 2007 R2, Office Communicator 2007 R2: This behavior is not supported.

<6> Section 2.2.2.3: Office Communications Server 2007, Office Communicator 2007, Office Communications Server 2007 R2, Office Communicator 2007 R2: This behavior is not supported.

<7> Section 2.2.2.3: Office Communications Server 2007, Office Communicator 2007, Office Communications Server 2007 R2, Office Communicator 2007 R2: This behavior is not supported.

<8> Section 2.2.2.3: Office Communications Server 2007, Office Communicator 2007, Office Communications Server 2007 R2, Office Communicator 2007 R2: This behavior is not supported. Federated users are always treated as authenticated for purposes of joining a conference.

*209 / 219*

*[MS-CONFBAS] — v20120410 Centralized Conference Control Protocol: Basic Architecture and Signaling Specification* 

 *Copyright © 2012 Microsoft Corporation.* 

[<9> Section 2.2.2.3:](#page-25-4) Office Communications Server 2007, Office Communicator 2007, Office Communications Server 2007 R2, Office Communicator 2007 R2: This behavior is not supported.

[<10> Section 2.2.2.3:](#page-25-5) Office Communications Server 2007, Office Communicator 2007, Office Communications Server 2007 R2, Office Communicator 2007 R2: This behavior is not supported.

[<11> Section 2.2.2.3:](#page-25-6) Office Communications Server 2007, Office Communicator 2007, Office Communications Server 2007 R2, Office Communicator 2007 R2: This behavior is not supported.

<12> Section 2.2.2.3: Office Communications Server 2007, Office Communicator 2007, Office Communications Server 2007 R2, Office Communicator 2007 R2: This behavior is not supported.

<13> Section 2.2.2.3: Office Communications Server 2007, Office Communicator 2007, Office Communications Server 2007 R2, Office Communicator 2007 R2: This behavior is not supported.

<14> Section 2.2.2.4: Office Communications Server 2007, Office Communicator 2007, Office Communications Server 2007 R2, Office Communicator 2007 R2: This behavior is not supported.

<15> Section 2.2.2.4: Office Communications Server 2007, Office Communicator 2007: This behavior is not supported.

<16> Section 2.2.2.4: Office Communications Server 2007, Office Communicator 2007: This behavior is not supported.

<17> Section 2.2.2.4: Office Communications Server 2007, Office Communicator 2007: This behavior is not supported.

<18> Section 2.2.2.4: Office Communications Server 2007, Office Communicator 2007: This behavior is not supported.

<19> Section 2.2.2.6: Office Communications Server 2007, Office Communicator 2007: This behavior is not supported.

<20> Section 2.2.3.3: Office Communications Server 2007, Office Communicator 2007: The **endpoint** element MUST NOT contain child elements. All other products can contain a **session-onbehalf-of** element within the **endpoint** element.

<21> Section 2.2.3.4: Office Communications Server 2007, Office Communicator 2007: The **endpoint** element MUST NOT contain child elements. All other products can contain a **session-onbehalf-of** element within the **endpoint** element.

<22> Section 2.2.3.5: Office Communications Server 2007, Office Communicator 2007, Office Communications Server 2007 R2, Office Communicator 2007 R2, Lync Server 2010, Lync 2010: This behavior is not supported. 212. Section 2.3.2.3. Office Communications Se[r](#page-47-1)ver 2007, Office Communication 2007, Office Communications and the Communications are apply to the Communication 2.0.3. Office Communications are apply to the Communication 2

<23> Section 2.2.3.19: Office Communications Server 2007, Office Communicator 2007: This behavior is not supported.

<24> Section 2.2.3.20: Office Communications Server 2007, Office Communicator 2007: This behavior is not supported.

<25> Section 2.2.3.21: Office Communications Server 2007, Office Communicator 2007, Office Communications Server 2007 R2, Office Communicator 2007 R2: This behavior is not supported.

<26> Section 2.2.3.22: Office Communications Server 2007, Office Communicator 2007, Office Communications Server 2007 R2, Office Communicator 2007 R2: This behavior is not supported.

*[MS-CONFBAS] — v20120410 Centralized Conference Control Protocol: Basic Architecture and Signaling Specification* 

 *Copyright © 2012 Microsoft Corporation.* 

 *Release: Wednesday, April 11, 2012* 

[<27> Section 2.2.4.2:](#page-50-0) Office Communications Server 2007, Office Communicator 2007, Office Communications Server 2007 R2, Office Communicator 2007 R2, Lync Server 2010, Lync 2010: This behavior is not supported.

[<28> Section 2.2.4.2:](#page-50-1) Office Communications Server 2007, Office Communicator 2007, Office Communications Server 2007 R2, Office Communicator 2007 R2, Lync Server 2010, Lync 2010: This behavior is not supported.

<29> Section 2.2.6: Office Communications Server 2007, Office Communicator 2007, Office Communications Server 2007 R2, Office Communicator 2007 R2: This behavior is not supported.

<30> Section 3.2: Office Communications Server 2007, Office Communicator 2007, Office Communications Server 2007 R2, Office Communicator 2007 R2: This behavior is not supported.

<31> Section 3.2.4.1.1: Office Communications Server 2007, Office Communicator 2007: This behavior is not supported. For all other products, the client is required to add a **session-on-behalfof** element to the **addUser** Request Body.

<32> Section 3.2.4.2: Office Communications Server 2007, Office Communicator 2007: This behavior is not supported. For all other products, if the validation fails, the focus is required to respond with a 403 Forbidden response.

<33> Section 3.4.4.1: Office Communications Server 2007, Office Communicator 2007, Office Communications Server 2007 R2, Office Communicator 2007 R2: This behavior is not supported.

<34> Section 3.12: Office Communications Server 2007, Office Communicator 2007: This behavior is not supported.

<35> Section 3.14: Office Communications Server 2007, Office Communicator 2007, Office Communications Server 2007 R2, Office Communicator 2007 R2: This behavior is not supported.

<36> Section 3.15: Office Communications Server 2007, Office Communicator 2007, Office Communications Server 2007 R2, Office Communicator 2007 R2: This behavior is not supported.

225- Section 2.2.6. Until e Communications Server 2007, Office Communication 2007, Office Communication 2007, Office Communication 2.007 CD. This behavior is not supported.<br>
2002- Section 2.2. Office Communication Server

*[MS-CONFBAS] — v20120410 Centralized Conference Control Protocol: Basic Architecture and Signaling Specification* 

 *Copyright © 2012 Microsoft Corporation.* 

 *Release: Wednesday, April 11, 2012* 

# **10 Change Tracking**

<span id="page-211-0"></span>No table of changes is available. The document is either new or has had no changes since its last release.

*[MS-CONFBAS] — v20120410 Centralized Conference Control Protocol: Basic Architecture and Signaling Specification* 

 *Copyright © 2012 Microsoft Corporation.* 

 *Release: Wednesday, April 11, 2012* 

*212 / 219* Preliminary of

# **11 Index**

# **A**

Abstract data model [addUser dial-in command](#page-100-0) 101 [addUser dial-out command](#page-97-0) 98 [common conference control](#page-87-0) 88 client 88 focus 88 conference activation 71 conference deactivation 71 conference notifications 82 client 82 conference subcriptions client 82 conference subscriptions 82 deleteConference command 97 deleteUser command 95 getConference command 103 join a conference 74 leave a conference 74 modifyConferenceLock command 93 focus 94 modifyEndpoint command 104 modifyUserRoles command 94 focus 95 acpconfinfoextensions namespace 202 addUser dial-in command 100 abstract data model 101 example 138 higher-layer triggered events client 101 MCU (section 3.11.4.2 101, section 3.15.4.1 107) initialization 101 local events 102 message processing client 101 **MCU 102** timer events 102 timers 101 addUser dial-out command 97 abstract data model 98 example 135 high-layer triggered events MCU 99 initialization 99 local events 100 message processing MCU 99 sequencing rules MCU 99 timer events 100 timers 99 Applicability 20 application/cccp+xml schema cccp namespace 157 cccpextensions namespace 176 application/conference-info+xml schema acpconfinfoextensions namespace 202 elect[r](#page-156-0)ic and th[e](#page-99-2) materia[l](#page-96-1) of the [m](#page-106-0)ater[i](#page-41-0)al of the material of the material of the material of the material of the material of the material of the material of the material of the material of the material of the material of

[asconfinfoextensions namespace](#page-204-0) 205 [avconfinfoextensions namespace](#page-198-0) 199 [commonmcuextensions namespace](#page-205-0) 206 [conference-info namespace](#page-178-0) 179 [conference-info-separator namespace](#page-196-0) 197 [confinfoextensions namespace](#page-186-0) 187 [dataconfinfoextensions namespace](#page-197-0) 198 imconfinfoextensions namespace 201 application/vnd.microsoft.ocsmeeting document **HTTP request and response 53** schema simplejoinconfdoc namespace 156 application/vnd.simplejoinconfdoc namespace 156 asconfinfoextensions namespace 205 avconfinfoextensions namespace 199

### **C**

C3P Request and Response Document Formats message 32 addUser dial-in request document 45 addUser dial-in response document 46 addUser dial-out request document 43 addUser dial-out response document 44 addUser request document 36 addUser response document (section 2.2.3.4 37, section 2.2.3.6 38) deleteConference request document 42 deleteConference response document 43 deleteUser request document 41 deleteUser response document 42 getConference request document (section 2.2.3.19 48, section 3.14 105, section 3.15 106) getConference response document 48 modifyConferenceLock request document 39 modifyConferenceLock response document 40 modifyEndpoint request document 49 modifyEndpoint response document 49 modifyUserRoles request document 38 modifyUserRoles response document 39 requests 33 responses 34 setLobbyAccess request document 48 setLobbyAccess response document 49 Capability negotiation 20 cccp namespace 157 cccpextensions namespace 176 Change tracking 212 Common conference control 86 abstract data model 88 client 88 focus 88 higher-layer triggered events client 89 focus 89 initialization client 89 local events 93

*[MS-CONFBAS] — v20120410 Centralized Conference Control Protocol: Basic Architecture and Signaling Specification* 

 *Copyright © 2012 Microsoft Corporation.* 

message processing [client](#page-90-0) 91 [focus](#page-91-0) 92 sequencing rules [client](#page-90-0) 91 [focus](#page-91-0) 92 timer events [client](#page-92-2) 93 [focus](#page-92-3) 93 timers client 88 commonmcuextensions namespace 206 Conference activation 71 abstract data model 71 higher-layer triggered events 71 initialization 71 local events 72 message processing 72 sequencing rules 72 timer events 72 timers 71 Conference deactivation 71 abstract data model 71 higher-layer triggered events 72 initialization 71 local events 72 message processing 72 sequencing rules 72 timer events 72 timers 71 Conference notifications abstract data model 82 client 82 higher-layer triggered events client 83 focus 83 MCU 85 initialization client 82 local events 86 message processing client 85 focus 86 sequencing rules client 85 focus 86 timer events client 86 timers client 82 Conference Roster Document Format message 50 conference-description element 50 conference-view element 52 user element 51 Conference subscriptions 81 abstract data model 82 client 82 example 116 establishing a subscription 116 terminating a subscription 119 higher-layer triggered events th[e](#page-49-0) st[a](#page-87-0)te of the state of the state of the state of the state of the state of the state of the state of the state of the state of the state of the state of the state of the state of the state of the state of the state of

[client](#page-82-1) 83 [focus](#page-82-2) 83 [MCU](#page-84-0) 85 initialization [client](#page-81-2) 82 [local events](#page-85-1) 86 message processing [client](#page-84-1) 85 [focus](#page-85-2) 86 sequencing rules client 85 focus 86 timer events client 86 timers client 82 conference-info namespace 179 conference-info-separator namespace 197 confinfoextensions namespace 187

# **D**

data model - abstract addUser dial-in command 101 addUser dial-out command 98 common conference control 88 client 88 focus 88 conference activation 71 conference deactivation 71 conference notifications 82 client 82 conference subscriptions 82 client 82 deleteConference command 97 deleteUser command 95 getConference command 103 join a conference 74 leave a conference 74 modifyConferenceLock command 93 focus 94 modifyUserRoles command 94 focus 95 dataconfinfoextensions namespace 198 deleteConference command 96 abstract data model 97 example 132 higher-layer triggered events 97 initialization 97 local events 97 message processing 97 sequencing rules 97 timer events 97 timers 97 deleteUser command 95 abstract data model 95 example 128 higher-layer triggered events 96 initialization 96 local events 96 message processing focus 96

*[MS-CONFBAS] — v20120410 Centralized Conference Control Protocol: Basic Architecture and Signaling Specification* 

 *Copyright © 2012 Microsoft Corporation.* 

 *Release: Wednesday, April 11, 2012* 

sequencing rules [focus](#page-95-4) 96 [timer events](#page-95-5) 96 [timers](#page-94-3) 95

#### **E**

Examples [addUser dial-in](#page-137-0) 138 addUser dial-out 135 conference subscriptions 116 establishing a subscription 116 terminating a subscription 119 deleteConference 132 deleteUser 128 getConference 142 join a conference (section 4.2 109, section 4.2.1 110) leave a conference 114 update the dialog 113 modifyConference 152 modifyConferenceLock 120 modifyEndpoint 149 modifyUserRoles 125 setLobbyAccess 146 Simple Join 108

### **F**

Fields - vendor-extensible 20 Focus signaling message 21 establishment message 22 header 21 signaling dialog teardown 22 signaling dialog update 22 Focus Subscription Messages message 23 application/cccp+xml document 32 schema cccp namespace 157 cccpextensions namespace 176 application/conference-info+xml document 23 conference-description element 25 conference-view element 29 conf-uris element 27 data-mcu-state element (section 2.2.2.8 30, section 2.2.2.9 30) endpoint element 28 permission-options element 31 permissions element 31 roles element 27 subscription establishment 23

#### **G**

getConference command 103 abstract data model 103 example 142 higher-layer triggered events focus 103 initialization 103 local events 104 message processing 104

[sequencing rules](#page-103-2) 104 timer events [\(section 3.12.6](#page-103-3) 104, [section 3.15.6](#page-106-1) 107) [timers](#page-102-5) 103 [Glossary](#page-10-0) 11

# **H**

Higher layer triggered events addUser dial-out command MCU 99 Higher-layer triggered events 71 addUser dial-in command client 101 MCU (section 3.11.4.2 101, section 3.15.4.1 107) common conference control client 89 focus 89 conference activation 71 conference deactivation 72 conference notifications client 83 focus 83 MCU 85 conference subscriptions client 83 focus 83 MCU 85 deleteConference command 97 deleteUser command 96 getConference command focus 103 join a conference client (section 3.2.4.1 74, section 3.3.4.1 79) focus (section 3.2.4.2 76, section 3.3.4.2 79) leave a conference client (section 3.2.4.1 74, section 3.3.4.1 79) focus (section 3.2.4.2 76, section 3.3.4.2 79) modifyConferenceLock command 94 modifyEndpoint command focus 104 modifyUserRoles command 95 setLobbyAccess command focus 105 **HTTP Request and Response message 53** application/vnd.microsoft.ocsmeeting document 53 schema simplejoinconfdoc namespace 156 **HTTP request 53 HTTP response 53** simple join java-script 54 [Pr](#page-102-2)[e](#page-30-0)[l](#page-29-0)[im](#page-22-1)[i](#page-95-1)[n](#page-96-2)[a](#page-71-3)[ry](#page-106-0)

### **I**

imconfinfoextensions namespace 201 Implementer - security considerations 155 Implementers security 155 Index of security parameters 155 Informative references 13

*[MS-CONFBAS] — v20120410 Centralized Conference Control Protocol: Basic Architecture and Signaling Specification* 

 *Copyright © 2012 Microsoft Corporation.* 

 *Release: Wednesday, April 11, 2012* 

Initialization [addUser dial-in command](#page-100-3) 101 [addUser dial-out command](#page-98-1) 99 common conference control [client](#page-88-2) 89 [conference activation](#page-70-3) 71 [conference deactivation](#page-70-3) 71 conference notifications [client](#page-81-2) 82 conference subscriptions client 82 deleteConference command 97 deleteUser command 96 getConference command 103 join a conference 74 leave a conference 74 modifyConferenceLock command 94 modifyEndpoint command 104 modifyUserRoles command 95 Inter-component protocols browser to join manager 18 client to focus 19 client to focus factory 19 Introduction 11

### **J**

Join a conference 72 abstract data model 74 example (section 4.2 109, section 4.2.1 110) leave a conference 114 update the dialog 113 higher-layer triggered events client (section 3.2.4.1 74, section 3.3.4.1 79) focus (section 3.2.4.2 76, section 3.3.4.2 79) initialization 74 local events 78 message processing (section 3.2.5 76, section 3.3.5 80) client (section 3.2.5.1 77, section 3.3.5.1 80) focus (section 3.2.5.2 77, section 3.3.5.2 80) sequencing rules (section 3.2.5 76, section 3.3.5 80) client (section 3.2.5.1 77, section 3.3.5.1 80) focus (section 3.2.5.2 77, section 3.3.5.2 80) timer events 78 timers (section 3.2.2 74, section 3.3.2 79)

# **L**

Leave a conference 72 abstract data model 74 higher-layer triggered events client (section 3.2.4.1 74, section 3.3.4.1 79) focus (section 3.2.4.2 76, section 3.3.4.2 79) initialization 74 local events 78 message processing (section 3.2.5 76, section  $(3.3.5 80)$ client (section 3.2.5.1 77, section 3.3.5.1 80) focus (section 3.2.5.2 77, section 3.3.5.2 80)

sequencing rules [\(section 3.2.5](#page-75-2) 76, [section 3.3.5](#page-79-0) 80) client [\(section 3.2.5.1](#page-76-0) 77[, section 3.3.5.1](#page-79-1) 80) focus [\(section 3.2.5.2](#page-76-1) 77, [section 3.3.5.2](#page-79-2) 80) [timer events](#page-77-1) 78 timers [\(section 3.2.2](#page-73-3) 74, [section 3.3.2](#page-78-2) 79) Local events [addUser dial-in comand](#page-101-0) 102 [addUser dial-out command](#page-99-1) 100 common conference control 93 conference activation 72 conference deactivation 72 conference notifications 86 conference subscriptions 86 deleteConference command 97 deleteUser command 96 getConference command 104 join a conference 78 leave a conference 78 modifyConferenceLock command 94 modifyEndpoint command 105 modifyUserRoles command 95

### **M**

MCU Conference Roster Document Format message 53 Message processing 85 addUser dial-in command client 101 MCU 102 addUser dial-out command MCU 99 common conference control client 91 focus 92 conference activation 72 conference deactivation 72 conference notifications client 85 focus 86 conference subscriptions client 85 focus 86 deleteConference command 97 deleteUser command focus 96 getConference command 104 modifyConferenceLock command 94 modifyEndpoint command 104 modifyUserRoles command 95 Messages 21 C3P Request and Response Document Formats 32 document addUser dial-in request 45 addUser dial-in response 46 addUser dial-out request 43 addUser dial-out response 44 addUser request 36 addUser response (section 2.2.3.4 37, Continents and the [m](#page-79-0)ater[i](#page-90-0)al of the state of the state of the state of the state of the state of the state of the state of the state of the state of the state of the state of the state of the state of the state of the stat section 2.2.3.6 38)

*[MS-CONFBAS] — v20120410 Centralized Conference Control Protocol: Basic Architecture and Signaling Specification* 

 *Copyright © 2012 Microsoft Corporation.* 

 *Release: Wednesday, April 11, 2012*
[deleteConference request](#page-41-0) 42 [deleteConference response](#page-42-0) 43 [deleteUser request](#page-40-0) 41 [deleteUser response](#page-41-1) 42 getConference request [\(section 2.2.3.19](#page-47-0) 48, [section 3.14](#page-104-0) 105, [section 3.15](#page-105-0) 106) [getConference response](#page-47-1) 48 modifyConferenceLock request 39 modifyConferenceLock response 40 modifyEndpoint request 49 modifyEndpoint response 49 modifyUserRoles request 38 modifyUserRoles response 39 setLobbyAccess request 48 setLobbyAccess response 49 requests 33 responses 34 Conference Roster Document Format 50 element conference-description 50 conference-view 52 user 51 focus signaling 21 establishment message 22 header 21 signaling dialog teardown 22 signaling dialog update 22 Focus Subscription Messages 23 document application/cccp+xml 32 schema cccp namespace 157 cccpextensions namespace 176 application/conference-info+xml 23 element conference-description 25 conference-view 29 conf-uris 27 data-mcu-state (section 2.2.2.8 30, section 2.2.2.9 30) endpoint 28 permission-options 31 permissions 31 roles 27 subscription establishment 23 **HTTP Request and Response 53** application/vnd.microsoft.ocsmeeting document 53 schema simplejoinconfdoc namespace 156 **HTTP request 53 HTTP** response 53 simple join java-script 54 MCU Conference Roster Document Format 53 syntax 21 transport **HTTP 21** SIP 21 modifyConference command example 152 modifyConferenceLock command 93 [P](#page-92-0)[r](#page-52-4)esident [m](#page-201-0)ater[i](#page-94-4)al Association and the material and the material and the material and the material and the material and the material and the material and the material and the material and the material and the material and

[abstract data model](#page-92-1) 93 [focus](#page-93-0) 94 [example](#page-119-0) 120 [higher-layer triggered events](#page-93-1) 94 [initialization](#page-93-2) 94 [local events](#page-93-3) 94 [message processing](#page-93-4) 94 sequencing rules 94 timer events 94 timers 94 modifyEndpoint command 104 abstract data model 104 example 149 higher-layer triggered events focus 104 initialization 104 local events 105 message processing 104 sequencing rules 104 timer events 104 timers 104 modifyUserRoles command 94 abstract data model 94 focus 95 example 125 higher-layer triggered events 95 Initialization 95 local events 95 message processing 95 sequencing rules 95 timer events 95 timers 95

# **N**

Namespace acpconfinfoextensions 202 asconfinfoextensions 205 avconfinfoextensions 199 cccp 157 cccpextensions 176 commonmcuextensions 206 conference-info 179 conference-info-separator 197 confinfoextensions 187 dataconfinfoextensions 198 imconfinfoextensions 201 simplejoinconfdoc 156 Normative references 12 Notifications conference 81 abstract data model client 82

## **O**

Overview (synopsis) architecture 14 background 14 end-to-end call flow 16 inter-component protocols 18 browser to join manager 18

*[MS-CONFBAS] — v20120410 Centralized Conference Control Protocol: Basic Architecture and Signaling Specification* 

 *Copyright © 2012 Microsoft Corporation.* 

 *Release: Wednesday, April 11, 2012* 

*217 / 219*

[client to focus](#page-18-0) 19 [client to focus factory](#page-18-1) 19 [scope](#page-18-2) 19

#### **P**

[Parameters - security index](#page-154-0) 155 Preconditions 19 Prerequisites 19 Product behavior 209

### **R**

References 12 informative 13 normative 12 Relationship to other protocols 19

#### **S**

Schema application/cccp+xml schema cccp namespace 157 cccpextensions namespace 176 application/conference-info+xml schema acpconfinfoextensions namespace 202 asconfinfoextensions namespace 205 avconfinfoextensions namespace 199 commonmcuextensions namespace 206 conference-info namespace 179 conference-info-separator namespace 197 confinfoextensions namespace 187 dataconfinfoextensions namespace 198 imconfinfoextensions namespace 201 application/vnd.microsoft.ocsmeeting document simplejoinconfdoc namespace 156 **Security** implementer considerations 155 implementers 155 parameter index 155 Sequencing rules 85 addUser dial-in command client (section 3.11.5.1 101, section 3.11.5.1 101) MCU (section 3.11.5.2 102, section 3.11 102) addUser dial-out command MCU 99 common conference control client 91 focus 92 conference activation 72 conference deactivation 72 conference notifications client 85 focus 86 conference subscriptions client 85 focus 86 deleteConference command 97 deleteUser command focus 96 Ex[a](#page-99-0)mple, 19<br>  $\frac{3}{2}$ <br>  $\frac{3}{2}$ <br>

[getConference command](#page-103-7) 104 [modifyConferenceLock command](#page-93-4) 94 [modifyEndpoint command](#page-103-4) 104 [modifyUserRoles command](#page-94-4) 95 setLobbyAccess command [example](#page-145-0) 146 higher-layer triggered events focus 105 Simple join example 108 HTTP request and response 54 Standards assignments 20 Subscriptions conference 81 abstract data model client 82

## **T**

Timer events addUser dial-in command 102 addUser dial-out command 100 common conference control client 93 focus 93 conference activation 72 conference deactivation 72 conference notifications client 86 conference subscriptions client 86 deleteConference command 97 deleteUser command 96 getConference command (section 3.12.6 104, section 3.15.6 107) join a conference 78 leave a conference 78 modifyConferenceLock command 94 modifyEndpoint command 104 modifyUserRoles command 95 Timers addUser dial-in command 101 addUser dial-out command 99 common conference control client 88 conference activation 71 conference deactivation 71 conference notifications client 82 conference subscriptions client 82 deleteConference command 97 deleteUser command 95 getConference command 103 join a conference (section 3.2.2 74, section 3.3.2 79) leave a conference (section 3.2.2 74, section 3.3.2 79) modifyConferenceLock command 94 modifyEndpoint command 104 modifyUserRoles command 95 Tracking changes 212

*[MS-CONFBAS] — v20120410 Centralized Conference Control Protocol: Basic Architecture and Signaling Specification* 

 *Copyright © 2012 Microsoft Corporation.* 

 *Release: Wednesday, April 11, 2012* 

*218 / 219*

Transport **[HTTP messages](#page-20-3) 21** [SIP messages](#page-20-4) 21 Triggered events addUser dial-in command [client](#page-100-2) 101 MCU [\(section 3.11.4.2](#page-100-3) 101, [section 3.15.4.1](#page-106-1) 107) addUser dial-out command MCU 99 common conference control client 89 focus 89 conference activation 71 conference deactivation 72 conference notifications client 83 focus 83 MCU 85 conference subscriptions client 83 focus 83 MCU 85 deleteConference command 97 deleteUser command 96 getConference command focus 103 join a conference client (section 3.2.4.1 74, section 3.3.4.1 79) focus (section 3.2.4.2 76, section 3.3.4.2 79) leave a conference client (section 3.2.4.1 74, section 3.3.4.1 79) focus (section 3.2.4.2 76, section 3.3.4.2 79) modifyConferenceLock command 94 modifyEndpoint command focus 104 modifyUserRoles command 95 setLobbyAccess command focus 105  $\begin{minipage}{0.99\textwidth} \begin{tabular}{|c|c|c|} \hline 11111 & 01111 & 01111 & 01111 & 01111 & 01111 & 01111 & 01111 & 01111 & 01111 & 01111 & 01111 & 01111 & 01111 & 01111 & 01111 & 01111 & 01111 & 01111 & 01111 & 01111 & 01111 & 01111 & 01111 & 01111 & 01111 & 01111$  $\begin{minipage}{0.99\textwidth} \begin{tabular}{|c|c|c|} \hline 11111 & 01111 & 01111 & 01111 & 01111 & 01111 & 01111 & 01111 & 01111 & 01111 & 01111 & 01111 & 01111 & 01111 & 01111 & 01111 & 01111 & 01111 & 01111 & 01111 & 01111 & 01111 & 01111 & 01111 & 01111 & 01111 & 01111$  $\begin{minipage}{0.99\textwidth} \begin{tabular}{|c|c|c|} \hline 11111 & 01111 & 01111 & 01111 & 01111 & 01111 & 01111 & 01111 & 01111 & 01111 & 01111 & 01111 & 01111 & 01111 & 01111 & 01111 & 01111 & 01111 & 01111 & 01111 & 01111 & 01111 & 01111 & 01111 & 01111 & 01111 & 01111$ 

#### **V**

Vendor-extensible fields 20 Versioning 20

*219 / 219*

*[MS-CONFBAS] — v20120410 Centralized Conference Control Protocol: Basic Architecture and Signaling Specification* 

 *Copyright © 2012 Microsoft Corporation.* 

 *Release: Wednesday, April 11, 2012*